## **UNIVERSIDAD NACIONAL AUTÓNOMA DE MEXICO \o**

03091

**FACULTAD DE CIENCIAS**  DIVISiÓN DE ESTUDIOS DE POSGRADO

**INSTITUTO DE ASTRONOMíA** 

# **EVOLUCIÓN** , **QUIMICO-ESPECTRAL DE POBLACIONES ESTELARES**

T E S I S QUE PARA OBTENER EL GRADO ACADÉMICO DE **DOCTOR EN CIENCIAS (ASTRONOMíA)**  p R E S E N T A istituto de astronomía GERARDO ARTURO VÁZQUEZ RODRíGUEZ **unam**  2015644

> DIRECTORES DE TESIS: DR. JOSÉ DE JESÚS GONZÁLEZ GONZÁLEZ DRA MARÍA LETICLA CARIGI DELGADO

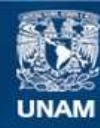

Universidad Nacional Autónoma de México

**UNAM – Dirección General de Bibliotecas Tesis Digitales Restricciones de uso**

### **DERECHOS RESERVADOS © PROHIBIDA SU REPRODUCCIÓN TOTAL O PARCIAL**

Todo el material contenido en esta tesis esta protegido por la Ley Federal del Derecho de Autor (LFDA) de los Estados Unidos Mexicanos (México).

**Biblioteca Central** 

Dirección General de Bibliotecas de la UNAM

El uso de imágenes, fragmentos de videos, y demás material que sea objeto de protección de los derechos de autor, será exclusivamente para fines educativos e informativos y deberá citar la fuente donde la obtuvo mencionando el autor o autores. Cualquier uso distinto como el lucro, reproducción, edición o modificación, será perseguido y sancionado por el respectivo titular de los Derechos de Autor.

### **Evolución Químico-Espectral de Poblaciones Estelares**

Derechos Reservados 2001

por

Gerardo Arturo Vázquez Rodríguez

#### **Resumen**

Evolución Químico-Espectral de Poblaciones Estelares

por

Gerardo Arturo Vázquez Rodríguez Doctor en Ciencias (Astronomía)

Instituto de Astronomía

Se ha desarrollado **un** código de evolución químico-espectral de galaxias. La síntesis evolutiva (evolución espectral) se calcula considerando ya sea un modelo simple de evolución química, con los rendimientos químicos de Maeder (1981) Y bajo la aproximación de reciclaje instantaneo, o tomando como partida los resultados de otros códigos de evolución química más sofisticados (e.g. Carigi et al. 1999). Las principales contribuciones de este trabajo son: i) la construcción de poblaciones sintéticas con tasas de formación estelar variable con el tiempo, y donde las estrellas se forman con distintas metalicidades; ií) la compilación de un conjunto completo de trazas a partir de las desarrolladas por el grupo de Ginebra (Charbonnel et al. 1999 y referencias incluidas), y completadas hasta la rama asintótica para estrellas con masas  $M/M_{\odot} \geq 0.8$  y hacia estrellas de muy baja masa con los modelos desarrollados por Chabrier y Baraffe (1997); iii) la incorporación de una biblioteca de espectros estelares calibrados por Lejeune et al. (1997) cubriendo una amplia malla de parámetros.

Para comparar con observaciones de sistemas estelares reales (galaxias. cúmulos globulares), el código predice espectros de baja resolución, colores de banda ancha (Johnson) y los índices de intensidad de línea de Lick (Worthey 1994). Entre otras muchas pruebas al código, se predice con él una edad y metalicidad estelar medias entre 3 y 5 Ga y  $\lt Z >$  entre 0.02 y 0.04 (respectivamente) para el espectro cosumado

de M32 Y el bulbo de M31. En particular, en este trabajo se ha usado este código de síntesis evolutiva para predecir las propiedades espectrales de la galaxia NGC 1560, usando los modelos y resultados de evolución química de Carigi et al (1999) y, comparando con los colores observados se predice una edad integrada de la población estelar de $\sim 10$  Ga.

--- ---

### Agradecimientos

Deseo agradecer profundamente a mis asesores Jesús González y Leticia Carigi por haber dirigido durante cinco años esta tesis. Sin el conocimiento de ambos y su paciencia hubiese sido imposible que el trabajo llegara a su fin. Le agrdezco a Chucho los regaños que me hicieron entender que al asesor hay que buscarlo antes de 5 meses de trabajo, y más cuando vas a ir a un congreso, por enseñarme a no atinarle al resultado aunque creo aun no se me quita. Le agradezco a Lety, el enseñarme química de las galaxias aunque poco haya aprendido, por la ortografía (pudo quedar peor). A ambos les agradezco su apoyo en lo personal, por sus consejos, que como buenos guias señalaron mi camino.

Deseo también agradecer a mis sinodales, Manuel Peimbert, Gloria Koenigsberger, Pedro Colín, y Luc Binette por la revision del trabajo y sus valiosos comentarios. A Gustavo Bruzual por sus valiosas sugerencias en la parte final del trabajo, y por la profunda revision que hizo del código en la visita que hice a Mérida, Venezuela. Gracias también por darme la oportunidad de conocer ese Pais.

A pesar de que el trabajo de muchos años puede resumirse en pocas palabras, hay siempre detrás de este trabajo la confianza de mucha gente de que uno llegará al final del camino y que han motivado el deseo por aprender Astronomía. En este sentido, quiero agradecer a Marco Moreno, quien dirigió mi tesis de licenciatura; a Jose H. Peña, Rosario Peniche, Carlos Chavarria quienes fueron mis profesores en la maestria; Octavio Cardona quien co-dirigio mi tesis de maestria, a José Guichard por ayudarme a no guardar rencores. A Gloria Koenigsberger quien dirigió mi tesis de Maestria y ha seguido mi camino como estudiante hasta el presente y me ha dado su apoyo desde que era estudiante del INAOE, por haberme traido a la UNAM y por sugerirme a Claus Leitherer como jefe para mi posdoc en Baltimorc.

A Jorge Cantó quien me aceptó como estudiante a sugerencia de Gloria y quien con mucha paciencia me preparó para pasar los examenes generales por cuarta y definitiva ocación. Espero no me guarde rencor por no haberle pagado 500 pesos que

en algún momento difícil de mi vida generosamente me presto y los cuales hasta hace poco recorde que los debía.

Pero la mayor parte de la vida como estudiante la compartes con gente que aprecia como nosotros el valor de aprender, y que también te enseña no solo a trabajar, sino a vivir. A mis compañeros del INAOE que se quedaron en el camino, Fabian, Agustín, Luz María, a los que aún están en él Norma, Omar. Muchos de los dias en el INAOE fueron mas que simples dias de trabajo cuando jugabamos basquetball o compartiamos las canciones de Silvio Rodríguez, a mi amigo Antonio Piceno por sus convicciones y su valor le doy las gracias. A Laura Colombon por darme un hermanito y las buenas vibras.

A mis compañeros y amigos en el IA-UNAM por su amistad, la cultura, el cine, las fiestas, etc., Sandra por las galletas, la cartelera y escucharme platicarle la novela de Ramona cuando estuve en Venezuela, Marú, Anabel, Javier, Iqui, Mauricio, Lorena, Erika, Wilder, a Antonio Peimbert por las exquisitas charlas de deportes. A mi hermano mayor Lorenzo Olguín por enseñarme las cosas sutiles de la parte observacional del trabajo, por los viajes en primera clase en areomexico y sugerirme que era bueno ver al asesor de vez en cuando. A Pablo por ser amigo y comprarme mis pinturas. A mis cuates del basquetball.

A Paola por ayudarme con el fortran cuando empezaba el código, a Edmundo Moreno también por el fortran y escucharme hablar de mi trabajo, por las charlas de filosofía y religión y ser mi mecenas a la hora de buscarme apoyo ecónomico.

Agradezco a la UNAM, por haber financiado completamente esta tesis, a través de los proyectos de DGAPA de la Dra. Paris Pismis y Edmundo Moreno, Gloria Koenigsberger y Leonid Georgiev, Miriam Peña y Leticia Carigi, Manuel Pcimbcrt y Leticia Carigi. A la Dra. Silvia Torres por haber hecho feliz a mi madre al avisarle que me habian aceptado en el IA-UNAM. Al Instituo de Astronomia, a toda la gente por tratarme bien, a la señora Lupita, la señora Maru, a Raúl.

Se que mi paso por la Astronomía será fugaz y que mi trabajo y mi persona serán

olvidados, pero a todos los que he nombrado deseo decirles que para mi son únicos.

Agradezco profundamente y con cariño a la Fundación Pichardo Santana, a su presidente fundador el señor Felipe Pichardo Santana, y a su actual presidenta la señora Rosario Silva Ortega por haberme otorgado una beca, consistente en despensas, comida para una semana, entradas para el cine, tarjeta telefónica y cariño cada fin de semana sin pedirme requisito alguno excepto existir. De forma especial a la Sra. Rosario Silva Ortega por haberme regalado una familia.

Agradezco a mis padres Reyna y Antonio por haberme dado la vida, que es todo, y la oportunidad de conocer el mundo que hoy concibo, por haberme hecho un hombre completo y feliz. A mi madre por su temple y valor para enfrentar la vida y los fracasos, por su alegría de vivir. A mis hermanos Cristina y Antonio por haberme hecho tío de cuatro sobrinos Fernando, Reyna Karen, Juan Luis y Antonio IV (Ay! Carnal, también le pusiste Kevin) justo en este tiempo.

Pero estos años no hubiesen sido lo felices que fueron haciendo Astronomía sino hubiese sido por ti. Creo que tenias razón, que era mejor aprendiz de Astrónomo que pintor de bodegones en Guanajuato. Gracias por enseñarme a disfrutar la vida, por ser Maya auténtica, por enseñarme a comer chile como buen mexicano, por compartir la vida contigo, por enseñarme a besar. Gracias Bárbara.

# **Contenido**

 $\sim$ 

 $\overline{\phantom{a}}$ 

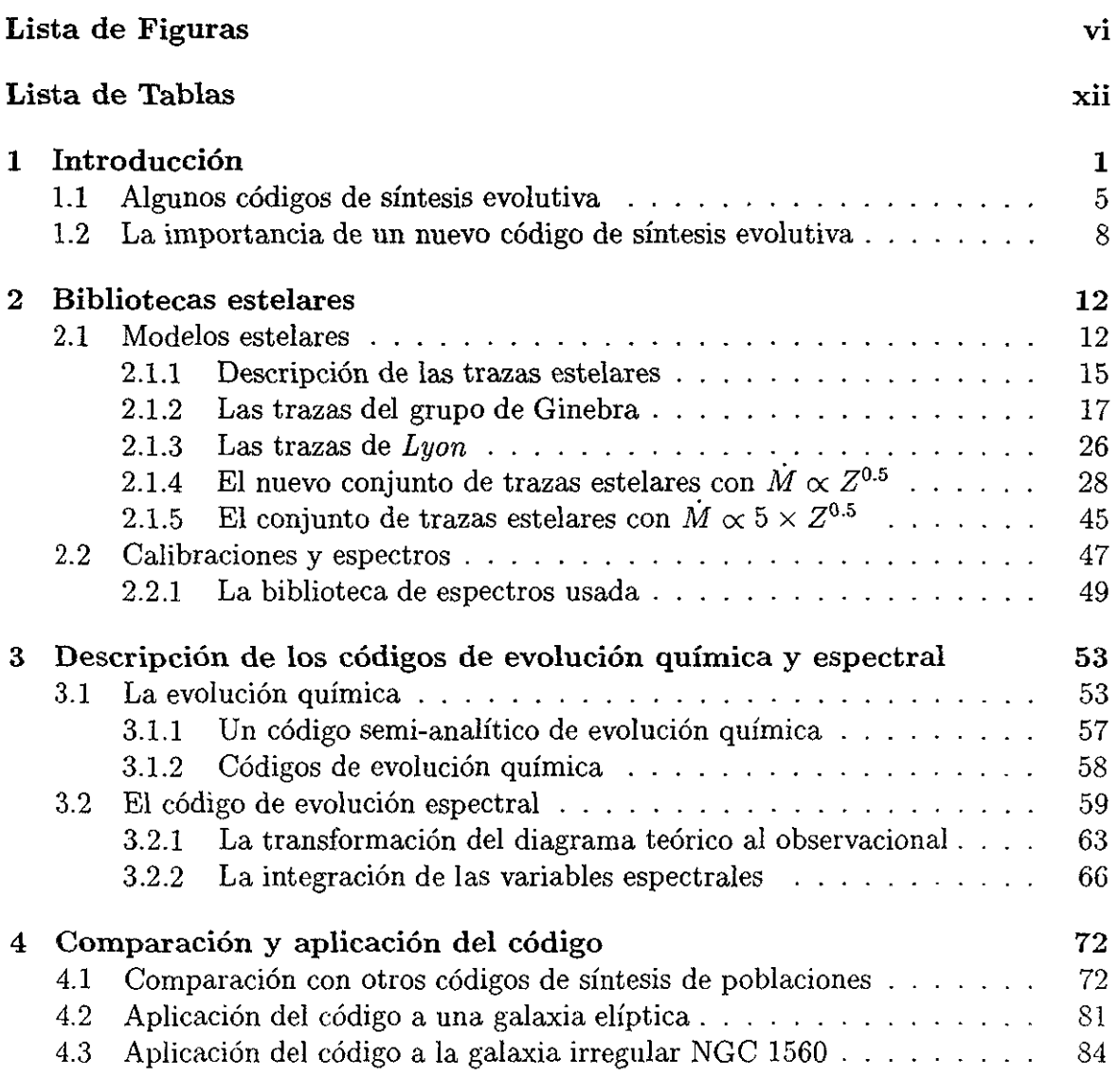

IV

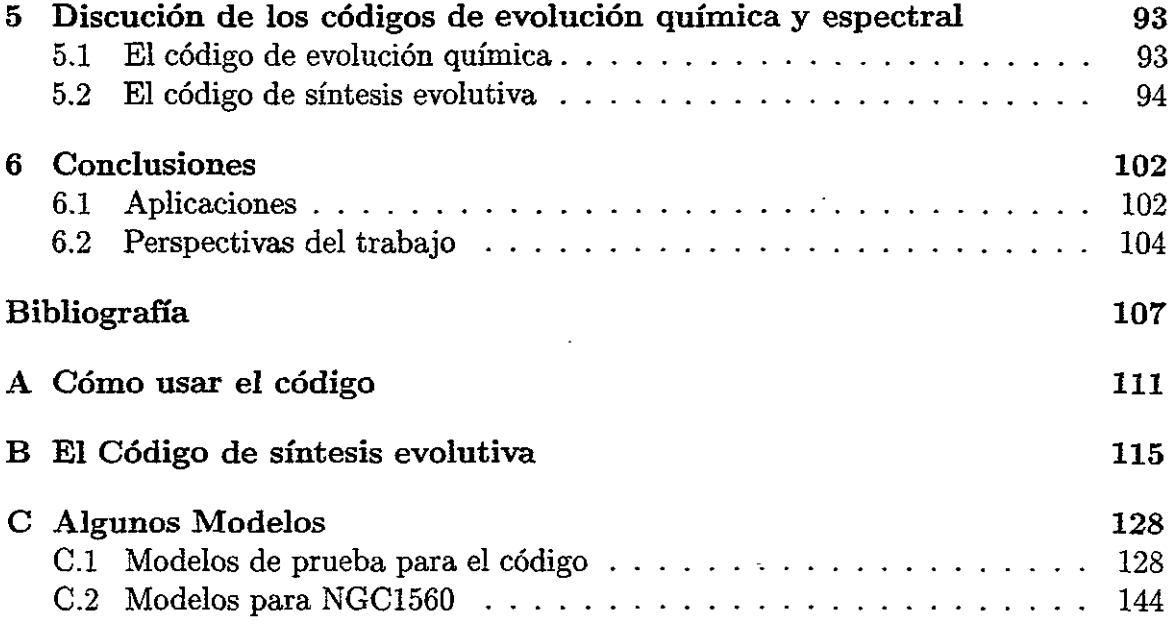

## **Capítulo 1**

### **Introd ucción**

Desde hace muchos años se han desarrollado esfuerzos para entender la evolución de galaxias, como cambian la masa de gas, la masa de estrellas, y sus características. Algunas preguntas que han surgido son: i) ¿cuando empezó la formación estelar?, ii) ¿es primigenia la abundancia del gas con el que se empiezan a formar las galaxias?, y muchas otras que se han empezado a responder a partir de los primeros modelos de evolución galáctica.

Para entender un poco más de este tema, debemos decir que en las galaxias, las estrellas se forman a partir del gas, el gas ha sido contaminado con los elementos que se han formado en el interior de las estrellas que ya han muerto. Las nuevas estrellas nacen de un gas que se encuentra enriquecido y a su vez generan más elementos pesados a medida que evolucionan y cuando mueren. La evolución de la galaxia depende del consumo del gas para producir estrellas, y de la cantidad de gas que la galaxia tiene para formarlas, como una consecuencia de este proceso la abundancia de elementos químicos en el gas y las estrellas cambia. A este efecto de la evolución de la galaxia, le llamamos la *evolución química.* 

Las estrellas que se han formado durante toda la historia de la galaxia tienen características espectrales que evolucionan conforme las estrellas van pasando por cada una de las fases evolutivas. de tal forma que la luz integrada de la población estelar depende del tipo de estrellas que están brillando (o vivas) a un tiempo dado y del número de éstas. Al cambio en el espectro integrado de una galaxia como función del tiempo, le llamamos *evolución espectral.* 

A partir de este breve esquema de lo que es la evolución de las galaxias podemos distinguir que el principio de la evolución de las galaxias radica en la transmutación del gas en estrellas, la evolución de estas, y el enriquecimiento químico progresivo del gas al morir las estrellas. En esta forma la evolución química y consumo del gas es la variable independiente en la *evolución espectral de las galaxias.* 

Un modelo de evolución químico-espectral completo, es aquel que puede predecir tanto las abundancias de cada uno de los elementos químicos como los colores o espectros de la población estelar, como función del tiempo. Sin embargo, esto es muy complicado, ya que para el modelado químico, por ejemplo, es necesario conocer, entre otras cosas: los rendimientos de cada estrella que se forma (cantidad de masa enriquecida con un elemento químico en particular que la estrella le devuelve al medio interestelar a lo largo de su evolución), dependientes a la vez de la metalicidad de la estrella; así como la metalicidad inicial del gas, la forma en que éste se consume y detalles sobre pérdidas y ganancias sistémicas de gas; el número y la distribución en masas de las estrellas que se forman. De la misma forma para los modelos de evolución espectral es necesario conocer en cada fase evolutiva estelar las propiedades espectrales de las estrellas que permanecen vivas, el número de éstas y su metalicidad, por ejemplo.

Debido a esta complejidad, es que la mayoría de los modelos se han desarrollado en estas dos componentes, química y espectral, por separado. Aunque al principio, los modelos consideraban ambas partes de la evolución, tenían demasiadas restricciones por la carencia, incompletez y limitaciones de los modelos de estructura, evolución y rendimiento estelar. De esta forma, hay modelos más sofisticados en la parte de evolución química, que espectral, y viceversa. Entre los ejemplos de modelos químicoespectrales en la literatura se encuentran los de Tinsley (1972), quien al final estableció

las ecuaciones de evolución química, y los de Vazdekis et al. (1996) y Pergano et al. (2001).

En su forma moderna, los modelos de evolución química se iniciaron con Tinsley (1980), quien introdujo el concepto de "reciclaje instantáneo". Bajo esta aproximación, en la que se supone que el tiempo de vida de las estrellas enriquecedoras es nulo (devolviendo al medio interestelar los productos químicos de la evolución estelar instantáneamente) y que el material enriquecido se mezcla instantánea y homogéneamente, las ecuaciones de evolución química se reducen a expresiones analíticas sencillas, dando la posibilidad de un acercamiento teóricamente sencillo y claro al problema de la evolución química de sistemas estelares. Los modelos han venido abandonando esta aproximación, al tomar en cuenta que los productos de la evolución estelar se mezclan poco a poco en el medio interestlar, y que se van liberando a lo largo de la evolución de las estrella. Otros aspectos que han venido mejorando los modelos de evolución química son la incorporación de tasas de formación estelar ( $\Psi (t)$ ) másrealistas y funciones iniciales de masa  $(\Phi(m))$ , las cuales podrían ser también dependientes del tiempo.

Por su parte, los modelos de evolución espectral también han cambiado. Los primeros modelos eran prácticamente independientes de la historia de formación estelar, ya que usaban los espectros de cúmulos globulares calibrados con los modelos de evolución estelar de ese tiempo, para sumarlos y compararlos con los espectros observados de galaxias. Algunos modelos como los de Searle et al. (1973) tuvieron buenos resultados. La ventaja de este enfoque recaía en el hecho de que por mucho tiempo se consideró que los cúmulos globulares eran poblaciones formadas al mismo tiempo y con la misma metalicidad, es decir, la edad y la metalicidad estaban bien determinadas al comparar espectros de cúmulos globulares con galaxias. Este tipo de modelos que usan como base poblaciones que nacen al mismo tiempo, y a la misma metalicidad, han sido usados hasta hace poco tiempo, y ejemplos de ellos son los de Lasker (1970), Faber (1972), O'Connel (1976).

Otro tipo de modelos de evolución espectral que ha surgido, son los de *síntesis evolutiva,* los cuales están basados en una población sintética construida a través de trazas de evolución estelar, ya sea usando isocronas o siguiendo la historia de formación estelar del sistema. Como ejemplos de este tipo de trabajos en la literatura son: Tinsley (1972a, 1972b, 1978), Tinsley y Gunn (1976), Bruzual(1983), Guiderdoni y Rocca-Volerange (1987), Arimoto y Yoshi (1986), Pickles (1985), Worthey (1994), y Vazdekis(1996), Bruzual y Charlot(1993), Bressan, Chiosi y Fagotto (1994), Fioc y Rocca.-Volmerauge (1997), etc.

Cabe aclarar que estos modelos de evolución espectral no usan evolución química a excepción de algunos como el de Vazdekis (1996). La mayor parte de estos modelos suponen brotes de formación estelar a metalicidades constantes. Para los modelos de síntesis evolutiva que usan isocronas, es *ad hoc* esta suposición, ya que estos no interpolan en tiempo las isocronas y existe un límite de resolución cuando el paso de tiempo es menor que la  $\Delta t$  de las isocronas. Sin embargo, la cantidad de combinaciones de isocronas en un modelo contÍnuo de formación estelar sería asombrosa, si se desea resolución en el tiempo. Los modelos de síntesis evolutiva que no se basan en isocronas tienen la ventaja de que hacen la integración sobre la población sintética, pero no hay modelos que calculen las propiedades de poblaciones con estrellas de diferentes metalicidades y edades.

Las limitaciones de los modelos de evolución espectral hoy en día, radican en la carencia de bibliotecas estelares completas, ya sean espectros, trazas evolutivas, o isocronas. Estas limitan el estudio de cierto tipo de poblaciones. Finalmente, las poblaciones que teoricamente se generan en este tipo de modelos no consideran las estrellas binarias, las cuales evolucionan de diferente forma debido al intercambio de materia.

En este trabajo, se ha construido un código de síntesis evolutiva con la capacidad de modelar poblaciones estelares dependientes del tiempo y de la metalicidad bajo el régimen de una tasa de formación estelar dependiente del tiempo, proveniente de cualquier modelo de evolución química como los que son generados por el código de evolución química construido en este trabajo y donde los brotes de formación estelar instantáneos son un caso límite. Este hecho permite una evolución químico-espectral completa para el tipo de población que esté en el intervalo de parámetros usados.

Los modelos de evolución químico-espectral tienen involucradas muchas incertidumbres, las cuales son resultado de las suposiciones teóricas ya sea en las trazas de evolución, las isocronas, los espectros usados, y el método con el que se integran las propiedades espectrales. Un análisis detallado de la propagación de errores se encuentra en Bruzual (1998).

Las aplicaciones cosmológicas de los modelos de evolución han sido ampliamente discutidas en la literatura. Algunas de estas aplicaciones son por ejemplo, las galaxias azules (galaxias con reciente formación estelar) y el estudio de galaxias a altos  $corrimients$  al rojo  $<sup>1</sup>$ .</sup>

En la siguiente sección describiremos con más detalle algunos de los modelos más sobresalientes de síntesis evolutiva, hablaremos de sus ventajas y desventajas y el tipo de población que son capaces de predecir, así como el método de integración, el cual es una parte muy importante debido a que es una fuente de incertidumbre.

### 1.1 Algunos códigos de síntesis evolutiva

En esta parte hablaremos de los modelos más recientes que han tenido mayor impacto sobre el campo de investigación de la evolución de galaxias. Aunque hay una amplia variedad de códigos de evolución espectral de poblaciones, son sólo unos cuantos los que se usan comunmente en la literatura. La diferencia entre ellos, es la cantidad de datos de entrada que puedan tener, ya sea trazas estelares, o espectros estelares.

<sup>1</sup> Al parecer **la** formación estelar decrece y donde la pregunta es si realmente es un efecto *de*  evolución o simplemente es un sesgo por la calidad de las observaciones (Baugh et al. 1998a y Baugh et al. 1999).

De esta forma, hablaremos de los códigos más conocidos, y que hemos usado en este trabajo para la comparación del mismo.

1.-GISSEL96. Desarrollado por Bruzual y Charlot (1993), usa las trazas de Padova descritas brevemente en el Capítulo 2, completadas hasta las fases evolutivas de nebulosas planetarias y enenas blancas. Bruzual (1983) identificó cerca de 150 puntos evolutivos en estas trazas, y esto permitió hacer la síntesis evolutiva interpolando en tiempo y masa sin necesidad de usar las isocronas, las cuales tienen una limitante en resolución temporal.

La biblioteca de espectros usada está codificada como: KL96, que representa, la malla de espectros teóricos compilados por Lejeune, Buser y Cuisinier (1996), y que está basada, en los modelos de atmósferas de Kurucz (1995).

Este código peunite generar poblaciones estelares sintéticas sencillas (brotes instantáneos), o poblaciones compuestas (tasas de formación estelar dependientes del tiempo), pero siempre a metalicidad constante en el rango que cubren las trazas estelares. El código es muy eficiente para poblaciones viejas, ya que para poblaciones de reciente formación la tasa de pérdida de masa estelar es mayor y es importante en la determinación de las propiedades espectrales, y este tipo de pérdida de masa no está considerada en las trazas que usa este modelo. Las variables que este código predice son espectros de baja resolución espectral, colores de banda ancha, y los Índices de Lick, así como algunos otros índices importantes que se usan en la interpretación de las poblaciones estelares en galaxias.

2.-PEGASE. Este código fue creado por Fioc y Rocca-Volmerange (1997 y 1999). La primera versión (1997) genera poblaciones a metalicidad solar usando trazas del grupo de Ginebra y del grupo de Padova. La última versión genera poblaciones de diferentes metalicidades usando las trazas evolutivas de Padova. Este código calcula primero isocronas usando trazas de la misma masa pero con diferentes fases evolutivas, es decir, que muestrean de founa diferente la traza, sobre todo la parte que corresponde a la evolución después de la secuencia principal.

La transformación de las variables estelares a las espectrales se hace en la última versión del código usando la biblioteca de espectros estelares de Lejeune et al. (1997 y 1998), la cual también hemos usado en nuestro código, y de la que hablaremos en el Capítulo 2.

Las poblaciones en este código son generadas usando un modelo de evolución química que está basado en la aproximación de reciclaje instantáneo, el cual usa los rendimientos de Woosley et al. (1995). Este modelo predice variables como la masa total del sistema, la fracción de gas, la evolución de elementos químicos como función de una tasa de formación estelar y otras.

Aplicado este modelo químico, el cual es llamado por sus autores "escenario" de formación estelar, el código de síntesis evolutiva interpola las propiedades espectrales de brotes de formación estelar a metalicidad constante de acuerdo a la historia química y de formación estelar para obtener las propiedades espectrales integradas de poblaciones con cualquier historia de formación estelar.

La salida de este código consiste en: espectros de baja resolución espectral, colores de banda ancha, e índices desarrollados para hacer fotometría con un galaxias a alto corri-miento al rojo.

3.-STARBURST99. Como su nombre lo dice en inglés, ha sido desarrollado para modelar brotes de formación estelar. Leitherer et al. (1999) han incorporado en este código, las trazas evolutivas de Ginebra, de las cuales también hablaremos en el Capítulo 2, que consideran altas tasas de pérdida de masa para modelar violentos brotes de formación estelar. Usan la misma filosofía para llenar el diagrama HR, que Bruzual y Charlot (1996) en el código GISSEL96, para generar isocronas a las metalicidades permitidas por las trazas.

Al igual que el código PEGASE, las propiedades estelares son transformadas a las espectrales usando la biblioteca de espectros de Lejeune et al. (1997 y 1998) Y una biblioteca adicional para modelar las características con vientos estelares fuertes y mayor emisión en el ultra violeta.

Este código permite generar poblaciones estelares sintéticas desde  $t = 10<sup>4</sup>$ , hasta  $10<sup>9</sup>$  años (1.0 Ga), bajo los esquemas de brotes instantáneos de formación, o tasas continuas de formación a metalicidad constante. La salida de este código son espectros de baja resolución espectral, colores de banda ancha, e índices como  $H_3$  que se usan para la interpretación de poblaciones jóvenes.

### **1.2 La importancia de un nuevo código de síntesis evolutiva**

Como hemos visto en la sección anterior, los modelos han ido evolucionando, tomando en cuenta cada vez más los modelos de estructura y evolución estelar, para construir poblaciones sintéticas con atmósferas (teóricas o empíricas) y predecir la luz de una población real.

En la mayoría de los modelos que hemos mencionado, la formación de estrellas se ha visto como un brote de formación estelar. Sin embargo, en las galaxias el proceso de formación estelar es complejo, dependiente del tiempo, y de la metalicidad del medio interestelar donde nacen las estrellas.

Una pregunta importante que podría surgir para la gente que usa los modelos de síntesis, es ¿por qué otro código? En realidad, los programas existentes han sido creados para tratar problemas específicos, esto significa que dependiendo del sistema estelar que se quiera modelar, se eligen trazas estelares y parámetros atmosféricos no generales u optimizados al problema particular. Por lo tanto, la mayoría de los códigos de síntesis de poblaciones no pueden aplicarse a una amplia gama de sistemas estelares por ejemplo, STARBURST99.

Debido a esto, los códigos incorporan distintos modelos de estructura y evolución estelar, así como diversas bibliotecas de espectros estelares (sintéticos, observados o semi-empíricos). En esta diversidad de modelos se presentan típicamente problemas de calibración y consistencia, tanto dentro de un código como entre códigos de distin-

## **Capítulo 2**

### **Bibliotecas estelares**

Se ha hecho un esfuerzo por obtener las mejores bases de datos para poder ofrecer un modelo que en este sentido esté a la cabeza de los demás. El modelo necesita dos clases de datos estelares, a los que llamaremos *bibliotecas de datos estelares,* que son fundamentales para el desarrollo del mismo:

i) Los modelos de evolución estelar, los cuales describen la evolución de una estrella, con una masa y una metalicidad dadas, como función de su edad.

ii) Los modelos de atmósferas estelares ó espectros empíricos, los cuales nos dan las variables estelares que podemos observar como son la distribución espectral de energía (DEE), índices de color e índices espectrales. Esto se puede hacer con calibraciones que relacionan las variables estelares con su atmósfera como son las calibraciones Temperatura-Color o con calibraciones  $(T_{eff},log(g),[Fe/M])\mbox{-DEE}.$  Los DEE son en realidad los espectros estelares, los cuales pueden ser teóricos o espectros observados; estos últimos también llamados espectros empíricos.

### **2.1 Modelos** estelares

Uno de los avances más importantes dentro de la astrofísica ha sido el entendimiento de la evolución de las estrellas y poder parametrizarla con variables sencillas como

Finalmente, el capítulo 6 resume **las** conclusiones del trabajo, así como una visión de la aplicación de los códigos en proyectos futuros.

Un aspecto importante es que hasta ahora, no habia un código de síntesis de poblaciones que usara de forma extensa la base de modelos de evolución estelar del grupo de Ginebra, debido a la incompletez de fases estelares en las trazas y trazas a otras metalicidades. En este trabajo se completaron las trazas estelares de este grupo para fases estelares como el punto cero de la rama horizontal, y la rama asintótica de las gigantes a metalicidades de  $Z = 0.004$ , 0.008 y 0.04.

Este trabajo se presenta en 6 capítulos. El capítulo 1 corresponde a la introducción. El capítulo 2 describe las características de los modelos de estructura y evolución estelar, y cita dos importantes escuelas de teóricos en este tema, el grupo de Padova (Chiosi, Bressan, Fagotto, etc), y el grupo de Ginebra (Maeder, Schaller, Charbonnel, etc).

En el capítulo 2 también se explica cómo se incorporaron las fases de rama horizontal, rama asintótica de las gigantes, parte baja de la secuencia principal y presecuencia principal para el grupo de Ginebra. También, en este capítulo se describen los espectros estelares usados: la colección de espectros teóricos calibrados por Lejeune et al. (1997 y 1998) de cuatro colecciones diferentes de espectros obtenidos con el código de Kurucz, así como las bases de calibración que fueron los colores de banda ancha en el sistema de Johnson.

El capítulo 3, describe las ecuaciones de evolución química y como fueron construidos los códigos de evolución química y espectral.

En el capítulo 4 se comparan las predicciones de nuestro código con los códigos de Fioc y Rocca-Volmerange (1997), Leitherer et al. (1999) y Bruzual y Charlot (1996), para diferentes tipos de brotes estelares. En la segunda parte de este capítulo, aplicamos el código a una galaxia elíptica, y con los modelos químicos de Carigi et al. (1999) a la predicción de la evolución químico-espectral de la galaxia irregular NGC1560.

En el capítulo 5 se hace una discusión de los códigos desarrollados en este trabajo, sus pros y contras y como se comparan con otro tipo de códigos.

tos autores. Muchas veces resulta muy difícil comparar consistentemente resultados entre códigos, así como la interpretación es ambigua entre las distintas predicciones (colores, espectros, etc) de un mismo código.

Entre los propósitos que nos llevaron a desarrollar este nuevo código de evolución espectral, está el de predecir la evolución espectral bajo un conjunto consistente de trazas evolutivas, espectros y calibraciones. En particular, utilizamos las trazas de evolución estelar de Ginebra (Charbonnel et al. 1999 Y referencias incluidas), completadas a bajas masas con las de Chabrier y Baraffe (1997,1998), junto con espectros que han sido calibrados a los colores de las trazas de Ginebra. Este enfoque nos permite eliminar errores al momento de trasladar las distintas bases de datos a una misma calibración.

Otro aspecto importante, es el de contar con trazas evolutivas (o bien isocronas) con estadíos evolutivos bien definidos entre las distintas masas y metalicidades, para lograr interpolaciones físicamente más sólidas. Las trazas de Ginebra utilizadas, están diseñadas bajo este esquema, reduciendo riesgos de interpolación arbitraria o de discontinuidades espurias en nuestro código.

Uno de los aspectos físicos que pretendemos atacar mejor es la complejidad de la formación estelar, aunando modelos de evolución química para trascender a una simple malla de brotes de metalicidad y edad fijas. Esto implica que el código sea capaz de obtener las propiedades espectrales para sistemas estelares con historias de evolución química y de formación estelar continuas, como se espera en galaxias reales.

El código descrito en este trabajo, cubre las variables espectrales para metalicidades  $0.001 \leq Z \leq 0.04$ , fases evolutivas desde (o poco antes) de la secuencia principal hasta la rama asintótica para estrellas desde *0.08M/Me* hasta *120M/Me.* El código admite una función inicial de masa arbitraria entre el mismo intervalo de masas estelares  $(0.08 \leq M/M_{\odot} \leq 120.0)$ . Con esta malla de parámetros es posible aplicar este código a una amplia gama de historias de formación estelar, como las inferidas desde galaxias elípticas hasta irregulares.

son su temperatura (temperatura efectiva) y su luminosidad.

Las estrellas nacen dentro de los complejos moleculares en el medio interestelar de las galaxias. A partir del colapso (primera fase de formación) las estrellas nacen cuando en el interior de la nube colapsada se alcanzan temperaturas de millones de grados y empiezan a liberar energía al fusionar hidrógeno para formar helio. En esta fase de su vida existe un equilibrio (equilibrio hidrostático) que les permite permanecer estables por mucho tiempo (la mayor parte de la vida de las estrellas), a esta fase evolutiva se le llama la secuencia principal. Cuando el hidrógeno se ha consumido en el núcleo y una ligera capa permanece rodeando al nuevo núcleo de helio, la estrella expande sus capas exteriores tornandola más luminosa y menos caliente, conforme el consumo de hidrógeno en la capa disminuye, el núcleo se va colapsando, la estrella se torna más y más luminosa volviendola una estrella gigante fría, una gigante roja. Este proceso se detiene cuando el núcleo de helio inicia la fusión para convertir helio en carbonO. Súbitamente la estrella completa se contrae, la temperatura en su superficie aumenta y su luminosidad disminuye, de la misma forma que para el consumo de hidrógeno, la estrella entra en un estado de equilibrio en el que ahora transforma helio en carbono, a esta fase se le llama la rama horizontal. Cuando el helio en el núcleo ha sido consumido y una delgada capa permanece rodeando al nuevo núcleo de carbono la estrella vuelve a expander sus capas exteriores disminuyendo su temperatura y aumentando su luminosidad, la estrella vuelve a ser gigante y roja por segunda ocación, y el núcleo de esta nuevamente inicia una etapa de colapso, a esta fase se le conoce como la rama gigante asintótica. Para las estrellas de baja masa se inicia una etapa de inestabilidad en la que el núcleo no alcanza la temperatura suficiente para iniciar el consumo de carbono. Entonces la estrella se deshace de las capas exteriores, quedando el núcleo desnudo y con temperaturas en la superficie de este, de cientos de miles de grados. La capas exteriores han formado una nube que con la temperatura tan alta del núcleo se ioniza y forma lo que conocemos como nebulosa planetaria. Poco a poco la nebulosa se va diluyendo en el medio interestelar, y el núcleo desnudo

se va enfriando volviendo al remanente de la estrella una enana blanca. Esta enana blanca, perderá eventualmente toda su energía y se convertirá en un objeto oscuro, un cadaver estelar.

El final para las estrellas masivas es parecido al de las estrellas de baja masa. Despues del consumo de helio, se inicia una secuencia en la que el núcleo se va rodenado de capas de elementos químicos más pesados  $(He, Ca, O, ...)$ , ya que la temperatura y la densidad en el núcleo de estas estrellas permite la fusión de elementos más y más pesados. Cuando en el núcleo se ha formado el hierro (Fe), el proceso de fusión se vuelve un proceso en el que no se libera energía, sino se consume. Entonces de manera violenta, se generan en la estrella elementos más pesados, mientras sufre un violento colapso de las capas exteriores sobre el núcleo. Un rebote sobre un núcleo de altisima densidad genera una explosión (supernova) en la que el gas y los elementos químicos se liberan. El núcleo ha alcanzado condiciones físicas de gravedad y densidad intensas, que solo en la superficie, electrones acelerados a velocidades relativistas gracias al intenso campo magnético puede emitir pulsos de fotones. En el lugar quedan la remanente de una supernova, y el núcleo colapsado que por las condiciones físicas alcanzadas esta formado por neutrones, una estrella de neutrones.

Para las estrellas supermasivas el final es similar al anterior, pero en el lugar de una estrella de neutrones lo que queda es un hoyo negro que no permite la salida de la luz.

El camino evolutivo descrito anteriormente, puede parametrizarse y ponerse en un diagrama llamado el digrama Herzprung-Russell (llamado asi por sus autores). El diagrama H-R es una gráfica del  $T_{eff}$  vs.  $L/L_{\odot}$  que describe cada una de las fases evolutivas en función de estas variables y que se muestra en la Figura 2.1.

Este proceso de evolución ha sido entendido y de forma teórica han sido generados modelos de evolución para entender mejor no solo la evolución de las estrellas, sino de poblaciones estelares completas. Estos modelos son llamados secuencias estelares o trazas evolutivas. Una de las contribuciones importantes de este trabajo es la

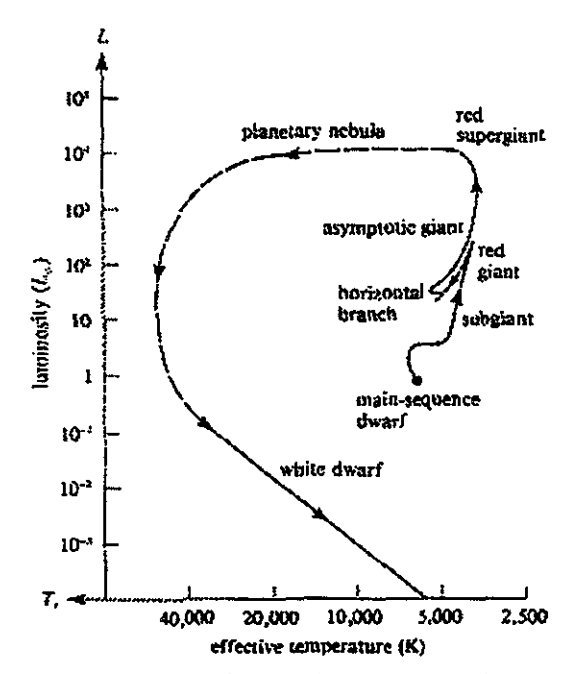

Figura 2.1: El diagrama **HR** *(Shu, The Physical Universe)* para una estrella de la masa del Sol.

construcción de una nueva base de trazas evolutivas. Empezaremos describiendo la base de trazas estelares, y después explicaremos como fueron incorporadas otras fases evolutivas y otras trazas para obtener un nuevo conjunto de trazas estelares que se usa en nuestro código.

#### **2.1.1 Descripción de las trazas estelares**

Entre los modelos de estructura y evolución estelar que se han desarrollado en los últimos años, destacan dos grupos: i) El grupo de Padova (Alongi et al., 1993 Y posteriores); ii) el grupo de Ginebra: Schaller G. et al. (1992 1); Schaerer D. et al. (1993 II); Charbonnel C. et al. (1993 III); Schaerer D. et al. (1993 IV); Meynet et al (1994 V); Charbonnel C. et al. (1996 VI); Mowlavi N. et al. (1998 VII) Y Charbonnel C. et al. (1999 VIII).

Las trazas teóricas describen la evolución de las estrellas de diferentes masas a lo largo de cada una de las fases evolutivas. Estas trazas están descritas principalmente por tres variables importantes  $L/L_{\odot}$ ,  $T_{eff}$ , y  $m_c$ , esta última dependiente de la tasa de

| Grupo de | Fases                | Masa<br>Puntos |          | Masa     | Metalici           |
|----------|----------------------|----------------|----------|----------|--------------------|
| Trazas   | Evolutivas           | evolutivos     | inferior | superior | dades <sup>2</sup> |
| Ginebra  | SP, RGR.             | 51             | 0.8      | 120.0    | a                  |
|          | RH, RAG <sup>1</sup> |                |          |          |                    |
| Padova   | SP, RGR,             | 40-60          | 0.6      | 120.0    |                    |
|          | RH, RAG, NP          |                |          |          |                    |

Tabla 2.1: Características de las trazas de los dos principales grupos de evolución estelar; Padova y Ginebra.

--------- --- ----

 $a) \bar{Z} = 0.001, 0.004, 0.008, 0.02, 0.04, 0.1$ 

*b) Z* = 0.0001, 0.0004, 0.004, 0.008, 0.02, 0.05, 0.1

<sup>1</sup>Solo para estrellas con masas  $M/M_{\odot} > 1.7$ 

<sup>2</sup>Para el resto del texto  $Z_{\odot} = 0.02$ 

pérdida de masa. Las tres variables permiten ubicar a la estrella sobre un diagrama H-R teórico. Las trazas generalmente contienen un número de puntos sobre este diagrama que cubre casi todas las fases evolutivas de la estrella. De esta forma las fases evolutivas son cubiertas por varios puntos evolutivos y de forma cuantitativa, cada punto sobre el diagrama es una fase evolutiva.

Las fases estelares evolutivas consideradas en las trazas son la pre-secuencia principal (PSP), la secuencia principal (SP), la salida de la secuencia principal (SSP), la rama de subgigantes (SG), la rama gigante roja (RGR), la rama horizontal (RH), la rama asintótica de las gigantes (RAG). Mencionaremos a la fase de nebulosas planetarias (NP) aunque no será incluida.

Describiremos brevemente los conjuntos de trazas Padova y Ginebra, ya que ambos conjuntos de trazas comparten consideraciones físicas, por ejemplo, las opacidades radiativas desarroladas por Rogers e Iglesias (1991 y posteriores) en diferentes versiones, así como la tasa de pérdida de masa. La Tabla 2.1 muestra algunas de las principales características de estos dos conjuntos de trazas.

Como puede apreciarse de la Tabla 2.1, a pesar de que comparten algunos de los ingredientes importantes para generar la evolución estelar, los modelos que generan,

difieren en masas estelares que modelan, metalicidad, y el número de puntos evolutivos o fases.

Un punto importante acerca de las trazas del grupo de Ginebra, es el hecho de que los puntos evolutivos de las trazas son equivalentes, es decir, describen los mismos estadíos evolutivos en todas las masas y por tal razón es posible determinar claramente las características evolutivas de una población. Por ejemplo, el punto 11 de los 51 puntos de las trazas, corresponden a la salida de la secuencia principal en todas las masas y para todas las metalicidades. Este ha sido un punto decisivo para elegirlas como la base estelar de nuestro código.

Esto no ocurre en las trazas de Padova, ya que cada masa estelar está descrita por un número de puntos evolutivos que no siempre representan la misma fase evolutiva para todas las masas.

Un ejemplo de las fases equivalentes es la posibilidad de predecir para cualquier masa la edad en la cual su combustible se consumirá. La Figura 2.2 muestra las edades de los puntos evolutivos a los cuales se consume el helio,  $log(Edad_{RAG} - Edad_{SP})$  vs.  $log(masa_{inicial})$ , y el hidrógeno,  $log(Edads_P)$  vs.  $log(masa_{inicial})$  para las trazas de Ginebra. Para mostrar el consumo de helio se ha restado la edad del punto evolutivo que representa la salida de la secuencia principal de la edad del ultimo punto evolutivo de la fase RAG.

### 2.1.2 Las trazas del grupo de Ginebra

A continuación daremos las propiedades principales de las trazas de Ginebra, en su conjunto. De la misma forma se hace un breve análisis de las trazas de Lyon para poder entender el proceso de ensamble de ambos conjuntos de trazas.

Las trazas de los trabajos I, II, III, IV y VII son modelos evolutivos estelares en el intervalo de masas de  $0.8 \leq M / M_{\odot} \leq 120.0$ , y que tienen una tasa de pérdida de masa  $(M) \propto Z^{0.5}$ , y a los que nos referiremos como *Schaller*. Los modelos estelares del trabjo V, son los mismos modelos que en los modelos anteriores pero en el intervalo

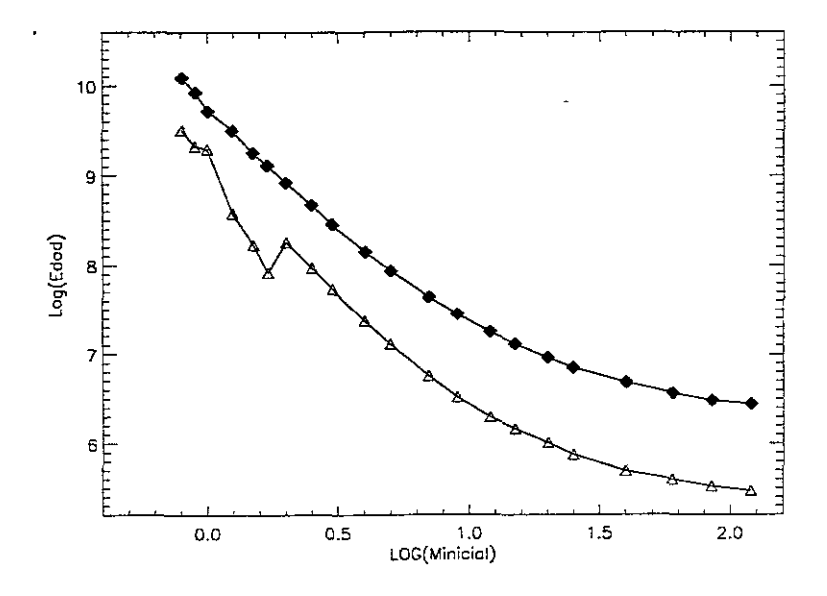

Figura 2.2: Relación entre el log(edad) de consumo de hidrógeno (SP, rombos llenos) y ellog(Masa inicial) de la estrella en M*<sup>0</sup> ,* y para el consumo de helio (RAG, triángulos) usando el  $log(edad_{RAG} - edad_{SP})$ .

de masas de 12.0  $\leq M/M_{\odot} \leq 120.0$ , y con una  $\dot{M} \propto 5 \times Z^{0.5}$ . El artículo VI son modelos de evolución estelar para la rama horizontal, y la rama asintótica de las gigantes, en el intervalo de masas de  $0.8 \leq M/M_{\odot} \leq 1.7$  y solo para metalicidades de  $Z = 0.001$  y 0.02, y a los que haremos referencia como *Charbonnel 1*. El último trabajo (VIlI) son modelos para la parte baja de la secuencia principal, en el intervalo de masas de  $0.4 \leq M/M_{\odot} \leq 1.0$  y para las mismas metalicidades que las del grupo VI. A este último grupo de trazas lo llamaremos *Charbonnel* 2. La Tabla 2.2 muestra las propiedades de las trazas de Ginebra.

#### Las trazas de *Schaller*

El primer grupo de trazas con 51 puntos evolutivos de la Tabla 2.2 describe la evolución de las estrellas como sigue: 1-11 Secuencia Principal (SP) hasta la salida de la secuencia principal (SSP), 12-21 SubGigantes (SG), 21-51 Rama Gigante (1.7-1.0  $M_{\odot}$  RGR), Rama Horizontal (RH), y parte de la Rama Asintótica (RAG). El segundo grupo, describe la evolución de las estrellas como: 1-11 SP y SSP, 12-21 SG, 22-24

| $M/M_{\odot}$        | Z              | $\pmb{Z}$ | Z            | Z      | Z      | Z     | Fase E.                 |
|----------------------|----------------|-----------|--------------|--------|--------|-------|-------------------------|
|                      | 0.001          | 0.004     | 0.008        | 0.02   | 0.04   | 0.1   |                         |
|                      |                |           | Schaller     |        |        |       |                         |
| $120.0 - 85.0$       | 51             | 51        | 51           | 51     | 51     |       | $\overline{\text{RAG}}$ |
| 60.0                 | 51             | 51        | 51           | 51     | 51     | 7(SP) | RAG                     |
| $40.0 - 2.0$         | 51             | 51        | 51           | 51     | 51     | 51    | RAG                     |
| $1.7 - 1.0$          | 51             | 51        | 51           | 51     | 51     | 51    | <b>RGR</b>              |
| 0.9                  | 51             | 51        | 51           | 17(SG) | 21(SG) | 51    | <b>RGR</b>              |
| 0.8                  | 14(SG)         | 51        | 51           | 13(SG) | 21(SG) | 51    | <b>RGR</b>              |
|                      |                |           | Charbonnel 1 |        |        |       |                         |
| $\overline{1.7-0.9}$ | 54             |           |              | 54     |        |       | RAG                     |
| 0.8                  | 24             |           |              | 24     |        |       | RGR                     |
|                      |                |           | Charbonnel 2 |        |        |       |                         |
| $1.0 - 0.9$          | 51             |           |              | 51     |        |       | $\overline{\text{RGR}}$ |
| 0.8                  | 51             |           |              | 14(SG) |        |       | RGR                     |
| 0.7                  | 11             |           |              | 11     |        |       | <b>SSP</b>              |
| 0.6                  | 6              |           |              | 5      | ÷      |       | <b>SP</b>               |
| 0.5                  | 3              |           |              | 4      |        |       | SP                      |
| 0.4                  | $\overline{2}$ |           |              | 3      |        |       | SP                      |

Tabla 2.2: Características principales de las trazas del grupo de Ginebra (Número de puntos evolutivos y fases evolutivas que cubren).

RGR, 25-54 RH y RAG. El tercer grupo describe las trazas como el primer conjunto. Debernos aclarar que el conjunto de trazas estelares para la metalicidad  $Z = 0.1$  tiene un número de masas menor al resto  $(0.8\leq M/M_{\odot}\leq60.0).$ 

A continuación damos algunos de los ingredientes flsicos y condiciones importantes para el modelaje de esta base de trazas estelares.

1) "Overshooting". Un concepto que aparece en la física de interiores estelares es la convección. La convección es un mecanismo de transporte de energía generada por la estrella. Consiste en llevar parcelas de material desde las capas profundas a las capas exteriores de la estrella. En este proceso, la parcela es llevada hacia arriba porque su temperatura es mayor a la de sus alrededores. El transporte se detiene cuando la temperatura de la parcela disminuye y ésta se equilibra con sus alrededores, es decir, cuando alcanza la zona convectiva. Sin embargo, el equilibrio con los alrededores no se obtiene instantáneamente, y la fuerza que lleva la parcela hasta la zona convectiva la acelera y hace que sobrepase la zona convectiva, este último efecto se le llama en inglés "overshooting". Este efecto es importante, ya que los productos de la nucleosÍntesis son llevados desde las capas interiores de la estrella a las capas exteriores, aumentando la opacidad, y por tanto, creando bandas de absorción que afectan la forma de la distribución espectral de energía y a consecuencia, las variables observables.

2) Opacidades radiativas. Desarrolladas por Rogers e Iglesias (1991,1992), Iglesias et al. (1992), Iglesias y Rogers (1993,1996) para temperaturas> *6000K,* además de éstas se incluyen algunas otras, corno las de Kurucz (1991) y Alexander y Ferguson (1994) para temperaturas más bajas de 6000 K. El cambio en las versiones de estas opacidades se ve reflejada en la Rama Horizontal (RH) de baja masa y muy baja masa  $(0.4 - 1.7M_{\odot})$ .

3) Contenido de helio y metales en los modelos. Se ha usado  $Y = 0.229$  para  $Z$  = 0.001 y  $Z_\odot$  = 0.020,  $Y$  = 0.29  $-$  0.30 para  $Z$  = 0.008, y para el resto de las metalicidades modeladas se uso la relación  $Y = 0.24 + (\Delta Y/\Delta Z)Z$ , excepto para  $Z = 0.1$  donde  $Y = 0.48$ .

4)  $\Delta Y/\Delta Z$ . El cociente del enriquecimiento de helio al enriquecimiento en metales es aproximadamente 3, el cual está de acuerdo con los valores encontrados por Pagel (1992) para metalicidades menores o iguales a  $Z \leq 0.04$  y un valor de 2.4 para las trazas de  $Z = 0.1$ .

5) La tasa de pérdida de masa. En estos modelos la *M* es proporcionada por de Jager (1988). Para estrellas de población I, se escala de acuerdo a  $(M_z/M_{\odot})$  =  $(Z/Z_{\odot})^{\xi}$ donde $\dot{M}_z$ y  $\dot{M}_{\odot}$ son las tasas de pérdida de masa de la estrella a la metalicidad Z y la tasa de pérdida de masa solar, respectivamente. Un exponente  $\xi = 0.5$  es apropiado para modelos de vientos estelares (Kudritzki et al. 1987, 1989, 1991) en estrellas normales y para estrellas WR el modelo de Langer (1989) donde  $\dot{M} \propto (M/M_{\odot})^{2.5}$ . Para los modelos de RH en estrellas de muy baja masa, la tasa de pérdida de masa está dada por la fórmula empírica de Reimers (1975)  $\dot{M} \sim LR/M$  en *(M0* jaño) donde *L, R* y *M* son la luminosidad, el radio, y la masa estelares, respectivamente (en unidades solares). A metalicidad solar se elige  $\dot{M} = 2 \times 10^{-13} L R/M$ (ver Meynet y Maeder 1989).

6) La ecuación de estado. En el desarrollo de las secuencias estelares se han usado dos tipos de ecuaciones de estado. Para el conjunto de trazas de *Schaller y Charbonnel*   $1 (0.8 \leq M / M_{\odot} \leq 120.0)$ , se considera una ecuación que contiene esencialmente una mezcla de gases ideales, la ionización de los elementos químicos es determinada por la ecuación de Saha. Los estados excitados y las transiciones moleculares no son tomadas en cuenta y la corrección por presión de Coulomb tampoco se toma en cuenta.

Como puede verse de la Figura 2.2, para las trazas de *Schaller* existe un punto de inflexion en el tiempo de consumo de helio para las estrellas con  $M/M_{\odot} \leq 1.7$ , esto ocurre porque para estas estrellas no existen fases evolutivas después de la rama gigante roja (ver Tabla 2.1). Esta falta de fases evolutivas después de la rama gigante roja es una limitante para predecir las propiedades espectrales de una población a edades muy avanzadas, del orden de 10.0 Ga.

Además de la falta de fases evolutivas mencionadas en el párrafo anterior, debemos

notar que estos modelos no contienen trazas para estrellas con masas  $M/M_{\odot} \leq 0.8$ . Esto implica que el grueso de estrellas que se forman en la galaxia predichas por la función inicial de masa y que contribuyen en gran parte a la luz, no serían consideradas por el modelo de evolución espectral.

Estos dos factores que hemos mencionado: la falta de fases evolutivas mas alla de la RGR, y que la evolución espectral esté acotada sólo para estrellas con masas  $M/M_{\odot} \geq 0.8$  para este grupo de trazas, han sido la razón para hacer una nueva biblioteca de trazas estelares.

La Figura 2.3 muestra las trazas de *Schaller* descritas en la Tabla 2.2. Puede apreciarse la falta de fases después de la SP para las masas  $M/M_{\odot}$  < 1.0, y la carencia de estrellas de muy baja masa  $(M/M_{\odot} < 0.8)$ .

Puede apreciarse de la Figura 2.3 que las trazas para  $Z = 0.1$  no estan modeladas al mismo nivel que las de otras metalicidades, y como puede verse de la 2.2 no hay trazas para estrellas  $M/M_{\odot} > 60.0$ .

Este conjunto *(Schaller)* ha sido completado con trazas producidas por el propio grupo de Ginebra *(Charbonnel* 1 *y* 2) y por otro grupo como es el de Lyon (Chabrier et al. 1997 y 1998), Y que describiremos en la siguiente sección.

#### **Las** trazas de *Charbonnel 1*

Estos modelos extienden las trazas evolutivas del grupo de Ginebra para fases evolutivas más allá de la salida de la RGR para estrellas con masas  $0.8 \leq M/M_{\odot} \leq 1.7$ y metalicidades de *Z* = 0.020, 0.001. Las trazas estelares van desde la edad cero de la SP hasta el final de la rama asintótica temprana y modelos de la rama horizontal con núcleos de helio no degenerados.

1) Los modelos de la secuencia principal para 1.5 y  $1.7 M_{\odot}$  se calculan usando un "overshooting" moderado de núcleos convectivos, caracterizados por una distancia de "overshooting" de  $d = 0.20H_p$  en unidades de la escala de alturas de presión. Para la rama horizontal y la rama asintótica de las mismas masas se usan dos condiciones,

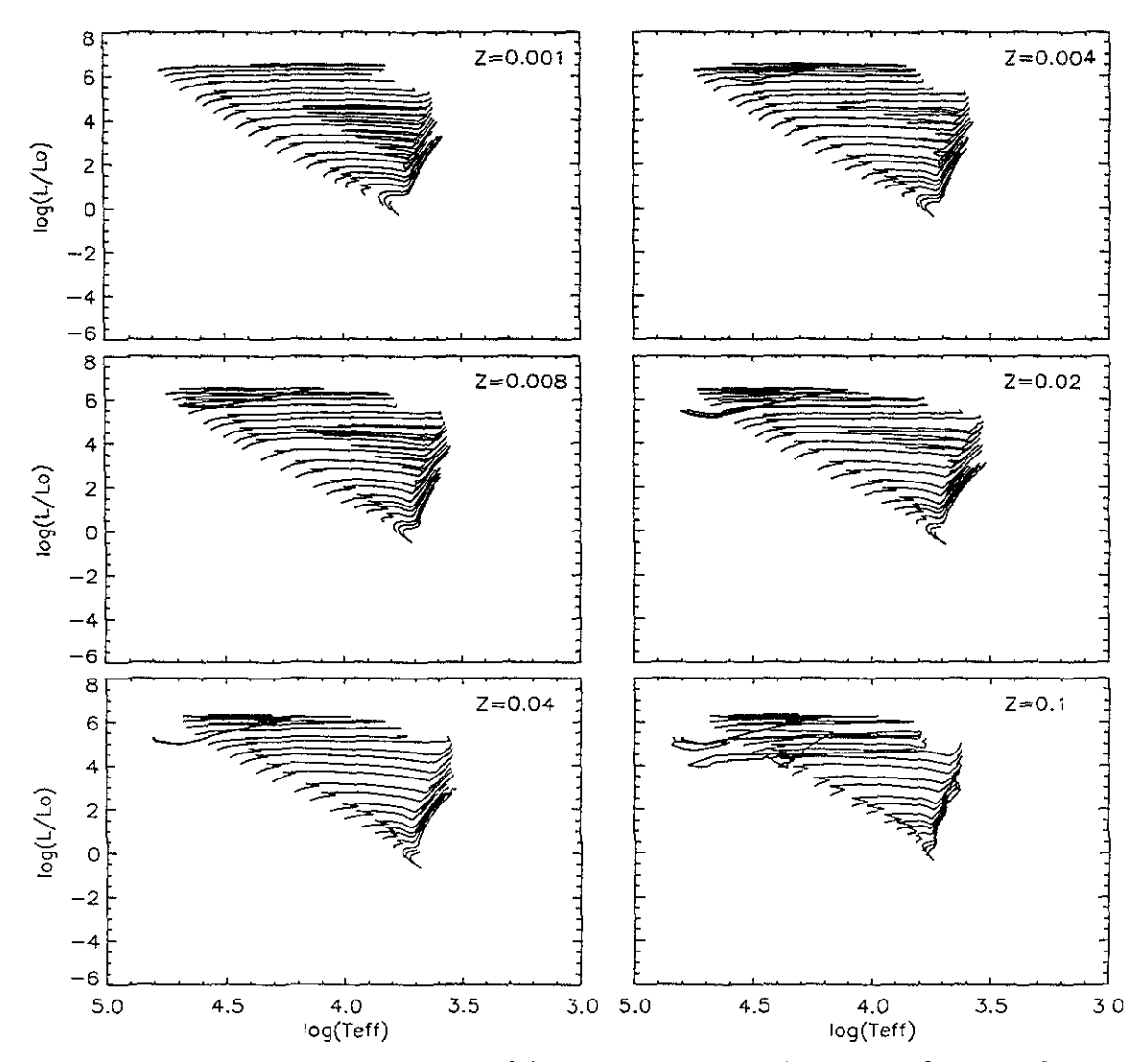

Figura 2.3: Trazas estelares a diferentes metalicidades, para el grupo de trazas de *Schaller* publicadas por el grupo de Ginebra para masas en el intervalo de 0.8  $\leq$  $M/M_{\odot} \leq 120.0.$ 

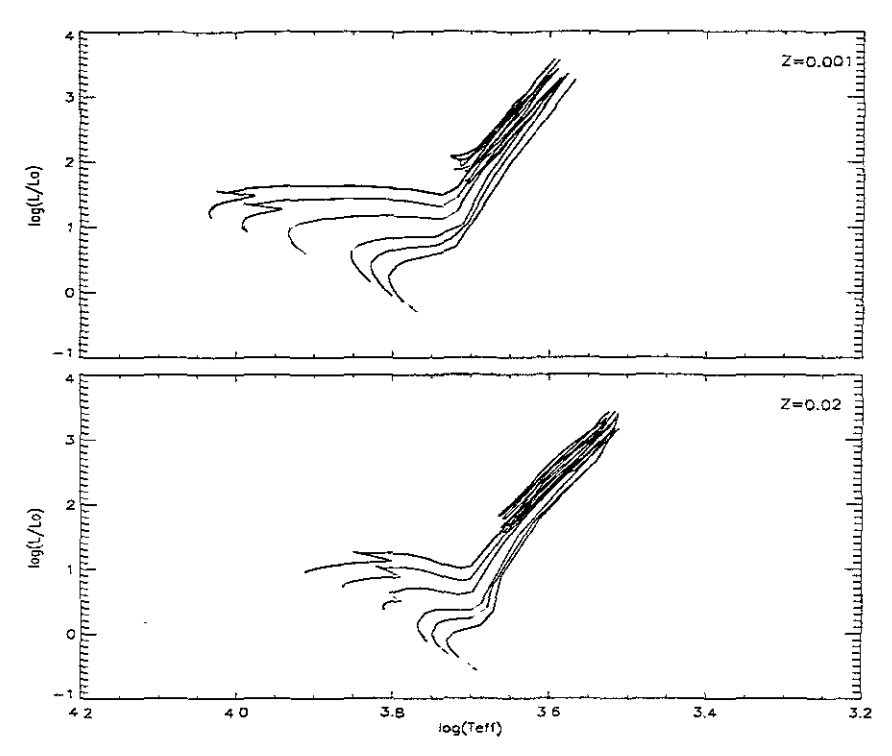

Figura 2.4: Trazas que contienen las fases de Rama Gigante, Rama Horizontal, y Rama Asintótica para las masas de  $0.8 \leq M/M_{\odot} \leq 1.7$  del grupo de trazas de *Charbonnel 1.* 

con y sin "overshooting" del núcleo convectivo. Para las bajas masas estas fases se calculan sin "overshooting".

2) Se usan las opacidades de Iglesias y Rogers (1993), descritas en la subsección anterior.

3) La composición química usada es la misma que en Schaller et al. (1992),  $(X, Y, Z) = (0.680, 0.300, 0.020)$  y  $(0.756, 0.243, 0.001)$ .

4) La tasa de pérdida de masa para las fases posteriores a la secuencia principal se calcula usando la expresión de Reimers(1975) mencionada también en la subsección anterior.

La Figura 2.4 muestra el conjunto de trazas de *Charbonnel* 1 que se muestra en la Tabla 2.2, y descrito en los párrafos anteriores.

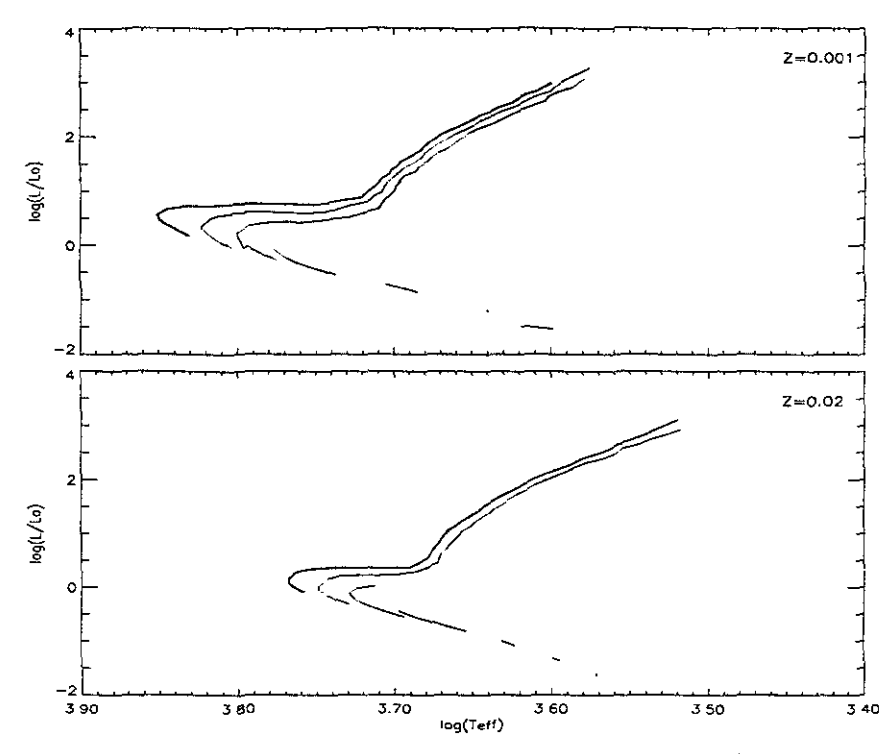

Figura 2.5: Trazas estelares para estrellas de muy baja masa  $(0.4 \le M/M_{\odot} \le 1.0)$ del grupo de *Charbonnel 2.* 

#### Las trazas de *Charbonnel 2*

Los modelos de *Charbonnel* 2 completan las trazas hasta estrellas de muy baja masa  $(0.4 \leq M / M_{\odot} \leq 1.0)$ , y de la misma forma que en el trabajo anterior para: metalicidades de  $Z = 0.001$  y  $Z = 0.02$ . Hablaremos brevemente de la física utilizada en éste trabajo.

La física para estos modelos es la misma que para *Schaller.* La única diferencia es la ecuación de estado. Se usa una ecuación de estado Magneto-Hidrodínarnica. desarrollada por Hummer y Mihalas (1988); Mihalas et al. (1988); Dappen et al. (1988). Esta nueva ecuación de estado es importante para los modelos de baja masa cercanos a  $M/M_{\odot} \geq 0.4$ , ya que aparecen procesos cuánticos antes de aplicar la mecánica estadística en el desarrollo de los modelos. Esta visión es compartida por los modelos de Chabrier y Baraffe (1997 y 1998) de los que hablaremos en la siguiente subsección. Las trazas de *Charbonnel 2* pueden apreciarse de la Figura 2.5.

### **2.1.3 Las trazas de** *Lyon*

Finalmente, las trazas de Ginebra se completan con las trazas del grupo de Lyon (Chabrier y Baraffe, 1997 y 1998) para estrellas de muy baja masa  $0.075 \leq M/M_{\odot} \leq$ 0.8, que se describen a continuación.

El código usado para estos modelos es el originalmente desarrollado por el Observatorio de Gotingen (Langer et al. 1989; Barelfe y El Eid, 1991 Y referencias).

1) En este trabajo la convección se describe por la teoría de la longitud de mezclado que es igual a la escala de alturas de presión.

2) Las opacidades de Iglesias y Rogers (1996) se usan para la estructura interna de los modelos ( $T > 10,000$  K). Para temperaturas más bajas se usan las opacidades de Alexander y Fergusson (1994).

3) La fracción de helio para estos modelos es  $Y = 0.275$  para metalicidad solar y  $Y = 0.25$  para el resto de las metalicidades.

4) Uno de los ingredientes más importantes es la ecuación de estado. Es muy difícil reproducir las condiciones de las estrellas de muy baja masa. Para estas estrellas se tienen temperaturas  $T_{eff} \sim 4000 \text{ K y } \rho \sim 10^{-6} \text{ g cm}^{-3}$  en la base de la fotósfera y  $T_{eff} \sim 10^7$  K y  $\rho \sim 100$  g  $cm^{-3}$  en el núcleo para una estrella de 0.6  $M_{\odot};$  y  $T_{eff} \sim$ 2800 K y $\rho \sim 10^{-5}$  g  $cm^{-3}$  en la fotósfera, y  $T_{eff} \sim 5 \times 10^6$  y  $\rho \sim 500$  g  $cm^{-3}$  en el núcleo para estrellas de 0.1  $M_{\odot}$ .

Bajo estas condiciones el hidrógeno molecular y el helio atómico, son estables en la parte más externa de la envolvente estelar, mientras que la mayor parte de la masa de la estrella (90 %) está bajo la forma de un plasma de  $H^+/He^{++}$  completamente ionizado. Es por esta razón que la ecuación de estado no sólo debe incluir un tratamiento de *ionización y disociación por temperatura,* el cual describe muy bien la ecuación de Saha para un gas ideal, sino un proceso de *ionización y disociación por presión* como se espera de los perfiles de temperatura y densidad descritos en el parrafo anterior.

La solución a esta tarea los lleva (Chabrier y Baraffe, 1997 y 1998) a una ecuación de estado que incluye términos cuánticos de la interacción de partículas ionizadas
| $\pmb{Z}$               | $2.10^{-4}$ | $6.\overline{3}$ $10^{-4}$ | $110^{-3}$             | $2 \overline{10^{-3}}$ | $6.3 \overline{10^{-3}}$ | 0.02  |
|-------------------------|-------------|----------------------------|------------------------|------------------------|--------------------------|-------|
| $[{\rm Fe/H}]$          | $-2.0$      | $-1.5$                     | $-1.3$                 | $-1.0$                 | $-0.5$                   | 0.0   |
| Puntos                  |             |                            | $M/\overline{M}_\odot$ |                        |                          |       |
| Evolutivos              |             |                            |                        |                        |                          |       |
| 4                       | 0.8         | 0.8                        | 0.8                    | 0.8                    | 0.8                      | 0.8   |
| $\overline{\mathbf{4}}$ | 0.7         | 0.7                        | 0.7                    | 0.7                    | 0.7                      | 0.7   |
| 4                       | 0.6         | 0.6                        | 0.6                    | 0.6                    | $0.6\,$                  | 0.6   |
| 4                       | 0.5         | 0.5                        | 0.5                    | 0.5                    | 0.5                      | 0.5   |
| $\overline{\mathbf{4}}$ | 0.4         | 0.4                        | 0.4                    | 0.4                    | 0.4                      | 0.4   |
| $\overline{4}$          | 0.35        | 0.35                       | 0.35                   | 0.35                   | 0.35                     | 0.35  |
| 4                       | 0.3         | 0.3                        | 0.3                    | 0.3                    | 0.3                      | 0.3   |
| $\boldsymbol{4}$        | 0.2         | 0.2                        | 0.2                    | 0.2                    | 0.2                      | 0.2   |
| $\overline{4}$          | 0.15        | 0.15                       | 0.15                   | 0.15                   | 0.15                     | 0.15  |
| $\overline{\mathbf{4}}$ | 0.11        | 0.11                       | 0.11                   | 0.11                   | 0.11                     | 0.11  |
| $\boldsymbol{4}$        | 0.1         | 0.1                        | 0.1                    | 0.1                    | 0.1                      | 0.1   |
| $\overline{\mathbf{4}}$ | 0.09        | 0.09                       | 0.09                   | 0.09                   | 0.09                     | 0.09  |
| $\overline{\mathbf{4}}$ | 0.085       | 0.085                      | 0.085                  | 0.085                  | 0.08                     | 0.08  |
| 4                       | 0.083       | 0.083                      | 0.083                  | 0.083                  |                          | 0.075 |

Tabla 2.3: Características principales de las trazas del grupo de Lyon.

en estados de degeneración donde también se ven afectadas las tasas de reacciones nucleares.

El resultado final de estos modelos son trazas con las características descritas en la Tabla 2.3.

Los puntos evolutivos son 4, los mismos para todas las masas, a saber  $10^7$ ,  $10^8$ ,  $10^9$ Y 1010 años, que a diferencia de los puntos evolutivos del grupo de Ginebra, son puntos evolutivos a las mismas edades y no a las mismas fases. Puede verse de la Tabla 2.3, que las metalicidades para estas trazas no corresponden a las del grupo de Ginebra, sólo coinciden en dos metalicidades, para *Z* = 0.001 Y *Z* = 0.02. También puede notarse que la masa más pequeña no es la misma para las diferentes metalicidades.

| Grupo de | Fases                 | <b>Puntos</b> | Masa $M/M_{\odot}$ Masa $M/M_{\odot}$ |          | Metali  |
|----------|-----------------------|---------------|---------------------------------------|----------|---------|
| Trazas   | Evolutivas            | evolutivos    | inferior                              | superior | cidades |
|          | Ginebra+ PSP, SP, RG, | 84            | 0.08                                  | 120.0    |         |
| Lyon     | $RH^a$ , $RA^a$       |               |                                       |          |         |

Tabla 2.4: Características del nuevo ensamble de trazas.

 $Z_1 = 0.001, 0.004, 0.008, 0.02, 0.04, 0.1$ 

<sup>*a*</sup> Sólo para estrellas con masas  $M/M_{\odot} > 0.7$ 

# **2.1.4** El nuevo conjunto de trazas estelares con  $\dot{M} \propto Z^{0.5}$

Brevemente, como se vió en la sección anterior, el conjunto de trazas de Ginebra no está completo en fases evolutivas para estrellas de muy baja masa y ni en metalicidad. Para obtener una malla completa, lo primero que se hizo fué interpolar las fases evolutivas en cada una de las trazas existentes de Ginebra, y poner 81 puntos evolutivos equivalentes en cada una de ellas. Después, usando la trazas de *Lyon,* incorporamos a toda las trazas resultantes 3 puntos adicionales de presecuencia principal, para un total de 84 puntos evolutivos. El siguiente paso fue interpolar y extrapolar linealmente la evolución después de la rama gigante hasta la rama asintótica de las gigantes para estrellas con masas en el intervalo de  $0.8 \leq M / M_{\odot} \leq 1.7$ , a las metalicidades que no tienen estas fases. Para las estrellas  $M/M_{\odot} < 0.8$  casi no hay evolución después de la secuencia principal (de 4 a 17 puntos evolntivos), ya que estas estrellas evolucionan en tiempos mayores a la edad del universo. Estas estrellas fueron incorporadas al resto de las trazas tomando en cuenta que el punto cero de la secuencia principal coincide tanto en las trazas de Ginebra de muy baja masa *(Charbonnel2),* como para las trazas de Lyon (Chabrier y Baraffe 1997). Aunque las trazas de Lyon no tienen evolución después del punto cero, los valores  $log(\Delta T_{eff})$ , los  $log(\Delta L/L_{\odot})$  y los  $log(\Delta m_c)$  de las trazas de Ginebra fueron interpolados y extrapolados a las metalicidades para las cuales sólo teníamos el punto cero de la secuencia principal. La Tabla 2.4 muestra las variables de la nueva malla de modelos de evolución estelar que hemos ensamblado.

A continuacion daremos la explicación detallada del proceso de ensamble de las trazas. Para el ensamble hemos construído un código en Idl para hacer y visualizar las interpolaciones. Además, haremos referencia al articulo de Schaller et al. (1992) Y la Tabla 2.2, en la que se describen los puntos evolutivos como sigue:

1) La edad cero de la secuencia principal.

2-10) La cantidad de hidrógeno nuclear en fracción de masa,  $X_C \simeq 0.62, 0.54,$ 0.46, 0.38, 0.30, 0.22, 0.16, 0.10 Y 0.06 respectivamente.

11) El punto con el valor más bajo de la  $T_{eff}$  en la evolución de la secuencia principal.

13) El final del consumo del núcleo de hidrógeno.

15-20) Primer cruce del diagrama H-R de la parte azul a la roja, cuando esta fase está presente. Si no, es la transición hacia la fase del consumo de helio. El punto 20 corresponde generalmente al mínimo local de la luminosidad.

21) El punto cercano al comienzo de la fase del consumo de helio, con un contenido típico del núcleo de helio de  $Y_C = 0.978$ . En el intervalo de estrellas de baja masa  $(M/M_{\odot} \leq 1.7)$ , los puntos del 21 al 51 describen el ascenso de la rama gigante roja, los puntos están distribuidos en intervalos de 0.05 en  $log(L/L_{\odot})$ , aproximadamente.

*22-30) Y*c = 0.95, 0.90, 0.85, 0.80, 0.75, 0.70, 0.65, 0.60 Y 0.55.

*31-40) Y*c = 0.50, 0.45, 0.40, 0.35, 0.30, 0.25, 0.20, 0.15, 0.10 Y 0.05.

41-42)  $Y_C = 0.03$  y 0.01.

43) El final del consumo del núcleo de helio.

44-45) Log( $T_C$ )=8.7, 8.8 donde  $T_C$  es la temperatura central.

46) Se empieza a consumir una cantidad de 0.002 del 12C en el núcleo.

51) La fase final del consumo de carbono.

A partir de esta descripción de los puntos evolutivos, notamos que para estrellas  $M/M_{\odot} \leq 1.7$  la rama de las gigantes rojas está descrita por 30 puntos, y para estrellas  $M/M_{\odot} > 1.7$  esta fase queda entre los puntos 20 y 21. De esta forma podemos ver que a las primeras masas les falta la rama gigante, y a las últimas toda la evolución después

de la rama gigante. La primera parte de la interpolación consiste en justamente 30 puntos para describir la evolución de la fase equivalente a la gigante roja para las estrellas  $M/M_{\odot} > 1.7$ . Esto se hace interpolando linealmente entre los puntos 20 y 21 en luminosidad, aproximadamente a la misma escala que se hace para las estrellas  $M/M_{\odot} \leq 1.7$ . Los valores que se interpolan son todas las variables estelares: edad (años),  $m_c$  ( $M/M_{\odot}$ ),  $T_{eff}$  (log(K)), y la luminosidad (log( $L/L_{\odot}$ )) de la forma siguiente:

$$
\Delta F = \frac{(var(21) - var(20))}{31},\tag{2.1}
$$

de donde las nuevas variables serán

$$
nvar = var(20) + \Delta F(i+1), (i = 0, 29). \tag{2.2}
$$

Estos 30 valores nuevos que no incluyen los extremos, se incorporan a los 51 puntos evolutivos para tener trazas con 81 puntos evolutivos para estrellas con masas  $M/M_{\odot} > 1.7$ . Las estrellas con  $M/M_{\odot} \leq 1.7$  tienen aun 51 y como puede verse de la Figura 2.6 la fase de gigante roja esta ausente para las masas de  $log(0.9)$  y  $log(0.8)$ , ya que el  $log(L/L_{\odot})$  es cercano a 0, esto es sólo secuencia principal.

Por lo tanto, el siguiente paso es completar la fase de gigante roja para las masas de 0.8 y 0.9  $M_{\odot}$  para las metalicidades que no cuentan con esta fase de la Tabla 2.2. En todas partes del proceso de ensamble de las trazas se hablará de interpolaciones bilineales log-log para las variables de  $T_{eff}$  y  $L/L_{\odot}$  e interpolaciones bilineales para la edad y la masa actual caso por caso como sigue:

Para interpolar las variables estelares, usaremos una interpolación bilineal definiendo los pesos como:

$$
wa_0 = \frac{(a_x - a_{i-1})}{(a_i - a_{i-1})}, \quad wa_1 = 1.0 - wa_0,\tag{2.3}
$$

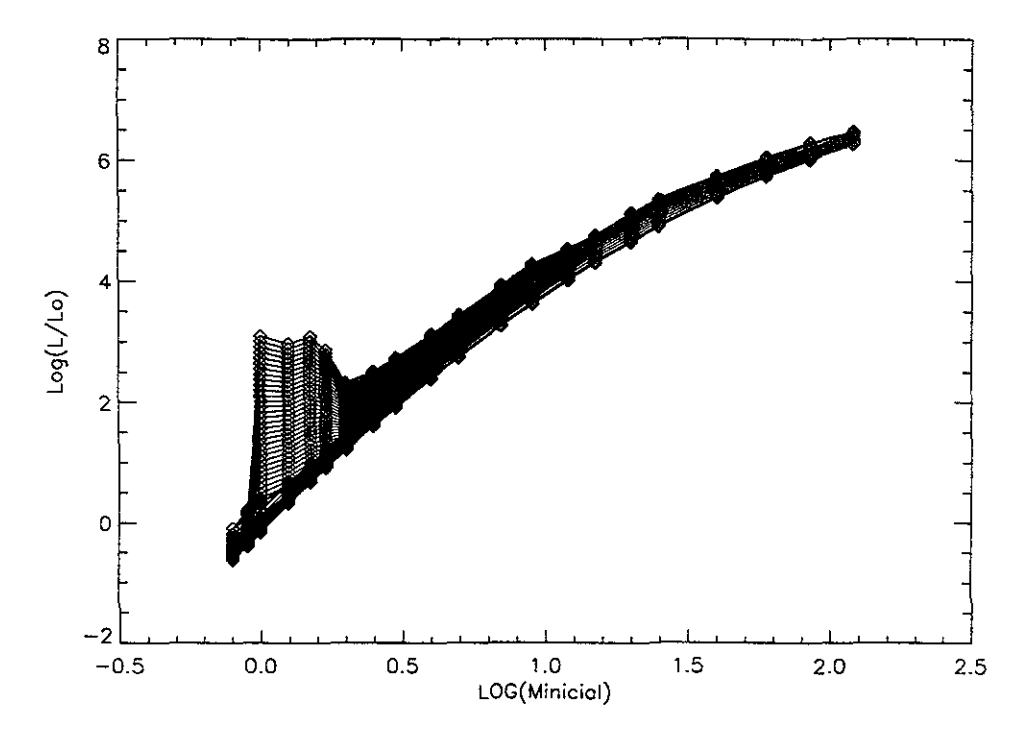

Figura 2.6: log(Masa inicial) contra *log(L/ L <sup>0</sup> ).* Se muestra la inclusión de 30 puntos para describir la rama gigante para estrellas con masas  $M/M_{\odot} > 1.7$ .

$$
wb_0 = \frac{(b_x - b_{j-1})}{(b_j - b_{j-1})}, \quad wb_1 = 1.0 - wb_0,
$$
\n(2.4)

donde *a* y *b* son dos variables de las que dependen las trazas estelares (en la mayor parte de los casos  $log(m_i)$ ,  $log(Z)$ , o punto evolutivo) y  $a_x$  y  $b_x$  son los valores que se desea interpolar. En la mayor parte de las interpolaciones usaremos la masa inicial, y la metalicidad. Los subíndices en  $a_i$  y  $a_{i-1}$  son valores tales que  $a_{i-1} < a_x < a_i$ . Cuando haya necesidad de extrapolar se hace usando los últimos dos valores, es decir,  $a_{i-1}$  y  $a_i$ . Es importante decir que las trazas están ordenadas de tal forma que son decrecientes sólo en masa y las interpolaciones por este hecho se hacen de forma inversa  $(a_{i-1} > a_x > a_i)$ .

Finalmente, los valores de las nuevas variables (generalmente  $t$ ,  $m_c$ ,  $\log(T_{eff})$ ,  $log(L/L_{\odot}))$  se calculan de la forma siguiente:

$$
wax = var(i-1, j-1) \times wa_1 \times wb_1 + var(i, j-1) \times wa_0 \times wb_1
$$
  
+
$$
var(i, j) \times wa_0 \times wb_0 + var(i-1, j) \times wa_1 \times wb_0.
$$
 (2.5)

Cuando se hacen interpolaciones lineales solo se usan las ecuaciones (2.3) para los pesos y las nuevas variables se calculan como:

$$
nvar = var(i-1) \times wa_0 + var(i) \times wa_1. \qquad (2.6)
$$

Para algunos casos las variables que se usan son ya las variables interpoladas y esto se puede ver de la Tabla 2.2. La Figura 2.7 muestra una gráfica de  $log(m_i)$ contra  $log(L/L_{\odot})$  como en la Figura 2.6, la cual ya contiene la rama gigante para todas las estrellas desde 0.8 a 120.0  $M/M_{\odot}$ ; para las estrellas con masas  $M/M_{\odot} \leq 1.7$ el número de puntos evolutivos no es 81, sino 51.

El siguiente paso en la construcción del nuevo conjunto de trazas es poner más puntos evolutivos en la rama gigante de las trazas de *Charbonnel* 1. Como puede verse de la Tabla 2.2, hay 54 puntos evolutivos, de los cuales, la rama gigante sólo va de los puntos 20 al 24, y la RH junto con la RAG van de los puntos 25 al 54 mientras que en las trazas que acabamos de completar *(Schaller)* hay 31 puntos evolutivos.

Esto significa agregar 27 puntos a la rama gigante para hacer compatibles estas trazas y poderlas agregar. La forma de hacerlo es la siguiente:

El punto evolutivo 20 es el mismo para *Schaller* y *Charbonnell,* y hemos encontrado que los 4 puntos posteriores (21, 22, 23 Y 24) de las trazas de *Charbonnel* 1 son equivalentes en luminosidad a los puntos 28, 35, 43 y 51 del conjunto de *Schaller.* La Figura 2.8 muestra las relaciones anteriores, dos gráficas normalizadas para la luminosidad al punto evolutivo 20, la primera para el conjunto de trazas de *Schaller,* y la segunda para las trazas de *Charbonnel 1*.

Una vez encontrada esta relación procedemos a interpolar para obtener los 27 puntos en cada una de las cuatro variables que faltan en las trazas de *Charbonnell.* 

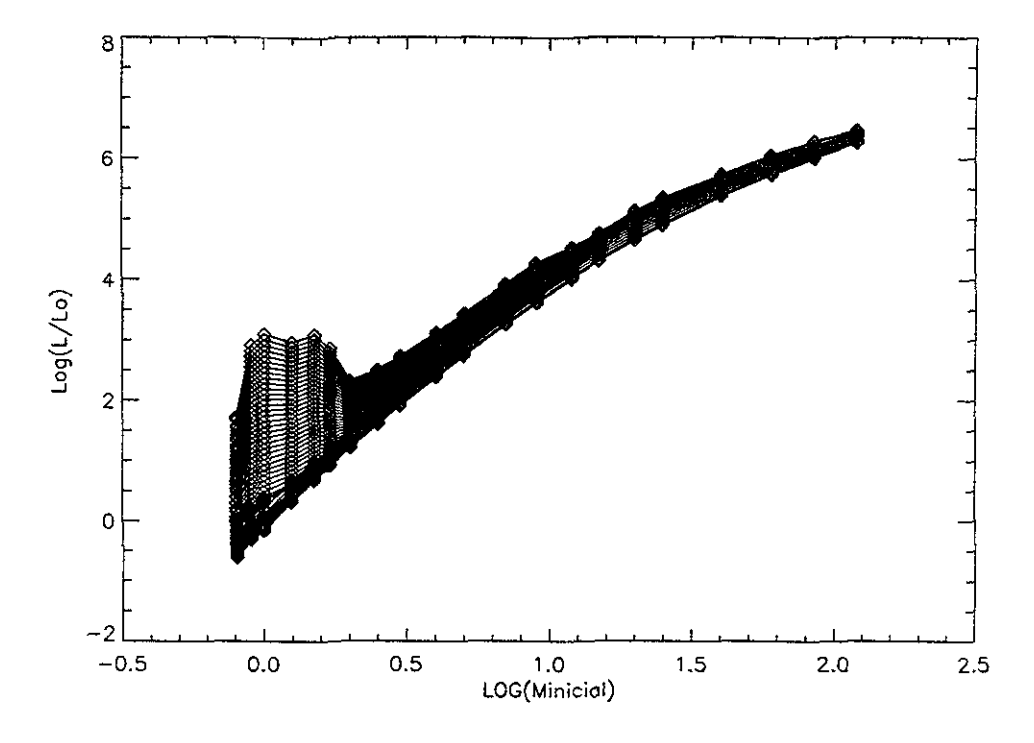

Figura 2.7: Similar a la Figura 2.6. Se ha incluido la rama gigante para estrellas de  $0.8 \text{ y } 0.9 \text{ M}_{\odot}.$ 

Esto se hace usando el mismo algoritmo de la ecuación 2.1 para encontrar la delta en cada uno de los cuatro intervalos de puntos que se ven de la Figura 2.8. Para calcular las nuevas variables usamos la ecuación 2.2. Estos nuevos puntos evolutivos con sus respectivas variables se agregan al conjunto de trazas de *Charbonnel* 1, para hacerlo consistente con el grupo de trazas de *Schaller.* 

Hasta aquí, tenemos trazas estelares con el mismo número de puntos evolutivos hasta la rama gigante (51) para las estrellas con masas  $0.8 \leq M/M_{\odot} \leq 120.0$ , pero el conjunto de trazas de *Charbonnel* 1 no está completo para las fases de RH y RAG para las estrellas con  $M/M_{\odot} = 0.8$ .

Desafortunadamente, en este caso no es posible hacer una extrapolación bilineal, ya que sólo se tienen trazas de dos metalicidades, por esta razón esta extrapolación lineal se hace en puntos evolutivos eligiendo la pendiente entre puntos suficientemente separados (puntos 31 y 51).

Ahora contamos con trazas con el mismo número de puntos evolutivos hasta la

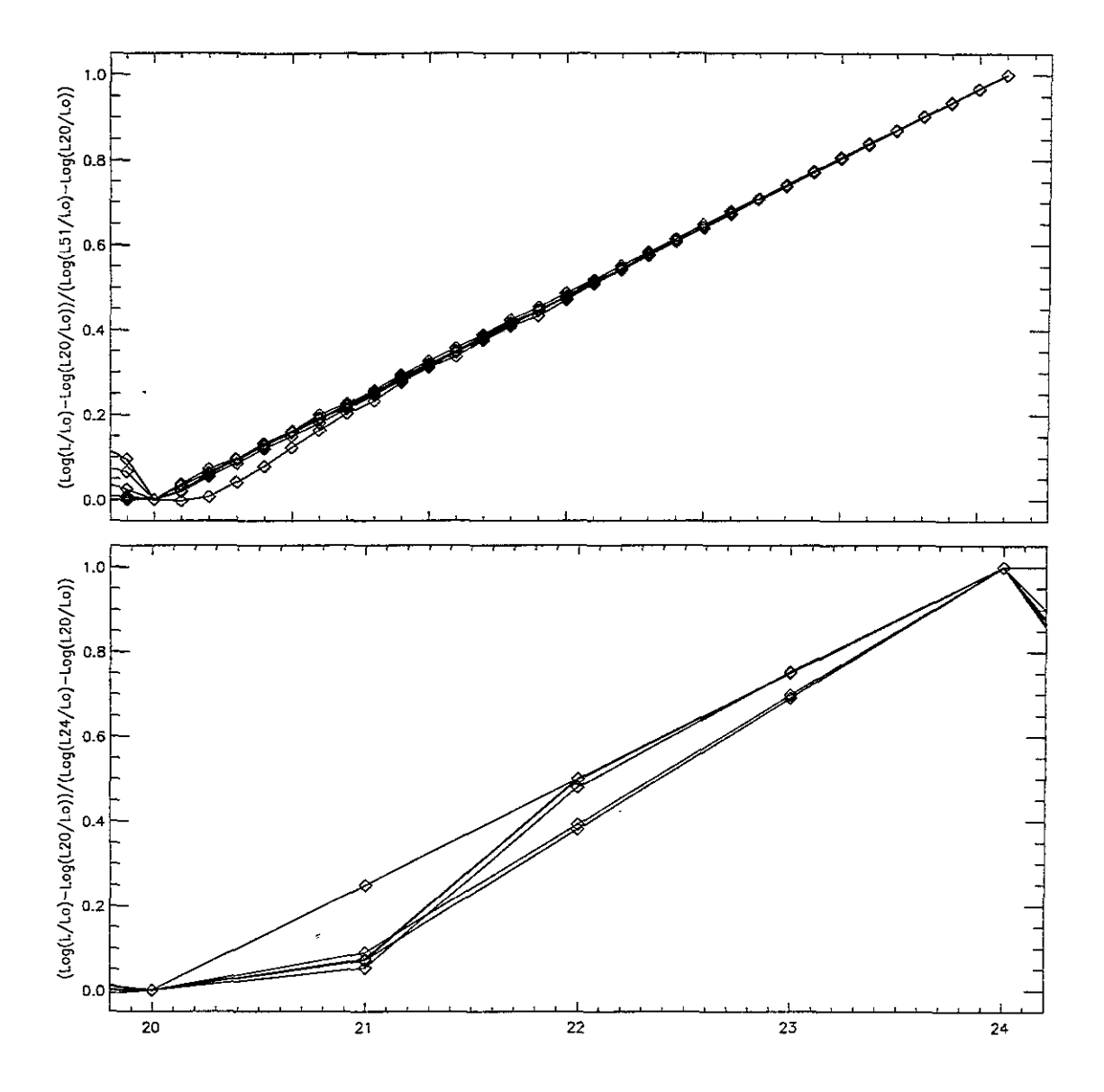

Figura 2.8: Luminosidad normalizada al punto evolutivo 20 para el conjunto de trazas de *Schaller* (arriba, 32 puntos), y el de *Charbonnel 1* (abajo, 5 puntos) a la metalicidad  $Z = 0.001$ . El eje de las abscisas es el número de puntos evolutivos o la fase.

RGR para incorporar la rama asintótica (30 puntos mas) a las masas  $0.8\le M/M_\odot \le$ 1. 7 de las trazas de *Schaller* usando las trazas de *Charbonnel* 1 que acabamos de extender a 81 puntos evolutivos.

Esta penúltima parte para la construcción del nuevo conjunto de trazas es muy delicada pues se trata de interpolar y extrapolar fases estelares completas en metalicidad, es decir, extender la rama horizontal y la rama asintótica de las gigantes a las metalicidades que no tienen estas fases.

Explicaremos brevemente el método que hemos seguido para esta extensión. En general, lo importante es conservar la forma de las trazas de *Schaller* en la interpolación y extrapolación. Básicamente, deseamos interpolar en metalicidad a  $Z = 0.004$ y 0.008, y extrapolar para  $Z = 0.04$  y 0.1, conservando la forma de las trazas de *Schaller.* De la misma forma, deseamos extrapolar la rama asintótica para las trazas de *Schaller* usando las de *Charbonnel 1*.

Podemos ejemplificar el método de forma sencilla. La Figura 2.9 muestra tres conjuntos de puntos: i) el primero son los datos originales (asteriscos), que en nuestro caso podrían ser las trazas de *Schaller,* ii) los datos a interpolar (cruces), que podrían ser las trazas de *Charbonnel 1*, y iii) los datos resultantes (diamantes) que podrían ser nuestras nuevas trazas. Como puede verse de la Figura 2.9, la interpolación conserva el comportamiento de los datos originales pasando por los datos nuevos a interpolar.

Para obtener los datos resultantes de la Figura 2.9, el procedimiento consiste en ajustarle a los datos originales una función  $f_1(x)$ , y de la misma forma ajustarle una función  $f_2(x)$  a los datos por interpolar. Dependiendo de la forma de los datos que deseamos conservar (1 ó 2) se determina el cociente  $Q(x) = f_2(x)/f_1(x)$ , en el caso de la Figura 2.9, las funciones que ajustan a los datos pueden ser polinomios de cualquier grado (la recta es de grado 1), y pueden definirse con dos puntos o todos. En la Figura 2.9 y para la interpolación de las trazas, la función que elegimos es una recta y con los puntos en que ambos coinciden en metalicidad, donde el eje X sería el log $(Z)$ , y el eje Y, el logaritmo de cualquiera de las variables estelares, *log(var),* de los 30 puntos

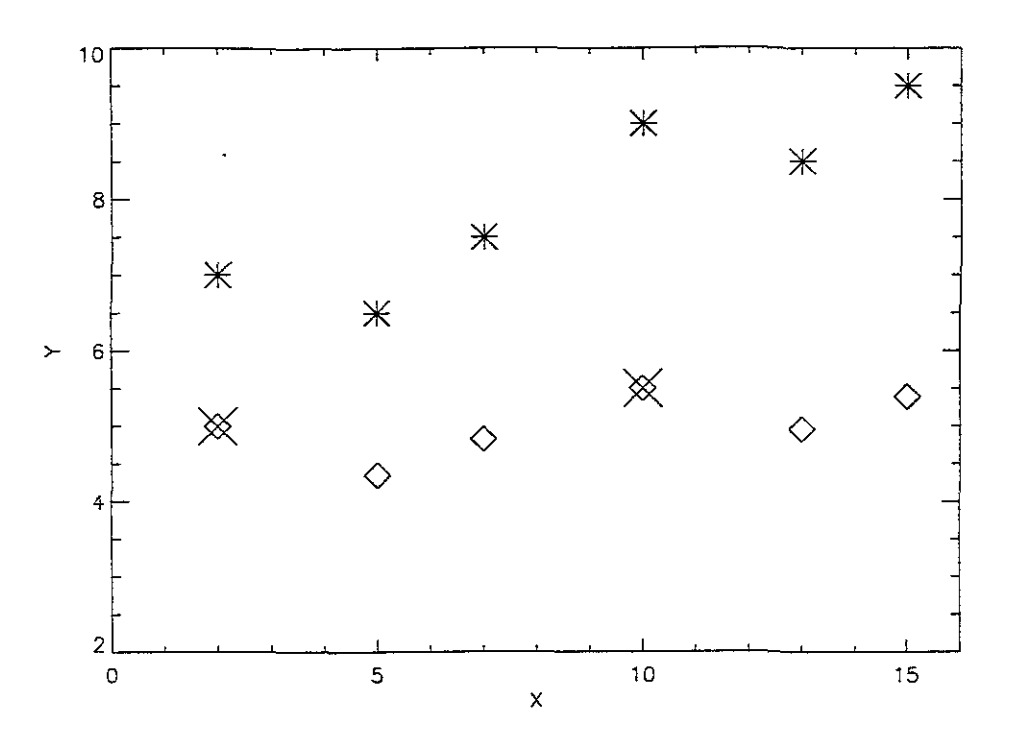

Figura 2.9: Un ejemplo del método usado para interpolar y extrapolar las fases usando como base los datos conocidos (asteriscos), los datos para la interpolación (cruces) y los datos resultantes (diamantes).

evolutivos con los que cuentan ambas fases, la rama horizontal y la rama asintótica. Los puntos en que ambos coinciden son para las metalicidades  $Z = 0.001$  y 0.02.

Y las nuevas variables se calculan como  $nvar = var_1(x) \times Q(x)$  y  $nvar = 10^{var_1(x) \times Q(x)}$ si la variable es logarítmica como el caso de las trazas. La interpolación inversa seria  $\nu x = \nu a r_2(x) \times 1/Q(x)$  y  $\nu v a r = 10^{\nu a r_2(x) \times 1/Q(x)}$ .

A pesar de que la elección de las funciones para interpolar son rectas, el procedimiento utilizado para interpolar las trazas es un poco diferente al descrito para la Figura 2.9. Esto se hace para evitar problemas numéricos, como divisiones entre cero.

Físicamente la edad de una estrella no puede ser decreciente, y su masa después de la fase de PSP, no puede aumentar, al contrario, disminuye. Estas dos condiciones deben cuidarse para la extrapolación. Dividiremos el proceso de interpolación y extrapolación de la forma siguiente. i) Los primeros 51 puntos serán usados para poner las trazas de *Charbonnel* como las de *Schaller* con el método explicado en la Figura 2.9. ii) Para extrapolar los puntos evolutivos > 51, usamos las diferencias de las variables a extrapolar. Ademas las ecuaciones serán diferentes para las varibles y también serán divididas en dos: a) edad *t* y masa actual  $m_c$ , b)  $\log(T_{eff})$  y  $\log(L/L_{\odot})$ . Las ecuaciones son en cada caso:

*1)Para puntos*  $\leq 51$  *y las variables t y m<sub>c</sub>* 

Definiremos a *Q(i,* Z) como las rectas que tienen una pendiente

$$
Pend(i) = \frac{(d_1 - d_2)}{\log(Z_1/Z_0)},\tag{2.7}
$$

donde

$$
d_1 = \frac{var_{Char}(i, Z_1)}{var_{Scha}(i, Z_1)}, \quad d_2 = \frac{var_{Char}(i, Z_0)}{var_{Scha}(i, Z_0)},
$$
(2.8)

 $var_{Char}(i, Z_1)$ ,  $var_{Scha}(i, Z_1)$  representa cualquiera de las dos variables antes mencionadas para cada uno de los 51 puntos evolutivos y para los conjuntos de trazas de *Charbonnel 1* y de *Schaller*, respectivamente; y  $Z_1$  y  $Z_0$  son las metalicidades a las que coinciden ambos conjuntos con  $Z_1 > Z_0$ . La función  $Q$  se define como:

$$
Q(i, Z) = Pend(i) \times log(Z/Z_0) + d_2.
$$
\n(2.9)

y el valor de la nueva variable se define como

$$
nvar(i, Z) = var_{Scha}(i, Z_1) \times Q(i, Z). \qquad (2.10)
$$

Si  $\n *nuar*(*i*+1, *Z*)\n no es creciente para la edad o decreciente para la masa usando$ el algoritmo anterior, entonces calculamos esta nueva variable interpolando en fase, es decir, puntos evolutivos usando las ecuaciones 2.3 y 2.6 Y tomando como puntos de extrapolación aquellos últimos dos puntos evolutivos que han cumplido con la condición física en la ecuación 2.10. A este nuevo punto evolutivo que satisface la condición física le llamaremos *r(i* + 1, Z), y la nueva variable *nvar(i* + 1, Z) es un promedio entre un valor  $\nu var(i, Z)$  y  $r(i + 1)$ .

2)Para puntos  $\leq 51$  *y las variables log(T<sub>eff</sub>) y log(L/L<sub>0</sub>)* 

La función *Q(i,* Z) está dada por la ecuación que tiene definidas

$$
d_1 = var_{Char}(i, Z_1) - var_{Scha}(i, Z_1), \quad d_2 = var_{Char}(i, Z_0) - var_{Scha}(i, Z_0), \quad (2.11)
$$

y la fórmula para la pendiente es la misma que la ecuación 2.8 y la fórmula para  $Q(i, Z)$  es la misma que en 2.9. La nueva variable queda definida como:

$$
nvar(i, Z) = var_{Scha}(i, Z_1) + Q(i, Z). \qquad (2.12)
$$

 $3$ *Para puntos* > 51 *y las variables* **t** *y*  $m_c$ 

La función *Q(i, Z)* está dada por la ecuación que tiene definidas

$$
d_1 = \frac{var_{Char}(i, Z_1)}{var_{Char}(i - 1, Z_1)}, \quad d_2 = \frac{var_{Char}(i, Z_0)}{var_{Char}(i - 1, Z_0)}, \tag{2.13}
$$

donde el valor de la pendiente otra vez se define como en la ecuación 2.8, y la función  $Q(i, Z)$  como en la ecuación 2.9. Así, la nueva variable se calcula como:

$$
nvar(i, Z) = nvar(i - 1, Z) \times Q(i, Z), \qquad (2.14)
$$

donde *nvar(i* -1, *Z)* empieza en el punto para el cual hay valores, es decir, el punto 51.

Cabe aclarar en este punto, que lo que se hace es interpolar ya no usando las trazas de *Charbonnel* 1 para estas masas y para estos puntos evolutivos, pues no existen, lo que se hace es interpolar y extrapolar linealmente en metalicidad para cada masa usando los puntos que conservan la forma de *Schaller* como punto inicial.

Si  $\nonumber nvar(i+1, Z)$  no es mayor que  $\nonumber nvar(i, Z)$  para la edad o menor que  $\nonumber nvar(i, Z)$ para la masa actual, entonces volvemos a usar el algoritmo del inciso 1) de esta sección.

 $4) Para \; puntos > 51 \; y \; las \; variables \; log(T_{eff}) \; y \; log(L/L_{\odot})$ 

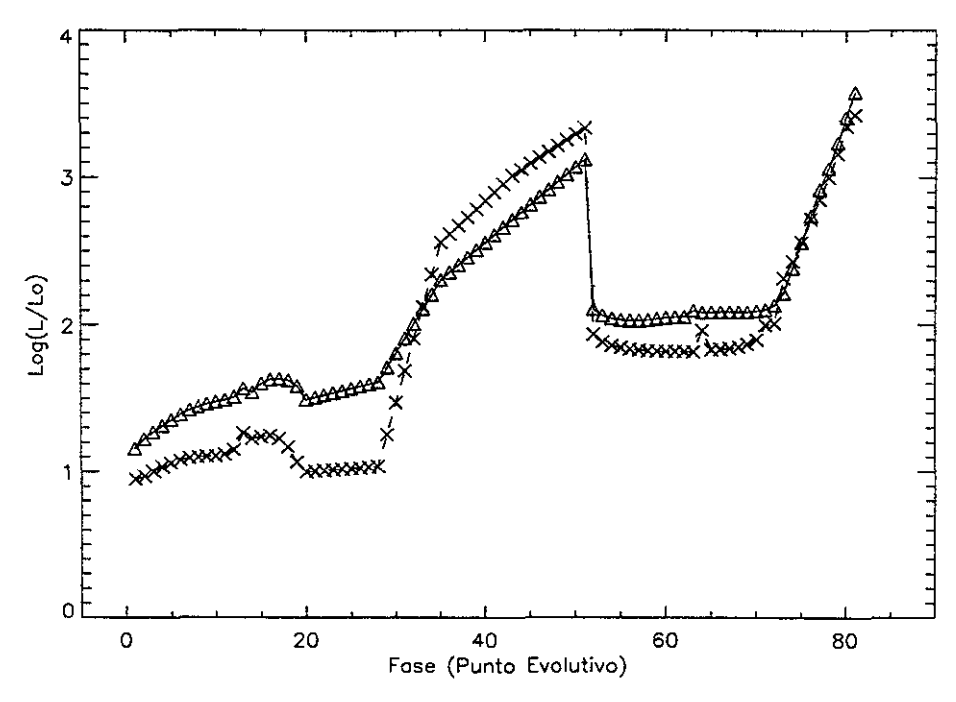

Figura 2.10: Luminosidad para trazas de 1.7 *M/M0* del conjunto de trazas de *Charbonnel 1* a metalicidades de  $Z = 0.001$  (triángulos) y 0.02 (cruces). Esta gráfica nos permite visualizar el comportamiento de las fases estelares (por ejemplo la rama horizontal y la rama asintótica).

Definimos *Pend(i)* como:

$$
Pend(i) = \frac{(var_{Char}(i, Z_1) - var_{Char}(i, Z_0))}{log(Z_1/Z_0)}.
$$
\n(2.15)

y la nueva variable se calcula como:

$$
nvar(i, Z) = Pend(i) \times log(Z/Z_0) + var_{Char}(i, Z_0).
$$
 (2.16)

En este último caso, es difícil darle una continuidad a las fases evolutivas, ya que después de que la estrella llega a la parte alta de la rama gigante roja e inicia el consumo de helio en su núcleo, se produce un cambio brusco en temperatura (crece) y luminosidad (decrece). Sin embargo, el comportamiento de estas fases evolutivas es un poco diferente en metalicidad y una extrapolación lineal es buena. La Figura 2.10 muestra el comportamiento de las fases evolutivas para  $log(L/L_{\odot})$ .

También en la Figura 2.10 puede apreciarse el salto de la rama gigante a la edad

cero de la rama horizontal (punto 51) que se mencionó en el párrafo anterior. De la misma forma puede verse que la diferencia entre la luminosidad de la rama horizontal para ambas metalicidades es pequeña (puntos 52-73), y lo mismo ocurre para la rama asintótica (puntos 74-81).

Es importante aclarar un poco de la física de las trazas estelares. Puede verse en la Figura 2.10 que las estrellas con mayor metalicidad son menos luminosas, al menos para las fases de secuencia principal, subgigante, y la rama horizontal. Este comportamiento de la RH también se cumple para las otras metalicidades intermedias entre  $Z = 0.001$  y 0.02. Como puede verse de la Figura 2.10, esto no ocurre para la RGR, ni para la RAG. Es justamente este último hecho lo que hace difícil discriminar las poblaciones de diferente metalicidad. De cualquier forma, ésta es la justificación física para extrapolar e interpolar linealmente ambas fases.

Hasta este punto del proceso de completar las trazas, hemos incorporado las fases de RH y RAG para estrellas  $0.8 \leq M/M_{\odot} \leq 1.7$ , y se han completado todas las trazas de *Schaller* desde  $0.8 \leq M/M_{\odot} \leq 120.0$  con 81 puntos evolutivos, cubriendo las fases de secuencia principal, hasta la rama asintótica o su equivalente para estrellas masiVas.

Falta en este proceso, extender las trazas para estrellas de muy baja masa. Para esto usaremos los grupos de trazas de *Charbonnel* 2, y las de *Lyon.* Estas últimas trazas no tienen las mismas metalicidades que las del grupo de Ginebra como puede verse de la Tabla 2.3.

Se hizo una interpolación y una extrapolación lineal para obtener las trazas de Lyon a las mismas metalicidades que las del grupo de Ginebra, y para las mismas masas. Elegimos el intervalo en masas de  $0.08 \leq M/M_{\odot} \leq 0.8$ . Una vez teniendo el conjunto de trazas con las mismas metalicidades podemos usarlas para completar las trazas de *Schaller.* La Figura 2.11 muestra estas trazas.

A diferencia de las trazas de Ginebra, las cuales tienen como primer punto evolutivo el momento en el que inicia el consumo de hidrógreno, las trazas de Lyon arrancan

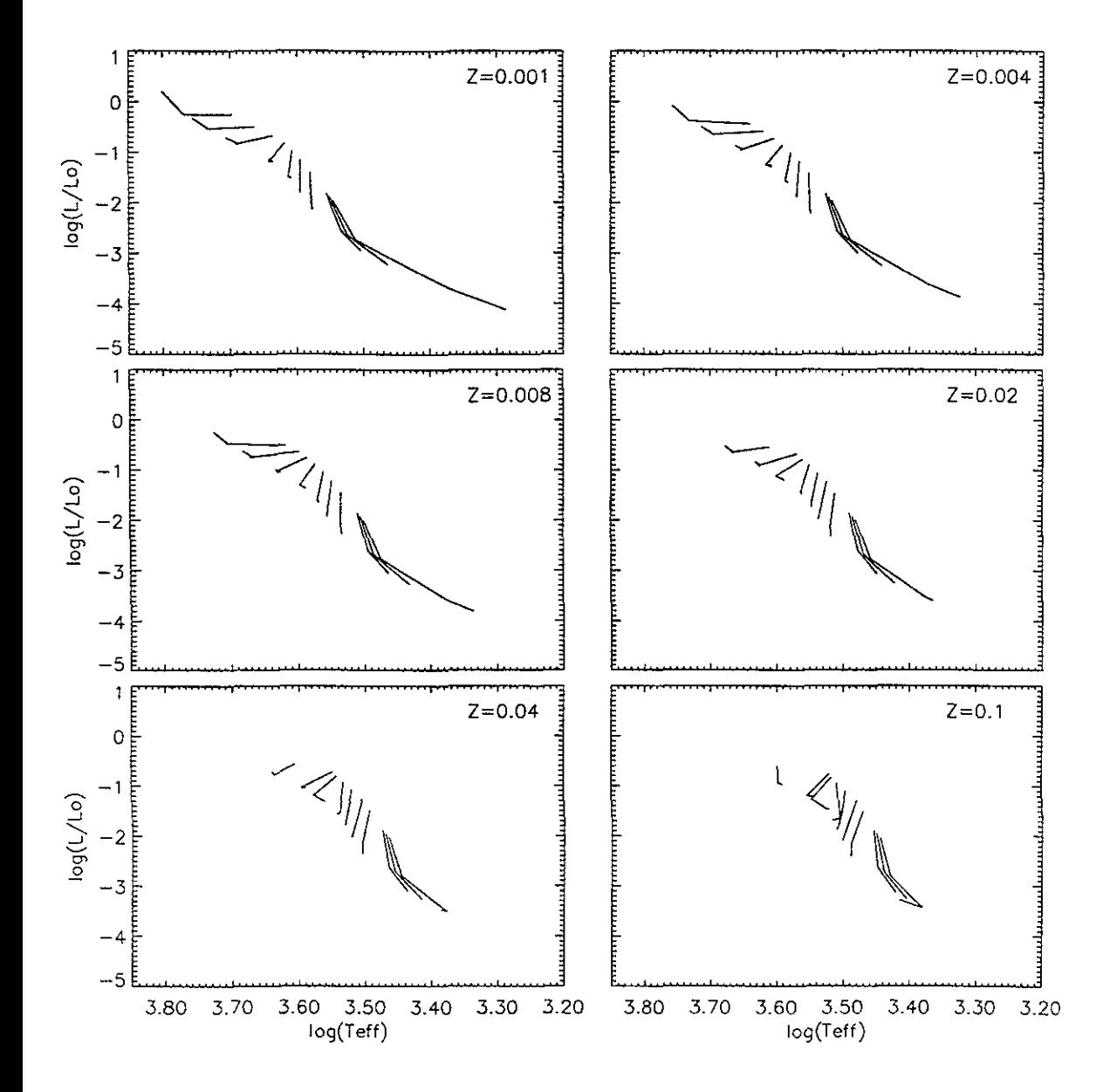

 $\sim$   $\sim$ 

Figura 2.11: Trazas estelares para estrellas de muy baja masa del grupo de Lyon (Chabrier y Baraffe, 1997), cubriendo un rango de masas de  $0.08 \le M/M_{\odot} \le 0.8$ .

desde las fases sobre las trazas de Hayashi. Para las masas  $M/M_{\odot}=0.08$  la última de las cuatro fases que describen su evolución es la edad cero de la secuencia principal. Y para estrellas  $M/M_{\odot}=0.8$  la edad cero de la secuencia principal es el punto 2 de los 4 que la describen. Puede verse de la Figura 2.11 que para metalicidades mayores que  $Z = 0.02$  la extrapolación no es muy buena, sobre todo para las trazas con  $Z = 0.1$ .

Como podemos ver de la Tabla 2.2 y de la Tabla 2.3, estos dos conjuntos de trazas *(Schaller y Charbonnel 2)* coinciden para las masas  $0.4 \le M/M_{\odot} \le 0.8$ . También se ha explicado en la sección 2.1.2 que estos dos conjuntos coinciden en la predicción de las propiedades estelares. Sin embargo, las trazas de *Lyon* sólo cuentan con 4 puntos evolutivos, de los cuales, el 3 o 4 son el punto cero de la secuencia principal para este intervalo de masas y los anteriores son presecuencia principal, mientras que las trazas de *Charbonnel* 2, tienen mas puntos evolutivos, pero menos trazas para estrellas de muy baja masa.

Para ensamblar las trazas de *Lyon* a las de *Schallereran* necesarias dos condiciones: la primera, ponerlas a las mismas metalicidades, que ya se había hecho; la segunda, era identificar el punto cero de la secuencia principal para cada una de las trazas. Esto último se hizo identificando la posición de los puntos sobre el diagrama H-R.

Por tanto, lo que deseamos hacer es usar como punto cero las trazas de *Lyon* e incorporar los puntos evolutivos de *Charbonnel* 2. Esto tiene como ventaja, el hecho de que sabemos el punto cero de la secuencia principal para las metalicidades que no tienen las de *Charbonnel* 2. La forma de ajustar los puntos evolutivos de *Charbonnel 2*  al punto cero de las de *Lyon,* es interpolando la diferencia de las propiedades estelares de un punto evolutivo al otro de las trazas de Charbonnel(2), esto es:

$$
d_1 = var_{C(2)}(i, Z_1) - var_{C(2)}(1, Z_1), \qquad (2.17)
$$

$$
d_2 = var_{C(2)}(i, Z_0) - var_{C(2)}(1, Z_0), \qquad (2.18)
$$

donde la pendiente de la recta se calcula como en la ecuación 2.8, y la función para

interpolar *Q(i,* Z) es la misma que la ecuación 2.9.

Hemos ordenado las trazas de *Lyon* para que el punto cero de la secuencia principal sea el punto evolutivo 4. De esta forma, calculamos las nuevas variables de la forma siguiente:

$$
nvar(i, Z) = var_{Lyon}(4, Z) + Q(i, Z). \qquad (2.19)
$$

Este proceso se hace para cada una de las variables estelares y para las masas en que ambos conjuntos de trazas coinciden. Para las masas en el intervalo  $0.4 \leq$  $M/M_{\odot} \leq 0.8$ , prácticamente no hay pérdida de masa, así que la masa actual es una constante, pero la edad no.

Para la edad, si *nvar(i* + 1, *Z)* < *nvar(i, Z),* volvemos a aplicar el algoritmo de la sección 1).

Finalmente, para las masas  $0.08 \leq M/M_{\odot} \leq 0.3$  usamos las trazas de *Lyon* que corresponden a las metalicidades del grupo de Ginebra. Para estas estrellas que sólo tienen 4 fases evolutivas, de las cuales la última es la edad cero de la secuencia principal, hacemos una extrapolación de las edades del conjunto de trazas anterior. Esto es válido, ya que estas estrellas tienen una expectativa de vida mayor a la edad del universo.

Como una aclaración, al momento de hacer los cálculos, si no tenemos un punto evolutivo, se repite el anterior, tal que las trazas tienen 84 puntos evolutivos, donde los primeros 3 puntos son la pre-secuencia principal, en el caso de que exista (estrellas de muy baja masa).

Como última parte del proceso de completar las trazas estelares de Ginebra, mostraremos las nuevas trazas que cubren el intervalo de metalicidades de  $0.001 \le$  $Z \leq 0.1$ , un intervalo de masas  $0.08 \leq M/M_{\odot} \leq 120.0$ , y fases estelares de presecuencia principal (0.08  $\leq M/M_{\odot} \leq 0.7$ ), secuencia principal, subgigante, rama gigante, rama horizontal, y rama asintótica  $0.8 \leq M / M_{\odot} \leq 120.0$ . La Figura 2.12 muestra estas trazas.

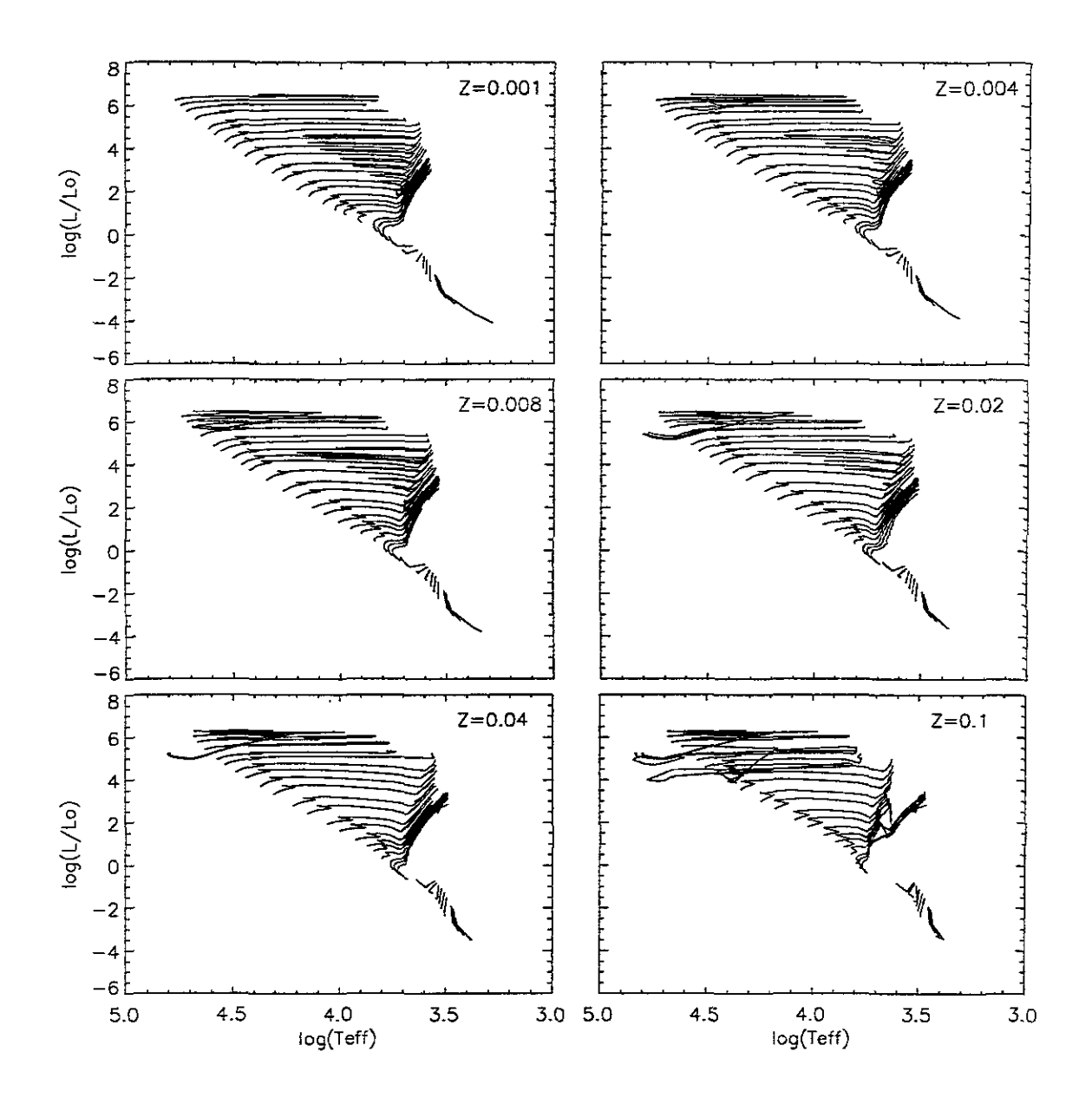

Figura 2.12: Trazas estelares para el nuevo grupo de trazas de Ginebra+Lyon.

De la misma forma, la Figura 2.13 es un detalle de las trazas donde se puede visualizar las interpolaciones y extrapolaciones para las fases de rama gigante y rama asintótica para las masas  $0.8 \leq M/M_{\odot} \leq 1.0$ . Puede apreciarse de la figura, que la interpolación para estas masas es buena para metalicidades de  $Z = 0.004$  y 0.008. Para  $Z = 0.04$ , la extrapolación no es tan buena como en las metalicidades anteriores, pero los valores de las variables estelares están de acuerdo con el resto de las trazas. Para  $Z = 0.1$ , podemos ver que la extrapolación falla por mucho en la predicción de las variables estelares.

Finalmente, mostramos en la Figura 2.14 la misma gráfica que en la Figura 2.2, para el final del consumo de hidrógeno y el final del consumo de helio (restando la edad de la secuencia principal), para el nuevo conjunto de trazas que se ha construído.

De esta última Figura 2.14 puede verse que para estrellas con  $log(M/M_{\odot})$  < *log(0.8),* no hay fases estelares después de la secuencia principal, ya que la resta entre la edad del punto 84 de la traza y la edad de la secuencia principal se hace más pequeña. Esto es lógico, pues nuestra filosofía es remplazar las fases restantes con una constante que es el valor del último punto evolutivo real de la traza. La curva para  $log(edad_{\text{RAG}} - edad_{\text{SP}})$  es mas suave que en la Figura 2.2.

## 2.1.5 El conjunto de trazas estelares con  $\dot{M} \propto 5 \times Z^{0.5}$

En la sección anterior hemos completado las fases estelares para estrellas en el intervalo  $0.8 \leq M / M_{\odot} \leq 1.7$  e incorporado la parte baja de la secuencia principal con estrellas en el intervalo  $0.08 \leq M/M_{\odot} \leq 0.7$ .

Usando las trazas de Meynet et al 1994 para estrellas con una *M* mayor en el intervalo de masas  $12 \leq M/M_{\odot} \leq 120.0$  junto con el resto de las masas del conjunto anterior hemos completado un conjunto de modelos estelares en el intervalo de masas  $0.08 \leq M/M_{\odot}120.0$  pero con una  $\dot{M} \propto 5 \times Z^{0.5}$  en el intervalo de masas 12.0  $\leq$  $M/M_{\odot} \leq 120.0.$ 

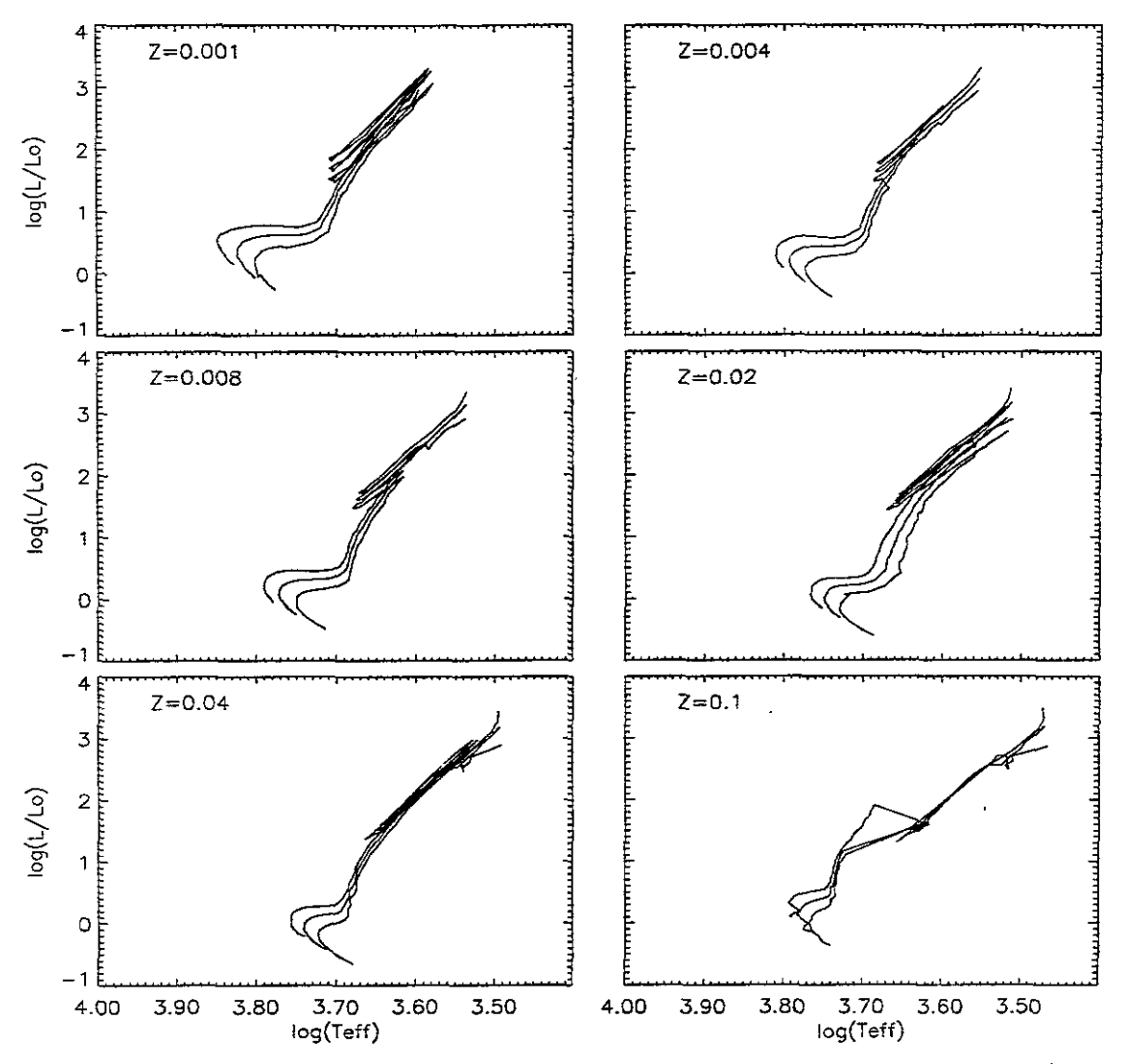

Figura 2.13: Detalle del nuevo conjunto de trazas para las masas  $0.8\le M/M_\odot \le 1.0,$ donde pueden apreciarse las fases interpoladas.

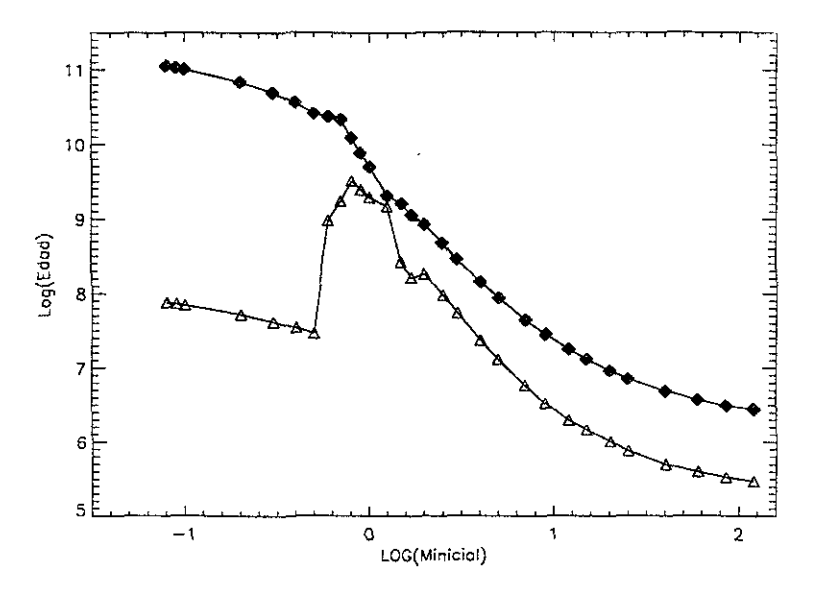

Figura 2.14: Igual que la Figura 2.2 para el nuevo conjunto de trazas. Relación entre el log(edad) de consumo de hidrógeno (SP, rombos llenos) y el log(Masa inicial) de la estrella en  $M_{\odot}$ , y para el consumo de helio (RAG, triángulos) usando el log(edad<sub>RAG</sub> *edad*sp).

## **2.2 Calibraciones** y espectros

Existe una dicotomía que sufren los modelos de síntesis evolutiva, al tener que elegir entre bibliotecas de espectros estelares, con espectros reales, y las bibliotecas con espectros teóricos calculados a partir de modelos de atmósferas estelares.

Acerca de este tema, es necesario decir que cuando se reproduce el espectro de cualquier población estelar se intenta predecir su luz, es decir, la contribución de las estrellas mas bri-llantes. La mejor forma de reproducir espectros de poblaciones reales es usar espectros de estrellas. Si hablamos de una galaxia real, es decir, que está compuesta de estrellas, debemos usar éstas para tratar de obtener la mejor aproximación al espectro real.

Aquí hay que señalar los pros y los contras de una u otra opción:

Las bibliotecas estelares obtenidas a partir de las observaciones de estrellas tienen los siguientes inconvenientes:

-La incompletez. Generalmente la colección de estrellas no alcanza todas las me-

talicidades, gravedades y temperaturas que se desean.

-Las bibliotecas estelares están formadas por espectros que cubren diferentes intervalos en longitud de onda, resolución, señal a ruido, etc.

-Para poder usar esta clase de bibliotecas es necesario ponerla en los mismos intervalos de los parámetros del parrafo anterior.

Pero la ventaja de elegir este tipo de bibliotecas es sencillamente que cumplen con relaciones empíricas de sus parámetros observacionales que están muy bien estudiadas, y que dan una mejor predicción cuando se trata de reproducir el espectro de una población completa.

Por otra parte, las bibliotecas de espectros estelares teóricos tienen como desventajas:

-No son espectros reales, y por tanto están sujetos al tipo de modelo estelar usado para predecir sus características.

-Estas bibliotecas tienen una diferente resolución como función de la longitud de onda.

Esta última es la principal desventaja de este tipo de espectros.

Pero una ventaja importante de usar este tipo de bibliotecas es, que cubren un amplio rango de metalicidades, gravedades y temperaturas y por lo tanto, pueden interpolarse para aquellos intervalos en los cuales no hay espectros.

Muchos autores han hecho esfuerzos para crear una biblioteca de espectros estelares, un ejemplo es Leitherer et al. (1996), que hasta ese momento reportaba la colección de espectros teóricos y observacionales mas completa.

Oportunamente, para este trabajo, Lejeune et al. (1997 y 1998) lograron concretar una extensa biblioteca de espectros estelares teóricos y calibraciones de filtros de banda ancha. Hablaremos en la siguiente sección de las características de estos espectros y la razón por la cual han sido elegidos para nuestro modelo.

| Pará-                 | Kurucz                      | Bessell et al.           | Fluks et al.               | Allard et al.              |
|-----------------------|-----------------------------|--------------------------|----------------------------|----------------------------|
| metros                | (1995)                      | $(1989 \text{ y } 1991)$ | (1994)                     | (1995)                     |
| $T_{eff}$             | $3500 \sim 50000 \text{ K}$ | $2500 \sim 3800$ K       | $2500\sim3800\;\mathrm{K}$ | $2000 \sim 3500 \text{ K}$ |
| log q                 | $0.0 \sim 5.0$              | $-1.0 \sim 1.0$          | < 0.0                      | $3.5 \sim 5.5$             |
| [M/H]                 | $-5.0 \sim 1.0$             | $-1.0 \sim 0.5$          | -0.0                       | $-4.0 \sim 0.5$            |
| $\lambda\lambda$ (nm) | $9.1 \sim 160000$           | $491 \sim 4090$          | $99 \sim 12500$            | $\sim 20000$               |
| $n(\Delta \lambda)$   | 1221                        | 705                      | 10912                      |                            |

Tabla 2.5: Propiedades principales de tres diferentes bases de espectros estelares usados por Lejeune.

#### **2.2.1 La biblioteca de espectros usada**

En esta sección describiremos los espectros usados para el modelo de síntesis de poblaciones, así como los Índices de banda ancha calibrados COIl estos espectros.

La biblioteca de espectros fue compilada por Lejeune, Cuisinier y Buser (1997 y 1998 en adelante *Lejeune).* Este conjunto de espectros es una colección híbrida de cuatro diferentes mallas de modelos: Kurucz (1995), Fluks et al. (1994), Bessell et al. (1989 y 1991), Allard y Hauschildt (1995). Las características principales de estas colecciones de modelos de espectros estelares se dan en la Tabla 2.5.

Se puede ver de la Tabla 2.5 que los modelos generados por estos autores cubren escencialmente zonas diferentes del espacio de parámetros. La primera columna lista los parámetros de los modelos: temperatura efectiva *Teff ,* logaritmo de la gravedad  $log(g)$ , metalicidad  $[M/H]$ , el intervalo de longitudes de onda que cubren los modelos  $\lambda\lambda$  y el número de intervalos en el que se subdivide éste n( $\Delta\lambda$ ).

A continuación explicaremos brevemente la forma en que los espectros fueron puestos en los mismos intervalos de parámetros por *Lejeune:* 

-Todos los espectros de los conjuntos de Bessel y Fluks son re-muestreados con la misma resolución e intervalo de longitudes de onda que la biblioteca de Kurucz.

-N uevos espectros de Fluks correspondientes a las temperaturas de los espectros de Besad se generaron por medio de una interpolación de una secuencia de 11 espectros de Fluks, los cuales representan gigantes M de tipos MO hasta MIO, y usando la escala de *Tipo espectral* - *Teff* definida por Fluks.

-Para evitar picos espurios a longitudes de onda  $\lambda\lambda$  510 nm presentes en los espectros de Bessell, se combinó cada uno de sus espectros con la parte azul del espectro correspondiente de Fluks. Así, los nuevos espectros tendrán la misma $T_{eff}$ y estarán reescalados al nivel de flujo de los espectros de Bessell a la longitud de onda de  $\lambda\lambda$ 600 nm.

-Los espectros de Allard no tienen la resolución suficiente como para ofrecer una descripción precisa del espectro sintético, así que para aumentar el intervalo de longitudes de onda de Kurucz, se ajustó un espectro de cuerpo negro en el intervalo de  $\lambda \geq 5\mu m$  (banda M).

Para cerciorarse de la confiabilidad de estos espectros, fueron comparados con las relaciones  $T_{eff}-Color$  que se han obtenido observacionalmente. El primer paso para realizar esta comparación, fue interpolar estas relaciones a los parámetros de la nueva biblioteca de espectros. La segunda parte fue obtener las mismas relaciones, pero con la nueva biblioteca de espectros. Hay que aclarar que este proceso de comparación se hizo sólo para relaciones con metalicidad solar.

Se hacen las comparaciones para cada uno de los colores medidos con estas relaciones (U-B, B-V, V-I, V-K, R-I, J-H, H-K, J-K, K-L). Después se procede a corregir los espectros usando calibraciones empíricas  $T_{eff} - Color$ .

Ya obtenido el espectro corregido, se vuelven a comparar las relaciones  $T_{eff}-Color$ de ambos (relaciones empíricas, y las obtenidas de los espectros sintéticos) y se obtiene un buen ajuste de ellos. La conclusión más importante de este trabajo de corrección es que el algoritmo no altera significativamente las propiedades diferenciales de la malla de modelos para la mayor parte de los colores y la mayor parte de las temperaturas, de hecho, los residuos son más pequeños que unas cuantas centésimas de magnitud.

En el aspecto más importante, el que concierne a la completez, la Tabla 2.6 muestra los parámetros de la nueva biblioteca de espectros estelares.

| Pará-                 | Lejeune et al.     |
|-----------------------|--------------------|
| metros                | (1997 y 1998)      |
| $T_{eff}$             | $2000\sim 50000$ K |
| log <sub>g</sub>      | $-1.02 \sim 5.5$   |
| [M/H]                 | $-5.0 \sim 1.0$    |
| $\lambda\lambda$ (nm) | $9.1 \sim 160000$  |
| $n(\Delta\lambda)$    | 1221               |

Tabla 2.6: Características principales de la biblioteca de espectros estelares obtenida por Lejeune.

Aunque esta malla de modelos es la más completa, existen intervalos de parámetros no cubiertos, para los cuales es necesario interpolar. La Figura 2.15 muestra la región del espacio de parámetros que cubre la nueva biblioteca de espectros.

Se observa en la figura que no hay espectros para bajas gravedades y altas temperaturas. También vemos que no hay modelos para muy bajas gravedades y muy bajas temperaturas en el intervalo de baja metalicidad. Existen otras zonas no cubiertas, pero éstas pueden interpolarse con métodos simples como por ejemplo, con una interpolación cuadrada con tres puntos.

La nueva biblioteca cubre la mayor parte de las fases evolutivas: las gigantes M (muy baja gravedad, muy baja temperatura y alta metalicidad), la secuencia principal a todas las temperaturas y metalicidades (alta gravedad, todas las temperaturas, todas las metalicidades), y las fases de subgigante, gigante, y asintótica para el resto de los parámetros.

Para el código de síntesis evolutiva desarrollado en esta tesis, no hemos tomado toda la malla de modelos. Considerando que  $[M/H] = -3.5$  significa una  $Z = 6.310^{-6}$ si  $Z_{\odot} = 0.02$  con la relación  $[M/H] = log(Z/Z_{\odot})$ . Esta Z es más baja que la metalicidad más baja de los modelos de evolución estelar usados aqui ( $Z = 0.001$ ). Hemos tomado todos los espectros con metalicidades  $[M/H] \ge -3.5$ .

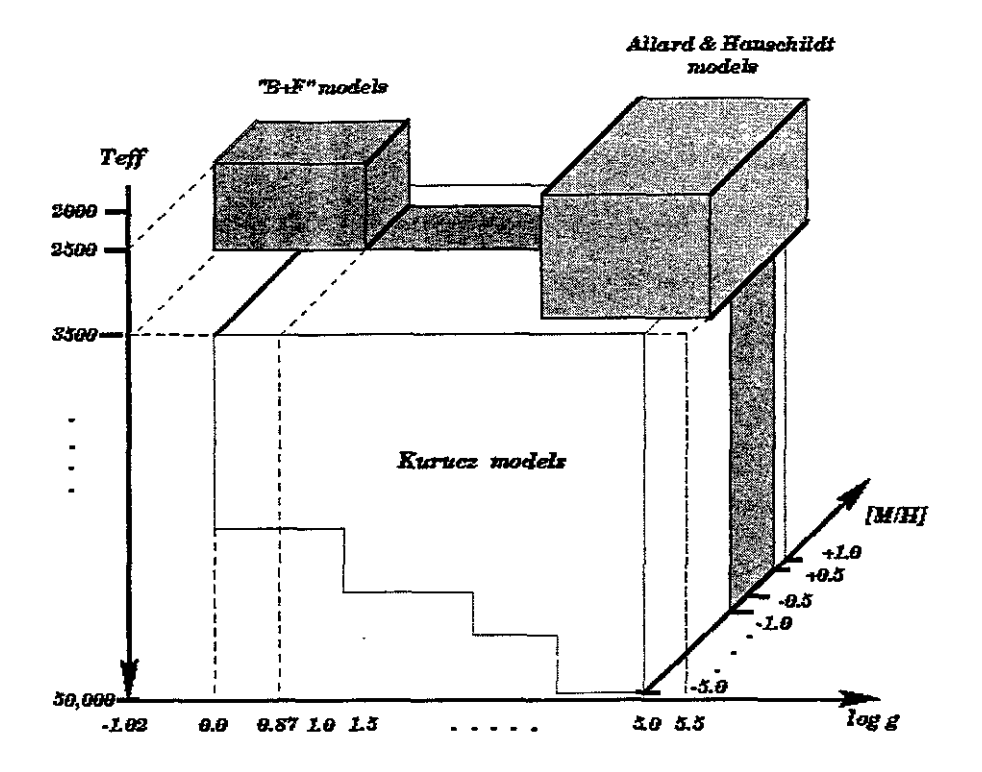

Figura 2.15: La Malla de parámetros que cubre la nueva biblioteca de espectros (Obtenida de Lejeune et al. 1998).

# **Capítulo 3**

# **Descripción de los códigos de evolución química y espectral**

En este capítulo se explica de manera general de que dependen y como fueron construídos los códigos de evolución química y de síntesis evolutiva (evolución espectral). La historia de formación estelar determina el enriquecimiento químico en una galaxia, y es la población estelar que se forma a lo largo de esta historia la que determina las características de la luz integrada de esa galaxia.

La historia de formación estelar varia de galaxia a galaxia, la amplia variedad de historias de formación en galaxias reales, hace que las funciones de formación estelar de los códigos de evolución química y de síntesis evolutiva sean a veces específicas para el tipo de galaxias que pretenden modelar. El código de síntesis evolutiva desarrollado aquÍ, pretende abarcar el mayor número de casos posible.

## **3.1 La evolución química**

El código de evolución química es el que nos describe el comportamiento de dos parámetros importantes en función del tiempo *t* del modelo de evolución espectral: la tasa de formación estelar,  $\Psi(t)$ , que se supone tiene una forma dada y la metalicidad

 $Z(t)$ .

Estos dos parámetros del modelo se derivan de resolver un sistema de ecuaciones diferenciales acopladas derivadas por Tinsley (1976).

Un modelo químico a su vez requiere de ingredientes como son: i)la función inicial de masa,  $\Phi(m)$ , que depende de la masa inicial de las estrellas, debe estar normalizada y debe ser continua; ii) un segundo ingrediente son los rendimientos químicos, material "fresco" que es sintetizado en el interior de las estrellas durante su evolución y que le devuelven al medio interestelar a lo largo de su vida y cuando mueren.

La ecuación siguiente muestra la normalización para una  $\Phi(m)$  que sólo depende de la masa:

$$
\int_{M_0}^{M_1} \Phi(m) \, m \, dm = 1,\tag{3.1}
$$

donde *Mo* es el límite inferior en masa, el cual para el código de evolución espectral está determinado por el el límite inferior en masa de los modelos estelares, y  $M_1$  es la masa superior que estamos suponiendo que se puede formar en el medio interestelar (por ejemplo, 60, 85, **100,** 120 M*<sup>0</sup> ).* 

Antes de describir cada una de las ecuaciones de la evolución química, mencionaremos algunas de las suposiciones que son necesarias para su correcta interpretación.

*-Las ecuaciones pueden ser aplicables a una zona de una galaxia, o bajo ciertas restricciones a toda la galaxia.* 

*-El material expulsado por las estrellas se mezcla inmediatamente con el gas.* 

*-El material es químicamente homogéneo.* 

*-No hay materia oscura no bariónica.* 

La primera de las ecuaciones tiene que ver simplemente con el balance entre la masa en gas y la masa en estrellas:

$$
M_T = M_g + M_s,\tag{3.2}
$$

donde *MT* es la masa bariónica total del sistema. La segunda ecuación describe el balance entre el masa total del sistema, el gas que entra al sistema *f(t)* (o a la zona), y el gas que sale del sistema por vientos *w(t):* 

$$
\frac{dM_T}{dt} = f(t) - w(t). \tag{3.3}
$$

De la misma manera se desea conocer como cambia la masa en estrellas con el tiempo, y ésta cambia en función de cuantas estrellas se forman y cuanta masa devuelven al medio.

$$
\frac{dM_s}{dt} = \Psi(t) - E(t),\tag{3.4}
$$

donde *E(t)* es la tasa de expulsión de material por parte de las estrellas durante su evolución, y que se expresa de la manera siguiente:

$$
E(t) = \int_{m_t}^{M_1} (m - r_m) \Phi(m) \Psi(t - \tau_m) dm,
$$
 (3.5)

donde *mt* corresponde a la estrella de menor masa que está saliendo de la secuencia principal al tiempo  $t, \tau$  es el tiempo de vida de una estrella de masa m, y  $r_m$  es la masa del remanente compacto de una estrella cuya masa inicial es m.

Asi como cambia la masa en estrellas, la masa en gas cambia por la formación de estrellas, la materia devuelta por las mismas cuando mueren, y por los flujos de gas que entran o salen, esto es,

$$
\frac{dM_g}{dt} = -\Psi(t) + E(t) + f(t) - w(t).
$$
\n(3.6)

De esta manera, el cambio en la masa del gas para un elemento químico se determina a partir de la siguiente ecuación

$$
\frac{d(X_t, M_g)}{dt} = -X_i(t)\Psi(t) + E_i(t) + X_f^i f(t) - X_w^i w(t),
$$
\n(3.7)

donde  $X_i(t)$  es la abundancia por masa del elemento químico i,  $X_f^i$  es la abundancia primigenia del elemento *i* que cae con  $f(t)$ , y  $X_w^i$  es la abundancia del elemento *i* que abandona el sistema en forma de vientos o alguna otra. *Ei(t)* es la tasa de eyección del elemento i de la población de estrellas, e incluye la fracción del elemento sintetizado en la estrella. Por tanto la tasa de eyección de masa con elementos nuevos y no procesados es

$$
E_i(t) = \int_{m_t}^{M_1} [(m - r_m)X_i(t - \tau_m) + mY_{im}] \Psi(t - \tau_m) \Phi(m) dm.
$$
 (3.8)

El rendimiento químico *Yim* se define como la fracción de masa de una estrella de masa m que se transforma en el elemento i (en inglés *yield)* , y la tasa de expulsión de este elemento de una población estelar completa la describe la siguiente ecuaeión:

$$
\int_{m_t}^{M_1} m Y_{im} \Psi(t-\tau_m) \Phi(m) dm. \tag{3.9}
$$

Finalmente, la parte de masa expulsada que no se procesa es  $(m - r_m)X_i(t - \tau_m)$ para una estrella de masa m.

Dos conceptos importantes que resta explicar en este marco de evolución química son: la *función de regreso R,* definida como:

$$
R = \int_{m_t}^{M_1} (m - r_m) \Phi(m) \, dm,\tag{3.10}
$$

y que denota la fracción de masa que la estrella devuelve al medio interestelar cuando muere.

El otro concepto es el *yield Yi,* definido como:

$$
y_i = \frac{1}{1 - R} \int_{m_t}^{M_1} m Y_{im} \Phi(m) \, dm \tag{3.11}
$$

y que denota la fracción de masa de nuevos metales expulsada por la estrella al morir.

Dependiendo del sistema estelar que se esté estudiando, se eligen los ingredientes del modelo químico  $\Phi(m), \Psi(t), f(t), w(t)$ . La forma de estas funciones asi como los valores de los parámetros que entran en ellas se pueden restringir por las determinaciones del contenido de gas y las abundancias de algunos elementos químicos del sistema.

De la misma forma, para ciertos ingredientes del modelo, y bajo algunas suposiciones es posible resolver las ecuaciones de evolución química de forma analítica. Explicaremos a continuación las ecuaciones que usamos en el código que hemos desarrollado para generar modelos semi-analíticos.

### **3.1.1 Un código semi-analítico de evolución química**

Para simplificar las ecuaciones mostradas al principio de esta sección, usaremos la *aproximación de reciclaje instantaneo* (ARI). Esta consiste en dividir a las estrellas en dos clases: las que viven por **un** tiempo mayor a la edad del universo (masas menores que algún valor  $m_u$ ); y aquellas que mueren tan pronto como nacen  $(m > m_u)$ . Por tanto el límite inferior de las integrales mostradas en la sección precedente se hace independiente del tiempo, y las ecuciones se simplifican, ya que en este caso  $R$  y  $y_i$ son constantes. Por ejemplo, las ecuaciones (3.5) y (3.8) se convierten en

$$
E(t) = R\Psi(t),\tag{3.12}
$$

y

$$
E_i(t) = RX_i(t)\Psi(t) + y_i(1 - R)[1 - X_i(t)]\Psi(t).
$$
\n(3.13)

Ya que  $X_i \ll 1$  la última ecuación puede reescribirse como:

 $\hat{\boldsymbol{\beta}}$ 

$$
E_i(t) = RX_i(t)\Psi(t) + y_i(1 - R)\Psi(t).
$$
 (3.14)

Sustituyendo en las ecuaciones (3.4), (3.6) y (3.7), obtenemos

$$
\frac{dM_s}{dt} = (1 - R)\Psi(t),\tag{3.15}
$$

$$
\frac{dM_g}{dt} = -(1 - R)\Psi(t) + f(t) - w(t),
$$
\n(3.16)

$$
\frac{d(X_iM_g)}{dt} = -X_i(t)(1-R)\Psi(t) + y_i(1-R)\Psi(t) + X_f^i f(t) - X_w^i w(t).
$$
 (3.17)

Usando las últimas dos ecuaciones encontramos

$$
\frac{M_g d(X_i)}{dt} = y_i (1 - R) \Psi(t) + (X_f^i - X_i) f(t) + (X_i - X_w^i) w(t).
$$
\n(3.18)

Las ecuaciones (3.10), (3.11), (3.15), (3.16) y (3.18), han sido usados para construir un código semi-analítico de evolución química que integra un sistema de tres ecuaciones con tres incógnitas. Estas ecuaciones pueden resolverse analíticamente si se consideran a las funciones  $\Psi(t)$ ,  $f(t)$  y  $w(t)$  como exponenciales, constantes o leyes de potencia. Usando este código semi-analítico, junto con los *"yields"* de Maeder 1992 y tomando en cuenta las aproximaciones hechas aquí, es posible aplicar este código para resolver en forma númerica el sistema de tres ecuaciones y generar modelos de evolución química aplicables a muchos casos.

### **3.1.2 Códigos de evolución química**

En general, las ecuaciones deben resolverse numéricamente. Esto significa que se debe considerar que las integrales dependen del tiempo, ya que la masa de la estrella que sale de la secuencia principal cambia con el tiempo, y que los *yields* dependen de la metalicidad.

Un código que hace una mejor aproximación al proceso completo de evolución química es el desarrollado por Carigi (1993), el cual puede usar los rendimientos que sean necesarios, y que no usa las suposiciones mencionadas en la sección anterior. Este último, es un código que resuelve las ecuaciones de evolución química de manera general para cualquier clase de ingredientes.

La aplicacion del código de evolución espectral que desarrollamos aquí a galaxias espirales e irregulares la hemos hecho utilizando t,  $\Psi(m)$ , y  $Z(t)$  del código de Carigi, junto con  $\Phi(m)$  tal que de aquí en adelante al referirnos al código químico nos estaremos refiriendo al de Carigi.

## **3.2 El código de evolución espectral**

Los ingredientes necesarios para el modelo de evolución espectral se pueden describir como sigue:

i. El tiempo, *t.* 

ii. La tasa de Formación estelar,  $\Psi(t)$ .

iii. La metalicidad,  $Z(t)$ .

Para el código, estas tres variables entran como una tabla, donde t va de cero a un valor dado  $t_{FE}$ , que es el tiempo que dura la formación estelar, y en función de esta variable independiente *t,* están definidas las otras dos variables.

Una vez que tenemos el modelo de evolución química podemos construir el número de estrellas que se están formando a cada tiempo en el rango de  $M_0$  y  $M_1$ , usando la tasa de formación estelar y la función inicial de masa  $\Phi(m)$ , que debe ser la misma que usa el modelo químico, y se define como sigue:

$$
n(m,t)dt = \Psi(t)\,\Phi(m)\,dt.\tag{3.19}
$$

Dentro del modelo espectral, el parámetro Z *(t)* determina la metalicidad a la cual la población estelar nace. Por tanto, las nuevas estrellas que se forman tienen una metalicidad que evoluciona según el modelo de evolución química.

Ejemplificaremos el cálculo de las propiedades espectrales usando una *Edad* de 10 Gigaños (Ga), la cual no necesariamente es el tiempo que dura la formación estelar, sino mayor o igual, para la población que queremos ver. Pensando sólo en la edad de las estrellas  $E_s$ , las que se formaron a una edad cero, tienen ahora una edad de 10 Ga, y las que se formaron al tiempo *t* hoy día tienen una edad:

$$
E_s = Edad - t,\t\t(3.20)
$$

donde *t* va de  $[0.0, t_{FE}]$ . Si  $t_{FE} = Edad$ , entonces la formación sigue y las estrellas recién formadas tienen una edad cero.

Este último parámetro es el que se necesita para calcular las propiedades de las estrellas que permanecen vivas a la edad deseada. El cálculo se inicia determinando las masas que poblarán el diagrama H-R teórico, esto se hace pensando que para una buena integración, el diagrama debe quedar cubierto en todas sus fases. Para esto, debemos considerar que, a excepción de la *SecuenciaPrincipal,* el resto de las fases evolutivas son una secuencia de masa y tiempo. Esto se debe a la rápida evolución de las estrellas después de que abandonan la secuencia principal.

En el cálculo de las propiedades espectrales de una población, las estrellas que más contribuyen son las estrellas gigantes. Las estrellas más brillantes son aquellas que han dejado la secuencia principal o están en la parte alta de la secuencia principal. Esto significa que para un buen muestreo, el diagrama debe dividirse en dos partes: aquellas estrellas sobre la secuencia principal. y aquellas que están en etapas possecuencia principal. Esta división debe hacerse a cada instante de tiempo, en el que se están generando estrellas. De manera sencilla, lo que se hace es a partir de las trazas, calcular la masa de la estrella que está en la rama asintótica, y la masa de la estrella que se encuentra saliendo de la secuencia principal. El procedimiento es como sigue:

Como se mencionó en el capítulo anterior, las trazas tienen la propiedad de tener fases equivalentes, es decir, el mismo punto sobre las trazas es la fase equivalente de cada estrella. Así, el último punto en las trazas es la edad de la estrella a la que aún brilla, esto es, el último punto en la parte alta de la rama asintótica (en nuestras trazas es el punto 84). De manera similar, el último punto en la secuencia principal en nuestras trazas es el punto 14.

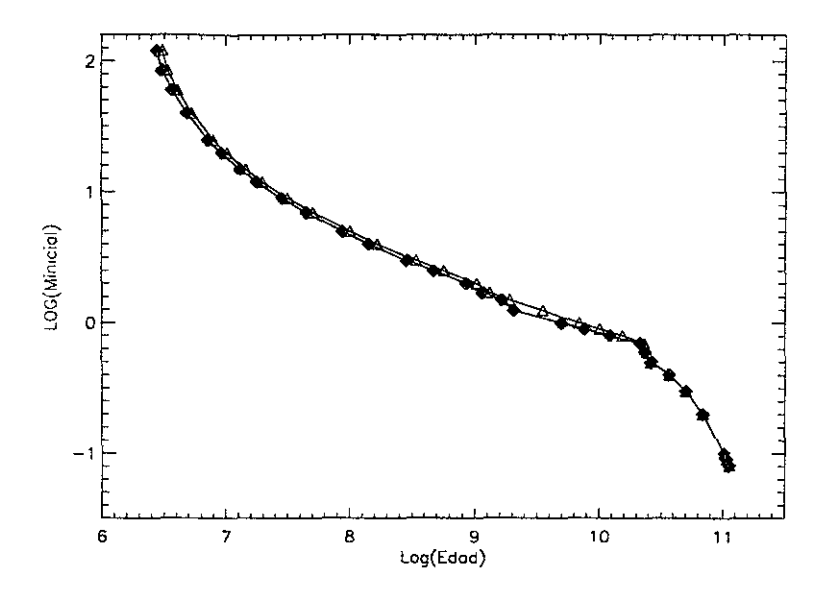

Figura 3.1: Relaciones log(edad) del punto evolutivo contra el log(masa) a  $Z = Z_{\odot}$ . Los triángulos son para la parte alta de la rama asintótica, y los rombos para la salida de la secuencia principal.

Para una  $Z(t)$  dada se eligen dos conjuntos de trazas con metalicidades adyacentes, en estos dos conjuntos con el parámetro *Es* se determinan *n* = 70 relaciones, desde la salida de la secuencia principal hasta la parte alta de la rama asintótica. Estas relaciones son de masa contra edad como se muestra en la Figura 3.l.

En estrellas de baja masa  $(m < 0.8M_{\odot})$ , las cuales no alcanzan a evolucionar más allá de la edad del universo, estas dos relaciones se vuelven una constante.

Para encontrar las masas en cada uno de los  $n = 70$  puntos evolutivos, lo primero que hacemos es encontrar las edades de estos puntos a la metalicidad requerida usando las ecuaciones (2.3) para los pesos en  $log(Z)$  y la ecuación (2.6) para interpolar el  $log(t_{pe})$  del punto evolutivo. Esto se hace para todas las masas,  $j = 1, m$ , donde  $m = 30$ , y para todos los puntos evolutivos entre las fases de SSP y RAG,  $k = 1, n$ . Hay que aclarar que las masas de las que estamos hablando son las masas iniciales de las trazas.

Sabemos, que las estrellas que están vivas son aquellas para las cuales se cumple

$$
t_{pe} \le E_s. \tag{3.21}
$$

Esto significa, que siempre hay una masa entre  $m_{j-1}$  y una masa  $m_j$  para las cuales la edad que satisface la relación anterior este entre  $t_{pe,j-1}$  y  $t_{pe,j}$ , respectivamente. La interpolación para encontrar la masa a la edad y metalicidad requeridas se obtiene usando otra vez las ecuaciones (2.3) para los pesos en  $log(t_{pe})$ , y la ecuación (2.6) para interpolar el  $log(m)$ .

Para obtener las masas que aún están en la secuencia principal, es decir, entre la masa de la SSP y la masa más baja de nuestras trazas  $m_0$  lo que se hace es dividir el intervalo entre un número  $n_0 = 80$  y generar el mismo número de masas sobre la secuencia principal de la forma siguiente:

$$
\alpha = (log(m_0) - log(m_{SSP}))/n_0, \qquad (3.22)
$$

y

$$
m = 10^{\log(m_{SSP}) + \alpha * j}, j = 1, n_0.
$$
\n(3.23)

Con este último algoritmo mas el descrito para las estrellas entre la SSP y la RAG se obtienen 150 puntos evolutivos para cada tiempo t indicado por el tiempo de formación estelar.

Este algoritmo es la base de todo el código, ya que poblar el diagrama H-R, es el principal problema que se presenta en los códigos de síntesis evolutiva. Algo muy importante al respecto, es el hecho de que este método sólo puede aplicarse a las trazas de Ginebra.

Una vez que se tienen las 150 masas para poblar el diagrama H-R, el paso que sigue es interpolar las propiedades estelares  $log(t_{pe})$ ,  $log(m_c)$ ,  $log(L/L_{\odot})$  y  $log(T_{eff})$ usando la ecuación (2.6), con pesos en Z, m, y *tpe* usando las ecuaciones (2.3).

Para cada una de las *mz* debe haber una traza, una secuencia de edad, con sus
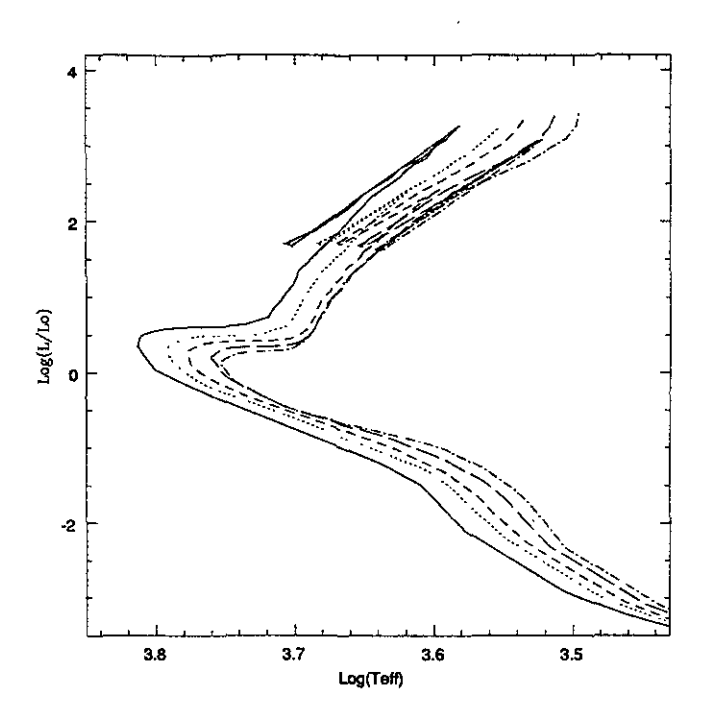

Figura 3.2: Diagrama H-R para poblaciones formadas por brotes instantáneos de diferente metalicidad, vistas a 10 Ca.

propiedades para las 84 fases evolutivas. Empezando con el tiempo, después se interpolan las propiedades estelares en masa y finalmente en metalicidad.

De acuerdo con la evolución química, la metalicidad de las esttellas que nacen cambia como función del tiempo, de esta forma, cuando queremos ver la población a 10 Ca tenemos una mezcla de estrellas de diferente edad y metalicidad. Sin embargo, el código puede generar como casos límites las poblaciones formadas por brotes instantáneos ó tasas de formación constantes a una sola metalicidad. La Figura 3.2 muestra un diagrama teórico para una población formada con brotes instantáneos a metalicidad constante, vista a una edad de 10 Ga.

#### **3.2.1 La transformación del diagrama teórico al observacional**

Para que las propiedades estelares de la población sintética de estrellas sean comparadas con las obtenidas a través de las observaciones una vez que hemos calculado

el número de estrellas que están vivas a la edad deseada, es necesario transformar las variables estelares,  $(T_{eff}, L/L_{\odot} \text{ y } Z)$ , a las varibles espectrales (la distribución espectral de energía *DEE,* las correciones bolométricas, e índices específicos, como pueden ser los Índices de banda ancha de Johnson 1967, o los Índices de Lick, Worthey 1994).

Esta transformación se hace con ayuda de las bibliotecas de espectros estelares mencionados al final de la sección 2.2. Antes de explicar como se transforman las propiedades debemos usar las variables apropiadas  $T_{eff}$ ,  $\log(g)$ , y [M/H], esto se hace usando:

$$
g = \frac{GM}{r^2} \tag{3.24}
$$

y

$$
L = 4\pi r^2 \sigma T_{eff}^4,\tag{3.25}
$$

donde g es la aceleración gravitacional en la superficie de la estrella y *r* es su radio. Usando estas dos ecuaciones, obtenemos

$$
g = \frac{4\pi\sigma GM T_{eff}^4}{L},\tag{3.26}
$$

y dividiendo entre la gravedad del Sol, obtenemos

$$
g/g_{\odot} = \frac{MT_{eff}^{4}L_{\odot}}{M_{\odot}T_{\odot}^{4}L}.
$$
\n(3.27)

Sacando el logaritmo base 10 obtenemos

$$
log(g/g_{\odot}) = log(M/M_{\odot}) + 4 \times log(T_{eff}/T_{\odot}) - log(L/L_{\odot}). \tag{3.28}
$$

Finalmente,

$$
log(g) = log(g_{\odot}) + log(m_c) + 4 \times [log(T_{eff}) - log(T_{\odot})] - log(L/L_{\odot}), \qquad (3.29)
$$

donde  $log(g_{\odot}) = 4.43773$ ,  $log(T_{\odot}) = 3.76193$ , y las demás son las variables estelares que hemos descrito anteriormente.

Para convertir $Z$ a [M/H], usamos la relación  $[M/H] = \log(Z/Z_{\odot})$  que también se mencionó en la sección 2.2.

El procedimiento seguido por el código para asignar las propiedades espectrales es el siguiente: una vez que tenemos la población sintética, cada punto de los 150 puntos evolutivos que forman la población al tiempo *t,* es en realidad un conjunto de estre-llas que está pesado por la función *n(t, m),* con las mismas propiedades  $(T_{eff}, log(g), [M/H])$ . A cada triada de parámetros estelares le corresponden una distribución espectral de energía (DEE) con 1221 valores, la correccón bolométrica (CB) y 14 colores de banda ancha  $((U - B), (B - V), (V - R), (V - I), (V - K), (R -$ *I*),  $(I - K)$ ,  $(J - H)$ ,  $(H - K)$ ,  $(K - L)$ ,  $(J - K)$ ,  $(J - L)$ ,  $(J - L')$  y  $(K - M)$ ). Cuando alguna triada de parámetros no cae en el espacio cubierto por la biblioteca de espectros (Figura 2.15), se hace una extrapolación en la misma forma que se hace la interpolación, usando tres puntos.

Estos 1221 valores de la DEE + la CB + 14 colores suman 1235 variables que se asignan a una triada de parámetros estelares. La interpolación de estas 1235 variables es similar a la que se hace para las trazas estelares cuando se calculan las poblaciones sintéticas.

Esta transformación también puede hacerse usando calibraciones  $T_{eff}-Color$ , las cuales tienen la misma función que los espectros, pero en lugar de usar una triada, solo se usa la  $T_{eff},\,y$  en lugar de asignar un flujo en un amplio intervalo de longitudes de onda, sólo se asignan colores.

Además de estas 1235 variables espectrales, existen 21 que corresponden a los Índices de Lick. Los Índices son calculados con la rutina *index94.f,* desarrollada por J. González y descrita en Worthey et al (1994). Estos Índices se obtienen a partir de la calibración deducida de la observación de estos Índices en un conjunto de estrellas.

Al igual que las *DEE,* y los colores, los índices de Lick también dependen de las

variables estelares  $T_{eff}, log(g), [M/H]$ 

#### **3.2.2 La integración de las variables espectrales**

Para hacer la integración de la luz de las estrellas que permanecen brillando hasta la edad deseada, lo que se hace estrictamente, es sumar la luz de todas las estrellas que se han formado a lo largo del tiempo que a durado la formación estelar  $t_{FE}$ , y que permanecen vivas a cierta *Edad.* 

El flujo se puede sumar directamente, pero no así los colores e Índices. Lo que podemos sumar de las estrellas es su luz.

Describiremos como obtenemos la luz para cada una de las variables espectrales mencionadas empezando por los colores. Para obtener los colores promedio de una población es necesario conocer la cantidad de energía que se obtiene en cada uno de los filtros siguientes: *U, B, V, R, I, K, H,* J, *L, L',* Y *M.* 

La luminosidad total de la estrella se obtiene a partir de la rutina que calcula las propiedades estelares de las estrellas, la *luminosidad bolométrica L/L<sub>0</sub> (L<sub>Bol</sub>)*.

La corrección bolométrica para el filtro V es la que esta incluida en las 1235 variables espectrales de la base de Lejeune (1997 y 1998). De esta forma, usando la relación de las magnitudes

$$
M_V = M_{bol} + CB_v, \tag{3.30}
$$

donde  $M_V$  es la magnitud absoluta en *V*,  $M_{bol}$  es la magnitud bolométrica, y  $CB_v$  es la corrección bolométrica, la luminosidad en el filtro  $V$  es:

$$
L_V = L_{Pob} \times 10^{0.4CB_v},\tag{3.31}
$$

donde L*pob* es la luminosidad bolométrica de la estrella multiplicada por el número de estrellas de esa luminosidad

$$
L_{Pob} = n(m, t)L_{Bol}.\tag{3.32}
$$

Este último factor es el peso para calcular el valor promedio de la luz en el filtro deseado. Para obtener la luminosidad en el siguiente filtro usamos el color que relaciona el filtro conocido con el que deseamos conocer, es decir,

$$
B - V = -2.5 \log(\frac{L_B}{L_V}),\tag{3.33}
$$

de donde

$$
L_B = L_V \times 10^{-0.4(B-V)}.\t(3.34)
$$

Este proceso se lleva a cabo para el resto de los filtros y para el resto de los colores

$$
L_{f_2} = L_{f_1} \times 10^{-0.4(f_2 - f_1)}.\tag{3.35}
$$

Para los índices de Lick (Worthey et al. 1994), el proceso es similar. La Tabla 3.1 muestra la definición de los Índices como en Worthey et al. (1994). Los Índices son calculados a través de las calibraciones polinómicas descritas por González (1993).

Implementadas en la rutina "index94.f" desarrollada por González (1993), esta rutina requiere como entrada, la  $T_{eff}$ ,  $log(g)$  y [M/H]. La salida de esta rutina nos proporciona los valores de los Índices en las unidades que se muestran en la Tabla 3.1. Como se muestra en la Tabla, hay dos tipos de Índices: los que se miden en magnitudes, y los que se miden en ancho equivalente  $(\hat{A})$ , ambos se calculan de diferente forma. Empezaremos por los que se miden en ancho equivalente (AE):

$$
AE = \int_{\lambda_1}^{\lambda_2} \left(1 - \frac{F_{I\lambda}}{F_{C\lambda}}\right) d\lambda; \tag{3.36}
$$

los que se miden en magnitud:

$$
Mag = -2.5 \times \log \left[ \left( \frac{1}{\lambda_2 - \lambda_1} \right) \int_{\lambda_1}^{\lambda_2} \frac{F_{I\lambda}}{F_{C\lambda}} d\lambda \right];
$$
 (3.37)

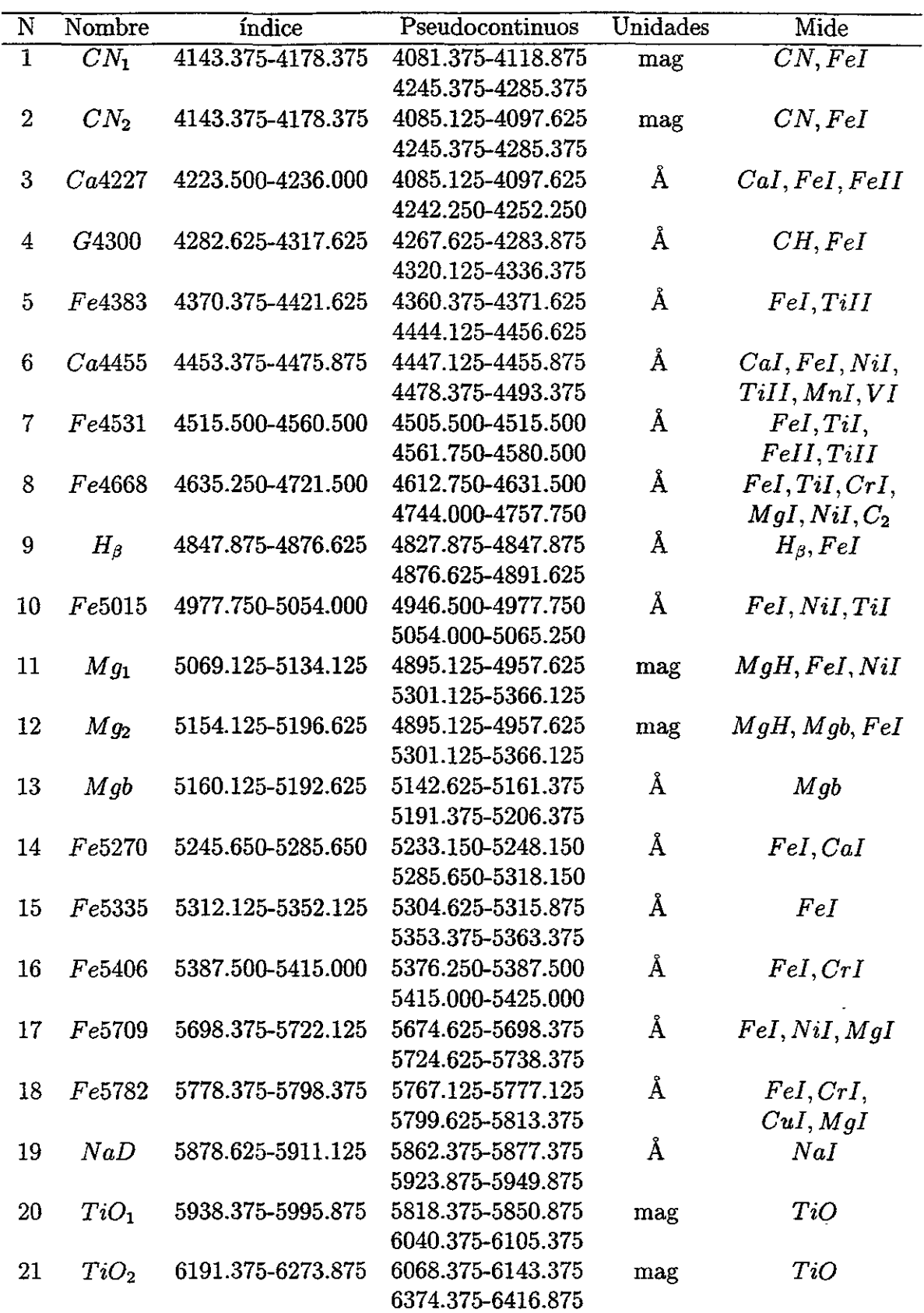

 $\overline{\phantom{a}}$ 

Tabla 3.1: Definición de los Índices de Lick

donde  $F_{I\lambda}$  es el flujo en el intervalo de longitud de onda del índice  $[\lambda_1, \lambda_2]$  y  $F_{C\lambda}$  es el valor del flujo del continuo también en el intervalo  $[\lambda_1, \lambda_2]$ .

Las fórmulas anteriores expresan como se miden estrictamente los índices. Pero no es posible hacerlo para DEE, pues estas expresiones son para espectros observados con alta resolución espectral.

A continuación describiremos como se miden los índices usando las distribuciones espectrales teóricas y la calibración de los índices.

Como se mencionó anteriormente, los valores de los índices son determinados por la rutina "index94.f", de tal forma que necesitamos ponerlos en términos de una cantidad que pueda sumarse. Esta cantidad es la luminosidad o el flujo del continuo total en el intervalo de longitudes de onda del índice.

La forma en que aquí se mide el flujo del continuo es como en González (1993). Primero calcularemos el flujo promedio de los pseudo continuos azul y rojo adyacentes al índice.

Para el pseudocontinuo azul, el flujo promedio es:

$$
F_{PA} = \frac{\int_{\lambda_{1a}}^{\lambda_{2a}} F_{\lambda} d\lambda}{\lambda_{2a} - \lambda_{1a}},
$$
\n(3.38)

para el pseudo continuo rojo, el flujo promedio es:

$$
F_{PR} = \frac{\int_{\lambda_{1r}}^{\lambda_{2r}} F_{\lambda} d\lambda}{\lambda_{2r} - \lambda_{1r}}.
$$
\n(3.39)

Este flujo promedio se le asocia a la longitud de onda promedio de cada pseudocontinuo. El flujo del continuo para el índice es determinado por una recta entre los dos flujos promedio de los pseudocontinuos adyacentes descrita como:

$$
F_{C\lambda} = m(\lambda - \lambda_{pa}) + F_{PA}, \qquad (3.40)
$$

donde  $m = \frac{F_{PR} - F_{PA}}{\lambda_{pr} - \lambda_{pa}}$ .

Finalmente, la cantidad por la cual son pesados los índices para ser sumados es el flujo sobre esta recta, integrado en el rango de longitudes de onda del índice, y se calcula usando el teorema del valor medio como:

$$
F_C = \frac{F_{C\lambda_2} + F_{C\lambda_1}}{2} (\lambda_2 - \lambda_1), \tag{3.41}
$$

Los índices se suman de manera diferente, los que son medidos en ancho equivalente se suman de la siguiente forma:

$$
F_i = EW \times F_C \times n(m, t) \times L_s, \qquad (3.42)
$$

y los que se miden en magnitudes se suman:

$$
F_i = 10^{-0.4Mag} F_C \times n(m, t) \times L_s.
$$
 (3.43)

Finalmente, el flujo en la DEE, puede sumarse directamente pesado por el número de estrellas

$$
F_{\lambda_i} = F_{\lambda_i} n(m, t), \tag{3.44}
$$

donde el subíndice representa el número de longitudes de onda que tienen los espectros teóricos, en este caso 1221 valores para el flujo.

Los colores  $L_{f_i}$ , índices  $F_i$ , y el espectro correspondiente, se suman de la forma siguiente:

Para obtener el valor promedio de cada una de estas variables, lo que se hace es integrar (sumar) en tiempo y en masa y dividir por el peso que se les asignó, es decir, para los colores:

$$
\bar{L}_{f_i} = \frac{\int_{t=0}^{t} \int_{m_0}^{m(t)} L_{f_i}(Z, m', t') n(m', t') L_s dm' dt'}{\int_{t=0}^{t} \int_{m_0}^{m(t)} n(m', t') L_s dm' dt'},
$$
\n(3.45)

para los índices:

## **Capítulo 4**

# **Comparación y aplicación del código**

La primera parte de este capítulo está dedicada a las pruebas realizadas con el código de evolución espectral de poblaciones estelares para mostrar sus características. Para esto haremos una comparación con otros códigos para tasas de formación estelar estándar, las cuales se usan en muchos modelos.

La segunda parte será una aplicación del código para predecir el espectro de una galaxia elíptica y usando un modelo de evolución químico-espectral para estimar la edad de la población estelar en la galaxia irregular NGC 1560.

## **4.1 Comparación con otros códigos de síntesis de poblaciones**

Hemos elegido para comparar nuestro código de síntesis evolutiva los de Bruzual y Charlot. 1993 (BC), GISSEL96; Fioc y Rocca-Vomerange 1997 (FR), PEGASE Y Leitherer et al. 1999 (CL), STARBURST99. Hemos denominado a nuestro código **SPECTRAL01** para todo fin práctico

$$
\bar{F}_i = \frac{\int_{t=0}^t \int_{m_0}^{m(t)} F_i(Z, m', t') F_C(Z, m', t') n(m', t') L_s dm' dt'}{\int_{t=0}^t \int_{m_0}^{m(t)} F_C(Z, m', t') n(m', t') L_s dm' dt'}, \qquad (3.46)
$$

y para los espectros:

$$
\bar{F}_{\lambda} = \frac{\int_{t=0}^{t} \int_{m_{min}}^{m(t)} F_{\lambda}(Z, m', t') n(m', t') dm' dt'}{\int_{t=0}^{t} \int_{m_{min}}^{m(t)} n(m', t') dm' dt'}.
$$
\n(3.47)

Donde las integrales significan, la suma de todas las estrellas que están vivas al tiempo *t*, desde la estrella con masa  $m_0$ , hasta la estrella con masa  $m(t)$  que aún está en la fase de la rama gigante asintótica; y la suma de todas las estrellas que nacieron desde *t* = O, hasta las que están naciendo al tiempo *t.* 

Para el caso de los colores, lo que se obtiene de la integración es la cantidad de energía que se emite en cada uno de los filtros. Para obtener el color promedio de la población usamos la signiente expresión:

$$
\overline{(f_2 - f_1)} = -2.5 \times \log(\frac{\bar{L}_{f_2}}{\bar{L}_{f_1}}),\tag{3.48}
$$

y así para el resto de los colores.

Para los Índices que son medidos en magnitudes, la magnitud promedio es:

$$
\bar{M}ag = -2.5 \times log(\bar{F}_i). \tag{3.49}
$$

De esta forma los parámetros de salida son: índices de banda ancha, los índices de Lick, y espectros de baja resolución, del orden de 10 A, en el ultravioleta y el azul.

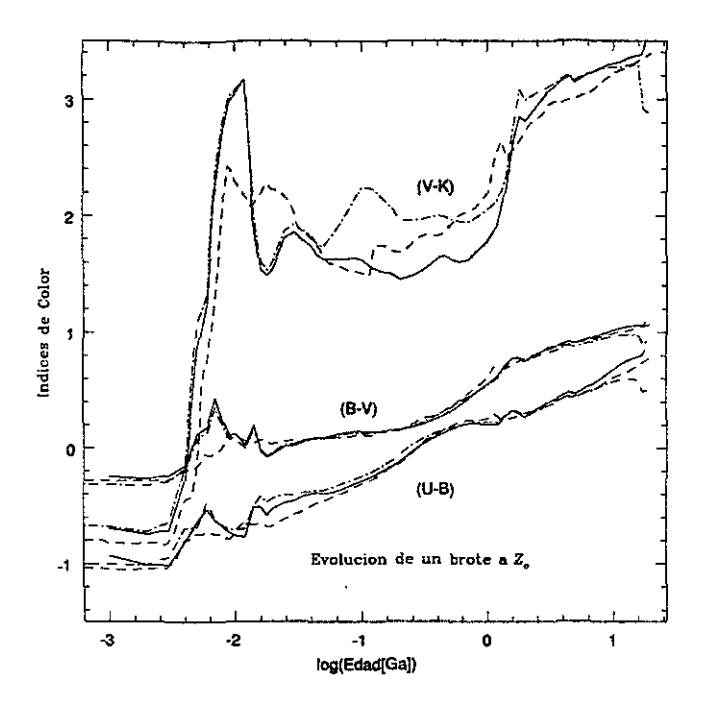

Figura 4.1: Evolución de los colores  $(U - B)$ ,  $(B - V)$  y  $(V - K)$  para una poblacion que nace en un brote instantaneo de formación estelar a  $Z = Z_{\odot}$  con los códigos de PEGASE (línea con puntos), GISSEL96 (línea cortada), y **SPECTRALOl** (línea continua).

Como hemos visto en el primer capítulo, estos códigos usan brotes instantáneos o tasas de formación constantes con metalicidad constante para generar los modelos de evolución espectraL

La primera comparación, es un modelo que tiene las siguientes condiciones:

 $-\Psi(t) =$  *brote instantáneo.* 

$$
Z = Z_{\odot}.
$$

 $\mathcal{A}_{\Phi}(m) \sim m^{-2.35}$ , con límites de masa  $M_0 = 0.1$  y  $M_1 = 100.0 M/M_{\odot}$ .

-Las trazas con una  $\dot{M} \propto Z^{0.5}$ 

Hemos comparado los resultados de este modelo con los códigos GISSEL96, PE-GASE y **SPECTRALOl.** La Figura 4.1 muestra la evolución del brote de formación estelar para metalicidad solar visto a una *Edad* = 10 Ga.

Podemos ver de la Figura 4.1, que nuestro modelo predice valores para  $(B - V)$ 

y  $(U - B)$  muy similares a los que se obtienen de los otros dos códigos. Algunas de las diferencias son: a)el hecho de que los colores de los modelos producidos por GIS-SEL96 no son tan rojos a edades *log(Edad[Ga])=-2.2,* mientras que los producidos por PEGASE y **SPECTRALOl** tienen un comportamiento muy similar a edades tempranas; b) para una edad de *10g(Edad[Ga])=-1.0,* el modelo producido por PEGASE, predice un color  $(V - K)$  mas rojo que los otros dos modelos; c) para edades mayores los modelos de GISSEL96 y **SPECTRALOl** tienen comportamientos similares.

Las razones de estas diferencias se explican de la manera siguiente: a) Los códigos PEGASE y **SPECTRAL01** usan las trazas de Ginebra, mientras que GISSEL96 usa las trazas del grupo de Padova; b) las trazas usadas por PEGASE han sido modificadas al incorporarles la parte alta de la RAG para estrellas en el intervalo de  $5 \leq M/M_{\odot} \leq$ 9; c) la calibración usada por los códigos de GISSEL96 y **SPECTRALOl** es casi la misma (versiones diferentes), a pesar de que las trazas no son las mismas.

Además, hemos calculado modelos con las mismas condiciones del modelo anterior para diferentes metalicidades usando GISSEL96 y **SPECTRALOl.** La Figura 4.2 muestra los mismos colores mostrados en la Figura 4.1, pero con las metalicidades de las trazas del código GISSEL96.

La Figura 4.2 muestra en la primera gráfica (a) una comparación de los co-lores de nuestro modelo para la metalicidad más baja alcanzada por **SPECTRALOl**   $(Z=0.0005)$  con el modelo para la metalicidad más baja del código GISSEL96 ( $\dot{Z}=$ 0.0004). El comportamiento es muy similar, aunque para el color  $(V - K)$  la extrapolación hecha por **SPECTRALOl** se dispara a edades mayores que *10g(Edad[Ga])=0.*  Para el resto de las metalicidades (b,c,d,e) el comportamiento es muy similar tomando en cuenta que los modelos estelares usados por estos códigos son diferentes. Para la gráfica mostrada en (f), vemos que el modelo no es muy bueno debido a que las trazas para  $Z = 0.1$  no están completas.

Otro punto importante de comparación son los índices de Lick. Usando las mismas metalicidades de los modelos de brote, hemos comparado los índices de  $Mg_b$  y  $H_\beta$  de

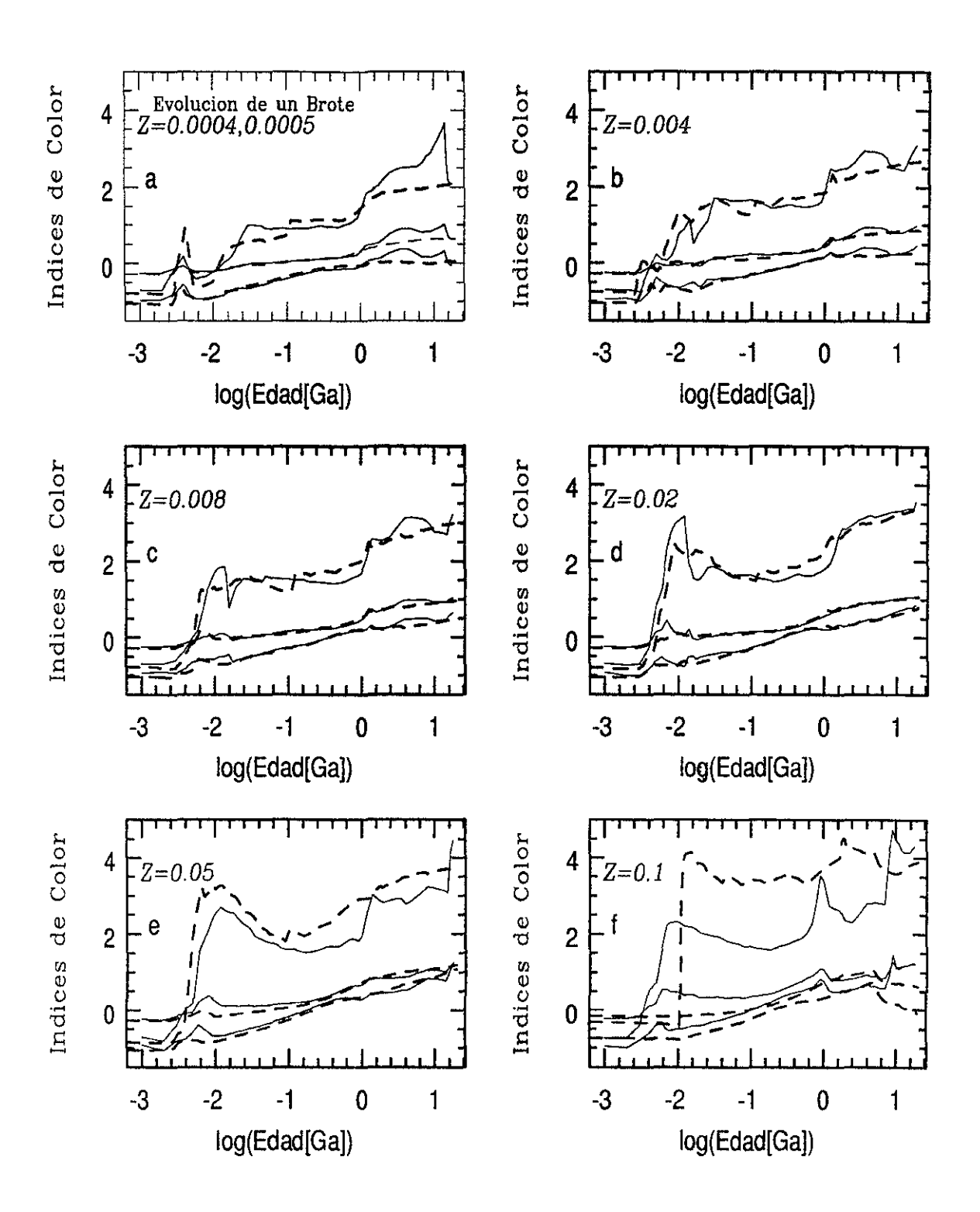

Figura 4.2: Evolución de los mismos índices de color que en la Figura 4.1 para una pobalción que nace en brotes de formación estelar con metalicidades de las trazas usadas por GISSEL96. para los códigos GISSEL96 y SPECTRAL01.

los modelos producidos por GISSEL96 y **SPECTRALOl.** La Figura 4.3 muestra la evolución de estos índices predichos por ambos códigos.

En todas las gráficas los valores predichos por **SPECTRALOl** son constantes hasta aproximadamente  $log(Edad[Ga]) = -1$  para ambos índices. Esto se debe a que la calibración de los índices se hizo para estrellas con  $T_{eff} \leq 13260$ , y hemos tomado en cuenta esta restricción. En el caso de GISSEL96, se ha permitido que la calibración extrapole los índices a temperaturas mayores. Podemos ver que para edades mayores a  $log(Edad[Ga]) = -1$ , **SPECTRAL01** predice valores muy similares a los de GISSEL96.

Otras dos variables que son importantes en la comparación de los códigos son la magnitud bolométrica *(MEol ),* la cual se cálcula usando la ecuación (3.48), y el cociente masa luminosidad en el filtro  $V(M/L_V)$ . Estas cántidades están normalizadas para una masa del sistema de 1 M<sub> $\odot$ </sub>, y una  $\Psi(t) = 1$ . El número total de estrellas bajo el modelo que hemos usado hasta el momento es *n(m,* t) = 2.8460. Las Figuras 4.4 y 4.5 muestran la evolución de estas cantidades para los códigos de GISSEL96 y **SPECTRALOl.** 

Podemos ver que para la M*Eol* existe un excelente acuerdo entre ambos códigos, y solo hay pequeñas diferencias a edades muy tempranas. El cociente  $M/L_V$  es practicamente el mismo.

Los espectros son la parte esencial de un código de síntesis evolutiva, y para comparar los espectros generados por **SPECTRALOl** y otros códigos hemos usado . dos modelos i) *brotes recientes de formación estelar con altas tasas de pérdida de masa,* con los siguientes ingredientes:

 $-\Psi(t) =$  *brote instantáneo.* 

$$
Z=Z_{\odot}.
$$

 $I_{\Phi}(m) \sim m^{-2.35}$ , con límites de masa  $M_0 = 1.0$  y  $M_1 = 100.0 M / M_{\odot}$ .

-Las trazas con una  $\dot{M} \propto 5.0 \times Z^{0.5}$ .

y compararemos los espectros con los de STARBURST99; ii) *brotes de formación* 

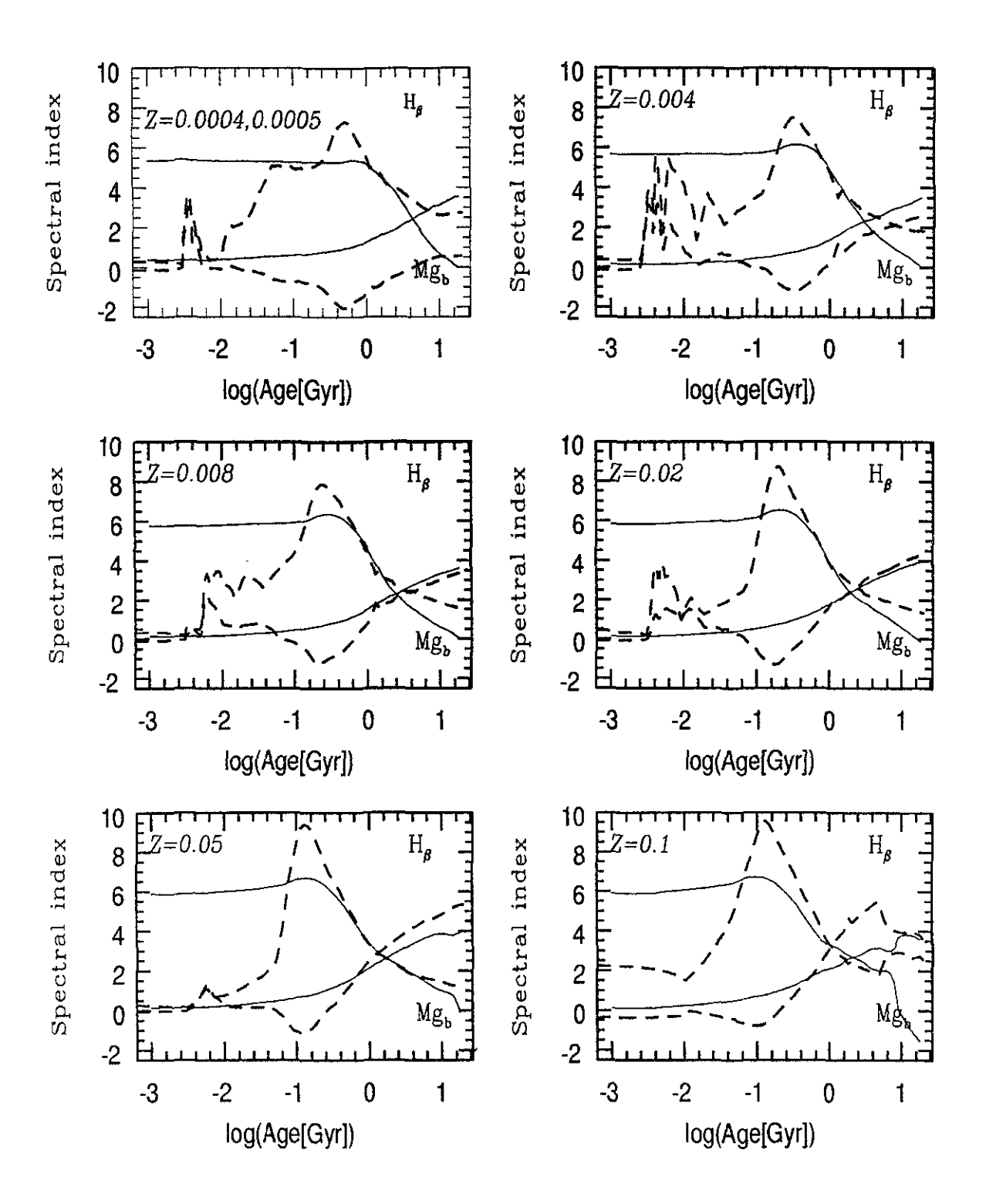

Figura 4.3: Evolución de los índices  $M g_b$  vs  $H_\beta$  para modelos de brote para metalicidades y los códigos de la figura anterior.

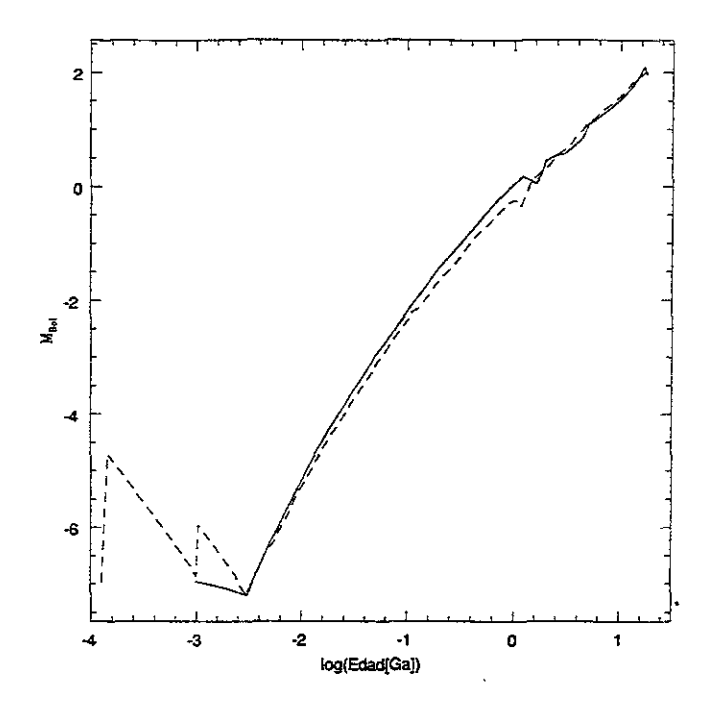

Figura 4.4: Evolución de M*Bol* para una poblacion que nace en un brote instantaneo de formación estelar a  $Z = Z_{\odot}$  con los códigos de GISSEL96 y **SPECTRAL01**.

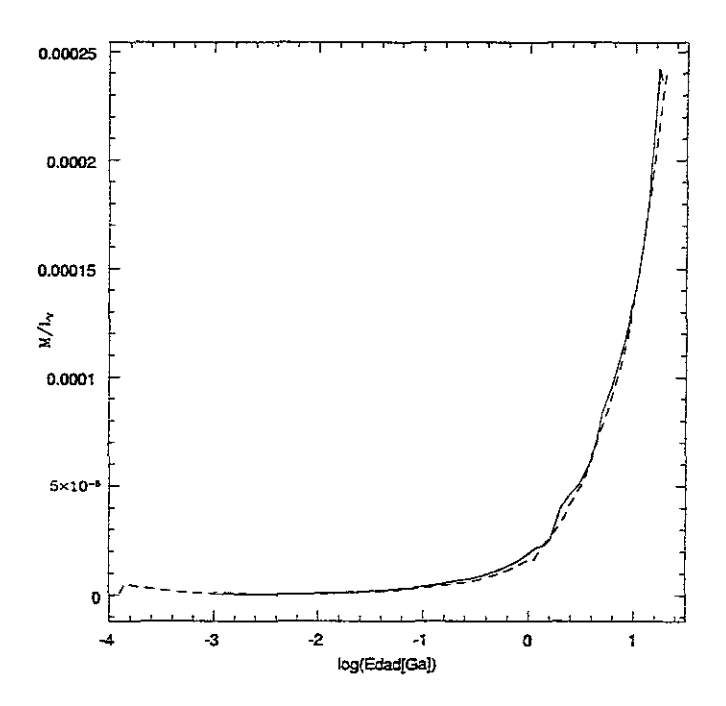

Figura 4.5: Evolución de  $M/L_V$  para una poblacion que nace en un brote instantáneo de formación estelar a  $Z = Z_{\odot}$  con los códigos de GISSEL96 y **SPECTRAL01**.

*estelar vistos a edades similares a la edad del universo,* con los siguientes ingredientes:

 $-\Psi(t) =$  *brote instantáneo.* 

$$
Z = Z_{\odot}.
$$

 $\Phi(m) \sim m^{-2.35}$ , con límites de masa  $M_0 = 0.1$  y  $M_1 = 100.0 M/M_{\odot}$ .

-Las trazas con una  $\dot{M} \propto Z^{0.5}$ .

y compararemos los espectros con los de GISSEL96.

Para el caso (i) la Figura 4.6 muestra espectros en el intervalo  $10^{-3} \leq Ga \leq$ 0.9 obtenidos con STARBURST99. De la misma forma, la Figura 4.7 muestra los espectros obtenidos por **SPECTRALOl** para las mismas edades.

Para hacer la comparación, los espectros de STARBURST99 han sido obtenidos sin emisión nebular. Puede verse de ambas figuras que los espectros son prácticamente los mismos. Los espectros de ambos códigos están normalizados a una masa estelar de 10<sup>6</sup> $M_{\odot}$ . Una diferencia importante entre ambos conjuntos de espectros, es la contribución al fiujo por parte de estrellas Wolf-Rayet (WR) que a las edades de  $3\times 10^{-3}$ y  $5\times 10^{-3}Ga$  presentan emisión importante en el ultravioleta. Esto es a causa de los fuertes vientos estelares que exponen capas profundas en estas estrellas. Hemos hecho estas comparaciones para cada una de las metalicidades de las trazas de Ginebra, las cuales se muestran en el Apéndice C. De la comparación de todos los espectros con los cinco grupos de metalicidades puede verse que las diferencias (ver Apéndice e) entre los resultados de ambos códigos son muy pequeñas, y que la contribución al UV por estrellas WR aunque disminuye para metalicidades bajas no deja de ser importante. Esto se debe, a que ambos códigos usan los mismos conjuntos de trazas estelares con la misma tasa de pérdida de masa y la misma biblioteca de espectros estelares, excepto para estrellas WoIf~Rayet que usa el código STARBURST99.

Para el caso (ii) la Figura 4.8 muestra los espectros generados por GISSEL96 normalizados para una galaxia de 1M<sub>0</sub> a la luminosidad solar  $(L_{\odot} = 3.826 \times 10^{33}$  $erg/s$ ). De la misma forma, la Figura 4.9 muestra los espectros promedio, generados

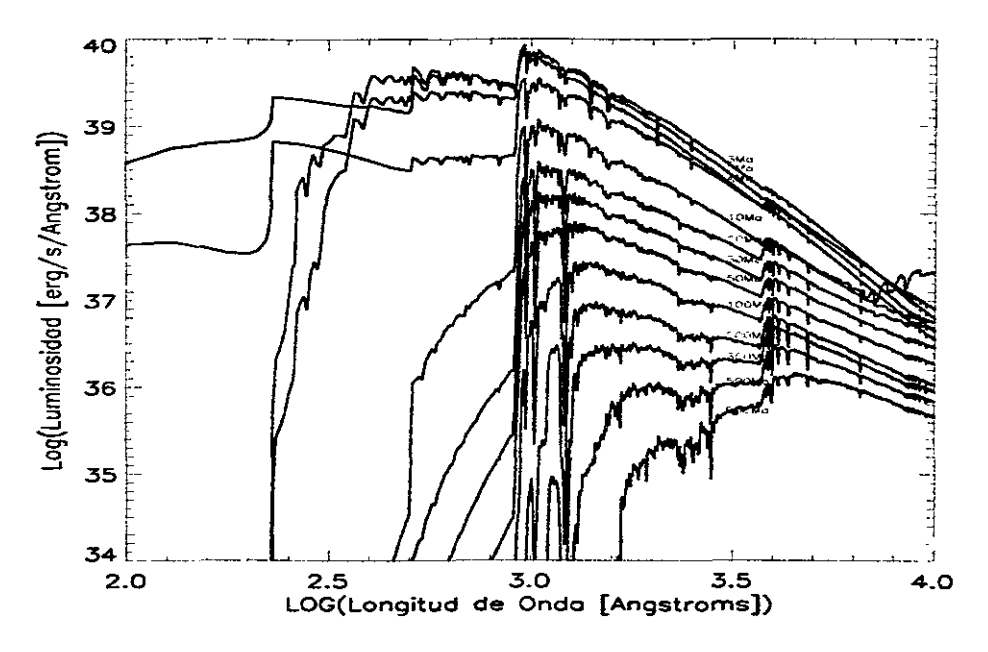

Figura 4.6: Figura 7b de Leitherer et al. 1999. Espectros de un brote visto a edades tempranas (de 1 a 900 Millones de años) obtenidos con el código STARBURST99 para  $Z_{\odot}$ .

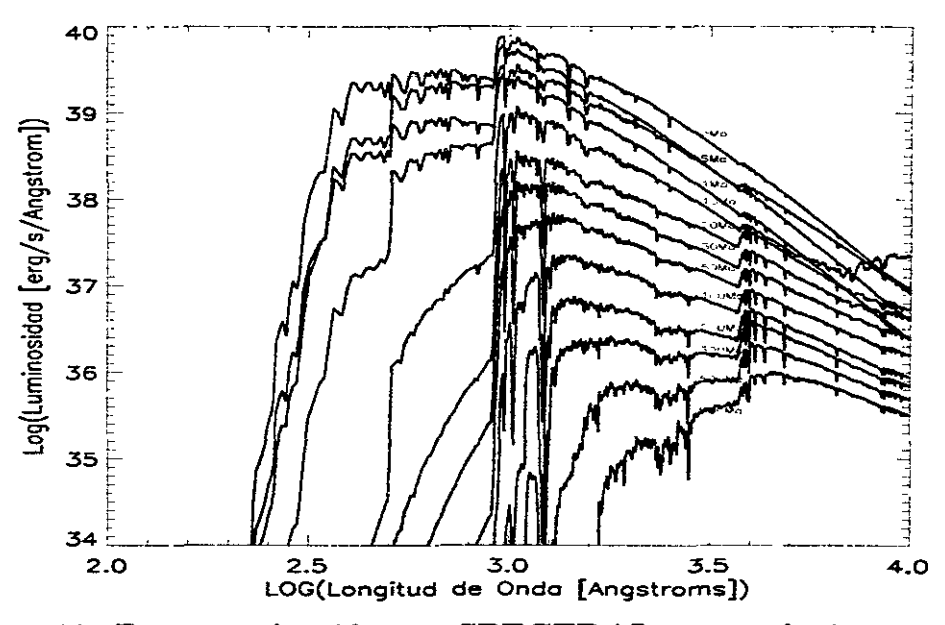

Figura 4.7: Espectros obtenidos con **SPECTRAL01** para el mismo modelo que en la la Figura 4.6, y para las mismas edades.

por **SPECTRALOl** normalizados de la misma manera.

Una de las diferencias que resaltan de las Figuras 4.8 y 4.9, es la contribución en la región ultravioleta de los espectros generados por GISSEL96. Esta contribución proviene de los núcleos de nebulosas planetarias, que no están incluidas en las trazas de Ginebra que hemos usado en **SPECTRALOl.** La contribución se nota importante por la escala logarítmica. Para el resto de las longitudes de onda los espectros son muy similares, a pesar de que se usan trazas estelares diferentes.

Los espectros para otras *Z's* que se pueden comparar para el caso de brotes con metalicidad constante se muestran en el Apéndice C, y en ellos pueden notarse las mismas diferencias observadas al comparar las Figuras 4.8 y 4.9.

Sin embargo, falta una comparación cuantitativa de los espectros de ambos códigos. Hemos calculado las diferencias entre ambos grupos de espectros para estos mismos espectros con  $Z_{\odot}$ . La Figura 4.10 muestra estas diferencias.

Puede apreciarse de forma más clara la contribución a la región ultravioleta por parte de los núcleos de nebulosas planetarias. Para el resto de las longitudes de onda los espectros son muy parecidos, y solo para el espectro a 1 Ga la luminosidad del espectro generado por GISSEL96 es mayor al generado por **SPECTRALOl.**  Se ha hecho la misma comparación entre los espectros generados por GISSEL96 y **SPECTRALOl** para otras metalicidades, las cuales se muestran en el Apendiee C.

También el código será probado comparando nuestras predicciones con valores obtenidos observacionalmente. Es por esto que la siguiente aplicación y prueba de nuestro código de síntesis evolutiva consistirá en obtener las variables espectrales integradas de poblaciones en tipos diferentes de galaxias.

### **4.2 Aplicación del código a una galaxia elíptica**

Hemos usado un espectro promedio de Rieke (Comunicación privada via Bruzual), obtenido de las regiones centrales (6") de las galaxias M31 y M32 en el intervalo

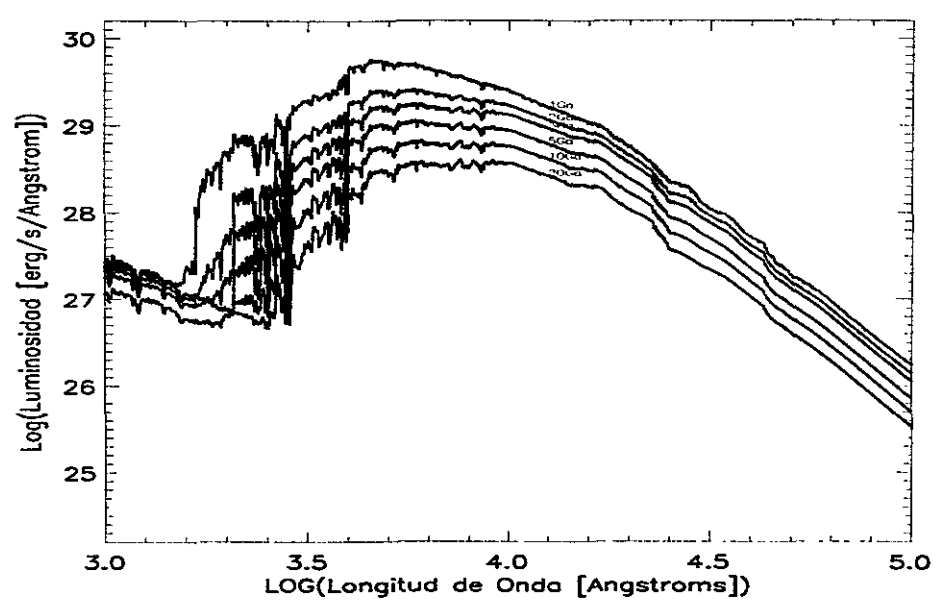

Figura 4.8: Espectros de un brote con  $Z_{\odot}$  visto a edades tardías obtenidos con GISSEL96.

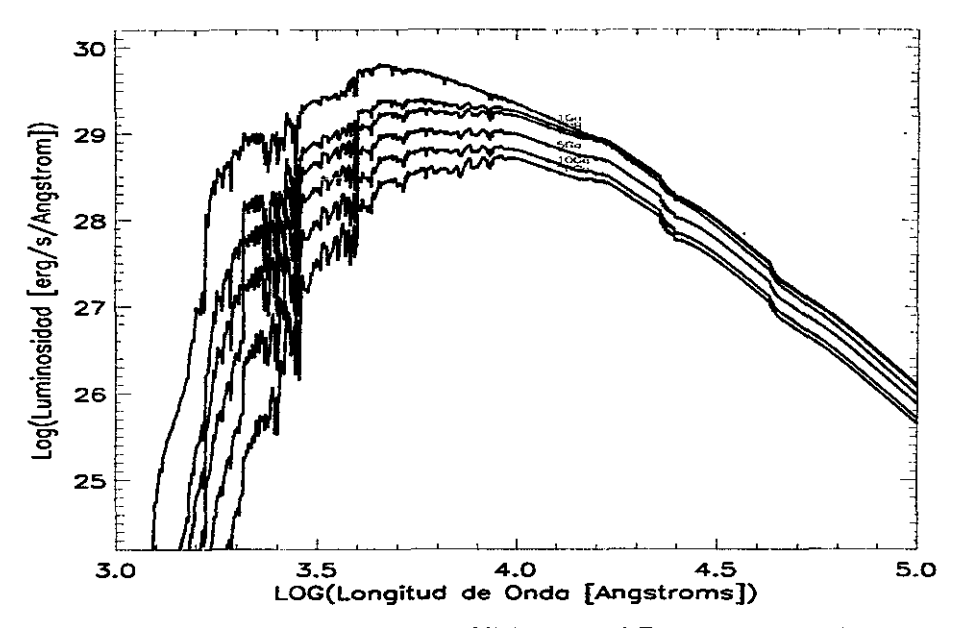

Figura 4.9: Espectros obtenidos con **SPECTRALOl** para el mismo modelo que en la Figura 4.8, y para las mismas edades.

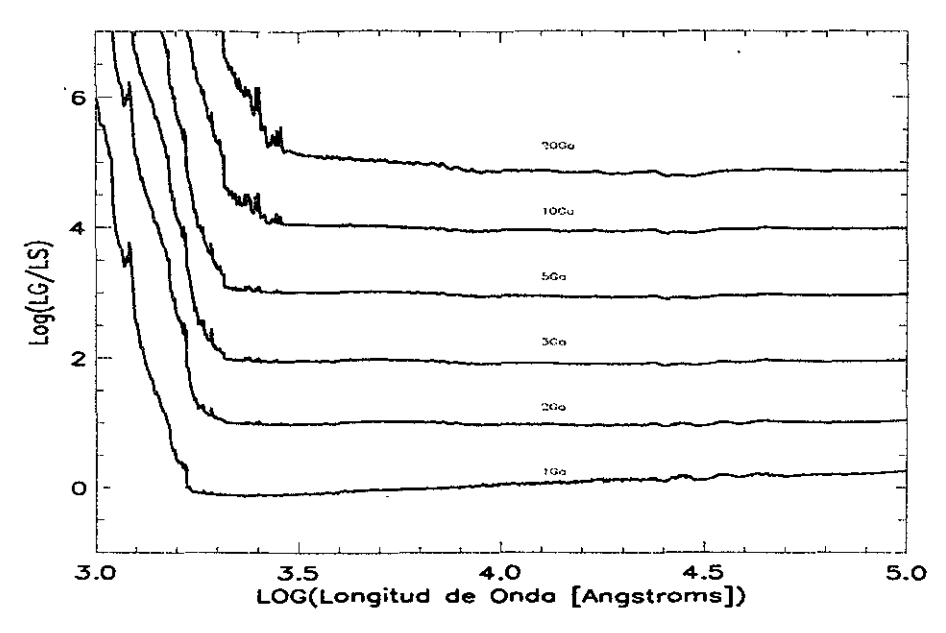

Figura 4.10: Diferencias cuantitativas entre los espectros generados por GISSEL96 y **SPECTRAL01** (logL<sub>GISSEL96</sub>/L<sub>SPECTRAL01</sub>), que se muestran en las Figuras 4.8 y 4.9. Se ha usado un incremento proporcional al número de espectro para mostrar las diferencias en la gráfica.

de longitudes de onda de 900 - *16000A,* la parte hacia longitudes de onda mayores es un promedio de espectros de otras galaxias elípticas y la parte óptica viene fue obtenida de Gunn, Stryker y Tinsley (1981), y ha sido ajustada para predecir colores de banda ancha promedio también. De la misma forma usamos el espectro de M32 de Bica (Comunicación privada via Bruzual) en el intervalo de longitudes de onda de  $1200 - 9708\lambda$ .

Los modelos que hemos usado para ajustar ambos espectros contienen:

- $-\Psi(t) =$  *brote instantáneo.*
- $-Z = Z_{\odot}$ .

 $- \Phi(m) \sim m^{-2.35}$ , con límites de masa  $M_0 = 0.1$  y  $M_1 = 100.0 M/M_{\odot}$ .

-Las trazas con una  $\dot{M} \propto Z^{0.5}$ .

Hemos generado una malla fina de modelos de brotes vistos a edades en el intervalo de (1-20 Ga) con una resolución de 0.25 Ga. Hemos ajustado los espectros haciendo un cociente de flujos punto a punto sobre el espectro del modelo y el espectro de cada objeto, luego usando el logaritmo de los cocientes calculamos la dispersión de todos los puntos, para el que tiene menor dispersión es el que mejor ajusta la edad al objeto.

Para el espectro con la contribución de la galaxia M32 y el núcleo de M31 el modelo que mejor ajusta es de una población de 7.25 Ga. La comparación del modelo con el espectro puede verse en la Figura 4.1l.

Para el espectro de la galaxia M32, el modelo que mejor ajusta es de una población de 2.5 Ga. La comparación del modelo con el espectro se puede ver en la Figura 4.12

Los espectros están normalizados para una galaxia de una masa solar. El mejor ajuste se obtiene para la metalicidad solar. Los detalles en las bandas espectrales no se ajustan bien, sobre todo hacia longitudes de onda largas, debido a que esta parte es una mezcla de otras galaxias.

### **4.3 Aplicación del código a la galaxia irregular NGC 1560**

Hemos elegido a la galaxia irregular NGC 1560, la cual presenta reciente formación estelar con una tasa de formación baja. Para esta galaxia irregular solo se tienen estimaciones observacionales de  $\mu = M_{gas}/M_{total}$  y la fracción de oxigeno O/H, lo cual hace dificil a partir de la evolución química una estimación de la edad de la galaxia. Como una tercera restricción observacional hemos tomado los colores de banda ancha de esta galaxia reportados en la literatura para compararlos con los valores obtenidos de tres modelos de evolución químico-espectral, en los cuales hemos usado para la parte espectral el código desarrollado aqui en su parte fotométrica.

Hemos usado modelos de evolución química de Carigi et al. (1999) actualizados, con los rendimientos químicos de Maeder (1992) y van den Hoek y Groenewegen (1997), para tener congruencia con los modelos de trazas estelares usados por el código de síntesis evolutiva, ya que ambos son producidos con la misma física. Estos modelos de caja cerrada reproducen las abundancias de O /H observadas por Richer

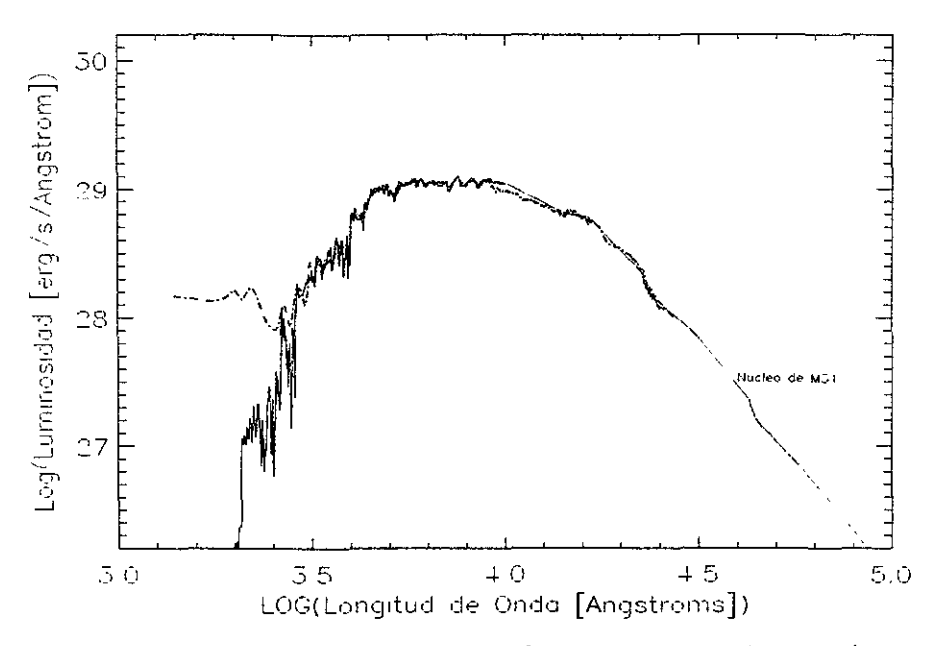

Figura 4.11: Comparación del espectro de una galaxia elíptica (M32 y el núcleo de M31) con el espectro obtenido por **SPECTRAL01** (linea continua) a  $Z_{\odot}$  para una edad de 7.25 Ga.

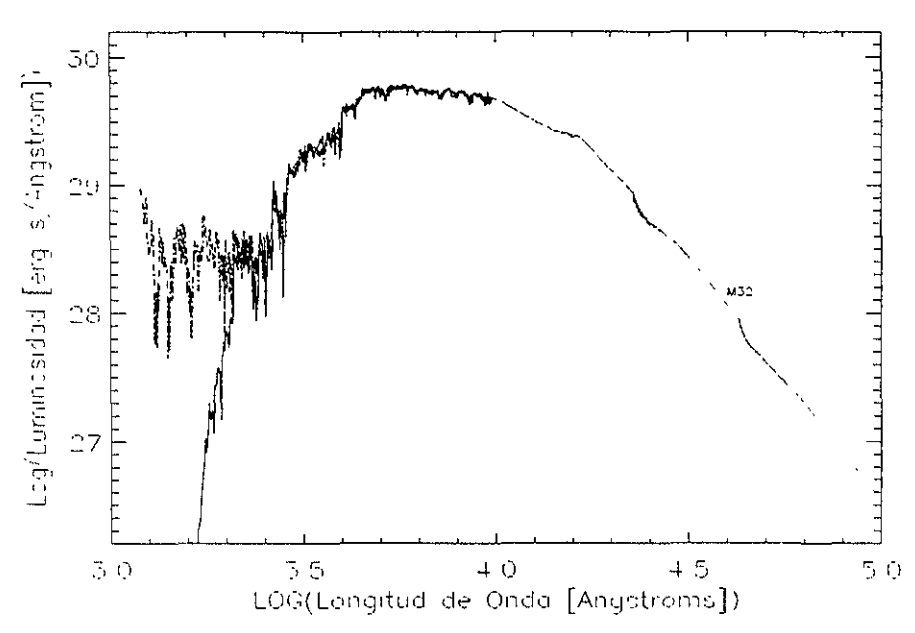

Figura 4.12: Comparación del espectro de la galaxia M32 con el espectro obtenido por **SPECTRAL01** (linea continua) a  $Z_{\odot}$  para una edad de 2.5 Ga.

y McCall (1995), así como la fracción de gas  $\mu$  obtenida por Walter et al. 1997, y Broelis 1992, para tres diferentes edades de formación estelar, 0.1 Ga, 1.0 Ga y 10.0 Ga. Para estos modelos se ha usado la forma original de la función inicial de masa de Kroupa, Tout, y Gilmore (1993), con algunas modificaciones, en el intervalo de masas  $0.01 \leq M/M_{\odot} \leq 5.0$ , aunque para el código de síntesis sólo consideramos estrellas  $M/M_{\odot} \geq 0.08$ :

$$
\Phi \sim \begin{cases}\n m^{-\alpha} & \text{si } 0.01 \le m < 0.5, \\
 m^{-2.2} & \text{si } 0.5 \le m < 1.0, \\
 m^{-2.7} & \text{si } 1.0 \le m < 120.0.\n\end{cases}\n\tag{4.1}
$$

donde el exponente  $\alpha$  varía con la edad del modelo y tiene los valores siguientes:

$$
\alpha = \begin{cases}\n-2.21 & \text{Modelo a 0.1 Ga} \\
-2.24 & \text{Modelo a 1.0 Ga} \\
-2.27 & \text{Modelo a 10.0 Ga}\n\end{cases}
$$
\n(4.2)

Para el código de síntesis evolutiva, hemos usado las trazas con una  $\dot{M} \propto Z^{0.5}$ .

Como se mencionó en Capítulo 3, el modelo químico genera tres parámetros de salida, que son el tiempo,  $t$ , que va de  $t = 0$  a  $t_{FE}$ , el tiempo que dura la formación estelar  $\Psi(t)$  y la metalicidad,  $Z(t)$  descrita en los mismos pasos de tiempo que la  $\Psi(t)$ . La Figura 4.13 muestra las tasas de formación estelar para los tres modelos de evolución química construidos con las restricciones de O/H y  $\mu$ .

De la misma forma, la evolución de la metalicidad de los tres modelos se muestra en la Figura 4.14.

Puede verse de la Figura 4.14 que la restricción impuesta por O/H a los tres modelos, impone también un valor para la metlaicidad que es muy similar hacia el final de tiempo de formación de cada uno de los modelos. Este valor de la metalicidad está en el intervalo de metalicidades de las trazas  $-3.0 \le log(Z) \le -1.0$ , por lo cual nuestro código puede ser usado.

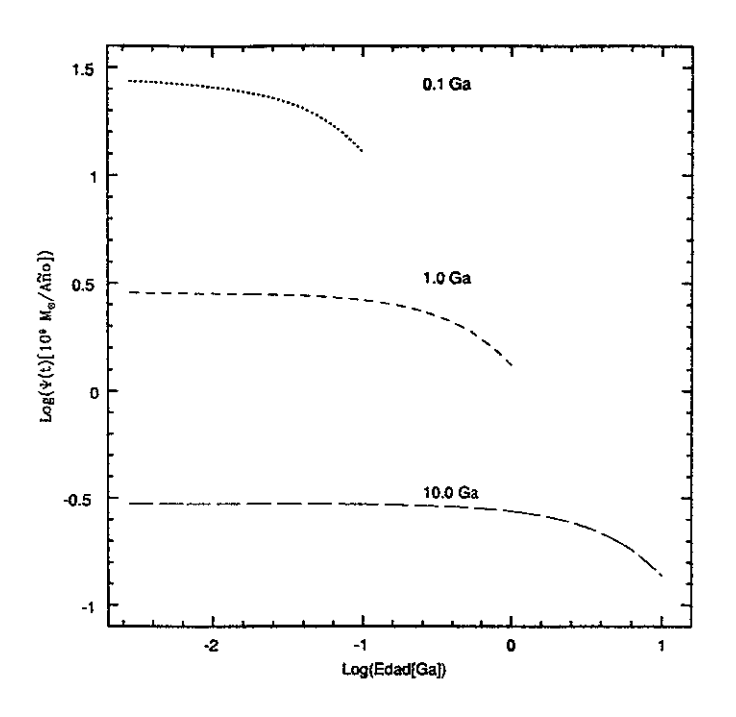

Figura 4.13: Tasas de formación estelar para los tres modelos de evolución química producidos por Carigi et aL 1999.

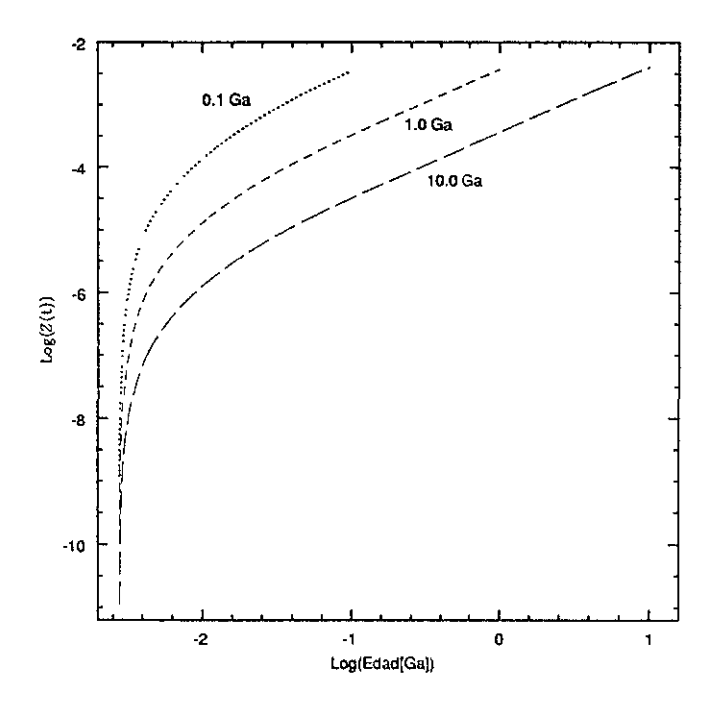

Figura 4.14: Evolución de la metalicidad para los tres modelos de evolución química producidos por Carigi et al. 1999.

Hemos obtenido para cada uno de estos modelos las variables espectrales mencionadas en el Capítulo 3. Mostraremos primero las variables que se pueden predecir para esta galaxia y posteriormente compararemos con las observadas, que son colores de banda ancha.

De esta forma, la Figura 4.15 y la Figura 4.16 muestran la evolución de los colores integrados de banda ancha para esta galaxia.

Es claro, de estos colores, que los valores más rojos, se alcanzan para una población más vieja.

De la misma forma, hemos graficado las predicciones de los índices de Lick para los tres modelos y se muestran los 21 índices en el Apendice C. Para estos modelos, en los que tratamos de reproducir las características de una población joven, los índices de Lick no son confiables a edades tempranas, ya que hemos definido estos para estrellas con temperaturas por debajo de los 13000 K. A diferencia de los colores de banda ancha, para algunos índices se alcanzan los mismos valores en los tres modelos.

Nuestro código permite seguir también la evolución del espectro completo, en los tres modelos, pero para nuestro análisis sólo mostraremos en la Figura 4.17 los espectros a las edades finales de los modelos.

Cualquier predicción que podamos hacer debe compararse con resultados observacionales. Para esta galaxia, hemos encontrado en la literatura sólo valores para  $(U - B)$  y  $(B - V)$  obtenidos del catálogo RC3 de De Vaucouleours corregidos por extinción e inclinación y del catálogo fotométrico de Prugniel y Héraudeau (1998) que no están corregidos, y los hemos comparado con los valores obtenidos de nuestro modelo, los cuales se muestran en la Figura 4.18.

Como se aprecia de esta última figura, el modelo de 10 Ga es el que ajusta los colores  $(U - B)$  vs.  $(B - V)$ , y es el que predicé valores más rojos.

Finalmente, hemos usado el mismo modelo químico para esta galaxia, pero usando ahora para nuestro código, las trazas con  $\dot{M} \propto 5 \times Z^{0.5}$ . Todos los parámetros obtenidos para este segundo modelo se muestran en gráficas similares a las del primer

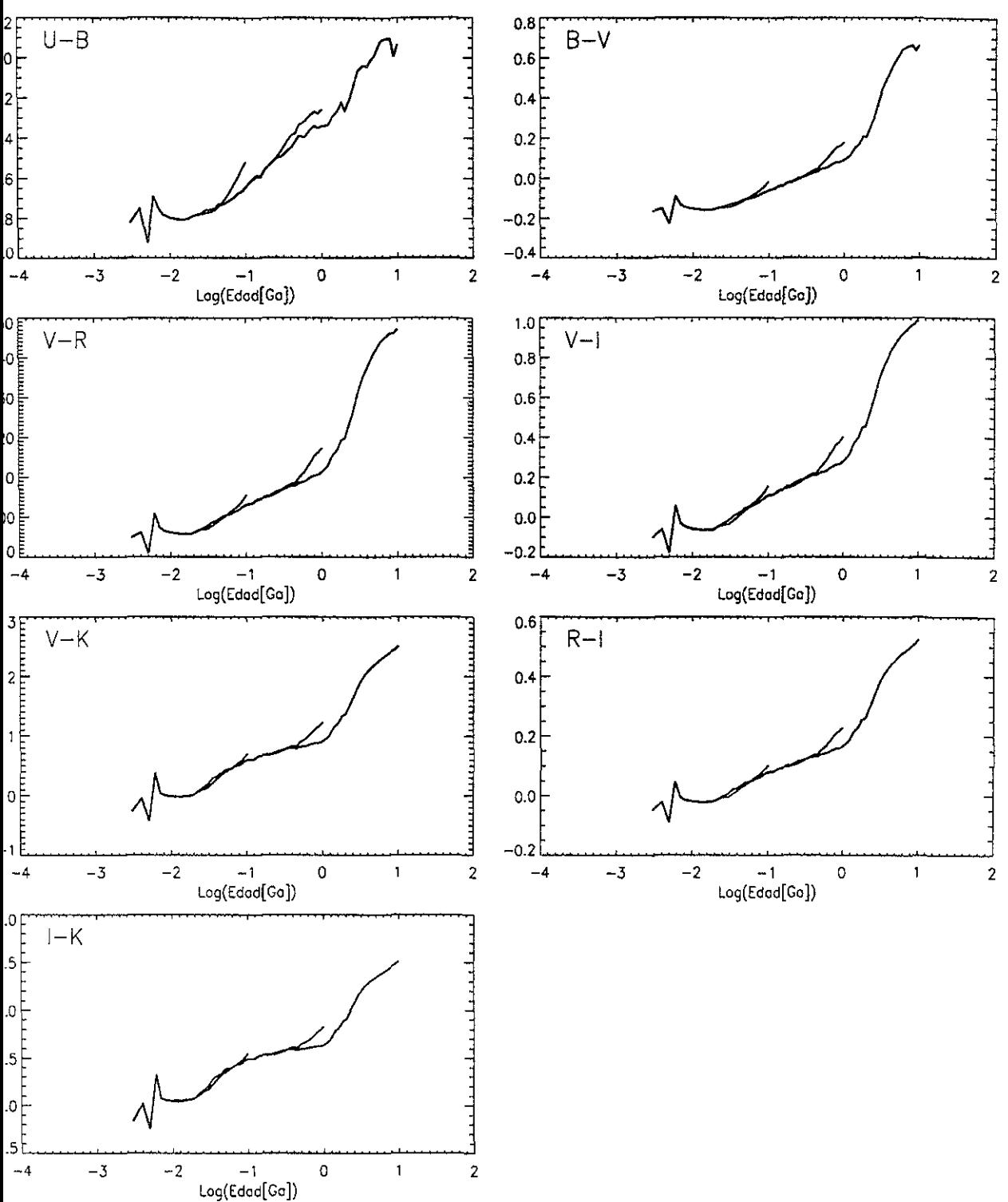

Figura 4.15: Evolución de colores de banda ancha para los tres modelos.

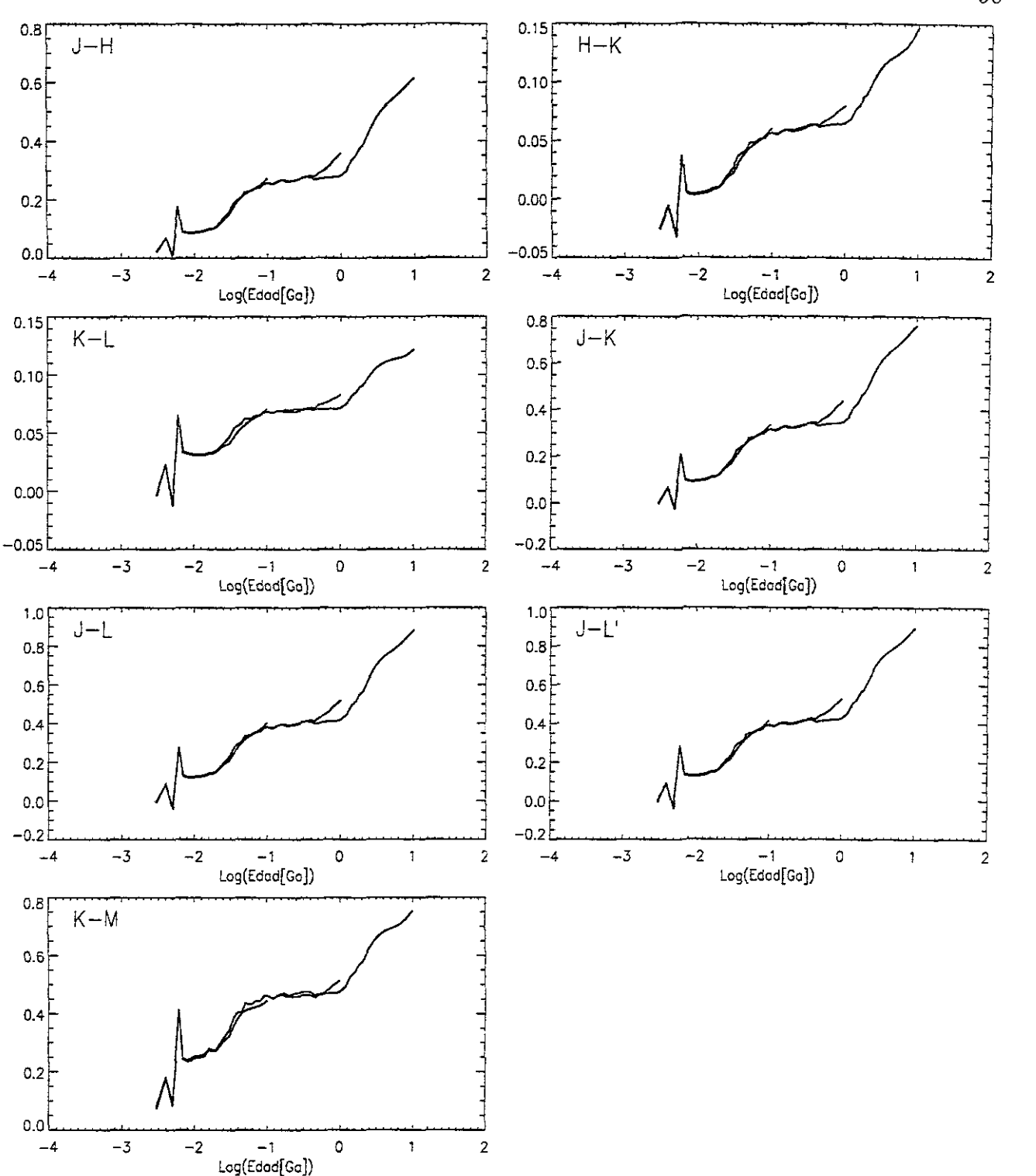

Figura 4.16: Lo mismo que en la gráfica anterior para el resto de los colores.

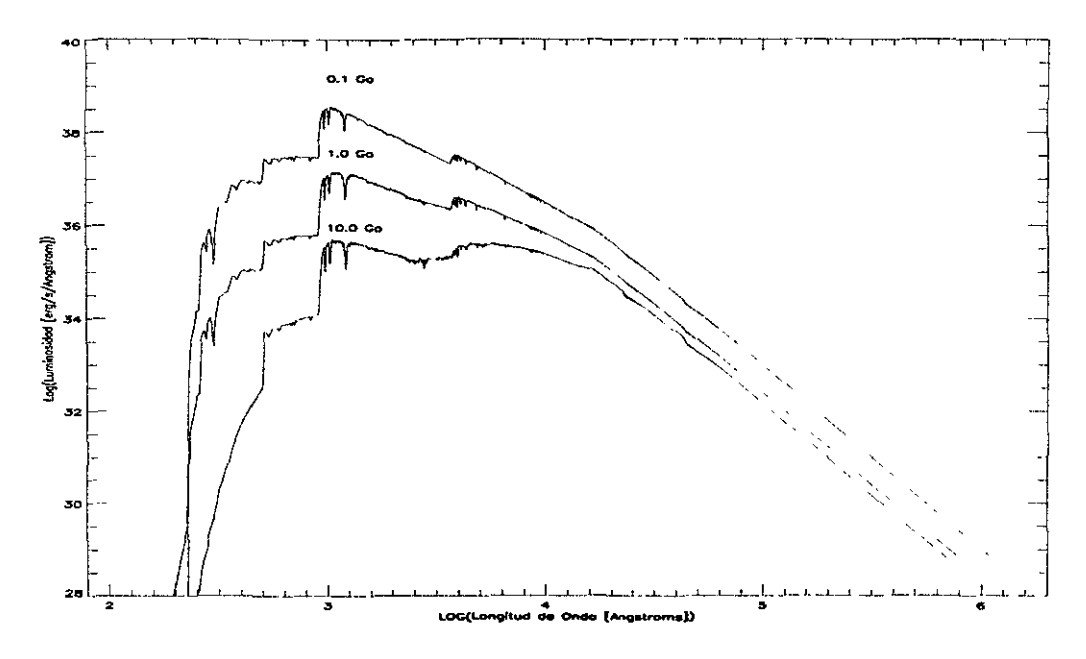

Figura 4.17: Espectros promedios resultantes de los tres modelos de evolución, para la galaxia irregular NGC1560.

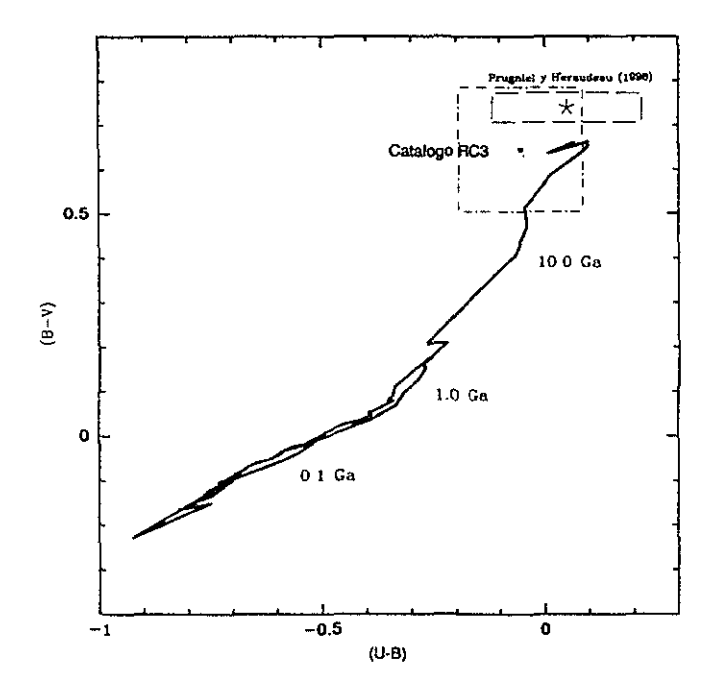

Figura 4.18: Evolución de  $(U - B)$  vs.  $(B - V)$  producido por **SPECTRAL01**, comparada con los valores observados. Las cajas representan el error dado por ambos catálogos.

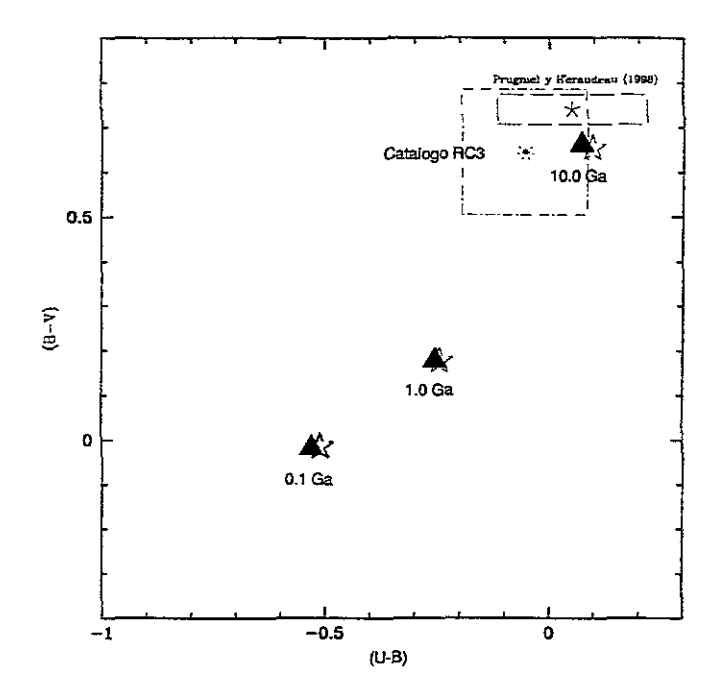

Figura 4.19: Valores finales de  $(U - B)$  vs.  $(B - V)$  producidos por **SPECTRAL01** con los modelos que usan trazas con  $\dot{M} \propto 5 \times Z^{0.5}$  (triángulos) y los modelos que usan trazas con  $\dot{M} \propto Z^{0.5}$  (estrellas), comparados con los valores observados.

modelo, en el Apéndice C. Mostramos en la Figura 4.19, los mismos colores que en la Figura 4.18, para hacer una comparación de ambos modelos.

Aunque el segundo conjunto de modelos usando las trazas con una  $\dot{M} \propto 5 \times Z^{0.5}$ nos da valores muy cercanos a los predichos con los modelos que usan trazas con menor pérdida de masa, estos no son confiables, ya que para ello, deberian usarse modelos de evolución química con vientos estelares intensos, apropiados a la suposición de alta pérdida de masa.

Es posible apreciar de esta última figura, que el modelo obtenido usando las trazas con altas tasas de pérdida de masa, nos da un resultado más cercano a los valores obtenidos en las observaciones. La interpretación de estos resultados, está sujeta a muchas cosas, entre ellas, a los ingredientes usados, y a sus limitaciones, las cuales daremos en el capítulo siguiente.

## **Capítulo 5**

# **Discución de los códigos de evolución química y espectral**

En este trabajo se han desarrollado dos códigos de evolución, los cuales como se mencionó en el Capítulo 1 generan modelos para predecir la evolución química y espectral de galaxias.

Haremos una discución de los pros y contras que tienen cada uno de los códigos.

#### **5.1 El código de evolución química**

Hablaremos primero de los pros del código químico desarrollado en este trabajo.

-Es semi-analítico. Esto significa, que es posible controlar analíticamente los resul tados para modelos sencillos de evolución química.

-Permite crear modelos con  $\Psi(t)$  tan diversas como sea posible.

-Es posible generar modelos con flujos de materia ingresando al sistema, o flujos de materia saliendo del sistema.

-El código puede mejorarse incorporandole mejores rendimientos químicos.

Por otra parte, el problema *más* importante de uu código como este es:

-La suposición de reciclaje instantáneo es muy fuerte para la evolución química, ya

que las estrellas devuelven los productos de su evolución con el paso del tiempo. Esto implica que los rendimientos químicos dependen del tiempo, y de la metalicidad, no son una constante. Esto implica un seguimiento de los rendimientos de la población conforme evoluciona.

Sin embargo, nuestro código permite generar modelos para una amplia variedad de casos y obtener información confiable. Dependiendo de las restricciones que se usan se determina si es posible o no usar un código de evolución química como el que se desarrolló en este trabajo, o se debe usar uno más sofisticado.

Un código de evolución química incrementa su grado de confiabilidad al usar restricciones (observaciones) con un error menor, y modelos de evolución estelar que puedan predecir de forma igualmente confiable los rendimientos químicos. Esto depende mucho, de mejores modelos para las ultimas fases de evolución estelar como son las fases de supernovas tipo II y supernovas la.

#### **5.2 El código de síntesis evolutiva**

Una parte muy importante de este trabajo ha sido la construcción de un nuevo código de síntesis evolutiva. Las ventajas de este nuevo código de evolución espectral pueden resumirse de la forma siguiente:

. -Genera poblaciones sínteticas de acuerdo a la historias de enriquecimiento químico y de formación estelar, predichas por cualquier modelo de evolución química en el intervalo de  $0.001 \leq Z \leq 0.04$ .

-Los modelos de brote instantáneo y los de tasa de formación estelar constante con metalicidad constante son casos límite para los cuales se puede generar una población síntetica. Estos últimos casos no necesitan un modelo qímico como se mostró en el capítulo anterior.

-La biblioteca de espectros estelares usada para transformar el diagram H-R teórico al observacional es muy completa. El intervalo de parámetros cubierto por

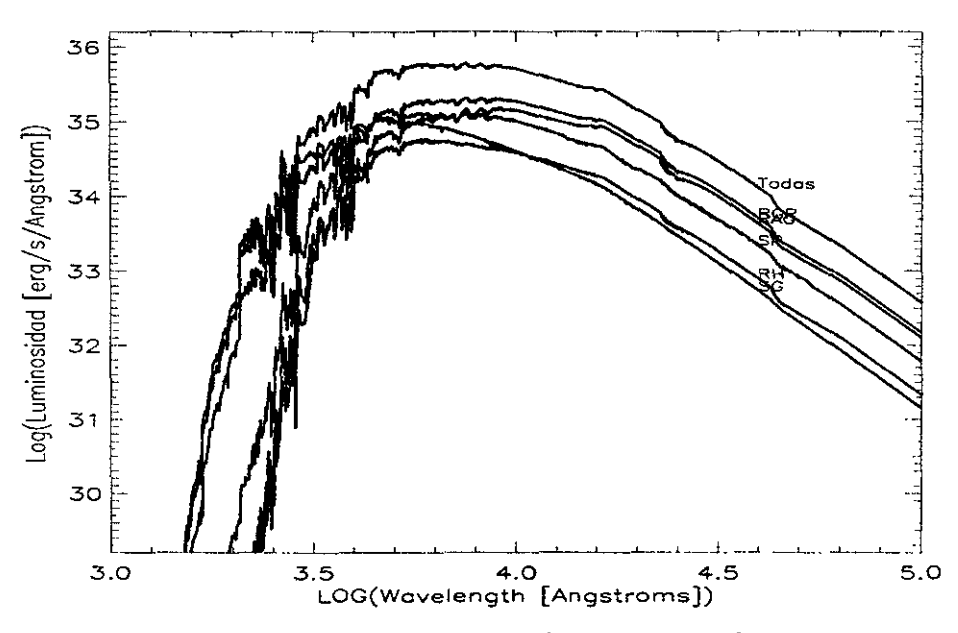

Figura 5.1: Contribución al espectro de cada una de las fases estelares contempladas en las trazas que se usan en el código de síntesis evolutiva desarrollado.

esta biblioteca es suficientemente grande como para hacer modelos para la luz de poblaciones estelares en cualquier galaxia.

-Se ha completado la base de trazas estelares de Ginebra para la rama asintótica de las gigantes para estrellas de baja masa, y la secuencia principal para estrellas de muy baja masa. Estas fases son muy importantes, ya que las primeras aunque pocas, contribuyen por su alta luminosidad, y las segundas aunque poco brillantes contribuyen por su número. Esta nueva colección de trazas estelares es tan completa como la de Padua en un intervalo de metalicidad similar.

Para explicar mejor la contribución de cada una de las fases estelares, las hemos graficado usando un modelo con una  $\Phi(m) \propto m^{-(2.35)}$  en el intervalo de masas de 0.1 a 100.0  $M_{\odot}$ , para un brote normalizado a 1  $M_{\odot}$ , a  $Z_{\odot}$  usando las trazas con una  $\dot{M}$   $\propto$   $Z^{0.5}.$  La Figura 5.1 muestra la contribución de las fases estelares en el espectro a una edad del brote de 10 Ga.

Puede verse de la Figura 5.1, que la contribución de las estrellas en la secuencia

principal es la mas alta comparada con la suma de todas las contribuciones. La siguiente fase evolutiva que contribuye a la luz de la población estelar es la rama de las gigantes rojas.

De la misma forma, la contribución de cada fase evolutiva en los filtros de banda ancha se representan en la Figura 5.2. En todas las figuras la línea que acompaña a la línea sólida es las suma de todas las contribuciones.

Al igual que los filtros, la contribución de cada fase estelar a los colores de banda ancha se muestra en la Figura 5.3.

-La selección de trazas y espectros estelares que se usan en este código son de relevancia dentro del campo de códigos de síntesis evolutiva.

Las desventajas de **SPECTRALOl** pueden resumirse de la forma siguiente:

-El intervalo de metalicidades que cubre aún está incompleto tomando en cuenta que existen poblaciones altamente deficientes en metales  $Z \leq 0.0001$ .

-Las trazas estelares no consideran la fase de nebulosas planetarias y enanas blancas. Puede verse de los modelos del Capítulo 4 que la contribución en el intervalo ultravioleta del espectro está dominado por estas estrellas cuando se generan modelos para poblaciones viejas. Además, en nuestro código se han obtenido algunas de las fases estelares interpolando linealmente y no incorporando modelos estelares. Para el caso de poblaciones jóvenes, también tenemos una limitación si se desea modelar poblaciones con pérdida de masa, ya que el espectro en su parte UV está dominado por las estrellas WR, para las cuales no tenemos espectros para hacer la calibración.

-La biblioteca de espectros estelares es teórica. Aunque difícil, una biblioteca de espectros estelares observacional implicaría mejores predicciones del código.

Finalmente, podemos decir, que este nuevo código de síntesis evolutiva, ha sido liberado, prediciendo sólo algunas de las variables más importantes en un modelo de evolución de galaxias, pero es posible mejorarlo usando los siguientes ingredientes:

a) Nuevas calibraciones (observacionales o teóricas) para otros índices y otros colores. Nuevas bibliotecas de espectros e índices para predecir propiedades observa-

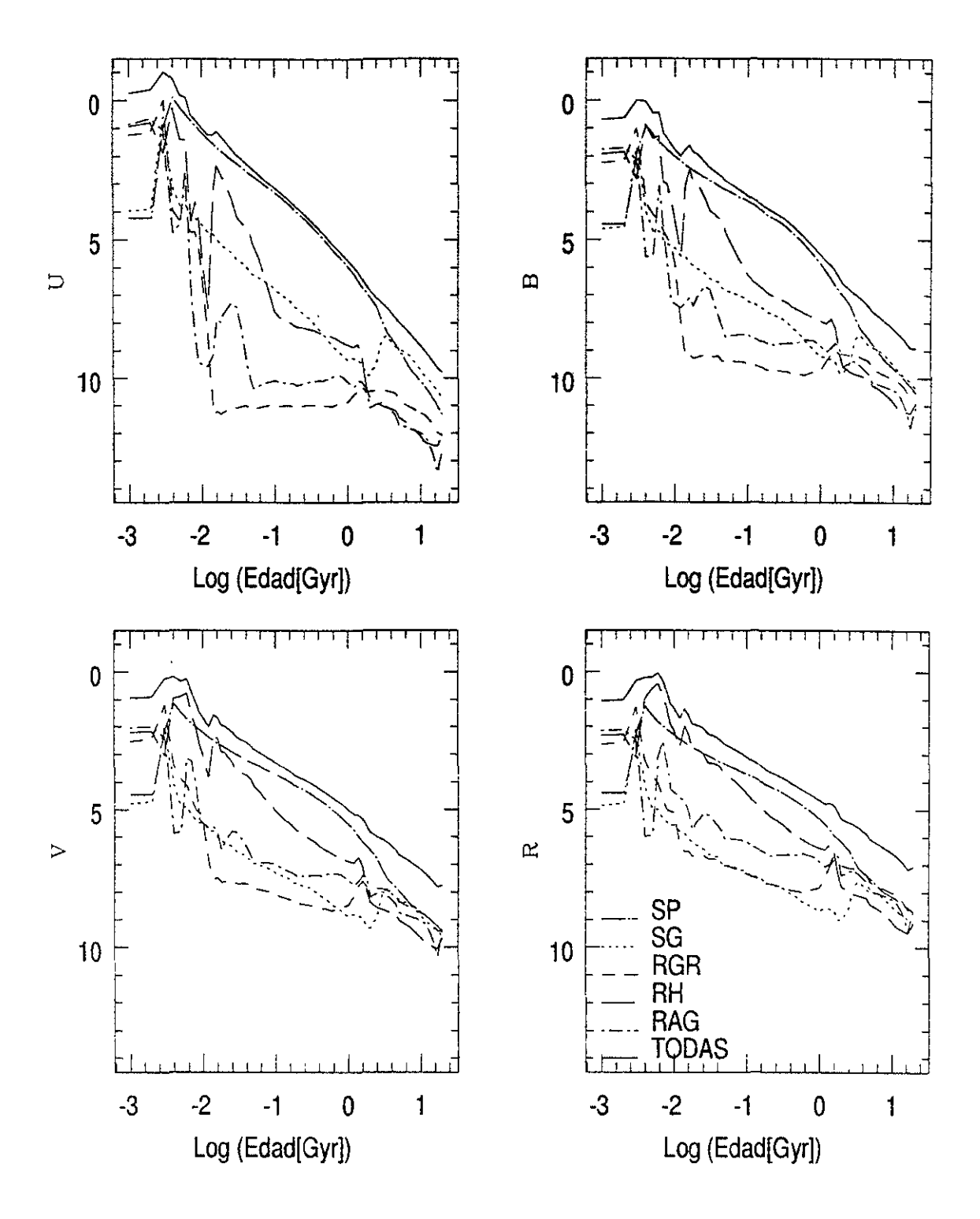

Figura 5.2: Contribución en algunos filtros de banda ancha de cada una de las fases estelares contempladas en las trazas que se usan en el código de síntesis evolutiva desarrollado. La línea pegada a la contribución de la secuencia principal es la suma total de todas las fases.

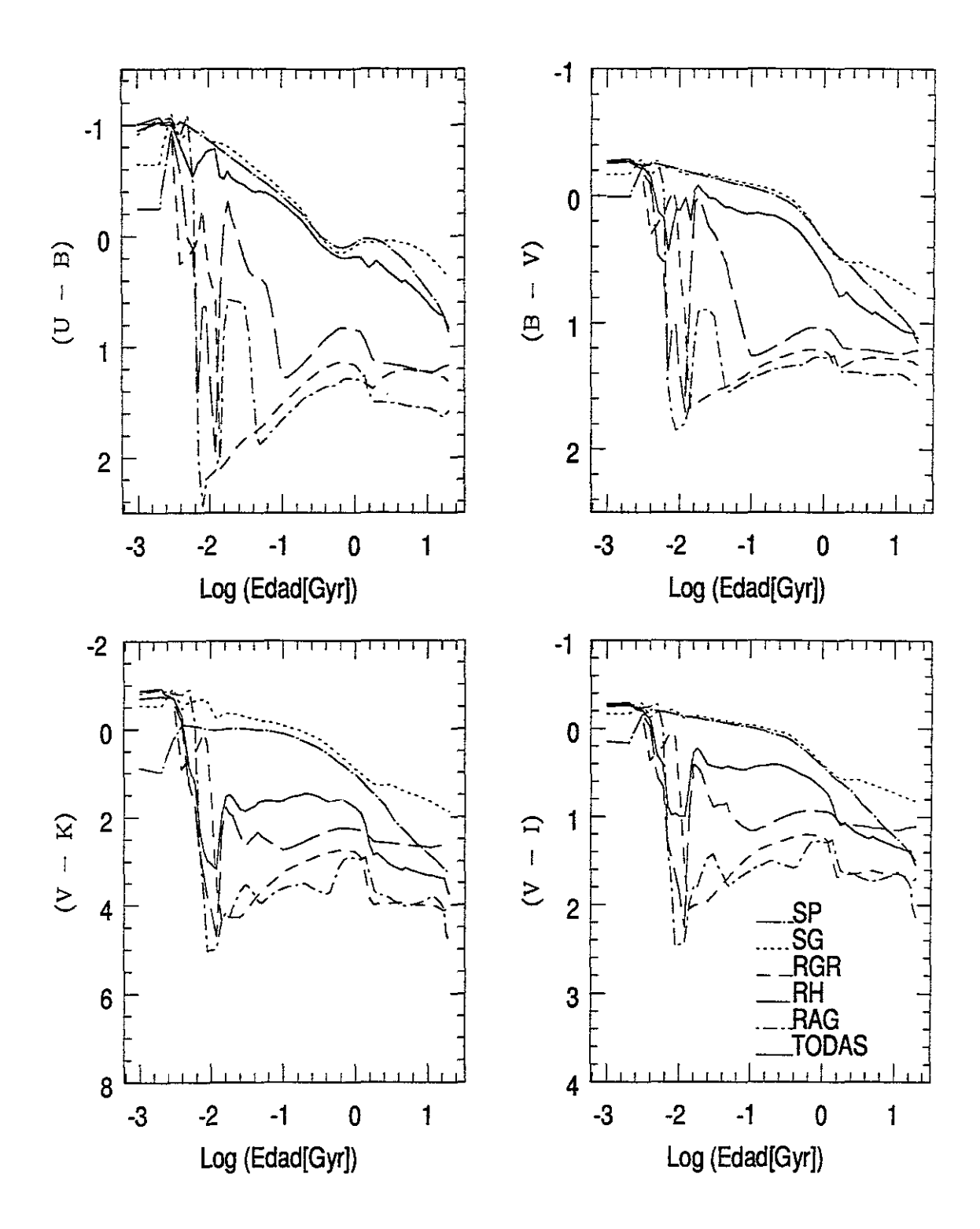

---------- - - - -

Figura 5.3: Contribución en algunos colores de banda ancha de cada una de las fases estelares. La línea pegada a la contribución de la secuencia principal es la suma total de todas las fases.
cionales en poblaciones que nacieron bajo condiciones peculiares.

b) La inclusión de trazas estelares que **no** sean escaladas a la metalicidad solar. Es conocido que las abundancias de elementos en la mayor parte de modelos de evolución estelar son escaladas a las abundancias solares, pero las estrellas no tienen las abundancias escaladas a las solares. El efecto de esto, es una redistribución de la energía, y por tanto la forma del espectro y los índices cambian. Nuevos modelos de evolución estelar pueden resolver este problema.

(e) En el espectro de una galaxia existe también una contribución muy importante debida a la emisión nebular. La inclusion de este factor será un avance en el mejoramiento del código

(d) El enrrojecimiento. El cálculo de la extinción es importante para obtener mejores predicciones.

Como última parte de esta sección mostramos en la Tabla 5.1 un diagrama esquemático de los códigos de evolución desarrollados en esta tesis.

De la misma forma en la Tabla 5.2 se muestra una comparación esquemática de los códigos desarrollados aquí, con otros códigos. La columna que muestra los límites de masa, también muestra las fases estelares que cubre y las metalicidades de los modelos estelares.

| Trazas o         | Calibra-             | Límites            | Código             | Indices    | Espec-                       |
|------------------|----------------------|--------------------|--------------------|------------|------------------------------|
| Isocronas        | ciones               | de                 | Químico            |            | tros                         |
|                  |                      | masa $(M_{\odot})$ |                    |            |                              |
| Trazas de        | Lejeune et al.       | Cualquier          | Aprox.             | Colores    | $\overline{Baja}$            |
| Ginebra          | $(1997 \times 1998)$ | $\Phi(m) \propto$  | Recicl.            | Johnson    | Reso-                        |
|                  |                      | $m^{-(1+x)}$       | Instant.           |            | lución                       |
| Grupo(1)         | 2000-50000 K         | $0.08 - 120.0$     | ' <i>yields</i> '  | 21 índices | $\sim$ 10-20 $\Delta\lambda$ |
| Grupo(2)         | $-1.02-5.5 \log(g)$  | $*12.0 - 120.0$    | Maeder             | de Lick    | $UV$ -                       |
|                  | $-5.0 - 1.0$ [M/H]   |                    | (1992)             |            | Visible                      |
| $*$ FSP, SP,     |                      |                    | Salida t           |            |                              |
| SG, RGR,         |                      |                    | $\Psi(t)$ y $Z(t)$ |            |                              |
| RH, RAG          |                      |                    |                    |            |                              |
| Metali-          |                      |                    |                    |            |                              |
| cidades          |                      |                    |                    |            |                              |
| $\boldsymbol{a}$ |                      |                    |                    |            |                              |

Tabla 5.1: Características de los códigos de evolución.

Grupo(1), trazas con una  $\dot{M} \propto Z^{0.5}$ 

Grupo(2), trazas con una  $\dot{M} \propto 5 \times Z^{0.5}$ 

**\*) Estas trazas se completaron con las de baja pérdida de masa..** 

\*\*) PSP (0.08-0.7), SP (0.08-120.0), SG, RH y RAG (0.8-120.0) en  ${\rm M}_{\odot}.$ 

a)  $Z = 0.001, 0.004, 0.008, 0.02$  y  $0.04$ 

## **Capítulo 6**

### **Conclusiones**

#### **6.1 Aplicaciones**

Los resultados de los modelos usados para probar **SPECTRALOl,** usando la evolución de los colores y la de los índices, así como los espectros, mostrados en el Capítulo 4 comprueban que los valores predichos por este nuevo código están de acuerdo con los de otros códigos que se usan. Vemos también que es posible aplicar **SPECTRALOl** a brotes recientes de formación estelar en un extremo (106 años), y en el otro extremo, es posible usarlo para poblaciones viejas ( $\sim$  la edad del universo) en galaxias de tipo temprano como galaxias elípticas o SO, comprobando su versatilidad.

En la parte más importante, que corresponde a la física, hemos aplicado **SPEC-TRALOl** para reproducir el espectro de una mezcla de poblaciones de las galaxias M31 y M32 Y para M32 solamente. En el Capítulo 4 hemos encontrado para estos espectros modelos de 7.25 y 2.5 Ga, respectivamente a metalicidad solar que ajustan el espectro observado de cada uno de estos objetos.

Aunque el resultado para M32 por ejemplo, es un poco más joven que el que se obtiene en la literatura (por ejmplo Del Burgo et al., 2001) 4.5 Ga, es importante recalcar que en este código no estan incluidas algunas fases como son: la rama horizontal extendida, las nebulosas planetarias y las enanas blancas, cuya contribución

| Refe-           | Trazas o          | Calibra-      | Límites de         | Código         | <b>Indices</b> | Espectros   |
|-----------------|-------------------|---------------|--------------------|----------------|----------------|-------------|
| rencias         | Isocronas         | ciones        | masa $(M_{\odot})$ | Químico        |                |             |
| Worthey         | Isocronas         | Spectral      | $0.1 - 10.0$       | No hay CQ      | <b>Colores</b> | Alta        |
| 1994            | de Yale y         | Kurucz '92    | Fases 'a'          | <b>Brotes</b>  | <b>Indices</b> | Resolución  |
|                 | Vandenberg        | Bessell '91   | $Z$ 'aa'           | Inst. FS       | de Lick        | 490-4090 λλ |
| <b>Bruzual</b>  | Trazas de         | Básicamente   | $0.1 - 120.0$      | No hay CQ      | Colores        | Baja        |
| Charlot         | Padova            | Lejeune       | Fases 'b'          | <b>Brotes</b>  |                | Resolución  |
| 1996            |                   | 1996          | $Z$ 'bb'           | Inst. FS       |                |             |
| Vazdekis        | Isocronas         | Mezcla        | $0.1 - 100.0$      | CQ sigue       | Colores        | Baja        |
| et al.          | $\bf{d}\bf{e}$    | Espectro-     | Fases 'c'          | $\Delta(t)$ de | Indices        | Resolución  |
| 1997            | Padova            | Fométrica     | $Z$ 'cc'           | Isocronas      | Lick           |             |
| Fioc y          | Trazas de         | <b>Mezcla</b> | $0.1 - 120.0$      | No hay CQ      | <b>Colores</b> | Alta        |
| Rocca           | Padova y          | Espectro-     | Fases 'a,b'        | Brotes I.      |                | Resolución  |
| 1997            | Ginebra           | Fotométrica   | $Z$ 'dd'           | a $Z_{\odot}$  |                | Visible     |
| Fioc y          | <b>Trazas</b>     | Lejeune       | $0.1 - 120.0$      | CQ con         | Colores        | Baja        |
| Rocca           | Padova            | et al.        | Fases 'b'          | Recicl.        |                | Resolución  |
| 1999            |                   | 1997 y '98    | $Z$ 'bb'           | Instant.       |                |             |
| <b>Vazdekis</b> | Isocronas         | Espectral     | $0.1 - 100.0$      | CQ sigue       | <b>Colores</b> | Alta        |
| et al.          | $\rm{de}$         | Jones         | Fases 'c'          | $\Delta(t)$ de | Indices        | Resolución  |
| 1999            | Padova            | 1997          | $Z$ 'cc'           | Isocronas      | Lick           |             |
| Leitherer       | <b>Trazas</b>     | Lejeune       | 12.0-120.0         | No hay CQ      | Colores        | Baja        |
| et al.          | Ginebra           | et al.        | Fases 'a'          | Brotes y       |                | Resolución  |
| 1999            | $\left( 2\right)$ | 1997 y '98    | $Z$ 'ee'           | FS const.      |                |             |
| Vázquez y       | Trazas            | Lejeune       | $0.08 - 120.0$     | CQ con         | Colores        | Baja        |
| González        | Ginebra           | et al.        | Fases 'a'          | Recicl.        | Indices        | Resolución  |
| 2001            | $(1)$ y $(2)$     | 1997 y '98    | $Z$ 'ee'           | Instant.       | Lick           |             |

Tabla 5.2: Comparación con otros códigos de evolución.

a) SP, SG, RGR, RH, RAG.

aa)  $Z = 0.060169, 0.0003, 0.000534, 0.00095, 0.00169, 0.00268, 0.00425,$ 

0.00673,0.00847, 0.0107, 0.0134, 0.0169, 0.0213, 0.0269, 0.0337, 0.0425, 0.0534.

b) SP, SG, RGR, RH completa, RAG, NP

bb)  $Z = 0.0004, 0.004, 0.008, 0.02, 0.05.$ 

e) SP, SG, RGR, RH completa, RAG.

ce) Z = 0.0004, 0.001, 0.004, 0.008, 0.02, 0.05

dd)  $Z = 0.02$ 

ee)  $Z = 0.001, 0.004, 0.008, 0.02, 0.04$ 

a la luminosidad de una población estelar es muy importante hacia la parte azul del espectro, lo que haría que nuestra predicción tendiese a poblaciones más viejas.

Es claro de nuestros resultados, que la parte ultravioleta no se ajusta bien por carecer de la contribución de núcleos de nebulosas planetarias y enanas blancas.

Cabe mencionar que para las poblaciones viejas en galaxias elípticas, la memoria de la evolución química se ha perdido, ya que la fracción de gas en estas galaxias es muy pobre. Por esta razón es difícil hacer modelos químicos que puedan restringirse por observaciones. En estos casos, todo acerca de la evolución química debe suponerse, y la edad que resulta de la síntesis evolutiva, debe tomarse con cuidado. La evolución química en estas galaxias está inmersa en las estrellas.

Otro importante aplicación del código fue a la galaxia irregular NGC1560, para determinar la edad de la población estelar promedio que domina su luz. Para esto, usamos tres modelos de evolución química desarrollados por Carigi et al. (1999). Estos tres modelos ajustan perfectamente las observaciones de la fracción de gas  $\mu$  y la abundancia de oxígeno O/H. Pero estos modelos difieren por mucho en edad, 0.1, 1.0 Y 10.0 Ga. La aplicación del código de síntesis evolutiva nos permite usar otras restricciones observacionales, en este caso los colores de banda ancha  $(U - B)$  y  $(B V$ ), para inferir cual de los tres modelos químicos predice tambien las características de la población estelar. Con el código de síntesis evolutiva, se han usado los dos conjuntos de trazas de los que se dispone, y hemos encontrado resultados similares.

De los resultados, hemos visto, que el mejor modelo que ajusta las observaciones es el modelo de 10 Ga y la metalicidad inferida por esa edad es de $Z \sim 0.002$ 

Cabe aclarar que, en general, las galaxias irregulares presentan una formación estelar reciente, una alta fracción de gas, y una deficiencia en elementos pesados. El resultado que hemos obtenido en este trabajo, puede entenderse pensando que los colores usados aqui son integrados y recogen la luz de todos los rincones de la galaxia. El que la población luzca como una población vieja, es indicativo de que hay una contribución de estrellas viejas, que aunque pocas, son muy brillantes. Es probable que haciendo modelos por regiones de la galaxia, encontremos valores acorde a las regiones de formación estelar reciente.

Una mejor predicción para esta galaxia podría hacerse si pudiesemos comparar nuestros resultados con un mayor número de parámetros observables, para lo cual es necesario hacer más observaciones. Hemos obtenido en este trabajo predicciones para los colores, para los Índices de Lick, y para el espectro completo de la galaxia.

A diferencia de los colores, los Índices no son muy confiables ya que están calibrados para estrellas con bajas temperaturas, es decir, estrellas viejas, y como se mencionó antes, estas galaxias presentan formación estelar reciente ( $\sim$  decenas de millones de años). También, hemos hecho una predicción para el espectro integrado de esta galaxia, el cual podría compararse con un espectro observado de la misma. La presencia de mayor emisión en el UV o signos de formación estelar reciente como perfiles P-Cisne, indicaría la presencia de brotes de formación estelar, y por tanto una historia de enriquecimiento y de formación estelar diferente. De esta forma, se vuelve importante el obtener observaciones de objetos como esta galaxia para refinar los modelos.

Algo importante que podemos decir de estos modelos químico espectrales para NGC 1560, es que hemos usado modelos de evolución estelar y modelos de rendimientos estelares del mismo grupo (Ginebra), lo cual hace congruentes nuestros modelos.

#### **6.2 Perspectivas del trabajo**

A corto plazo, se desea hacer una estimación de como cambia la edad de una población cuando se usan las trazas de Padova o Ginebra usando cúmulos globulares. Esto permitira dar un margen dentro del cual la predicción de la edad es valida, ya que se ajusta las isocronas al diagrama color-magnitud y no el espectro o el color integrado. De la misma forma, se espera hacer crecer el código incluyendo las fases estelares faltantes y las variables que puede predecir, y en un futuro. incorporar las

nuevas trazas que se vayan generando con otras metalicidades.

Como hemos podido notar de los resultados obtenidos de la aplicación del código, es posible usarlo para predecir propiedades de las poblaciones estelares en galaxias de reciente formación estelar. Esto es posible, debido a que las trazas de Ginebra tienen la capacidad de modelar estas propiedades y la biblioteca de espectros también.

Un proyecto a mediano plazo es la aplicación del código a galaxias de brote, un ejemplo de esto es Leitherer et al. (1999) los cuales están tratando de investigar las propiedades de galaxias de brote a partir de observaciones obtenidas por el telescopio espacial "Hubble". Las bases de datos del telescopio espacial serán liberadas, y de esta forma será posible, usarlas para hacer comparaciones con las predicciones de **SPECTRALOl.** 

De la misma forma. el proyecto de "Curvas de Rotación" (Martos, González, OlguÍn y Vázquez, 2001), el cual sugiere que parte de la curva de rotación a radios galactocéntricos grandes es sostenida por el campo magnético, requiere de una identificación de la curva de rotación obtenida a través de las estrellas, esto es, a través de índices estelares producidos por estrellas en los brazos espirales, donde cohabitan en el gas que da formación a las estrellas. Esto es necesario, para discriminar, las estrellas que provienen del halo, y cruzan el disco a la distancia a la cual es necesario medir una curva de rotación estelar.

A corto plazo, en el proyecto 'Pares de Galaxias' (Hernández, Gu y Vázquez, 2001), se ha obtenido fotometría de banda ancha para una colección considerable de pares de galaxias, para las cuales se desea saber el tipo de población estelar que domina su luz. El intervalo de valores para los colores de banda ancha supone una interacción en las galaxias que constituyen los pares, cuando pasan lo mas cerca posible una de otra, esto supone la formación de una generación de estrellas, cada vez que esta interacción ocurre.

Aplicando el código de síntesis evolutiva es posible encontrar si hay formación estelar periódica, y establecer dicho período.

Hemos aplicado ya ambos códigos desarrollados en esta tesis para modelar galaxias de bajo brillo superficial. Hemos ajustado modelos químicos de caja cerrada con reciclaje instantáneo usando la tasa de formación presente, la abundancia de O *fH,* y la fracción de gas. Los resultados del código de síntesis evolutiva ajustan los colores promedio observados para estas galaxias prediciendo una edad para la población de 14 Ga (Vázquez, González y Carigi, 2001).

Todos estos proyectos, son una parte pequeña del potencial que tienen los códigos generados en esta tesis. Otros problemas que se pueden investigar son: la población estelar en los núcleos de galaxias activas, y el diagrama Color-Color de galaxias en el intervalo de corrimientos al rojo correspondiente al inicio de la formación estelar.

### **Bibliografía**

- Alexander D. R., Ferguson J. W., 1994, ApJ 437, 879.
- Allard F. Hauschildt P. H., 1995, ApJ 445, 433.
- Alongi M., Bertelli G., Bressan A., Chiosi C., Fagotto F., Greggio L., Nasi E., 1993, A&ASS 97, 851.
- Arimoto N., Yoshi Y., 1986, A&A 164, 260.
- Baraffe 1., El Eid M. F., 1991, A&A 245, 548.
- Baugh C. M., Cole S., Frenk C. S., Lacey C. G., 1998a, ApJ 498, 504.
- Baugh C. M., Benson A. J., Cole S., Frenk C. S., Lacey C. G., 1999, MNRAS 305L, 21.
- Bessell M. S., Brett J. M., Wood P. R., Scholz M., 1989, A&ASS 77, 1.
- Bessell M. S., Brett J. M., Scholz M., Wood P. R., 1991, A&ASS 87, 621.
- Bresan A., Chiosi C., Fagotto F., 1994, ApJS 94, 63.
- Broelis A. H., 1992, A&A 256, 19.
- Bruzual A. G., 1983, ApJ 273, 105.
- Bruzual A. G., 1998, PASP 110, 1375.
- Bruzual A. G., Charlot S., 1993, ApJ 405, 538.
- Carigi L., Colín P., Peimbert, M. 1999, ApJ 514, 787.
- Chabrier G., Baraffe 1. 1997, A&A 327, 1039.
- Charbonnel C., Meynet G., Meader A., Schaller G., Schaerer D., 1993 III, A&ASS 101, 415.
- Charbonnel C., Meynet G., Meader A., Schaerer D., 1996 VI, A&ASS 115, 339.
- Charbonnel C., Dapen W., Schaerer D., Bernasconi P.A., Maeder A., Meynet G., Mowlavi, N., 1999 VIII, A&ASS 135, 405.
- Dapen W., Mihalas D., Hummer D. G., Mihalas B. W., 1988, ApJ 332, 26l.
- De Jager C., Nieuwenhuijzen H., van der Hucht K. A., 1988, A&ASS 72, 259.

Del Burgo C., Peletier R. F., Vazdekis A., Arribas S., Mediavilla E., 2001, MNRAS 321,227.

- DeVaucouleurs, RC3 catalog.
- Faber S. M., 1972, A&A 20, 36l.
- Fioc M., Rocca-Volmerange B., 1997, A&A 326, 950.
- Fioc M., Rocca-Volmerange B., 1999, A&A 344, 393.
- Fluks M. A., Plez B., The P. S., de Winter D., Westernlud B. E., Steenman H. C., 1994, A&ASS 105, 31l.
- González, J.J. 1993, PhD Thesis, University of California, Sta. Cruz.
- Guiderdoni B., Rocca-Volmerange B., 1987, A&A 186, l.
- Gunn, J. E.; Stryker, L. L.; Tinsley, B. M., 1981, ApJ 249, 48.
- Hummer D. G., Mihalas D., 1988, ApJ 331, 794.
- Iglesias C. A., Rogers F. J., Wilson B. G., 1992, ApJ 397, 717.
- Iglesias C. A., Rogers F. J., 1993, ApJ 412, 752.
- Iglesias C. A., Rogers F. J., 1996, ApJ 464, 943.
- Johnson H., 1967, ARA&A 5,193.
- Kroupa P., Tout C.A., Gilmore, G., 1993, MNRAS 262, 545.
- Kudritzki R. P., Pauldrach A., Puls J., 1987, A&A 173, 293 Kudritzki R. P.,
- Pauldrach A., Puls J., Abbott D. C., 1989, A&A 219, 205.
- Kudritzki R. P., Pauldrach A., Puls J., Voels S. R., 1991, in "The Magnetic
- Clouds", IAU Symp. 148, ed. R. Haynes, D. Milne, Klumer Acad. Pub!., p 279.
- Kurucz R. L., 1991, A&A 249, 539.
- Kurucz R. L., 1995, ApJ 452, 102.
- Langer N., El Eid M., Baraffe l., 1989, A&A 224, L17.
- Langer N., 1989, A&A 220, 135.
- Lasker B. M., 1970, AJ 75, 2l.
- Leitherer C. et al, 1996, PASP 108, 996.
- Leitherer C., Shaerer D., Goldader J.D., González Delgado R.M., Robert C., Kune
- D.F., De Mello D.F., Devost D., Heckman T.M., 1999, ApJS 123, 3.
- Lejeune T., Cuisinier F., Buser R., 1996, CD-ROM.
- Lejeune T., Cuisinier F., Buser R., 1997, A&ASS 125, 229.
- Lejeune T., Cuisinier F., Buser R., 1998, A&ASS 130, 65.
- Maeder A., 1992, A&A 264, 105.
- Meynet G, Maeder A., 1989, A&A 210, 155.
- Meynet G., Maeder G., Schallei D., Schaerer D., Charbonnel C., 1994 V, A&ASS 103, 97.
- Mihalas D., Dappen W., Hummer D. G., 1988, ApJ 331, 815.
- Mowlavi N., Schaerer D., Meynet G., Bernasconi P.A., Charbonnel C., Maeder A.,
- 1998 VII, A&ASS 128, 47l.
- O'Connel R. W., 1976, ApJ 206, 370.
- Pagel B. J. E., 1992, MNRAS 255, 325.
- Pickles A. J., 1985, ApJS 59, 33.
- Reimers D., 1975, A&A 142L, 16.
- Richer M. G., McCall, M. L., 1995, ApJ 445, 659.
- Rieke (Comunicación privada).
- Rogers F. J., Iglesias C. A., 1991, ApJ 371, 408.
- Rogers F. J., Iglesias C. A., 1992, ApJS 79, 507.
- Searle L., Sargent W. L. W., Bagnuolo W. G., 1973, ApJ 179, 427.
- Schaerer D., Meynet G., Meader A., Schaller G., 1993 II, A&ASS 98, 523.
- Schacrer D., Charbonnel C., Meynet G., Meader A., Schaller G., 1993 IV, A&ASS 102, 339.
- Schaller G., Schaerer D., Meynet G., Maeder A., 1992, A&ASS 96, 269.
- Shu F. H., 1982, University Scince Books.
- Tinsley B. M., 1972, A&A 20, 383.
- Tinsley B. M., 1972a, ApJ 178L, 39.
- Tinsley B. M., 1972b, ApJ 178, 319.
- Tinsley B. M., 1978, ApJ 222, 14.
- Tinsley B. M., 1980, A&A 89, 246.
- Tinsley B. M., Gunn J. E., 1976, ApJ 206, 525.
- van den Hoek L. B., Groenewegen M. A. T., 1997, A&ASS 123, 305.
- Vázquez G. A., González J.J. & Carigi L. 2001, A&A en preparación.
- Walter F., Brinks E., Duric N., Klein, U., 1997, AJ 113, 2031.
- Woosley S. E., Weaver T. A., 1995, ApJS 101, 181.
- Worthey G. 1994, ApJS 95, 107.
- Worthey G., Faber S.M., González J.J., Burstein D., 1994, ApJS 94, 687.

## **Apéndice A**

### **Cómo usar el código**

El código necesita los siguientes archivos:

allmetalf2 . dat allmetalfh2. dat chemhistz.dat pseudocontinuum.dat colorspec\_en.dat colorspec\_ph.dat

-allmetalf\*. Son los archivos de las trazas, de tasas normales de pérdida de masa y altas tasas de pérdida de masa, respectivamente.

-chemhistz.dat. Contiene la entrada para calcular brotes instantáneos. El tiempo esta dado en Ga, la tasa de formación estelar esta dada en  $[M_{\odot}/\mathrm{Ga}]$  y la metalicidad en fracción de masa.

-pseudocontinuum.dat. Contiene las longitudes de onda de los pseudocontinuos y de los índices de Lick.

-colorspec\*. Contiene la base de espectros calculados en energía o número de fotone,. Esta opción no está dentro de las variables, debe cambiarse dentro del código.

-lambdaind2.dat. Las longitudes de onda centrales de los índices de Lick.

-lamdacolor2.dat. Las longitudes de onda centrales de los colores de banda ancha. Para correr el código se requieren las siguientes rutinas:

SPECTRAL01.f funes.f imfuncs.f index94.f isochrone.f readtracks.f Makefile

Para compilar se debe dar el comando 'make' para fortran77 y después SPEC-TRALOl. Este programa desplegará las siguientes opciones:

Population Ages lis filename: agesc3.don

Pide el archivo con las edades a las cuales se desean ver las propiedades de la población.

```
Geneva Tracks(l=LowMassLoss; 2=HighML)?: 2
```
Da a elegir el tipo de trazas, en este caso 2, es las trazas con  $\dot{M} \propto 5 \times Z^{0.5}$ .

Which phases do you want to see MS(72 151), SG(63 71), RGB(31 62), HB(14 30), AGB(l 13), or all (1 151): 1 151

El programa puede obtener las propiedades de cada una de las fases estelares por separado. Como la secuencia en masa es decreciente, el ultimo de los puntos es la secuencia principal, y el primero la rama asintótica de las gigantes. En el ejemplo, todas las fases son incluidas.

```
How many intervals for IMF ?: 3
```
Se puede elegir cualquier función inicial de masa tipo ley de potencia, y fragmentada en los intervalos que se deseen (15). En este ejemplo, la IMF tiene tres intervalos.

The values of  $m^-(1+x)$  for IMF  $(x1 x2...) : 1.27 1.2 1.7$ 

Se dan los valores de los exponentes en cada uno de los intervalos de la IMF. En el ejemplo sólo se da el valor de *x* dejando espacio para cada valor.

The limit masses for IMF (ml m2 .. ): 0.080.5 1.0 120.0

Las masas que limitan cada uno de los intervalos de la IMF para hacerla continua. En el ejemplo, las 4 masas que limitan la IMF separadas por un espacio.

If the min mass for Ch models is not =  $sp.: 0.01$ 

En caso de que el modelo químico tome en cuenta objetos subestelares, la IMF, deberá calcularse para un límite más bajo al de la masa más pequeña de las trazas, el cual es 0.08.

```
Total mass to normalize the system in Mo: 1.0
```
La masa (en masas solares) a la cual se normaliza el sistema que se desea modelar. Esto es util para hacer una calibración de fiujo.

```
0.094339624 0.094339624 0.094339624
```
Which SFH (1=OwnSFH; 2=Starburst) ?: 1

Time-step,SFR,Z(t) Filename: mysfh.dat

```
ó
```

```
0.094339624 0.094339624 0.094339624
```
Which SFH (1=0wnSFH; 2=Starburst) ?: 2

Metalicity of Instant Burst Z (5.34e-4:4.24e-2) ?:

Output filename(indices.name,spectra.name): name

Please wait, the program is reading the spectra library

Calcula los valores de las constantes para la IMF. Pregunta si se desea una historia de formación (la que proviene de un modelo de evolución química) o un brote instantáneo de formación estelar. En el ejemplo elegimos la opción 1, el código pregunta el nombre del archivo con la historia de formación. Si se elige la opción 2, el código preguntará la metalicidad del brote instantáneo. Finalmente, pregunta el nombre que le pondra a los archivos de salida. El nombre va como la extension de los archivos: 'indices', 'spectra' y 'hess', que son los archivos de los colores e indices espectrales, el archivo con los espectros y el archivo con las poblaciones teóricas calculadas por el código. Empieza a correr el programa leyendo la biblioteca de espectros (una de los dos mencionadas al principio).

Time-step,SFR,Z(t) Filename: newchevol.tg10.0.dat Computing Population at  $age[yr] = 1000000.06$ Computing Population at  $age[yr] = 2000000.12$ 

El código está calculando las propiedades de la población a las edades deseadas.

## **Apéndice B**

# **El Código de síntesis evolutiva**

 $\sim$ 

**100 m** 

Aquí se presentan las rutinas utilizadas para generar el código **SPECTRALOl.** 

Aug 17 10:14 2001 Page 1 Aug 17 10:14 2001 Page 2 023456789012345678901234567890123456789012345678901234567890123456789012 .<br>Conservation of the conservation of the conservation of the conservation of the conservation of the conservation of C Stelar Populations Spectral Evolution  $\mathcal{C}$  $\epsilon$ Author: Gerardo A. Vazquez & J.Jesus Gonzalez Version:  $01$  (July, 2001)  $\mathsf{C}$  $\mathcal{C}$ C Definition of Population-Variables Array:  $\mathbf{c}$  $\mathcal{C}$  $\mathbf C$  $y(01) =$  Number of stars  $\mathcal{C}$  $\mathbf{v}(02)$  = Bolometric Luminosity  $\mathcal{C}$  $\sqrt{(03)}$  =  $M/L$  $\mathbf C$  $V(04) = M/Lv$  $y(05) = M/Lb$  $\mathbf{c}$  $\mathbf{C}$  $y(06)$  = Total Hagnitud  $10$  $\overline{C}$  $\mathcal{C}$  $\gamma(07) = Z$  (weighted by light)  $\mathbf{c}$ Filters, colors, spectral indices and 1221 SED points  $\mathbf{C}$  $\sim$ C History of Changes: C Hav 98: \* Linear interpolation of tracks in metallicity  $\epsilon$ Peb 98: \* Added array to generalized properties (JJGG) \* Added trapezoidal integrations (JJGG)  $\mathbf C$ \* Minimized extra saving for trapezoidal inter (JJGG)  $\mathcal{C}$  $\mathcal{C}$ \* Removed fitting splines at each evaluation (JJGG) \* Optimized Node search in spline evaluation (JJGG)  $\epsilon$ C. \* Eliminated extra operations in spline fit/eya (JJGG) 15.  $\mathbf{c}$ 99: \* Check and overcome sudden dead (desapearance) approximation  $\mathbf{c}$ : \* Check handling of lowest main sequence  $\mathbf{c}$  $\cdot c$ : \* Predictions for spectral indices  $\mathbf{c}$  $00:$  \* SED's : \* Metallicity dependent calibrations c.  $\mathbf{C}$ : \* Adding more color bands (R I J, etc) .c  $\sim$ 20  $^{\circ}$  c : \* Good handling of IMF limits (beyond tracks) and normalization  $\cdot c$ : \* Non-analytical IMFs  $\mathbf{c}$ : \* Follow up of mass in dead and alive stars, and gass 25. . \* Computation of Stellar Mass-to-Light ratios  $\cdot$  C  $C$  \* Add plotting (SuperMongo) capabilities in versions  $4_+$ 30. C ' Optimization of partial and final outputs 35. PARAMETER(Mta=200.Mtm=120.Mtz=10.nv=1277.Mim=200.NLIM=2) PARAMETER (M=15. Mtar=54)  $40<sub>1</sub>$ integer ni (Nlim) double precision st(ny), sm(ny, 2), temp2, temp1 double precision v(nv.2) dimension xlt(Mim), xll(Mim), xlm(Mim), tml(Mim) character\*80 outfile, namel, name2, name4 C. character\*80 filename character\*29 file1, name3, filetrack character nameind(Mtar)\*12 corron / mlimits /  $x(m)$ , xmass (m), phi0 (m), n common / chemcons / bl.totmass  $\mathbf{C}$ -- The head of the output file OPEN(UNIT=13, FILE='../SpCheDaBa/nameind2.dat'

 $&$   $STATUS = 'OLD'$ )  $d$ o i=1.Mtar  $read(13,'(a)')$  nameind(i) enddol  $close$  (13) -- READING INPUT -- Open file with a list of population ages. write(\*,' $\langle$ /,'' Population Ages lis filename; '',\$)') read  $(*. '(A)'.err=5)$  filename open (unit=19.file=filename.status='old'.err=5) -- Read all Tracks write(6,' $\langle$ /,'' Geneva Tracks(1=LowMassLoss; 2=HighML) ?: ''.\$)') read  $(*,*,err=10)$  it call readtracks(it) if (it.eq.2) then filetrack =  $'$  with high mass loss' else filetrack = ' with low mass loss' end if -- Which phases you want to see write $(6, (7, 7, 8))$  which phases do you want to see MS(72 151),  $(7, 5)$  () write(6.'(/.'' SG(63 71), RGB(31 62), HB(14 30), ''.\$1') write(6,  $'(7)'$  AGB(1 13), or all (1 151):  $(1, 5)')$ read  $(*,*, err=15)$   $(ni(i), i=1, Nlim)$ -- Coefficient and exponent of Salpeter-like Initial-Mass-Function -- Read parameters for the IMF write(6,'(/,'' How many intervals for IMF ?: '', \$)') read  $(*,*, err=20)$  n write(6,'(/,'' The values of  $m^{(-1+x)}$  for IMF  $(x1 x2,.) : ''(0)')$ read  $(*, +, err=25)$   $(x(i), i=1, n)$ write(6,'(/,'' The limit masses for IMF (m1 m2 ..): ''.\$)') read  $(*,*,arr=30)$   $(xmass(i), i=1, n+1)$ write(6,' $($ /'' If the min mass for Ch models is not = sp.: '', \$)') read  $(*,*,err=35)$  b1 write $(6, l)$ ,  $(l)$ ,  $(l')$  Total mass to normalize the system in Mo:  $(l')$ , S) $(l)$ read  $(*.*.err=40)$  totmass  $cal1$  imf -- Read Star Formation Histories 85 write(6.'(/.'' Which SFH  $(1=$ CwnSFH: 2=Starburst) ?: ''.\$)') read  $(*.*.err=85)$  i if (i.eq.2) then 87 write(6,  $(1)$ ,  $(2)$  Metalicity of Instant Burst Z (5.34e-4:4.24e-2) ?:  $8 + (-5) + 1$  $read(*, *, err=87)$  Zet filel = '../SpCheDaBa/chemhistz.dat' name3 = 'Instantaneous Starburst at  $Z =$ '  $0188$ 

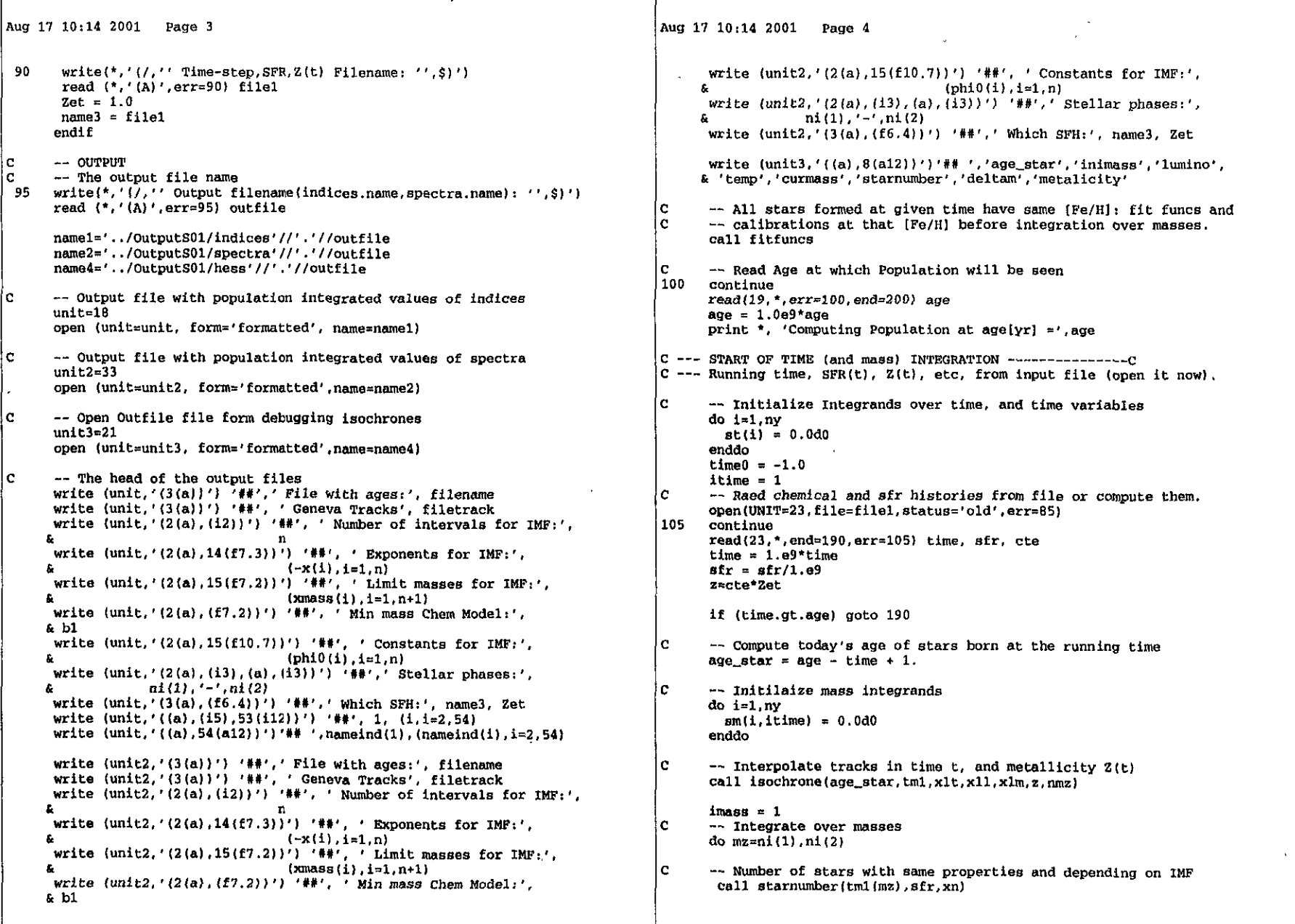

```
Aug 17 10:14 2001 Page 5
!c
      --Evaluate Stellar Properties to be integrated
       call evalfuncs(xlt(mz), xll(mz), xlm(mz), xn, z, y(1, imass), ny)
\mathbb C-- Save Hess-diagram
        write(unit3, '(8(1\text{pe}12.4))') age star, tml(mz), xll(mz), xlt(mz),
     \epsilon xlm(mz). xn z
      --Integrate (trapezoid) derived properties over mass interval
\mathbb{C}if (mz.eq.1) goto 120
        templ = -0.5d0*(tm1(mz)-tm1(mz-1))do i=1.nv
        sm(i, itime) = sm(i, itime) + temp1*(y(i, 1) + y(i, 2))enddo
       images = 2 / images120
      enddo
\mathbf C--Integrate (trapezoid) derived properties over time interval
      if (time0.at.0) then
       temp2 = 0.5d0*(time-time)do i=1.ny
       st(i) = st(i) + temp2*(sm(i,1) + sm(i,2))enddo
      endif
      time0=time
      itime = 2/itime
\mathbf{C}-- Go to the next time-step
      goto 105
C.
      -- Compute and Save Final Integrated Propierties
190
     call popfuncs(age, st, ny, unit, unit2)
      close(23)-- Compute Integradted Properties at the next age in the list.
\mathbf Cgoto 100
     close(19)200
      close(unit)
      close(unit2)
      stop
      end
      subroutine readtracks(it)
\cdot C.
double precision ta
      PARAMETER (Mta=200, Mtm=120, Mtz=10)
      CHARACTER*80 FILENAME
      common / tracks / Ntz, Nta(Mta, Mtz), Ntm, tz0(Mtz), tm0(Mtm, Mtz),
     & ta(Mta.Mtm.Mtz).tll(Mta.Mtm.Mtz).tlte(Mta.Mtm.Mtz).
     & tlm(Mta.Mtm, Mtz)
```
Aug 17 10:14 2001 Page 6 l c--- Read all tracks at once if (it.eq.2) then filename = '../SpCheDaBa/allmetalfh2.dat' else filename = '../SpCheDaBa/allmetalf2.dat' end if l c --- Read Evolutionary Tracks open (unit=10.file=filename.status='old')  $read(10, '(1x)')$  $read(10, *)}Ntz$ do k=1.Ntz  $read(10, '(1x)')$  $read(10, *)$  Ntm,  $tz0(k)$ do i=1.Ntm  $read(10, '(1x)')$  $read(10,*)$   $tm0(i,k)$ ,  $nta(i,k)$  $read(10, '(1x)')$ do  $i=1$ .  $NTa(i,k)$  $read(10, *) n, ta(j, i, k), tlm(j, i, k), tll(j, i, k), tlte(j, i, k)$  $tlm(i, i, k) = alog10(tlm(i, i, k))$ enddo enddo enddo close  $(10)$ . return end subroutine imf -Normalize the initial mass function c. PARAMETER (M=15) DIMENSION  $a(m)$ ,  $b(m)$ , xmassb $(m)$ common / mlimits /  $x(m)$ ,  $x$ mass $(m)$ , phi0 $(m)$ , n common / chemcons / b1.totmass do  $i=1.n$  $x(i)=-x(i)$ enddo -- Calculate normalization constants  $\mathbf{c}$ if  $(b1.eq.xmass(1))$  then  $a(n) = 1.0$ do  $k=N, 2, -1$  $a(k-1) = a(k) * x \text{ mass}(k) * * (x(k) - x(k-1))$ enddo  $sum=0.0$  $do$   $i=1.N$  $sum = sum + a(i) * (x mass(i+1) * * (x(i) + 1) - x mass(i) * * (x(i) + 1)) / (x(i) + 1)$ 

```
Aug 17 10:14 2001 Page 7
                                                                               Aug 17 10:14 2001 Page 8
      enddo
                                                                               |c Hnu(2)
                                                                                              : Bolometric Correction for V
      s=totmass/sum
                                                                               c Hnu(3-16): 14 Colors
      do i=1 nc Hnu(17-1237) : 1221 flux moment points per model in erg/cm2/s/nm/sr
       phi(1) = a(1) * s: 1221 flux moment points for yega.
                                                                               c yegaspec
      enddo
                                                                                              : Eleven wavelenghts for Johnson's Filters
                                                                               le x1co1or
                                                                               c xlind
                                                                                              : Twnty one wavelenghts for Lick indices.
      else
                                                                               le TTEFF
                                                                                              : Effective Temperature of the spectrum
                                                                               le GLOG
                                                                                              : Log Gravity of the spectrum
      do i=1..n+1c FEH
                                                                                              : [Fe/H] of spectrum
       xmassb(i)=xmass(i)c conti
                                                                                              : log10 of eight importan wavelenghts for indices
      enddo
                                                                               c contil
                                                                                              : Without log
      xmassb(1)=bl
                                                                                              : Delta wavelenght of blue pseudocontinum
                                                                               c xbdo k=N 2 -1c xr
                                                                                              : Delta wavelenght of red pseudocontinum
       b(k-1)=b(k) *xmassb(k) ** (x(k)-x(k-1))enddo
      sum=0.0INTEGER nmet.ng, nte
      do i=1 NPARAMETER (nmet=15, nute=70, nug=15, nspec=1221, nvar=1237)
       sum = sum + b(1) * (x massb(i+1) * * (x(i) + 1) - x massb(i) * * (x(i) + 1))PARAMETER(ncol=11, nindex=21, nc=8)
    å.
           /(x(i)+1)parameter(z_{sun=0.0169, cs=3.0e10)enddo
                                                                                     INTEGER i.i.im
      s=totmass/sum
                                                                                     REAL*4 glog, feh
      do i=1 nREAL*8 wave, hnu, xwave, vegaspec
       phi(1)=b(1)*sREAL*8 TTEFF.conti.contil
      enddo
                                                                                     common / count / ng(nute.nmet).nte(nmet)
     endif
                                                                                     common / spec1 / WAVE(nspec).TTEFF(nute.nmet)
                                                                                     common / spec2 / GLOG(nug, nute, nmet), FEH(nmet)
     write(*,*) (phi0(1), i=1,n)
                                                                                     common / spec3 / Hnu (nvar, nug, nute, nmet)
     return
                                                                                     common / lamda / conti(nc.nindex)
     end
                                                                                     common / lamdal / xb(nindex).xr(nindex).contil(nc.nindex)
                                                                                     common / range / xwave(nspec)
     subroutine starnumber(tml, sfr, xn)
    C - --- Energy or photons spectra
                                                                               l el
l c
      -- It gets the star numbers by using the star formation rate for each
                                                                                     print*, Please wait, the program is reading the spectra library'
      -- mass.
œ
                                                                               c.
                                                                                     -- Read spectra models
P =unit=14
                                                                                     open(unit=unit,file='../SpCheDaBa/colorspec_en.dat'
     PARAMETER (M=15)
                                                                                    \& , status='old')
     common / mlimits / x(m), xmass(m), phi0(m), n
                                                                                     read(unit, 10) (WAVE(i), i=1, nspec)read(unit. '(1x)')do 1=1.nif (x \text{mass}(i).le. t m1.and. t m1.le. x \text{mass}(i+1) goto 102
                                                                                     do im=1.nmet
      enddo
                                                                                      read(unit, *) NTe(im), FEH(lm)102 xn = sfr*phi(1)*tm1**(x(i)-1.)
                                                                                      do j=1.MTe(im)return
                                                                                       read(int, *) Ng(j, im) TTEFF(j, im)
     end
                                                                                       do k=1. Ng(j, im)read(unit,*) GLOG(k,j,im)SUBROUTINE FITFUNCS
                                                                                        read(unit.12) (Hnu(i, k, j, im), i=1, nvar)
    C-1enddo
\vert c Read wavelengths, model fluxes, model colors and model parameters in a file
                                                                                       enddo
c designed by the metallicity, (Fe/H]
                                                                                     enddo
c parameters : Teff, logg and [Fe/H]
c wave
              : 1221 wavelength points in nm
                                                                                     close(unit)
c Hnu(1): Bolometric Magnitude
```
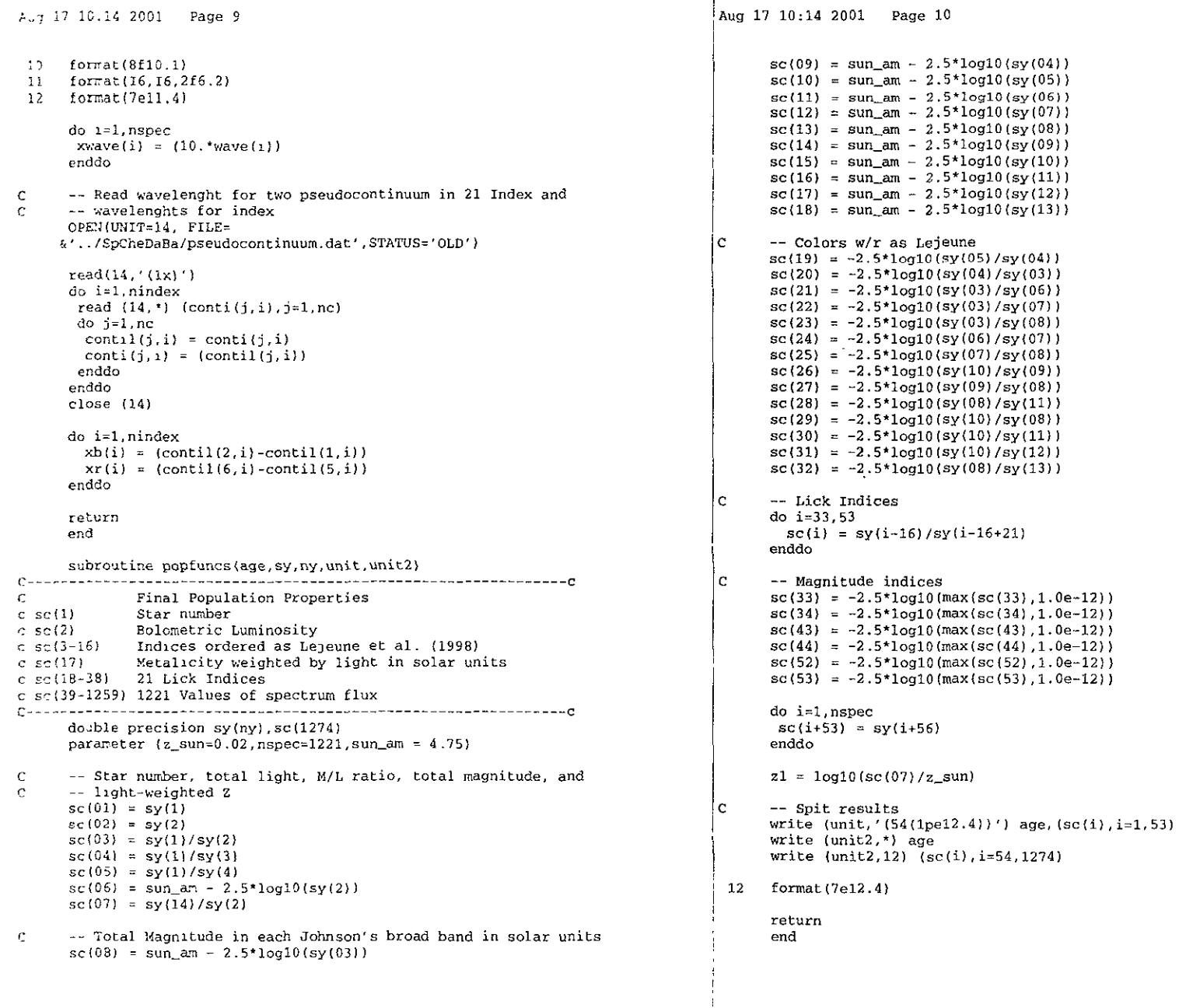

 $\overline{a}$ 

Aug 17 10:14 2001 page 11 subroutine evalfuncs(xlt,xll,xlm,xn,z,y,ny) C------------------------------------------------------------------c  $\begin{bmatrix} c & Evaluates & the Ste1lar Properties & to be added for Population Means \\ C & V(1) = Number of stars \end{bmatrix}$  $\begin{matrix} \mathbf{c} \\ \mathbf{c} \\ \mathbf{c} \end{matrix}$  $y(1)$  = Number of stars<br> $y(2)$  = Bolometric Luminosity e (1) Bolometrie Luminosity<br>
e y(4) Blue Luminosity V-B<br>
e y(5) = Ultraviolet Luminosity V-V<br>
e y(6) = Red Luminosity V-R<br>
e y(7) = Infrared Luminosity V-R  $\begin{bmatrix} C & Y(7) = \text{Infrared Luminosity V-I} \\ C & Y(8) = K\text{-band Luminosity V-K} \end{bmatrix}$  $\begin{bmatrix} C & Y(B) = K-\text{band Luminosity V-K} \ C & Y(9) = H-\text{band Luminosity H-K} \end{bmatrix}$  $\begin{bmatrix} c & y(9) = H-\text{band Luminosity H-K} \ c & y(10) = J-\text{band Luminosity J-F} \end{bmatrix}$ '1  $\begin{bmatrix} c & y(10) = J-band$  Luminosity J-H<br> $c & y(11) = L-band$  Luminosity J-L c  $\begin{array}{ll} \n\text{y}(11) = \text{L-band luminosity } J - \text{L} \\
\text{C} & \n\text{y}(12) = \text{L}' - \text{band luminosity } J - \text{L} \\
\end{array}$  $\begin{bmatrix} c & \tilde{y}(13) & \tilde{z} & M-band & Luminosity & K-M \\ C & V(14) & \tilde{z} & Mean-Z & weibhled by & LdG \end{bmatrix}$ c  $y(14) = \text{Mean-Z}$  weighted by Light for all population<br>c  $y(15-35) =$  All 21 Lick index.  $\begin{array}{ll} \text{C} & \text{y}(15-35) = \text{Al} & 21 \text{} \text{} \\ \text{C} & \text{y}(36-56) = \text{Continuum fluxes} \end{array}$ C y(36-56) = Continuum fluxes (central wavelength) for 21 Lick indices.<br>C y(57-1277) = 1221 values of spectrum flux of spectrum.<br>C te = Efective Temperature for the star in question c te = Efective Temperature for the star in question<br>
c 1g = 1og10 Gravity for the star<br>
c 1z = 1og10 Metalicity for the star  $\begin{bmatrix} C & 1z = 1$ og10 Metalicity for the star<br>C specff = 1221 values of star flux  $\frac{1}{2}$ C specff = 1221 values of star flux in question<br>C flu = Eight values of fluxes for every 21 indices C flu = Eight values of fluxes for every 21 indices c--------------\_\_\_\_\_\_\_\_\_\_\_\_\_\_\_\_\_\_\_\_\_\_\_\_\_\_\_\_ ·\_·\_· \_\_ ---------------------c parameter(nspec=1221,ncol=11,nindex=21,nvar=1237,nc=B) parameter(pi=3.141593,nfiltarl=376,nfilter2=520) parameter(grav=6.67e-B,sun\_lt = 3.76193, sun\_lg = 4.43773)  $parameter(z_{s}sum=0.02, r_{s}sum=6.96e10, x_{m_{s}}sum=1.99e33)$ real\*4 xindex(nindex),lz,lg rea1\*S xwave,conti,conti1 doub1e precision y(ny) dimension flu(nc,nindex) rea1\*S specff(nvar),vegaspec conunon / lamda / conti{nc,nindex) common / lamda1 / xb(nindex),xr(nindex),contil(nc,nindex)<br>common / range / xwave(nspec) common / range / xwave(nspec)  $C \longrightarrow$  Input parameters to calculate indices te =  $10.0$ \*\*xlt lc  $\mathsf{L}$ e  $1z = a \log(10 \frac{z}{z} \cdot \text{sun})$  $1g = \sin 1g + x \ln + 4.0*(x1t-\sin 1t) - x11$  $-$  The radii to square to calculate fluxes rad =  $4.*\pi i*(r\_sun**2*10.**x11/10.**(4.*(xtt-sun_1t)))$ -- Get the colors and spectrum at steIlar parameters call spectra(te,lz,lg,specff)  $y(01) = xn$  $y(02) = y(1)*10.0**x11$ -- Luminosity at aach color e e e e e e le l al e e e

Aug 17 10:14 2001 Page 12 20  $y(03) = y(02)*10.0**(0.4*spectf(02))$  $y(04) = y(03)*10.0**(-0.4*spectf(04))$  $y(05) = y(04)*10.0**(-0.4*spectf(03))$  $y(06) = y(03)*10.0**(0.4*spectf(05))$  $y(07) = y(03)*10.0**(0.4*spectf(06))$  $y(08) = y(03)*10.0**(0.4*spectf(07))$  $y(09) = y(08)*10.0**(-0.4*{\rm{spectf(11)}})$  $y(10) = y(09)*10.0**(-0.4*spectf(10))$  $y(11) = y(10)*10.0**$ (0.4\*specff(14))  $y(12) = y(10)*10.0**$ (0.4\*specff(15))  $y(13) = y(08)*10.0**$ (0.4\*specff(16)) Light weighted metaIlicity  $y(14) = z*y(2)$ --Incorporate the stellar indices from Wortey et al (1994) call index94(te,lz,lg,xindex) • -- Transform to propto EW the indices in magnitudes  $xindex(01) = 10.0**(-0.4*xindex(01))$ xindex(02) 10.0\*\*(-0.4\*xindex(02))  $xindex(11) = 10.0**(-0.4*xindex(11))$  $xindex(12) = 10.0**(-0.4*xindex(12))$  $xindex(20) = 10.0**(-0.4*xindex(20))$ xindex(21) 10.0\*\*(-0.4\*xindex(21)) -- Indices weighted by Flux do i=l,nindex  $do$   $i=1$ , nc do k=nfilterl,nfi1ter2 if  $(xwave(k)$ .ge.conti $(j, i)$ ) goto 20 enddo  $k = max(2, min(nspec, k))$ -- Calculates the flux at important wavelenghts of indices  $wid = (conti(j, i) - xwave(k-1))/(xwave(k) - xwave(k-1))$  $w10 = (1.0 - w11)$  $tmp1 = speedf(k-1+16)*wl0 + speedf(k+16)*wi1$  $print*, x$ wave $(k-1)$ , conti $(j,1)$ , xwave $(k)$  $ful(j,i) = tmp1$ enddo -- The flux at each pseudocontinumm (bIue & red)  $fb = (flu(2, i) + flu(1, i))$ /2.  $fr = (flu(6, i) + flu(5, i))/2$ . conticen =  $(conti (3, 1) + conti (4, i)) / 2$ .  $wl = (conteen-control(7, i)) /$  $w0 = (1, -wb1)$  $\text{wbl} = (\text{cont}(3, i) + \text{cont}(7, i))$  $wD1 = (cont1(3,1) - cont1(7,1))$ <br>  $\&$  (conti $(8, i)$ -conti $(7, i)$ )<br>  $wD0 = (1, -wD1)$  $fb1 = fr*wb1 + fb*wb0$  $(conti(0, i) - conti(7, i))$  $wb0 = (1, -wb1)$ 

```
Aug 17 10:14 2001 Page 14
Aug 17 10:14 2001  Page 13
                                                                                              if (TTEFF(i,ik) .ge. te) goto 102
        wr1 = {cont(4,i)-cont(7,i)}/enddo
\mathbb C102 i = max(2, min(NTe(i), j))\{const(8,i)-cont(7,i)\}\mathbf{L}\boldsymbol{c}wr0 = (1, -wr1)\mathbf{C}stel = (log10 (te) - log10 (TTEFF(j-1,ik)))/(log10 (TTEFF(j,ik)) -fre = fr*wr1 + fb*wr0\mathbf{C}log10(TTEFF(i-1,ik)))&.
                                                                                           ste0 = (1.0 - ste1)fc = fb*w0+fr*wlMakes the interpolation in gravities.
                                                                                    \mathbf{C}\mathbf{c}fc = (fbl + fre)/2.do k = 1, nq(i, ik)v(1+35) = v(1)*fcif (GLOG(k,j,ik) .ge. lg) goto 103
       y(i+14) = y(i+35) * xindex(i)enddo
      enddo
                                                                                     103 k = max(2, min(nq(i, ik), k))do i=1, nspec
                                                                                           slq1 = (lg-GLOG(k-1,j,ik)) / (GLOG(k,j,ik) - GLOG(k-1,j,ik))y(i+56) = y(1) * <i>spectf(i+16) * rad</i>slq0 = (1.0-s1q1)enddo
                                                                                           do k1 = 1, nq(i-1, ik)return
                                                                                              if (GLOG(k1, j-1, ik) .ge. lg) goto 104
      end
                                                                                            enddo
                                                                                     104k1 = max(2, min(ng(j-1, ik), k1))SUBROUTINE SPECTRA(te, 1z, 1g, specff)
s0g1 = (lg-GLOG(k1-1,j-1,ik)) / (GLOG(k1,j-1,ik) - GLOG(k1-1,j-1,ik))Calculates the spectrum for every star at every time
                                                                                            s0g0 = (1.0-s0q1)C.
      by using Teff logFe, and logG.
c
\mathbf{c}Makes the interpolation of spectrum at each metalicity.
                                                                                           Nc=Nvar-Nspec
                                                                                           do i=1, nvarPARAMETER(nmet=15, nute=70, nug=15, nspec=1221, z_sun=0.02)
      PARAMETER(nvar=1237.cs=2.997925e10)
                                                                                           Colors, bolometric magnitude are calculed here
                                                                                    \mathbf{c}INTEGER im.i.ng.nte
                                                                                           if (i.le.Nc) then
      REAL<sup>*8</sup> spec(nvar, nute, nmet), specf(nvar, nmet), specff(nvar)
                                                                                             spec(i, j, ik) = hnu(i, k-1, j, ik)*sig0+REAL'4 glog feh. 1z, 1g
                                                                                       \sim Rhnu(i,k,j,ik)*slq1REAL'8 wave.hnu.xwave
                                                                                            spec(i, j-1, ik) = hnu(i, k1-1, j-1, ik) * s0g0+REAL 8 TTEFF
                                                                                                               hnu(i, k1, j-1, ik)*s0g1
                                                                                          ÷
                                                                                           The spectrum is calculed here
                                                                                    \mathbf{C}compon / count / ng(nute.nmet).nte(nmet)
      common / spec1 / WAVE(nspec), TTEFF(nute, nmet)
                                                                                           else
      common / spec2 / GLOG(nug.nute.nmet).FEH(nmet)
                                                                                             cte = 1.0common / spec3 / Hnu (nvar, nuq, nute, nmet)
                                                                                             spec(i, j, ik) = log10(cte*max(hnu(i, k-1, j, ik), 1, e-40)) * sign0+common / range / xwave(nspec)
                                                                                                            10q10 (cte*max (hnu(i,k,j,ik),1.e-40)) *s1q1
                                                                                             spec(i,j-1,ik) = log10(cte*max(hnu(i,ki-1,j-1,ik),1.e-40))*sg0+10q10 (cte*max(hnu(i,k1,j-1,ik),1.e-40))*s0g1
      Makes the interpolation to find the spectrum.
                                                                                          £.
\mathbf{C}Makes the interpolation in metalicites.
                                                                                            endif
C.
                                                                                              \texttt{specf}(i, ik) = \texttt{spec}(i, j-1, ik) * \texttt{ste0+spec}(i, j, ik) * \texttt{ste1}do im=1.Nmet
                                                                                            enddo
                                                                                           enddo
        if (FEH(im) .ge. 1z) goto 101
      enddo
                                                                                     \mathbf{C}Final interpolation of spectrum by transforming the flux to lamdas.
101 1m=max(2,min(Nmet,im))
                                                                                           do i=1.nvar
                                                                                           if (i.le.Nc) then
      s21 = (1z - FEH(im-1)) / (FEH(im) - FEH(im-1))s20 = (1.0-sz1)spectf(i) = specf(i, im-1) * sz0+specf(i, im) * sz1else
                                                                                            spectf(i) = 10.**(spect(i, im-1)*sz0+specf(i, im)*sz1)c
      Makes the interpolation in temperatures.
                                                                                            endif
      do i = 1.2enddo
         ik=im-ii+1
       do j=1, NTe(i)
```
Aug 17 10:14 2001 Page 15 return end subroutine index94(te.lz.la.v) <u> 1999 - Alexandr Maria III, martin amerikana amerikana a</u> l c J. Jesus Gonzalez G ١c Version 1.0 03/08/98 l c  $c$  Spectral Indices as a function of Te, log Z and log g, according to C. C the fitting functions published in Worthey et. al 1994.  $\mathbf{r}$ ١c  $\overline{c}$  INPUT: te, 1z, 1g - Effective temperature, 1og Z/Zo, 1og g (real\*4) c  $|c$  OUTPUT:  $v(21)$  the 21 lick-indices (real\*4 array)  $\mathbf{c}$ ۱٥  $|c|$  In this implementation, we made the transition to different validity  $|c|$ C regions "Continous" by interpolating within overlaps. **C** ١c  $|C$  For very cold stars (M stars), Te<3570, we implemented a routine that C interpolates, according to gravity, between the M-giant and M-dwarf C C functions. ١c C The metallicity terms are saved such that they are not recomputed in C consecutive calls of fix metallicity (usually the case) c234567890123456789012345678901234567890123456789012345678901234567B90123 parameter (MI=21) real\*4 1z. 1d. v(MI). z0(MI). z1(5). v1(MI) real\*8 xz,  $xt$ ,  $xz0$ ,  $xg2$ logical zterms data xz0 /  $-10$  / save  $xz = max(-2,min(+0.5.1z))$ if (xz.eq.xz0) then  $z$ terms  $=$  false. alse zterms  $\equiv$  true.  $xz0 = xz$ endif l c ---- COLD Fitting Functions if (te.1t.3570.0) then ہ ا -- Use functions for M stars call  $mindex(te,lg, y, 1, 21)$ else if (te.1t.5160.0) then -- 2 terms when needed (usually 2 is kept constant betweem calls) l et if (zterms) then  $xz = max(-1, min(+0.5.1z))$  $z0(1) = xz^*(0.2709+xz^*(0.1888+xz^*0.0467))$  $z0(2) = xz*(0.2873+xz*(0.2060+xz*0.0535))$  $xz = max(-2. min(+0.5.1z))$  $z0(3) = 135.9686$ \*xz  $z0(4) = -0.6158*xz**2$  $z0(5) = xz*(3.2305-0.1731*xz**2)$ 

Aug 17 10:14 2001 Page 16  $z0(6) = 0.7298$ \*xz  $z0(7) = xz*(0.6231-0.0506*xz**2)$  $z1(1) = 0.1341$  \* x z  $z0(8) = xz^*(7.2810+xz^*(2.9184+xz^*0.4048))$  $z0(9) = 0.2079*xz$  $z0(10) = 2.1785$ \*xz  $z0(11) = xz*(0.0415-0.0050*xz**2)$  $z1(2) = +0.5013$  \*xz  $20(12) = xz*(0.0836-0.0077*xz**2)$  $z1(3) = +0.8210*x$  $20(13) = xz*(0.7789 - 0.0607*xz**2)$  $z1(4) = 10.1217*x$  $20(14) = 1.2899*xz$  $20(15) = xz*(1.6282+0.2817*x)$  $z0(16) = xz*(1.0494-0.0584*xz**2)$  $z0(17) = 0.4929$ \*xz  $z0(18) = 0.5284$ \*xz  $20(19) = xz*(2, 2059+0.7747*x)$  $z1(5) = 15.8952*x$  $20(20) = +4.9253$ \*xz  $z0(21) = 10.6302$ \*xz ondi f -- Normal cold functions for 18 indices  $xt = -alog10(te/5040.0)$  $xa2 = db1e(1a)**2$  $y(1) = 0.1723 + x t * (3.7660-33.1882*xt-0.0622*xg2)+z0(1)-0.0066*xg2$  $y(2) = 0.1901+xt*(5.2625-39.4219*xt-0.4206*1a)+z0(2)-0.0062*xd2$  $\mathbf{v}(4) = 6.1924 + \mathbf{x}t^*(33.0914 - 220.4816^* \mathbf{x}t - 5.5839^* \mathbf{1} \alpha) + z0(4)$  $y(5) = 2.9642 + x t*(95.3470 - 377.3676 * x t - 12.4649 * 1a) + z0(5) + 0.9175 * 1a$  $V(6) = 1.5326+11.8034*xt +20(6) +0.0026*1a*xa2$  $V(7) = 3.0244+21.3021$ \*xt +z0(7) +1q\*(0.0056\*xq2+z1(1))  $V(8) = xt*(154.7570 - xt*(1508.7241 - 7517.5278 *xt) - 25.0169 * 1a)$  $+z0(8)$  +1g\* $(3.3396-0.4802*1q)$  $y(9) = 2.1471+xt*(xt*(2075.374*xt-307.5695)-0.5883*xd2)$  $+20(9) -0.168*1q$  $y(10) = 6.3877 + xt*(21.1152 - 43.8834*xt*lg) + z0(10) -0.3128*lg$  $y(11) = 0.0345+xt*(xt*(75.3661-327.9276*xt-8.1113*1a)-2.8343$  $+z1(2)+1.1371*1q$   $+z0(11)$   $+0.0027*xa2$  $y(12) = 0.0762+xt*(x t*(47.2005-146.1148*x t-12.0608*x)$  $+21(3)+1.0168*1q$   $+20(12)$   $+0.0102*xq$  $y(13) = -1.1228 + xt * (46.2019 + xt * (681.4774 * x t - 115.2988 * 10) * z1(4))$  $+20(13) +1.3514*1\sigma$  $y(14) = 3.4111+xt*(17.2923-596.5421*xt**2)$  $+z0(14) -lg*(0.5078-0.1066*1g)$  $y(17) = 1.1386 + x t * (x t * (190.6756 - 1578.3523 * x t) - 0.2035 * x q2) + z0(17)$  $V(18) = 0.7642+xt*(10.1171-345.4548*xt**2-0.1744*xe2)*z0(18)$  $v(19) = 1.6582 + xt * (60.3902 - 752.5432 * xt * * 2 + z1(5) +$  $1g*(6.2953*1g-28.7499))$  +z0(19) +0.0171\*1q\*xq2  $y(20) = exp(xt*(xt*(262.7066*xt-13.7325-5.0997*1a+z0(20)))$  $+0.2980*1q$ )-0.5995)-0.5314  $y(21) = exp(xt*(xt*(286.8986*xt-7.5956*1g+z0(21))+0.3643*1g)$  $\mathbf{L}$  $-0.5296$ ) $-0.5837$ 

ہ ا

l el

-- Check for special case of three discontinous indices if  $(te.ge.3823)$  then

```
Aug 17 10:14 2001 Page 17
                                                                                    Aug 17 10:14 2001 Page 18
        -- Use still the normal cold functions
\mathcal{L}£.
        v(3) = -0.2997 + xt * (15.3780 + xt * (211.6043 + z)(311) + 0.0974 * xq2\mathbf{r}_\mathrm{c}v(15)=1.9450+19.2065*xt +z0(15) +0.0476*xq2
                                                                                         \mathbf{x}\sqrt{(16)} = 1.3752 + 14.5727*xt +z0(16) +0.0211*x\sigma2
                                                                                         £.
                                                                                         r.
       else
                                                                                         k.
        -- Use the M-star functions instead
\mathbf{c}call mindex (te. 1q, v, 3, 3)
                                                                                    \mathbf{C}call mindex (te, 1q, y, 15, 16)
                                                                                    \mathbf{c}endif
                                                                                    \mathbf{c}endif
     -- WARM Fitting Functions
                                                                                    \mathbf{c}C = -if (te.ae.5160) then
                                                                                    \mathbf{c}call warmindex(te.lz, lg, y, zterms)
                                                                                    \mathbf{c}else if (te.qt.5040) then
       -- Average Cold and Warm funtions in overlaping validity range
\mathbf{C}call warmindex (te. 1z, 1g, y1, zterms)
       f1 = (te-5040)/ (5160-5040)f0 = 1 - f1K.
       do i=1.MIy(i) = f0^*y(i) + f1^*y1(i)enddo
      endit
      return
      end.
      subroutine mindex(te.la.y.il.i2)
C Validity: 2300 to 3900 K, for M stars of mostly solar metallicity.
c234567890123456789012345678901234567890123456789012345678901234567890123
      parameter (MI=21)
     real^*4 lg, y(MI)real*8 xg, xd, cg(0:2, MI), cd(0:2, MI)
                                                                                    \mathbf{c}data cg/2.0379.-1.6262e-3.2.9310e-7. 1.3614.-1.2333e-3. 2.4043e-7.
            14.484, -3.2527e-3, 1.6772e-7, -11.030, 2.9856e-3, 4.1073e-7,
     £.
             216.13, -1.4386e-1, 2.3497e-5, -3.3037, 5.4191e-3, -9.8489e-7.£,
            -11.560. 4.9033e-3.-8.3331e-8.-84.851. 8.1794e-2.-1.4932e-5.
     ĥ.
            -36.196, 2.9880e-2.-5.2742e-6.-136.58, 1.2586e-1.-2.3065e-5.
     k,
            4.3350, -3.0777e-3, 5.2561e-7, 1.0425, -4.4418e-4, 7.7682e-8,
     f.
     k,
            -60.119, 5.9098e-2, -1.1004e-5, -24.153, 1.6448e-2, -2.3709e-6,
     t.
            -6.9412, 5.2087e-3, -6.1016e-7, 16.020, -1.3358e-2, 2.6283e-6,k,
             10.263, -9.5638e-3.1.8682e-6.17.717. -1.3024e-2.2.894e-6.£,
             57.265, -3.0626e-2, 4.4396e-6, -1.7528, 1.7886e-3, -3.3611e-7,t.
            -3.3671, 3.2580e-3,-5.9700e-7/data cd/0.1234,-0.0899, 0.00689, 0.5443,-0.2566, 0.02273,
     \epsilon0.3143, 1.9564, -0.17402, 12.202, -3.3556, 0.27811.ŧ.
              27.190. -9.0343, 0.82927, 3.4906, -0.1027, -0.03137,
     £.
              9.9836, -1.3061, 0.02782, 2.8569, -1.9164, 0.47471,
              15.411.-7.7717, 0.88109, 15.270.-5.0518, 0.58055,
     £.
```

```
0.5806, -0.0863, 0.00524, 0.9232, -0.2130, 0.02454.14.228. -5.0136. 0.62793. 13.998. -4.1814. 0.38014.
            13.303. -3.8264. 0.32262. 7.8350. -1.9903. 0.13898.
            5.5375, -1.7571, 0.10068, 4.1657, -1.2528, 0.09038,
            3.6794. 1.9365. -0.07710. -0.6741. 0.2792. -0.01769.-1.0903. 0.4355. -0.02141 /
     -- Dwarf polynomials are a function of (V-K) not Te, here
     - we use a fint to Johnson's 96 (V-K) (Te) calibrarion
     -- The polinomia for giants is already in terms of Te
     xd = 11.16d0 - 1.97d-3*texa = dble(te)-- Interpolate giant and dwarf functions according to log q
     - Here we assign a log g = 4.2 to the dawrf's polynomia and
     - 10q q = 0.4 to the giant ones.
     fg = (4.2 - 1g) / (4.2 - 0.4)fd = 1.0d0 - fado i=11.12.1y(i) = fg*(cg(0,i)+xg*(cg(1,i)+xg*cg(2,i)))fd*(cd(0,i)*xd*(cd(1,i)*xd*cd(2,i)))enddo
     return
     end
     subroutine warmindex(te.lz,lg,y,zterms)
C Evaluate fitting funcions for warm temperatures
c234567890123456789012345678901234567890123456789012345678901234567890123
     parameter (MI=21)
     real*4 1z, 1g, z0(MI), z1(8), y(MI)real*8 xz, xt
     logical zterms
     save
     - Recompute Z terms when there is a change in z
     if (zterms) then
      xz = max(-2.min(+0.5.1z))z0(1) = 0.0204*max(-1, xz)z0(2) = 0.0222*xzz0(3) = 0.2015*xzz0(4) = 1.7400*xzz0(5) = 0.7105*xz**220(9) = +2.9105*xz
      z0(6) = 0.1721*xz**2
      z0(20) = 0.8484*xzz0(7) = 0.9795+xz20(8) = 1.1699*xz**2z0(21) = 4.9505*xzz0(10) = 0.4208*xz**2z1(1) = 2.4945*xzz0(11) = -0.0815*xzz1(2) = 0.1122*xz
```
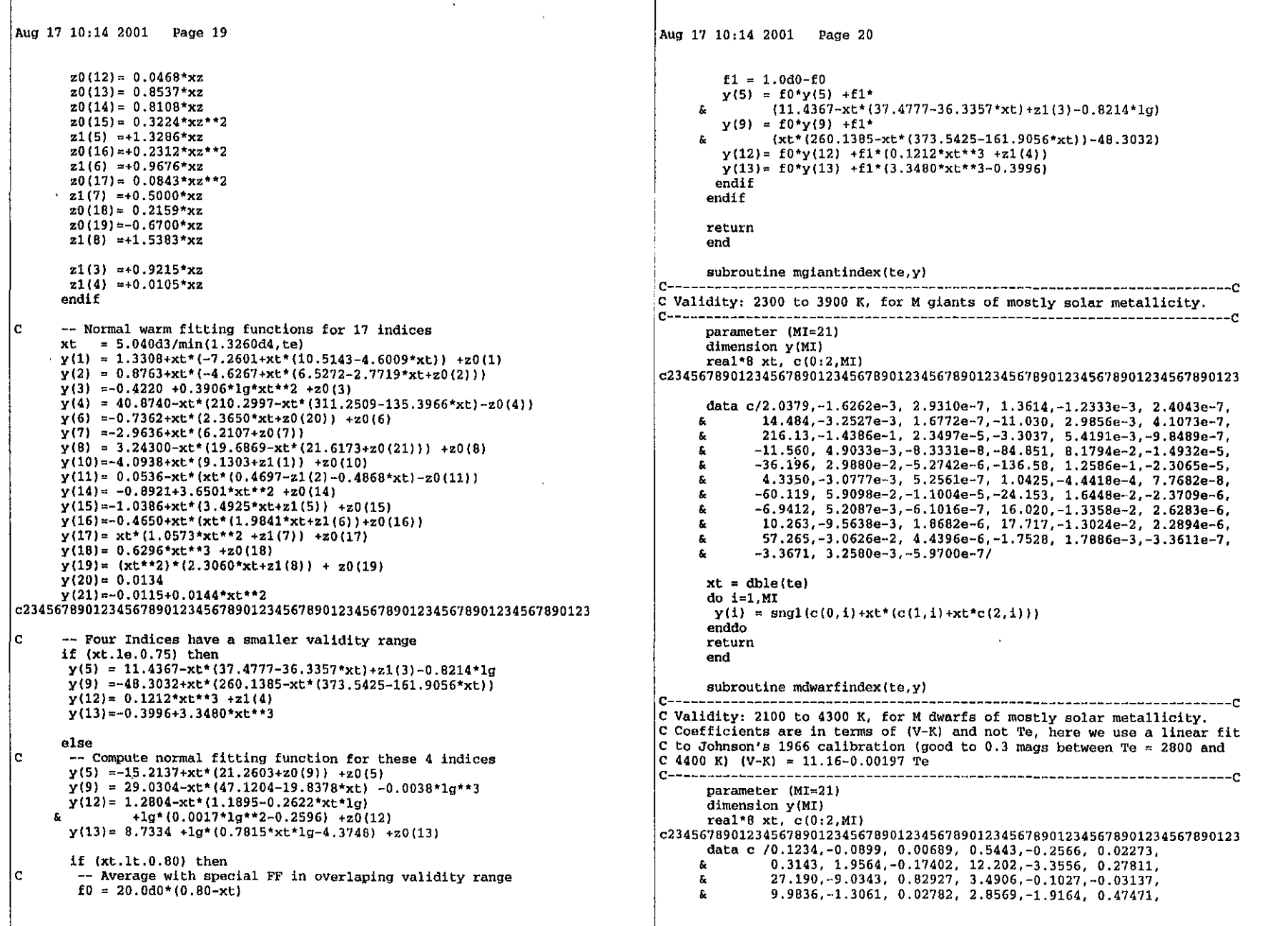

الأرابين المتسميم

```
Aug 17 10:14 2001 Page 21
               15.411.-7.7717, 0.88109, 15.270.-5.0518, 0.58055,
     \mathbf{r}0.5806, -0.0863, 0.00524, 0.9232, -0.2130, 0.02454,t,
              14.228, -5.0136, 0.62793, 13.998, -4.1814, 0.38014.
     ĥ.
              13.303. - 3.8264. 0.32262. 7.8350. - 1.9903. 0.13898.
     r,
               5.5375, -1.7571, 0.10068, 4.1657, -1.2528, 0.09038,
     \mathbf{r}_\mathrm{c}3.6794, 1.9365. - 0.07710, -0.6741, 0.2792, -0.01769,
     h.
     r,
              -1.0903, 0.4355, -0.02141 /xL = 11.16d0 - 1.97d-3*tedo i=1.MI
       y(i) = \text{sngl}(c(0, i) + xt*(c(1, i) + xt*(2, i)))enddo
      return
      end
      subroutine isochrone(age_star, tml, xlt, xll, xlm, z, Nm)
C Gives Log Te, Log Lbol and Log M(age star), interpolating tracks in
C retallicity, for all stellar masses of alive stars. Fill the important
C evolutive phases in each isochrone.
double precision ta.tal.ta0.fl.f0
      PARAMETER(Mta=200, Mtm=120, Mtz=10, no=80, Mim=200)
      PARAMETER(topHe=2.079181246,topTo=1.929418926)
      PARAMETER(iptf=14,iptagb=84,M=15)
      DIMENSION xlt (Mim), xll (Mim), xlm (Mim), tml (Mim), xmal (Mim)
      common / mlimits / x(m), xmass(m), phi0(m), n
      corron / tracks / Ntz, Nta (Mta, Mtz), Ntm, tz0 (Mtz), tm0 (Mtm, Mtz),
     & ta(Mta, Mtm, Mtz), tll(Mta, Mtm, Mtz), tlte(Mta, Mtm, Mtz),
     & tlm(Mta, Mtm, Mtz)
      xmlimit=xmass(1)xhlimit=xmass(n+1)base41 = log10 (xm1imit)\mathbf{c}-- Find index of first track such that z(track)>=2
                                                                                    \mathbf{c}\mathbf{C}do iz=1.NEz-- '!!!' Z IS CHOSEN AS FOLLOW FOR A PHYSICAL REASON. TO Z ALMOST
\mathord{\upharpoonright} \mathbb{C}'с
      -- ZERO THE CHANGES IN STELLAR PROPERTIES ARE VERY SMALL, BUT, FOR
      -- THE INTERPOLATION IS NECCESARY!!!!!.
\mathbf{C}z = max(z, 5, e-5)if (log10(tz0(iz)).ge, log10(z)) goto 101
      enddo
101iz = max(2, min(Ntz, iz))\mathbf{c}\mathbb{C}-- Z-interpolation weights
      wz1 = log10(z/tz0(iz-1))/log10(tz0(iz)/tz0(iz-1))wz0 = (1.0-wz1)-- Find out the (log of the) mass at the 70 post turn-off equivalent
\mathsf{C}-- phases of tracks.
\sim
```
Aug 17 10:14 2001 Page 22  $as1 = \text{loq10}(age star)$ do ipt = iptf, iptagb tal =  $wz1*dlog10(ta(\text{ipt},1,iz)) + wz0*dlog10(ta(\text{ipt},1,iz-1))$ do  $k=2$ . Ntm  $ta0 = ta1$  $tal = w21 * dlog10(ta(ipt,k,iz)) + wz0 * dlog10(ta(ipt,k,iz-1))$ if (tal.ge.asl) goto 120 enddo 120  $f = max(0, min(1, (as1-ta))/(tal-ta0))$  $xmPh = f*log10(tm0(k, iz)) + (1.0-f)*log10(tm0(k-1, iz))$  $x$ mal(int) = 10. \*\* $x$ mPh if(xmal(ipt) .ge. xhlimit) goto 121 enddo -- Fill the full H-R diagram 121 iptim $f =$ ipt-1 alfa3 =  $(base41 - log10(xma1(iptf)))/no$  $ncte = \text{int}\text{-}\text{int}+1$ if (note.gt.0) then  $Nm = no+ncte$  $do$  i=1. $Nm$ if (i .le. ncte) then  $tm1(i) = min(xh1imit, xmal(jptimf-i+1))$ else xmasa =  $log10$ (xmal(iptf))+alfa3\*(i-ncte)  $tm1(i) = max(10.**xmassa,xm1imit)$  $endif$ enddo else  $ncte2 = iptagb -iptf+1$  $Nm = no+ncte2$  $alta2 = (base41 - log10(xh1imit)) / Nm$ do  $i=1.$  Nm  $x$ masa =  $1$ oq $10(xh1imit) + a1fa2*i$  $tm1(i) = max(10.**xmass,xmininit)$ enddo  $endif$ -- Loop over masses do  $kv=1. Nm$ -- Find out bracketting masses in tracks and interpltn weights (in log) do  $l=1$ .  $Ntm-1$ if  $(tm0(l+1, iz)$ . le.tml(kw).and.  $tm1$  (kw).le.tm0(l,iz)) goto 501 ĥ. enddo  $wm1 = (10g10(tm1(kw)/tm0(1+1, iz)))$ 501  $\mathbf{r}$  $(10q10(tm0(1,iz)/tm0(1+1,iz))$  $wm0 = (1.0 - wm1)$ -- Find the relevant evolutionary stage of bracketing masses tal =  $\text{(dlog10(ta(1,1,iz)) *wm1+dlog10(ta(1,1+1,iz)) *wm0) *wz1}$  $+(dlog10(ta(1,1,iz-1))*\text{wm1}+$  $\pmb{\delta}$  $dlog10(ta(1, 1+1, iz-1))$  \*wm0) \*wz0  $\mathbf{r}$  $d_0$   $i = 2$ ,  $Nta(1, iz)$  $ta0 = ta1$ 

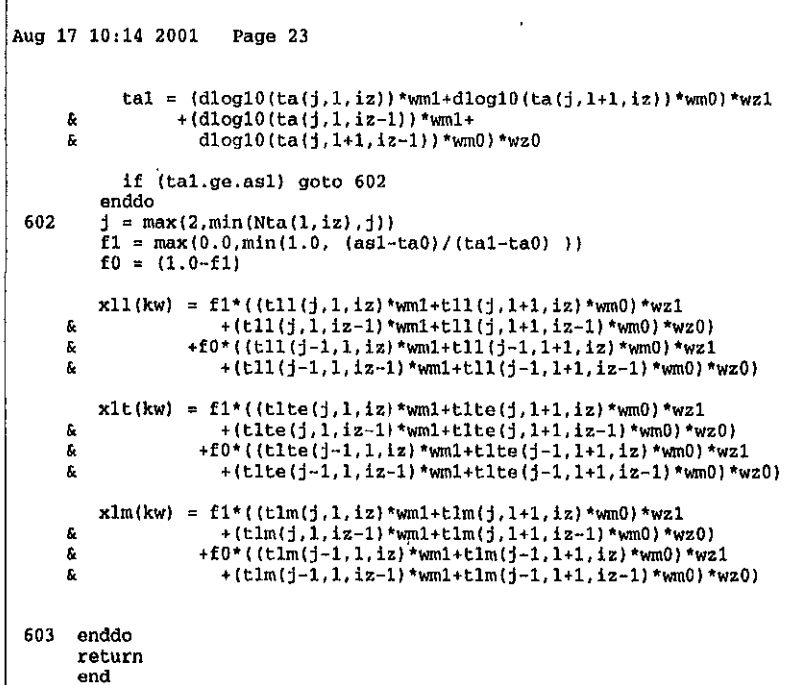

and the control of the state

\_\_\_\_\_\_\_\_<del>\_\_\_\_\_\_\_\_</del>\_\_

 $\sim 10^{-11}$ 

\_\_\_\_\_\_\_\_\_\_\_\_\_\_\_\_\_\_\_\_\_\_\_\_\_\_\_\_\_\_\_\_\_\_\_\_\_

## **Apéndice e**

## **Algunos Modelos**

#### **C.I Modelos de prueba para el código**

En esta sección se presenta el resto de las figuras del Capítulo 4. Mostramos primero la comparación de espectros del código STARBURST99 y **SPECTRALOl,**  para las metalicidades  $Z = 0.001, 0.004, 0.008, 0.02$  y 0.04

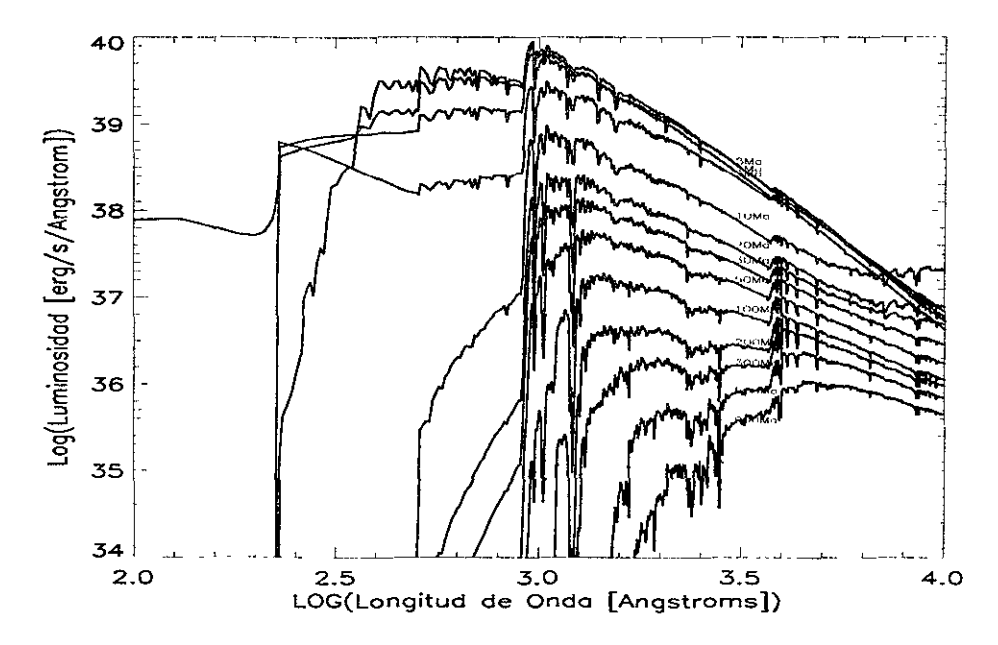

Figura C.l: Figura 7a de Leitherer et aL 1999. Espectros de un brote visto a edades tempranas (de 1 a 900 Millones de años) obtenidos con el código STARBURST99 a  $Z = 0.04$ .

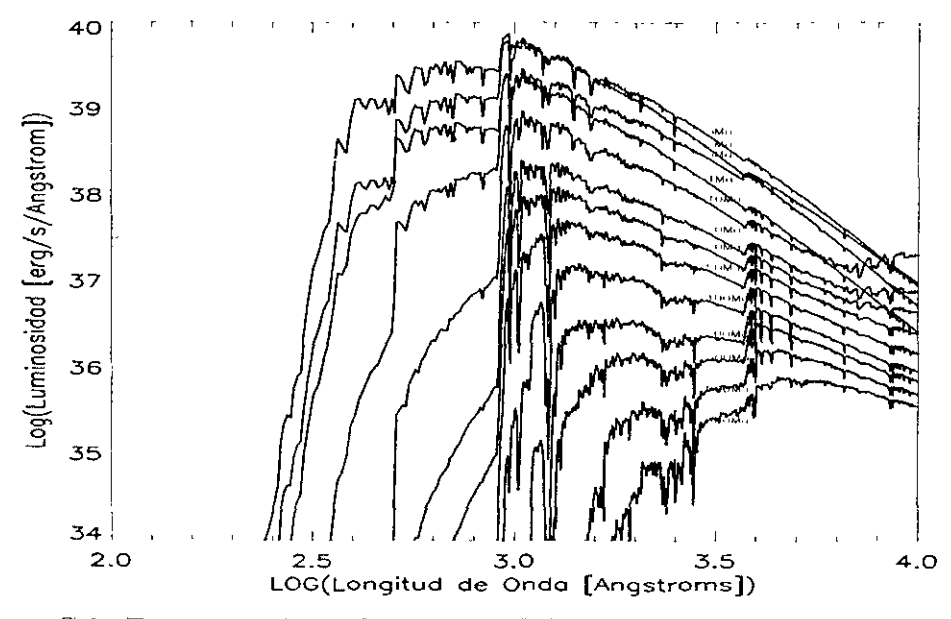

Figura C.2: Espectros obtenidos con **SPECTRAL01** para el mismo modelo que en la la Figura C.1, y a las mismas edades.

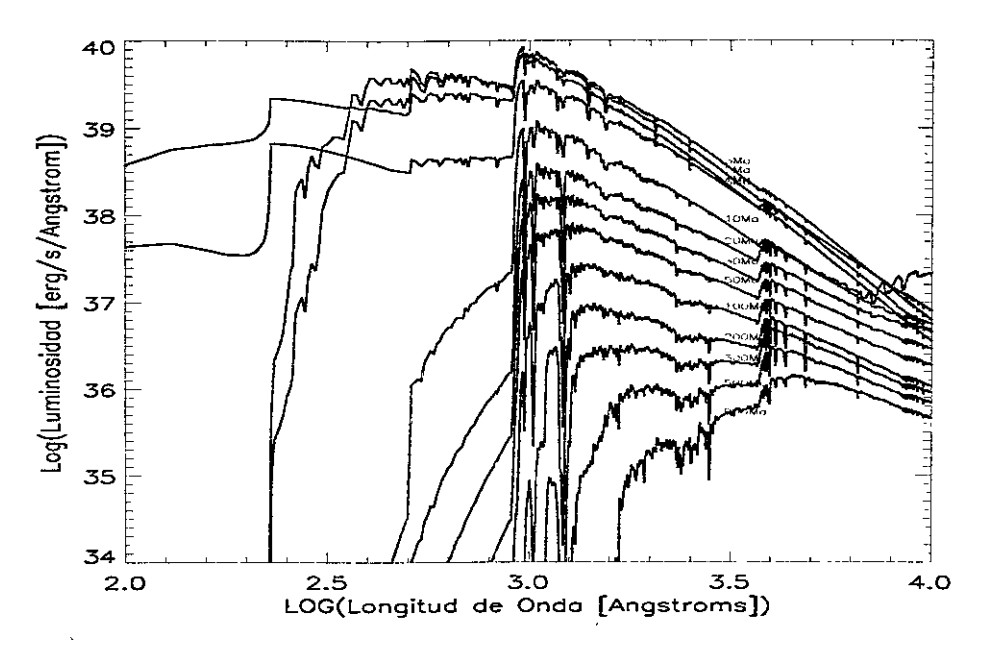

Figura C.3: Figura 7b de Leitherer et al. 1999. Espectros de un brote visto a edades tempranas (de 1 a 900 Millones de años) obtenidos con el código STARBURST99 a  $Z_{\odot}$ .

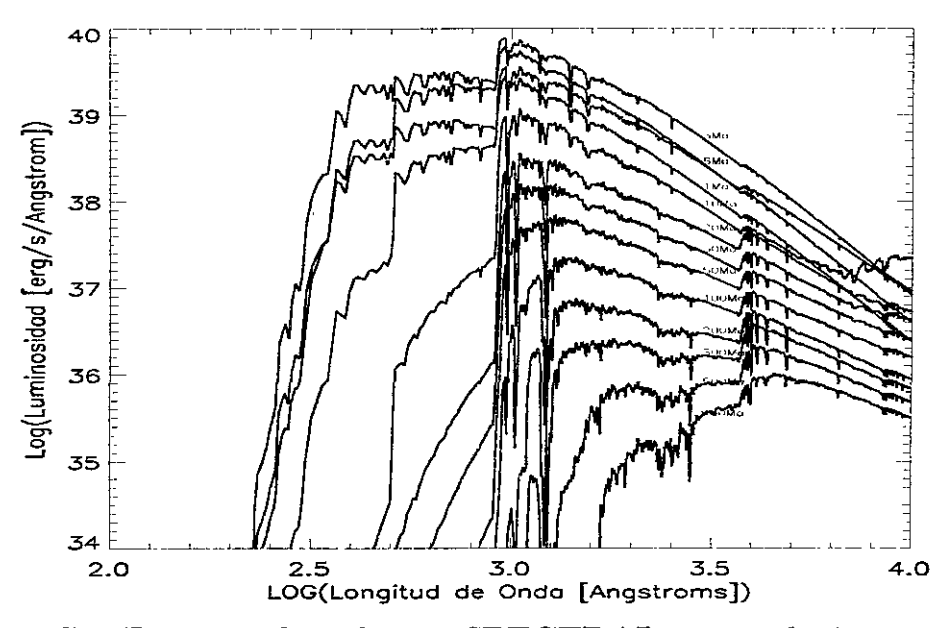

Figura *C.4:* Espectros obtenidos con **SPECTRALOl** para el mismo modelo que en la la Figura C.3, y a las mismas edades.

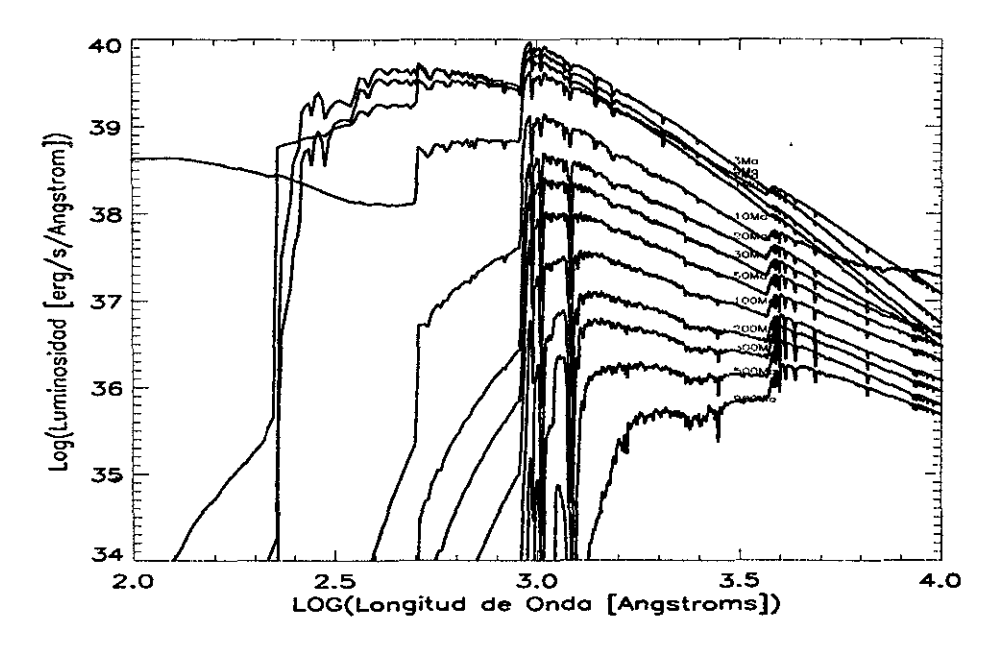

Figura *C.5:* Figura 7c de Leitherer et al. 1999. Espectros de un brote visto a edades tempranas (de 1 a 900 Millones de años) obtenidos con el código STARBURST99 a  $Z = 0.008$ .

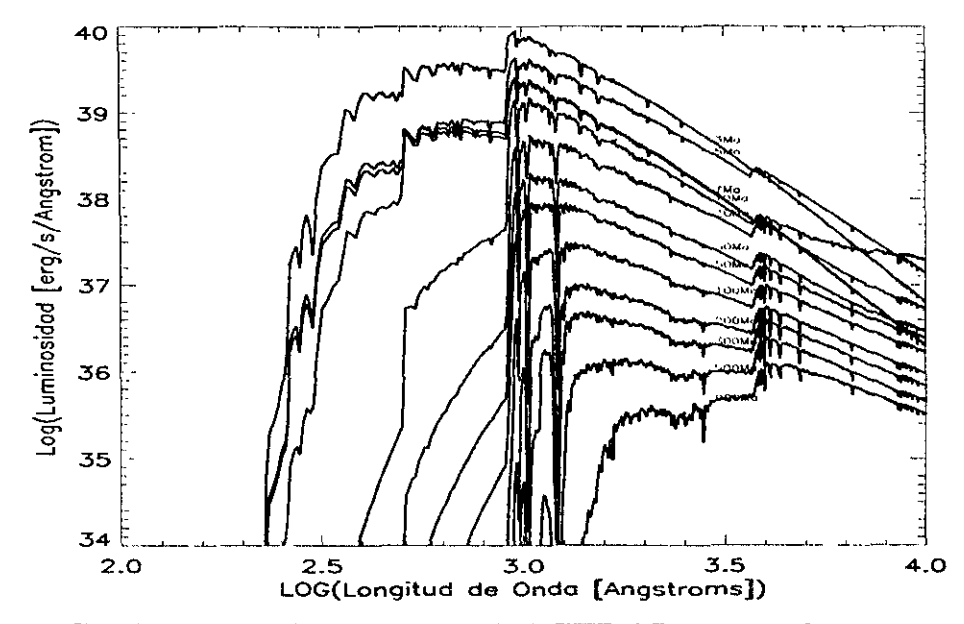

Figura *C.6:* Espectros obtenidos con **SPECTRALOI** para el mismo modelo que en la la Figura *C.5,* y a las mismas edades.

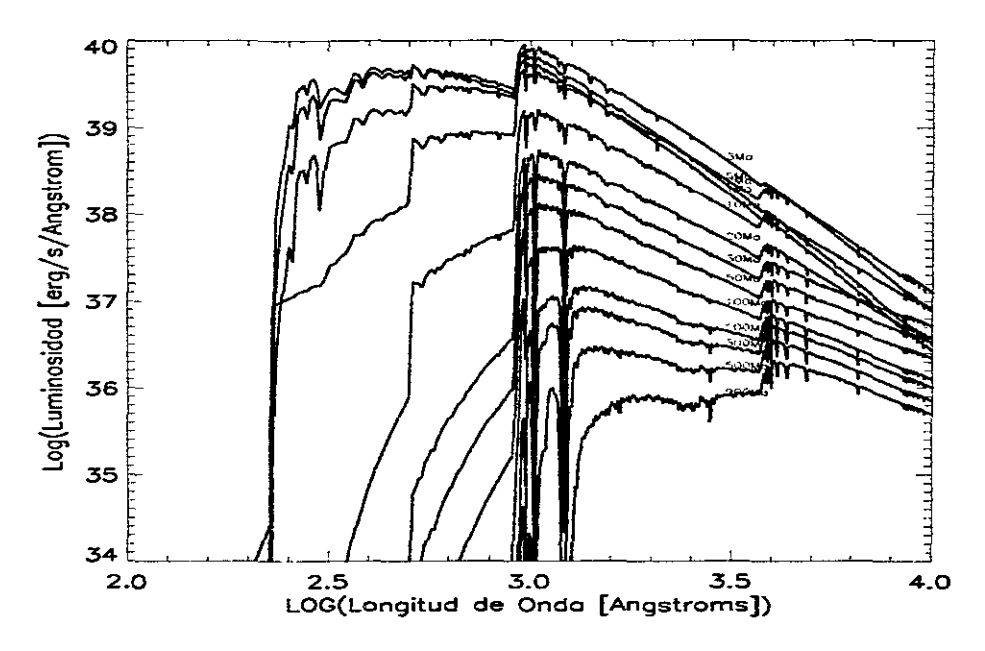

Figura C.7: Figura 7d de Leitherer et al. 1999. Espectros de un brote visto a edades tempranas (de 1 a 900 Millones de años) obtenidos con el código STARBURST99 a  $Z = 0.004$ .

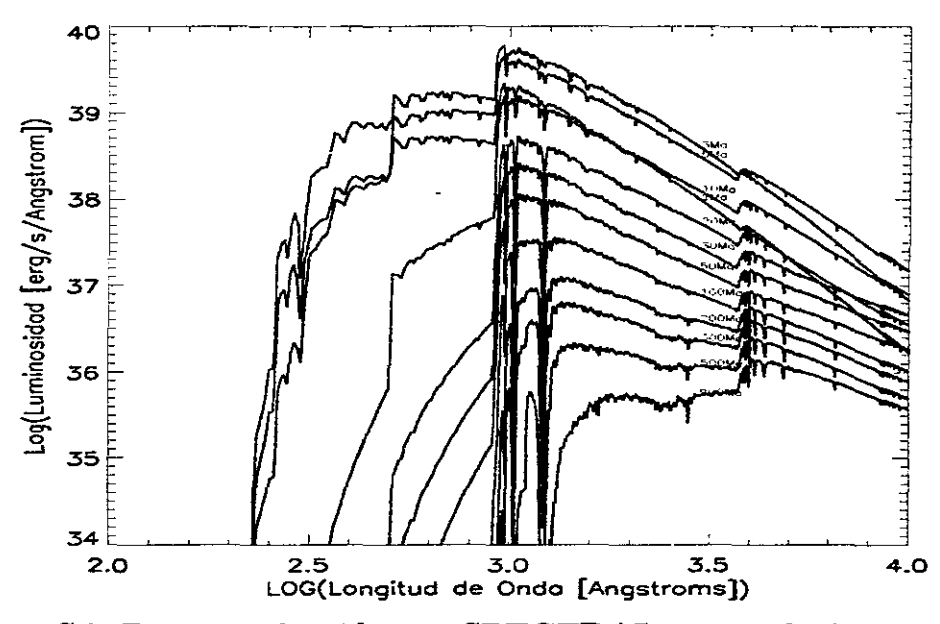

Figura C.S: Espectros obtenidos con **SPECTRALOI** para el mismo modelo que en la la Figura C.7, y a las mismas edades.

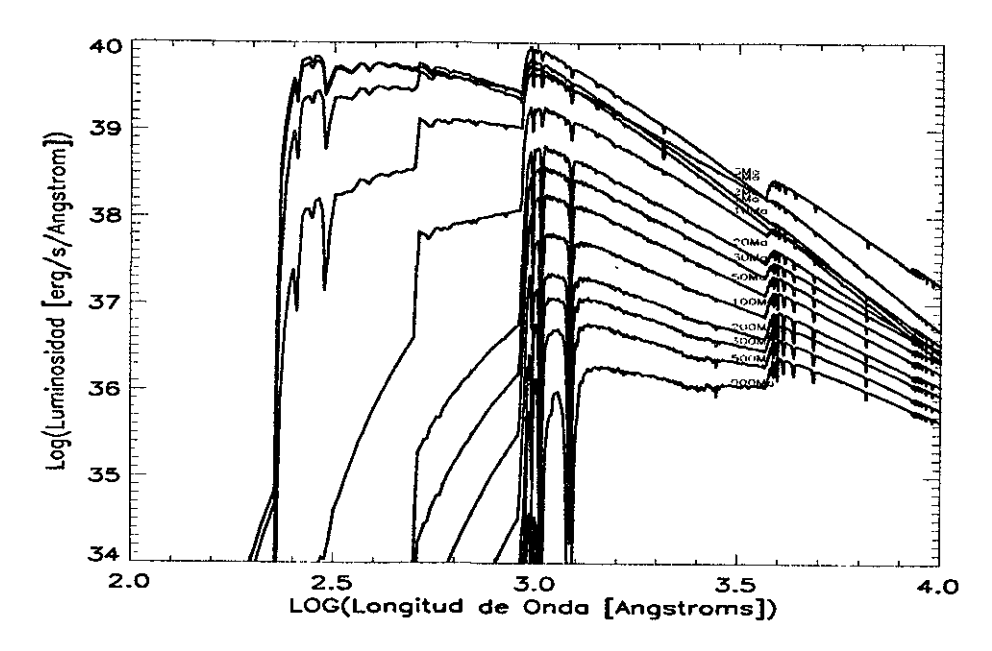

Figura C.9: Figura 7e de Leitherer et aL 1999. Espectros de un brote visto a edades tempranas (de 1 a 900 Millones de años) obtenidos con el código STARBURST99 a  $Z = 0.001$ .

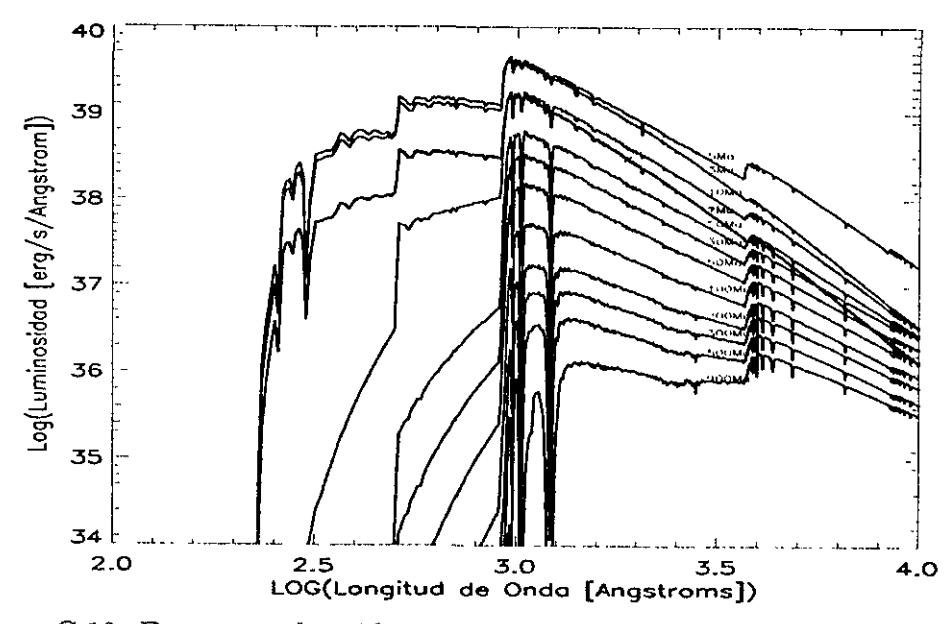

Figura C.lO: Espectros obtenidos con **SPECTRALOI** para el mismo modelo que en la la Figura C.9, y a las mismas edades.

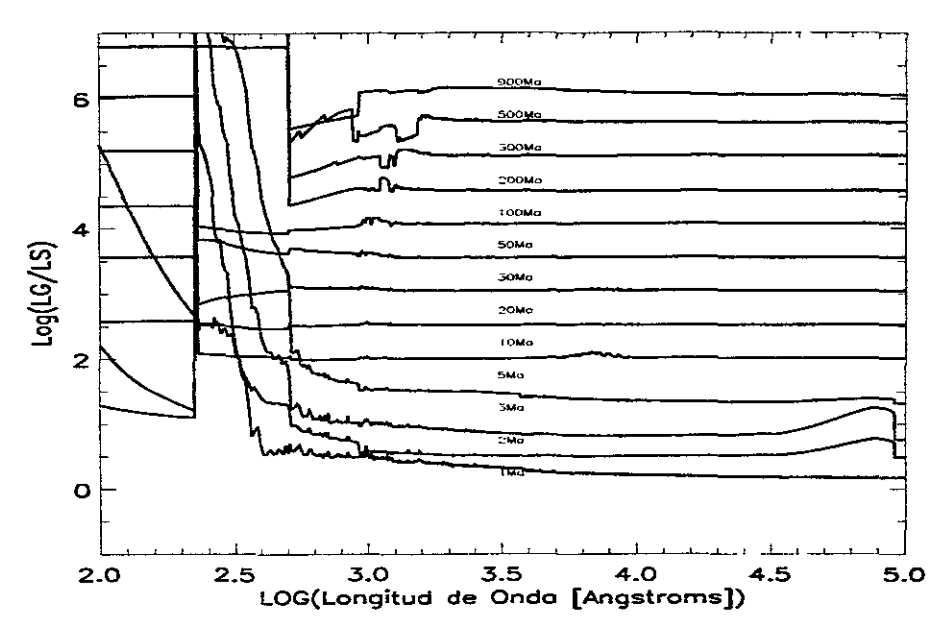

Figura C.11: Diferencias cuantitativas entre los espectros generados por STAR-BURST99 y **SPECTRALOl** *(logLsTARBURST99/LsPECTRALOl)* para Z = 0.04. Se ha usado un incremento de  $i + 0.5$  para mostrar las diferencias en la gáfica.

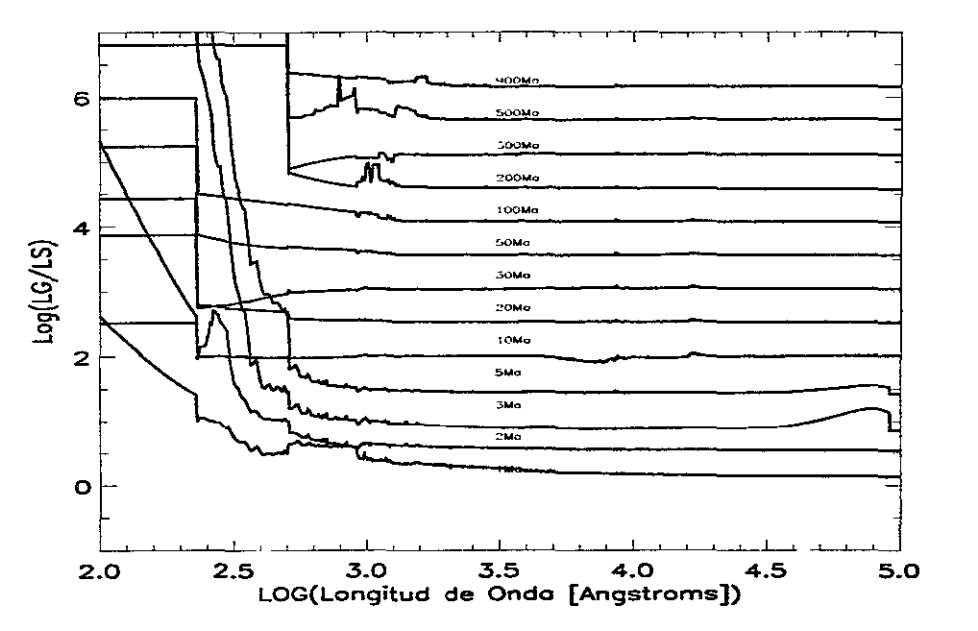

Figura C.12: Diferencias cuantitativas entre los espectros generados por STAR-BURST99 y **SPECTRAL01**  $(\log L_{STARBURST99}/L_{SPECTRAL01})$  para  $Z = 0.02$ . Se ha usado un incremento de  $i + 0.5$  para mostrar las diferencias en la gáfica.
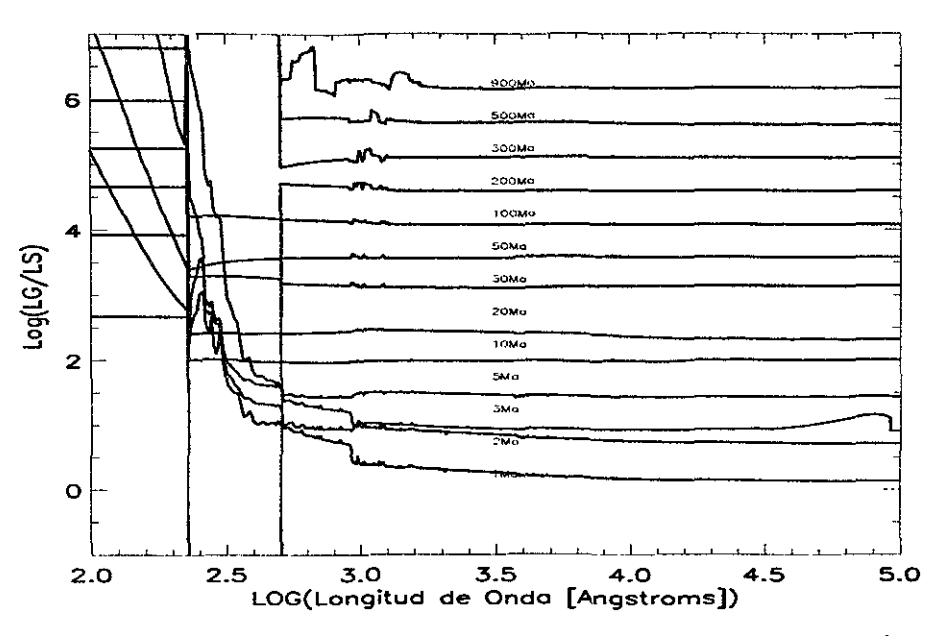

------------------ -------

Figura *C.13:* Diferencias cuantitativas entre los espectros generados por STAR-BURST99 y **SPECTRAL01**  $(\log L_{STARBURST99}/L_{SPECTRAL01})$  para  $Z = 0.008$ . Se ha usado un incremento de  $i + 0.5$  para mostrar las diferencias en la gáfica.

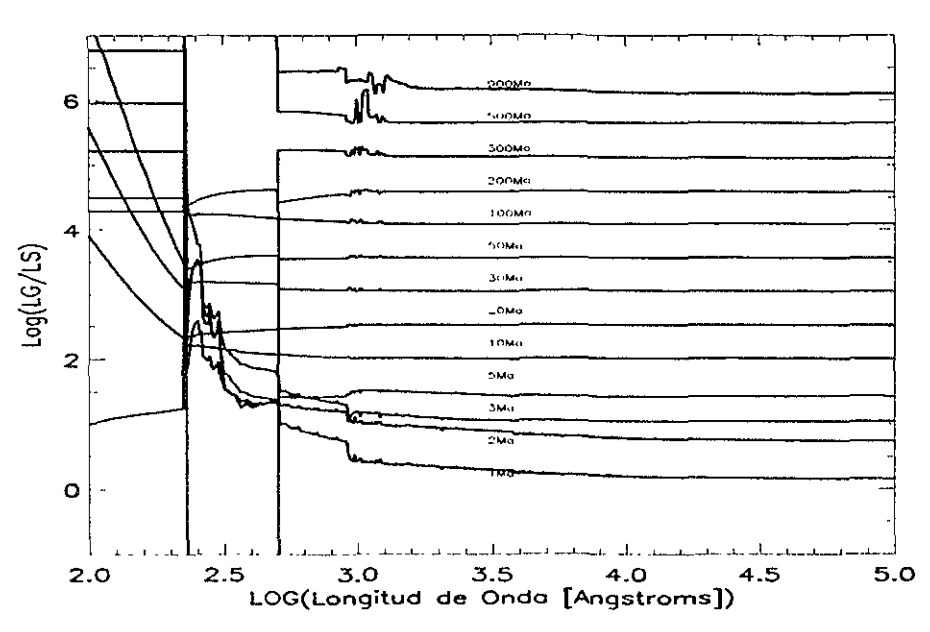

Figura *C.14:* Diferencias cuantitativas entre los espectros generados por STAR-BURST99 y **SPECTRAL01**  $(\log L_{STARBURST99}/L_{SPECTRAL01})$  para  $Z = 0.004$ . Se ha usado un incremento de  $i + 0.5$  para mostrar las diferencias en la gáfica.

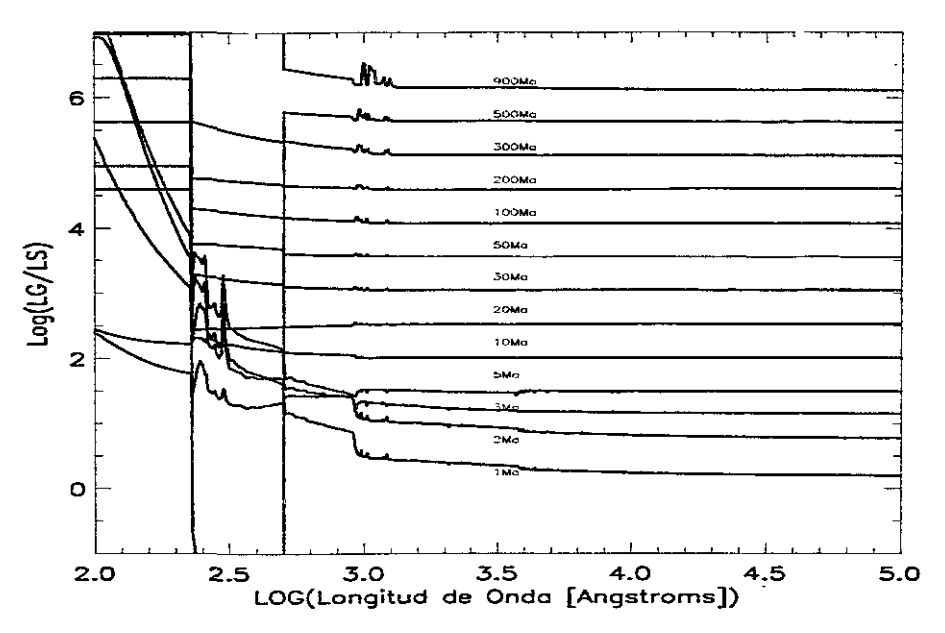

Figura C.15: Diferencias cuantitativas entre los espectros generados por STAR-BURST99 y **SPECTRAL01**  $(\log L_{STARBURST99}/L_{SPECTRAL01})$  para  $Z = 0.001$ . Se ha usado un incremento de  $i + 0.5$  para mostrar las diferencias en la gáfica.

La siguiente colección de espectros corresponde a los generados con el código GIS-SEL96 y los obtenidos con **SPECTRALOl,** para brotes instantáneos de formación estelar vistos a edades de 1-20 Ga. También se muestra en esta sección las diferencias cuantitativas entre los espectros de estos códigos.

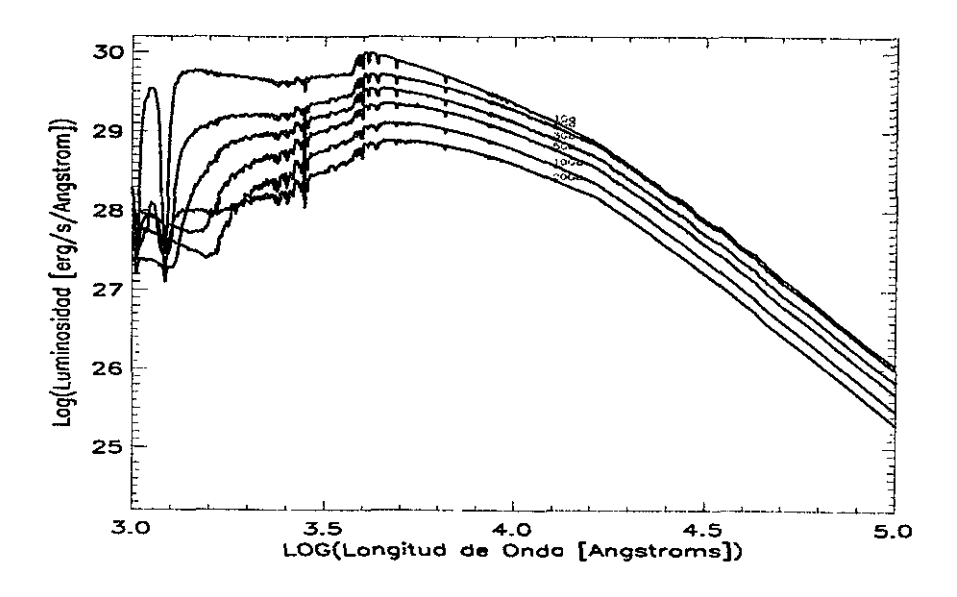

Figura *C.16:* Espectros de brotes vistos a edades tardías obtenidos con GISSEL96, para  $Z = 0.0004$ .

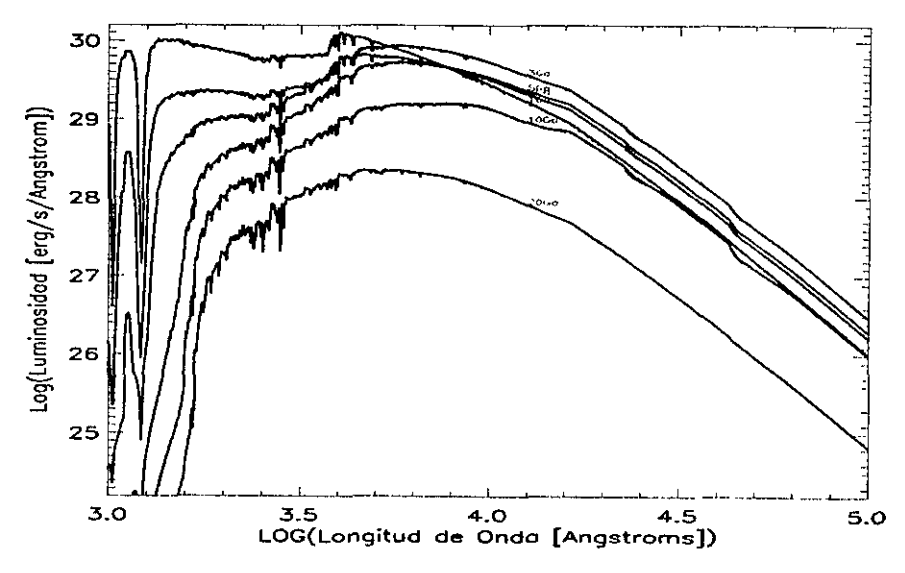

Figura *C.17:* Espectros para los mismos modelos que en la figura anterior, pero con Z = 0.0005 (la metalicidad mas baja de nuestras trazas) obtenidos con **SPECTRALOl.** 

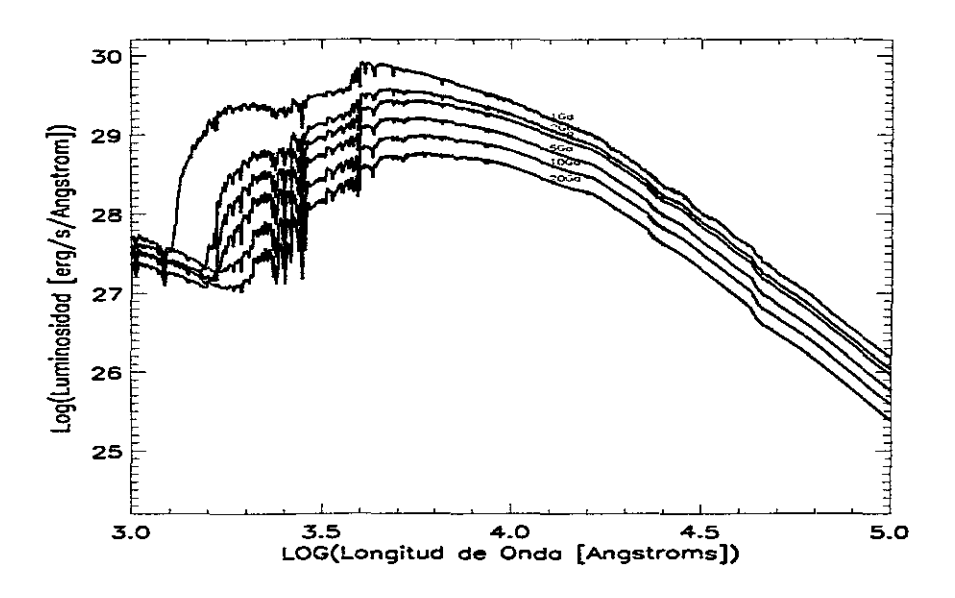

Figura C.18: Espectros de brotes vistos a edades tardías obtenidos con GISSEL96, para  $Z = 0.004$ .

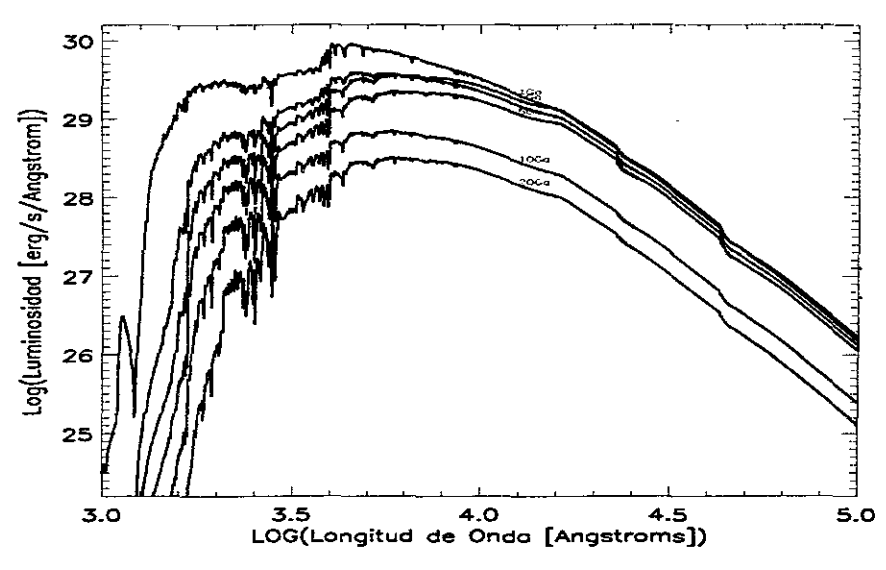

Figura C.19: Espectros para los mismos modelos que en la figura anterior, pero obtenidos con **SPECTRALOl.** 

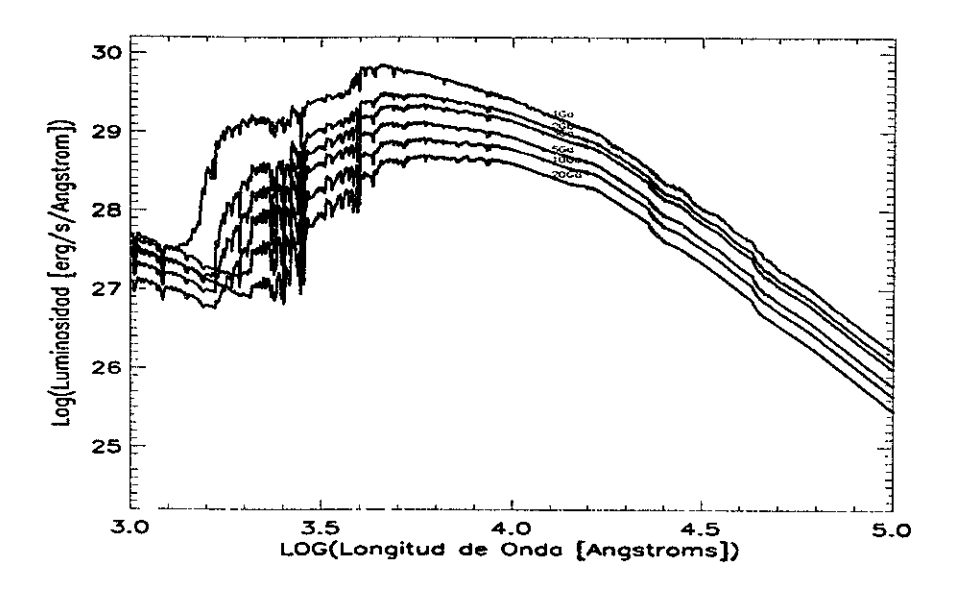

Figura C.20: Espectros de brotes vistos a edades tardías obtenidos con GISSEL96, para  $Z = 0.008$ .

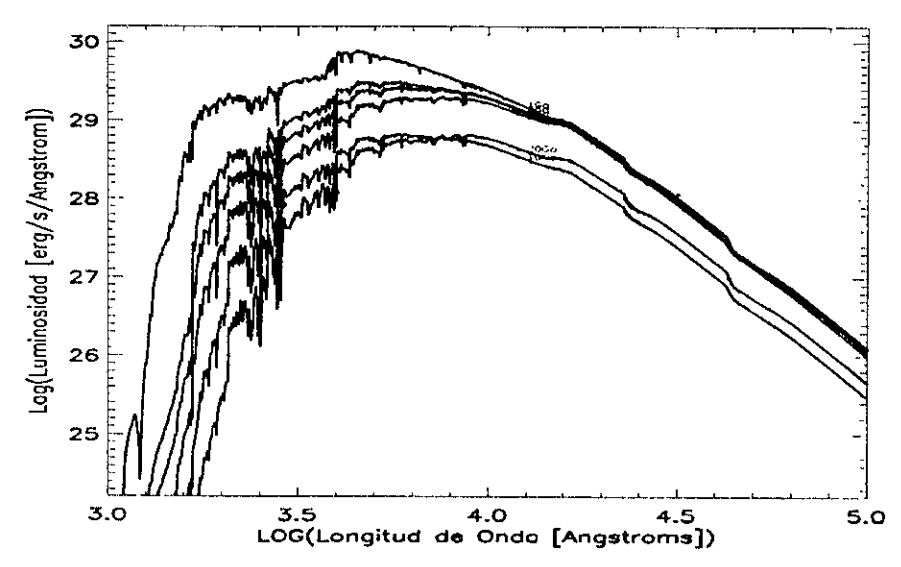

Figura C,21: Espectros para los mismos modelos que en la figura anterior, pero obtenidos con **SPECTRALOl.** 

- --------------------------------------------------------------------

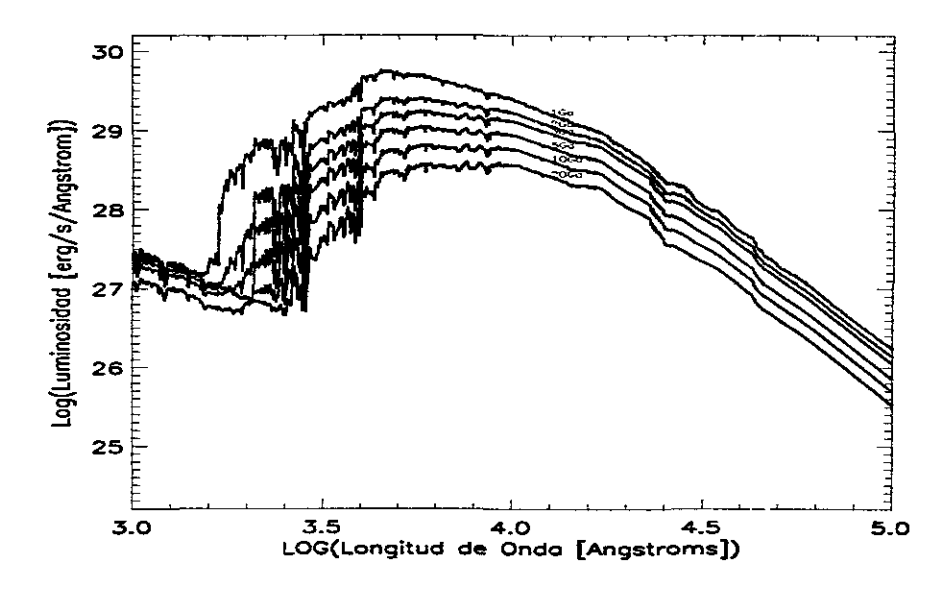

Figura C\_22: Espectros de brotes vistos a edades tardías obtenidos con GISSEL96, para  $Z = 0.02$ .

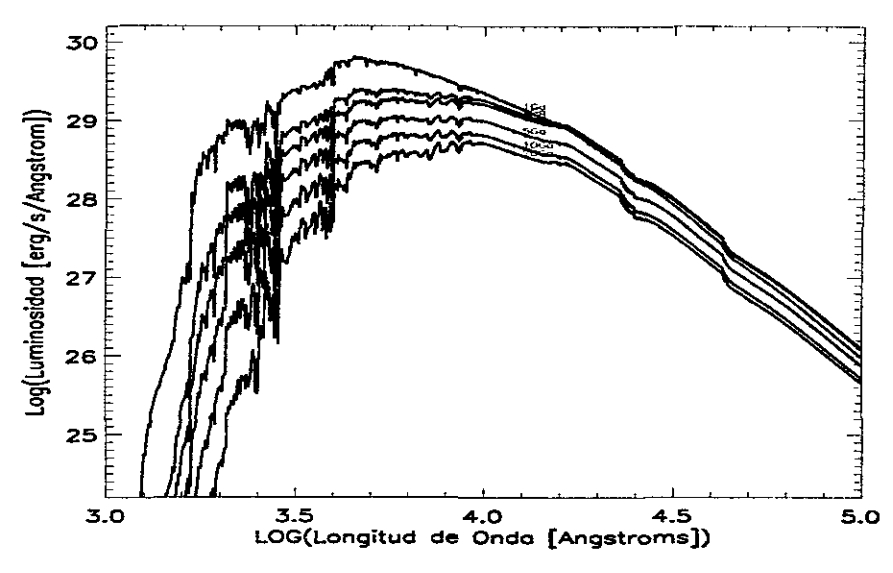

Figura C.23: Espectros para los mismos modelos que en la figura anterior, pero obtenidos con **SPECTRALOL** 

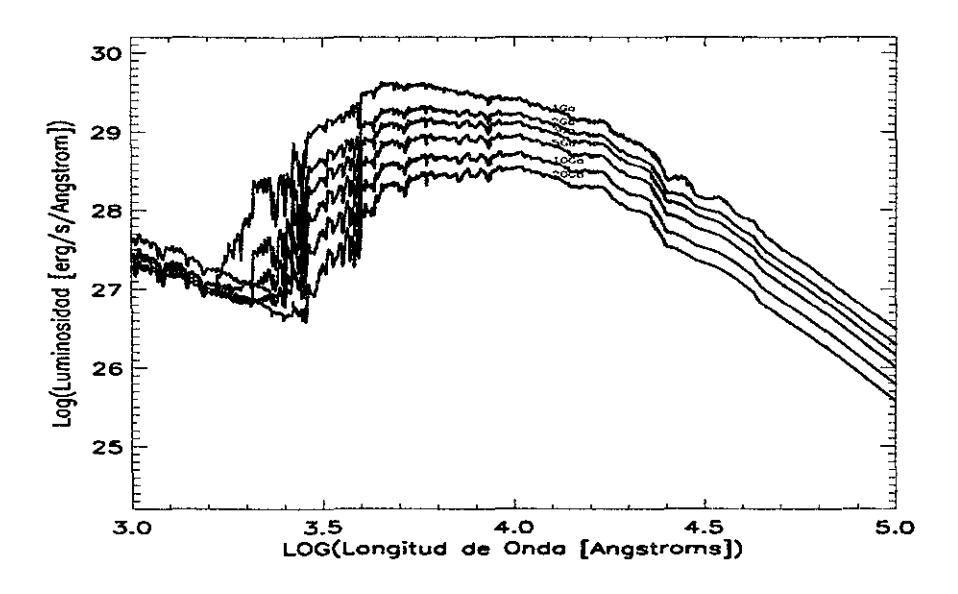

Figura *C.24:* Espectros de brotes vistos a edades tardías obtenidos con GISSEL96, para  $Z = 0.05$ .

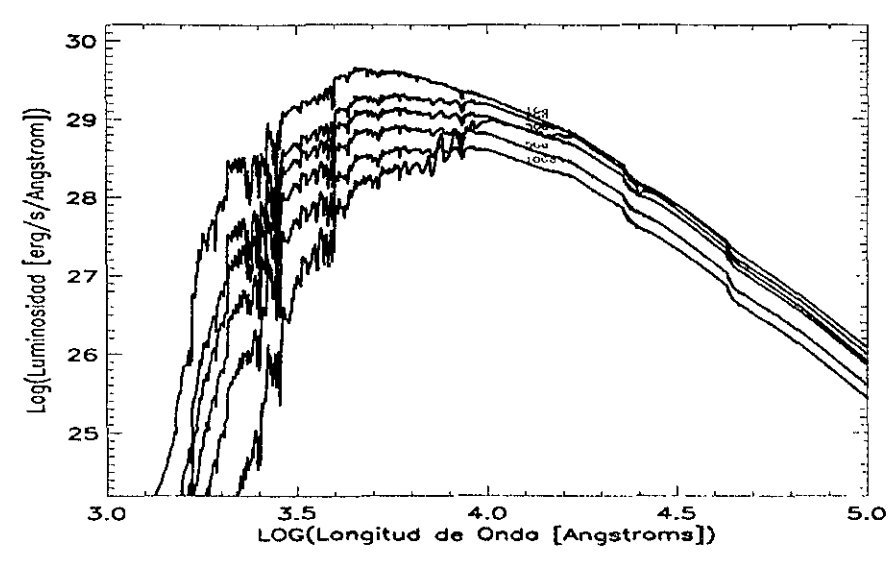

Figura *C.25:* Espectros para los mismos modelos que en la figura anterior, pero obtenidos con **SPECTRALOl.** 

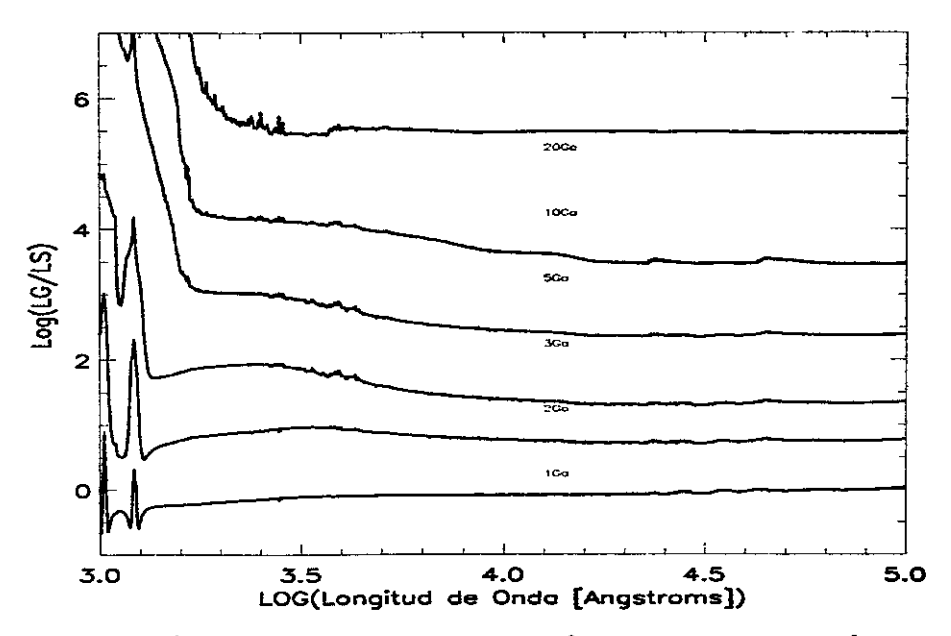

Figura C.26: Diferencias cuantitativas entre los espectros generados por GISSEL96 y **SPECTRALOI** *(logLG1SSEL96/* LSPECTRAL01) para *Z* = 0.0004 Y *Z* = 0.0005, respectivamente, que son las metalicidades mas bajas alcanzadas por ambos códigos. Se ha usado un incremento de  $i+1$  para mostrar las diferencias en la gáfica.

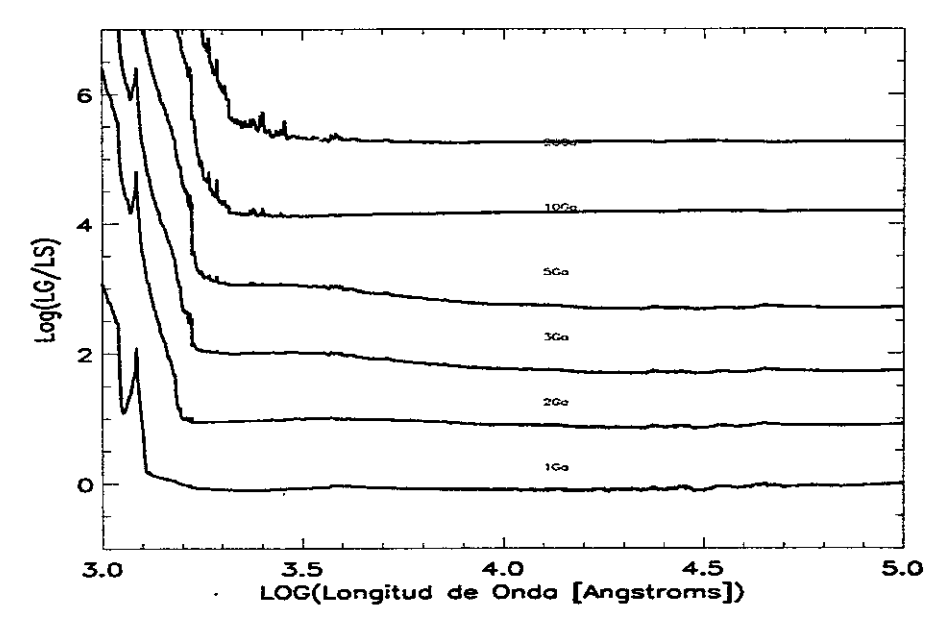

Figura C.27: Diferencias cuantitativas entre los espectros generados por GISSEL96 y **SPECTRAL01**  $(\log L_{GISSEL96}/L_{\text{SPECTRAL01}})$  para  $Z = 0.004$ . Se ha usado un incremento de  $i + 1$  para mostrar las diferencias en la gáfica.

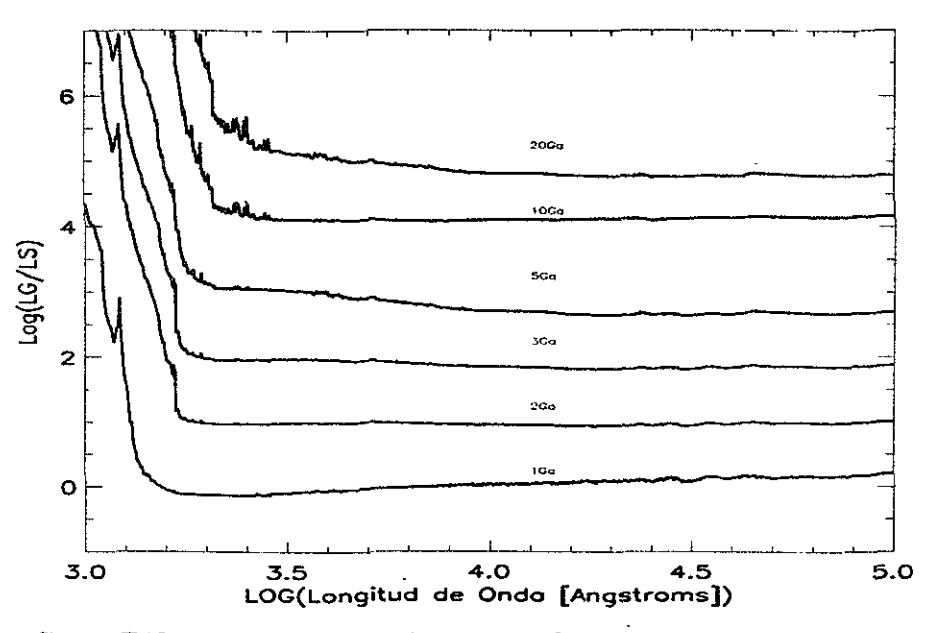

Figura C.28: Diferencias cuantitativas entre los espectros generados por GISSEL96 y **SPECTRAL01**  $(\log L_{GISSEL96}/L_{SPECTRAL01})$  para  $Z = 0.008$ . Se ha usado un incremento de  $i + 1$  para mostrar las diferencias en la gáfica.

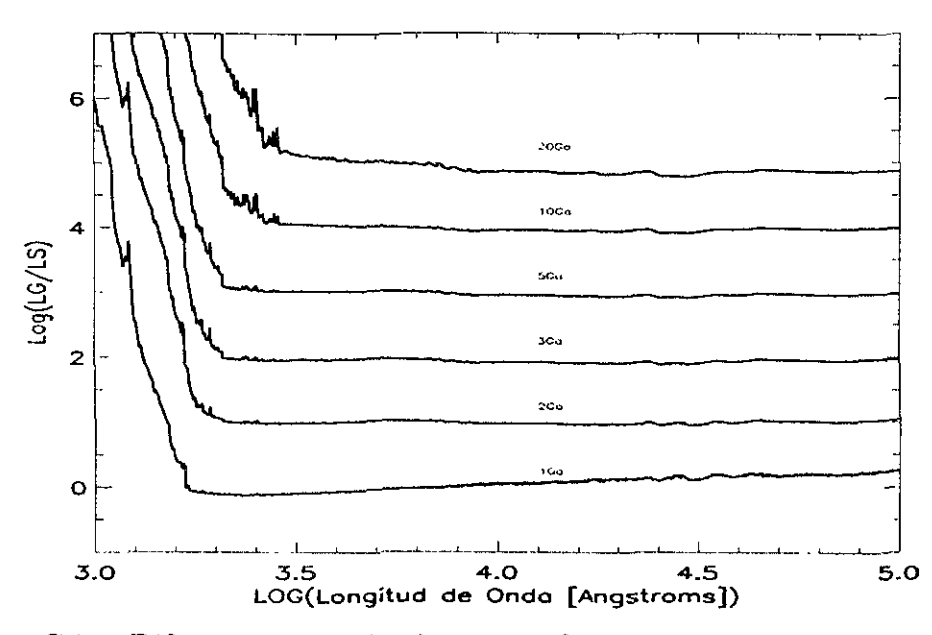

Figura C.29: Diferencias cuantitativas entre los espectros generados por GISSEL96 y **SPECTRALOI** *(logLGISSEL9S/* LSPECTRAL01) para Z = 0.02. Se ha usado un incremento de  $i+1$  para mostrar las diferencias en la gáfica.

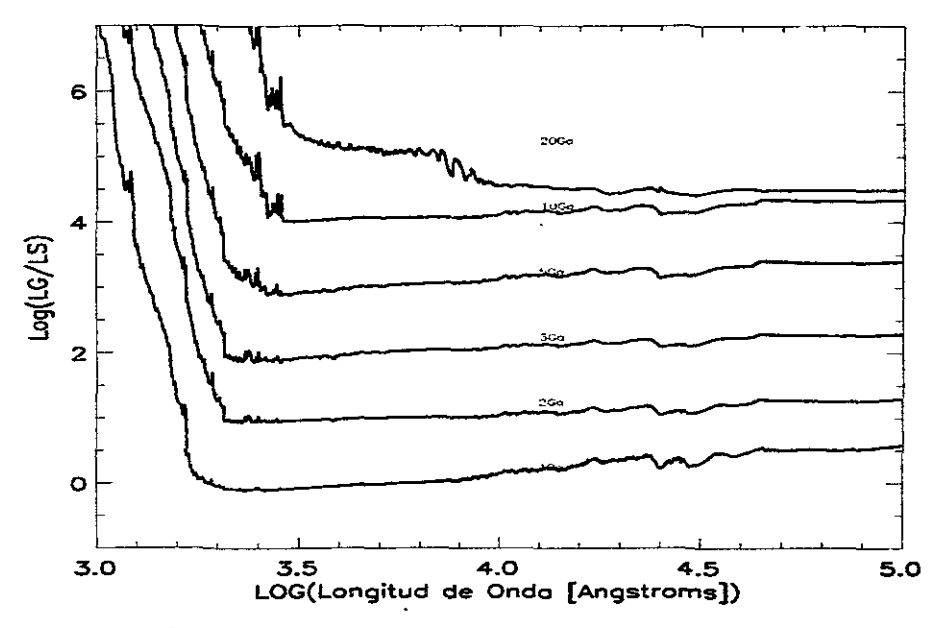

Figura C.30: Diferencias cuantitativas entre los espectros generados por GISSEL96 y **SPECTRAL01** ( $logL_{GISSEL96}/L_{SPECTRAL01}$ ) para  $Z = 0.05$ . Se ha usado un incremento de  $i + 1$  para mostrar las diferencias en la gáfica.

## **C.2 Modelos para NGC1560**

Las siguientes figuras muestran la evolución de los índices de Lick con las trazas con una  $\dot{M} \propto Z^{0.5}$ . Finalmente, mostramos los colores, índices de Lick, y los espectros generados usando las trazas con una  $\dot{M} \propto 5 \times Z^{0.5} .$ 

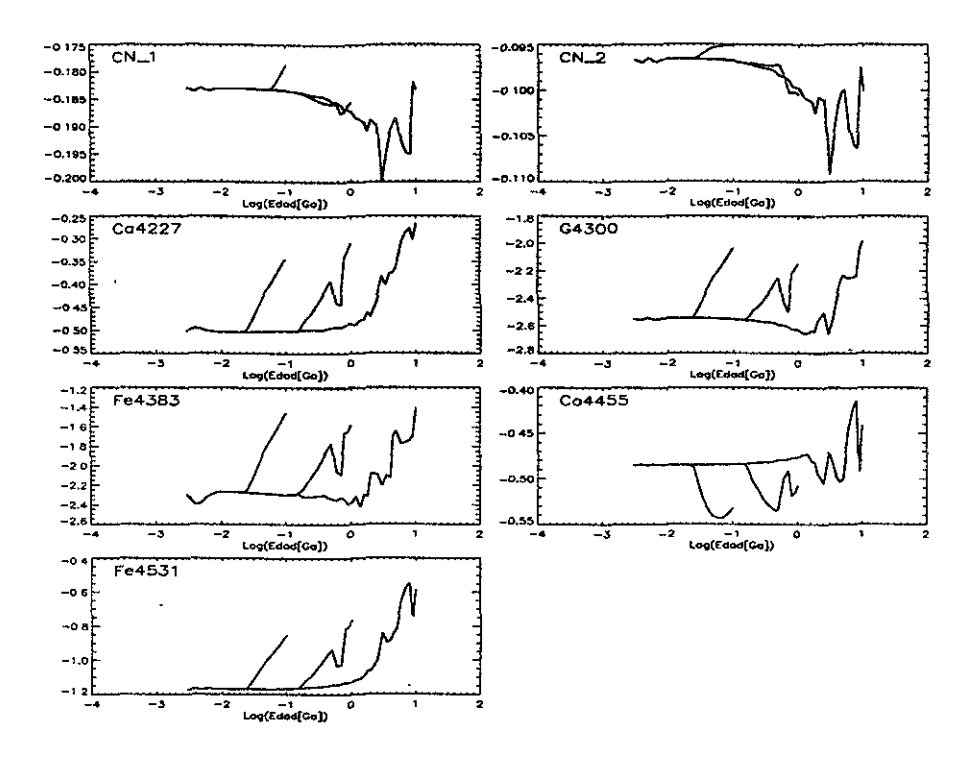

Figura C.31: Evolución de los índices de Lick para los tres modelos con las trazas normales de Ginebra.

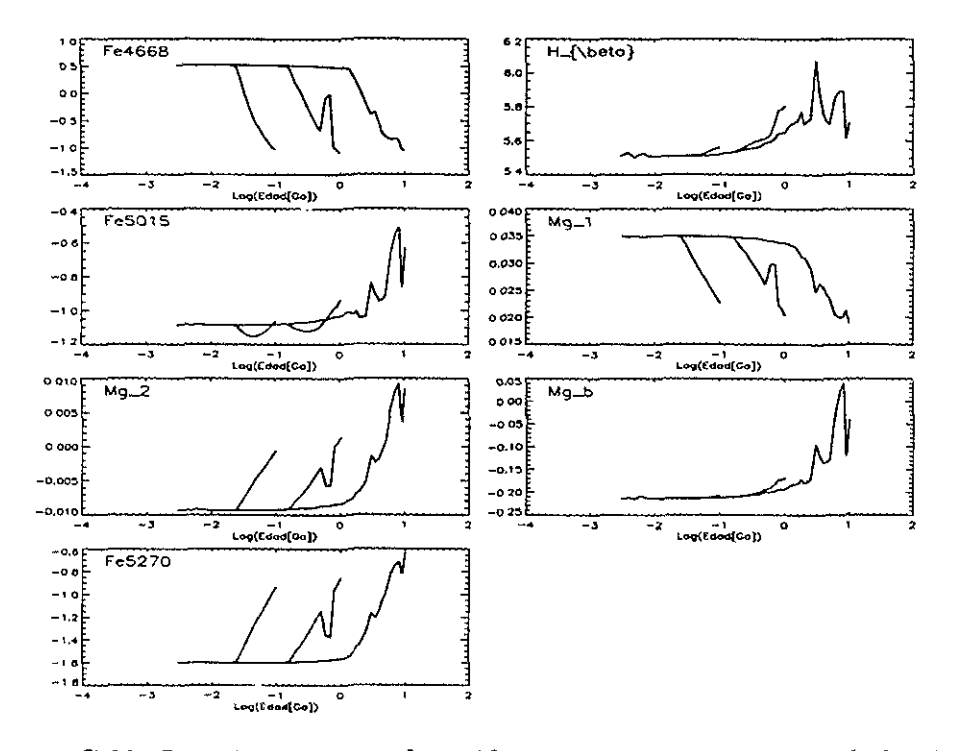

Figura C.32: Lo mismo que en la gráfica anterior para el resto de los índices.

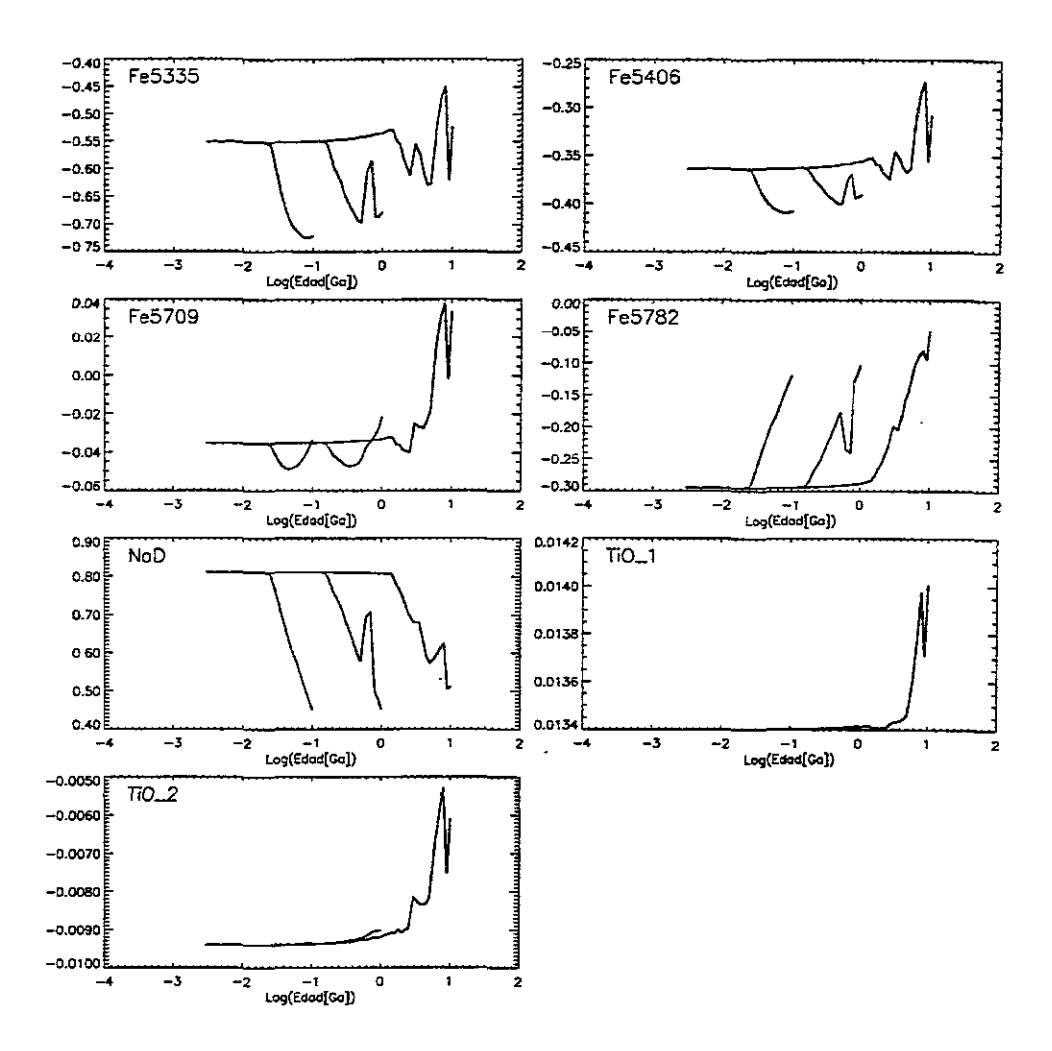

Figura C.33: Lo mismo que en la gráfica anterior para el resto de los índices.

Ahora mostraremos todos los resultados obtenidos para NGC1560, usando las trazas con altas tasas de pérdida de masa, en el siguiente orden los colores de banda ancha, Índices de Lick y espectros.

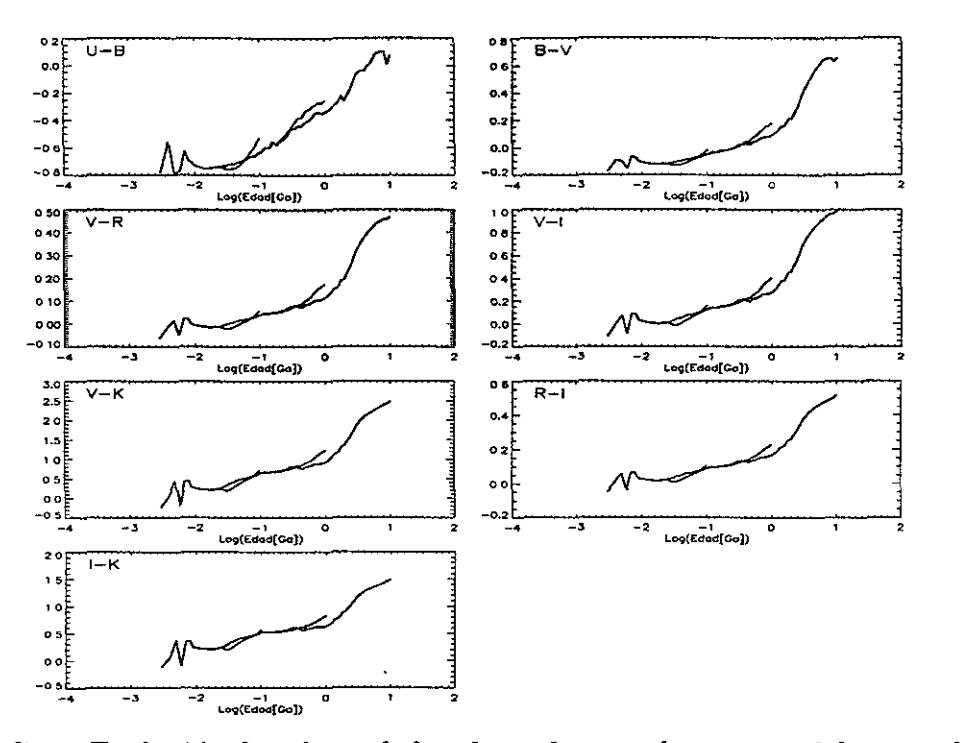

Figura C.34: Evolución de colores de banda ancha para los tres modelos usando trazas con alta pérdida de masa.

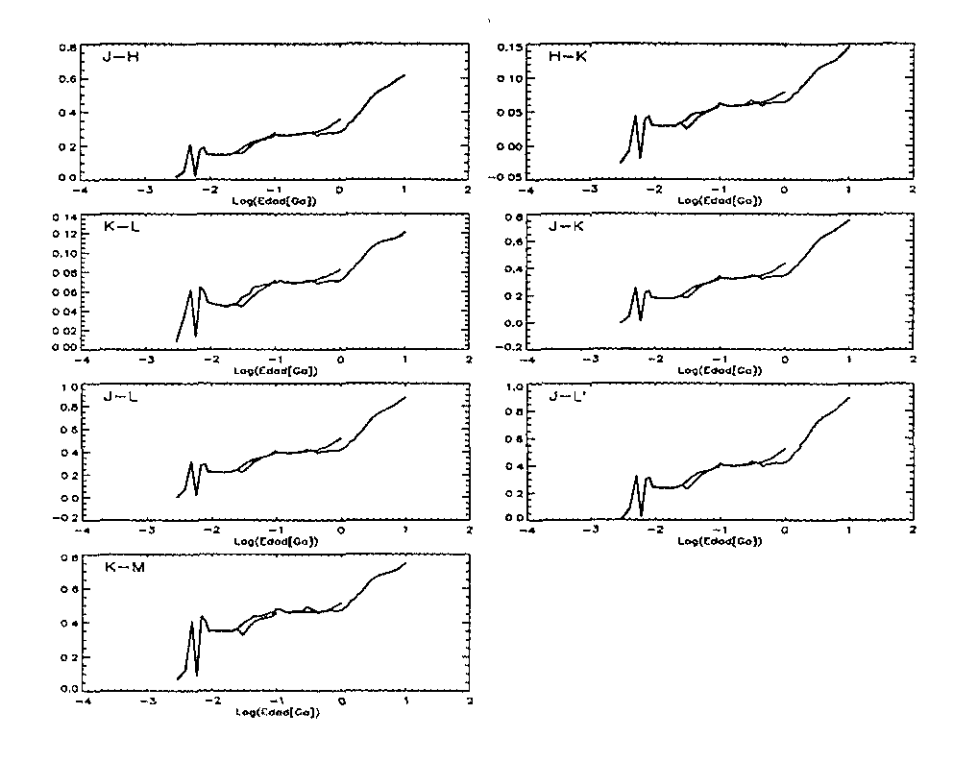

Figura C.35: Lo mismo que en la gráfica anterior para el resto de los colores.

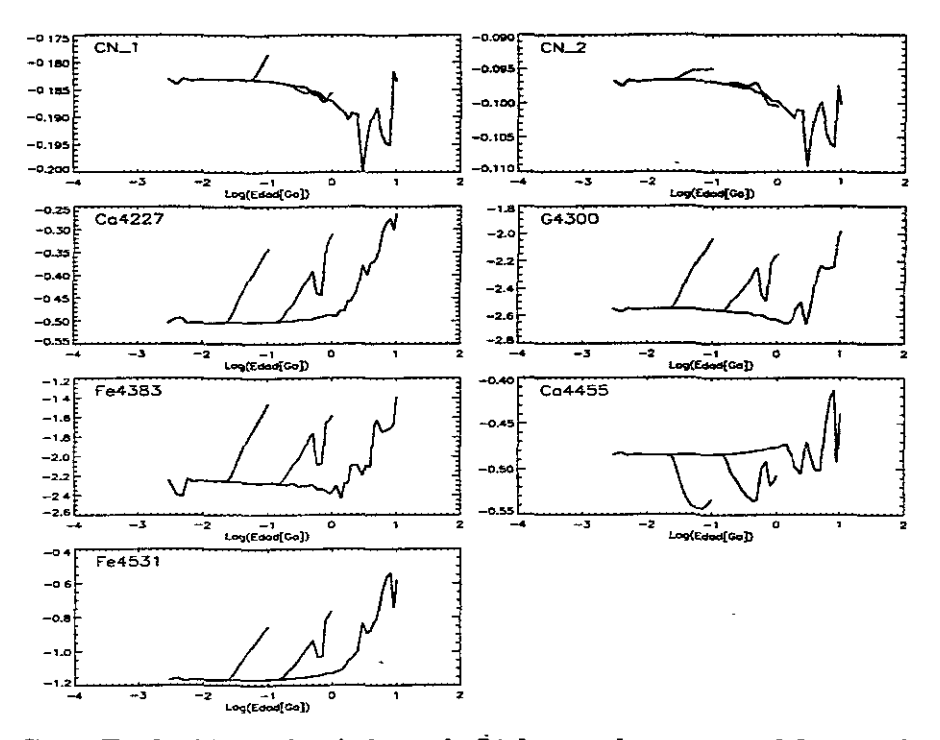

Figura C.36: Evolución de los índices de Lick para los tres modelos con las trazas de alta pérdida de masa.

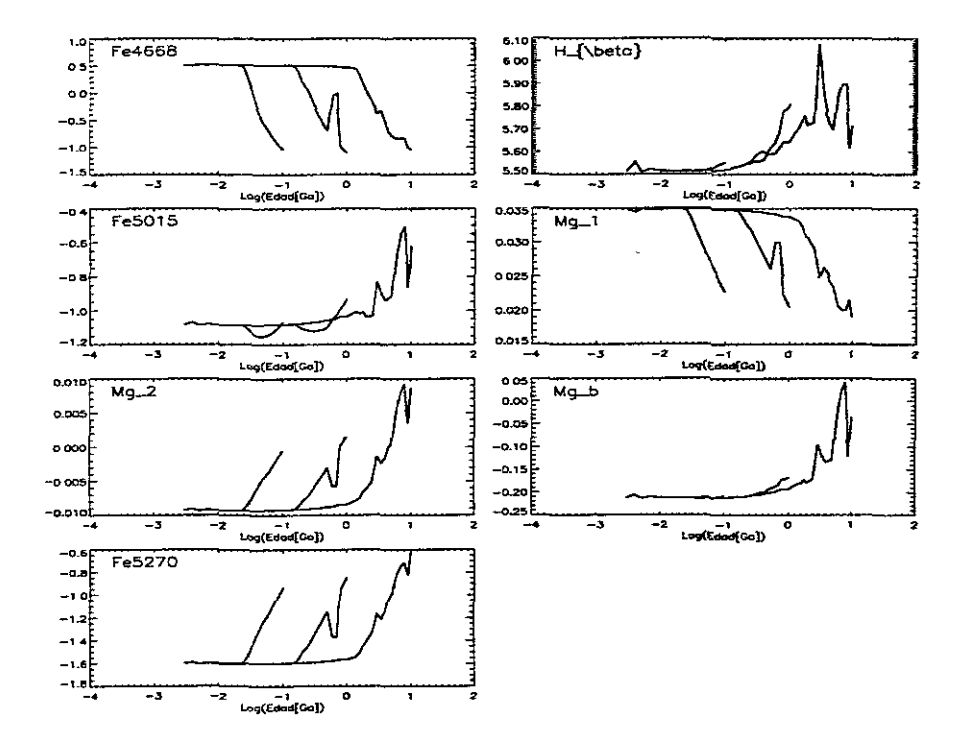

Figura C.37: Lo mismo que en la gráfica anterior para el resto de los índices.

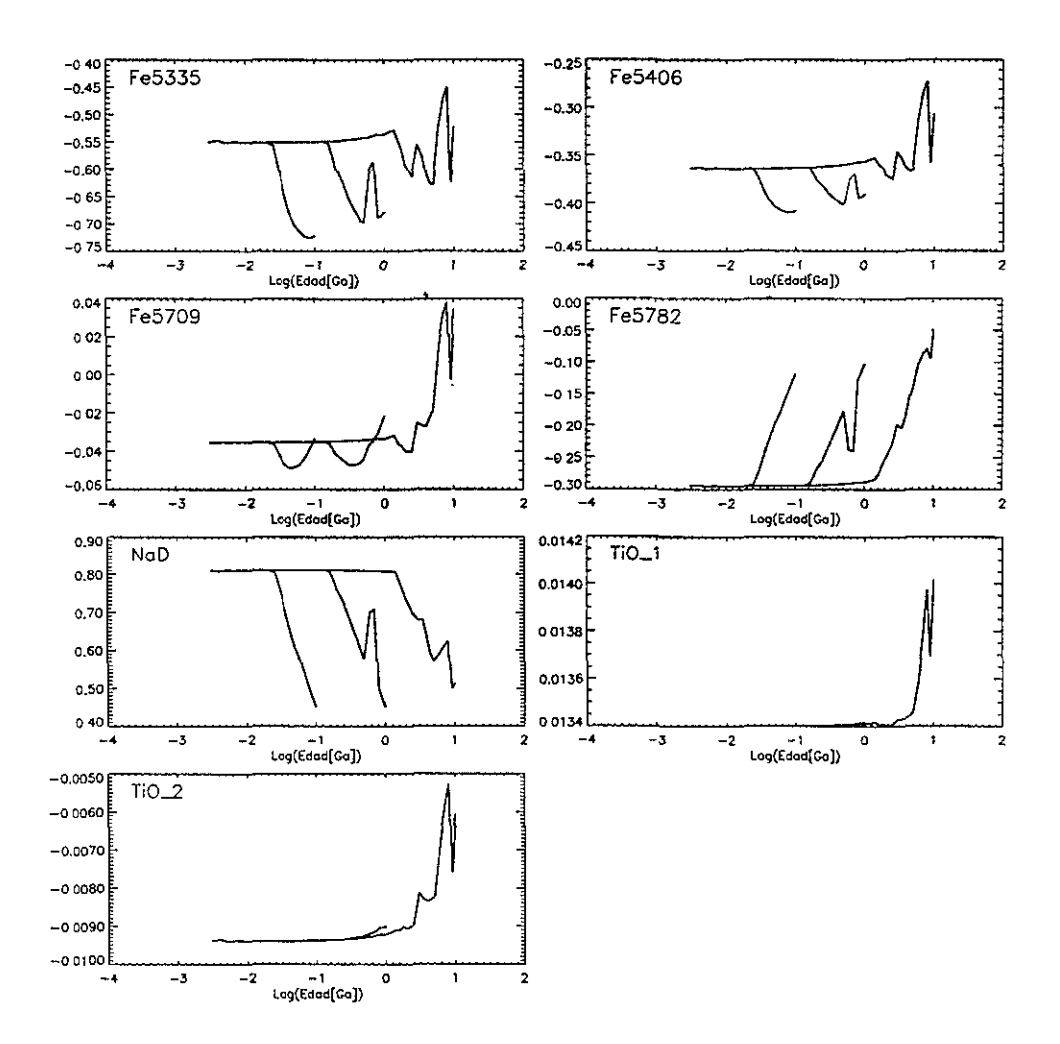

Figura C.38: Lo mismo que en la gráfica anterior para el resto de los índices.

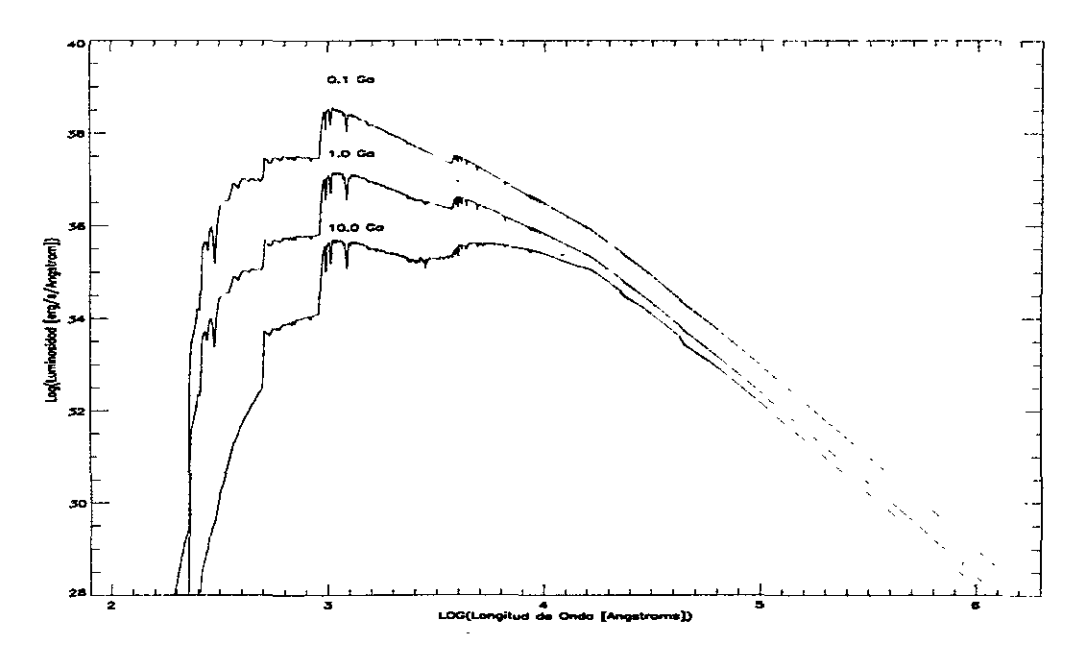

Figura C.39: Espectros promedios resultantes de los tres modelos de evolución para la galaxia irregular NGC1560, usando las trazas con alta pérdida de masa.